HANDLE hDevice, DWORD dwIoControlCode, LPVOID lpInBuffer, DWORD nInBufferSize, LPVOID lpOutBuffer, DWORD nOutBufferSize, LPDWORD lpBytesReturned, LPOVERLAPPED lpOverlapped

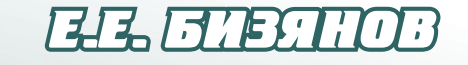

# **CHCTEMHOE** *<u>IIPOIPAMMMPOBAHHE</u>*

# **CHCTEMHOE** *<u>INPOTPAMMMPOBAHHE</u>*

# <u>VILLENOE HOCOENE</u>

HANDLE hDevice, DWORD dwIoControlCode, LPVOID lpInBuffer, DWORD nInBufferSize, LPVOID lpOutBuffer, DWORD nOutBufferSize, LPDWORD lpBytesReturned, LPOVERLAPPED lpOverlapped

**ANTERER, 2018** 

## МИНИСТЕРСТВО ОБРАЗОВАНИЯ И НАУКИ ЛУГАНСКОЙ НАРОДНОЙ РЕСПУБЛИКИ ГОСУДАРСТВЕННОЕ ОБРАЗОВАТЕЛЬНОЕ УЧРЕЖДЕНИЕ ВЫСШЕГО ПРОФЕССИОНАЛЬНОГО ОБРАЗОВАНИЯ «ДОНБАССКИЙ ГОСУДАРСТВЕННЫЙ ТЕХНИЧЕСКИЙ УНИВЕРСИТЕТ»

Е. Е. Бизянов

### СИСТЕМНОЕ ПРОГРАММИРОВАНИЕ

Учебное пособие

Алчевск 2018

**Бизянов Евгений Евгеньевич** — доктор экономических наук, кандидат технических наук, доцент, профессор кафедры специализированных компьютерных систем ГОУ ВПО ЛНР «ДонГТУ» (г. Алчевск).

#### *Рецензенты:*

*С. В. Попов* — кандидат технических наук, заведующий кафедрой компьютерных систем и сетей ГОУ ВПО ЛНР «Луганский национальный университет им. В. Даля» (г. Луганск);

*С. В. Гонтовой* — кандидат технических наук, заведующий кафедрой специализированных компьютерных систем ГОУ ВПО ЛНР «ДонГТУ» (г. Алчевск).

*Рекомендовано Ученым советом ГОУ ВПО ЛНР «ДонГТУ» (Протокол № 10 от 19.06.2018)* 

#### **Бизянов Е.Е.**

Б59 Системное программирование : учебное пособие. / Е. Е. Бизянов. — Алчевск : ГОУ ВПО ЛНР «ДонГТУ», 2018. — 239 с.

В пособии приведены теоретические положения и представлены практические примеры системного программирования. Рассмотрены системные ресурсы компьютера. Изложены основы языков системного программирования низкого уровня — Си и Ассемблера. Приведены необходимые справочные сведения и примеры для программирования аппаратных средств компьютера, реализации функций ввода-вывода, а также создания служб Windows и демонов Linux.

Пособие предназначено для студентов и аспирантов, обучающихся по напр. подготовки 09.03.01 «Информатика и вычислительная техника» всех форм обучения.

> УДК 004.45 ББК 32.973-18.02

© ГОУ ВПО ЛНР «ДонГТУ», 2018 © Е. Е. Бизянов, 2018 © Н. В. Чернышова, художественное оформление обложки, 2018

## **СОДЕРЖАНИЕ**

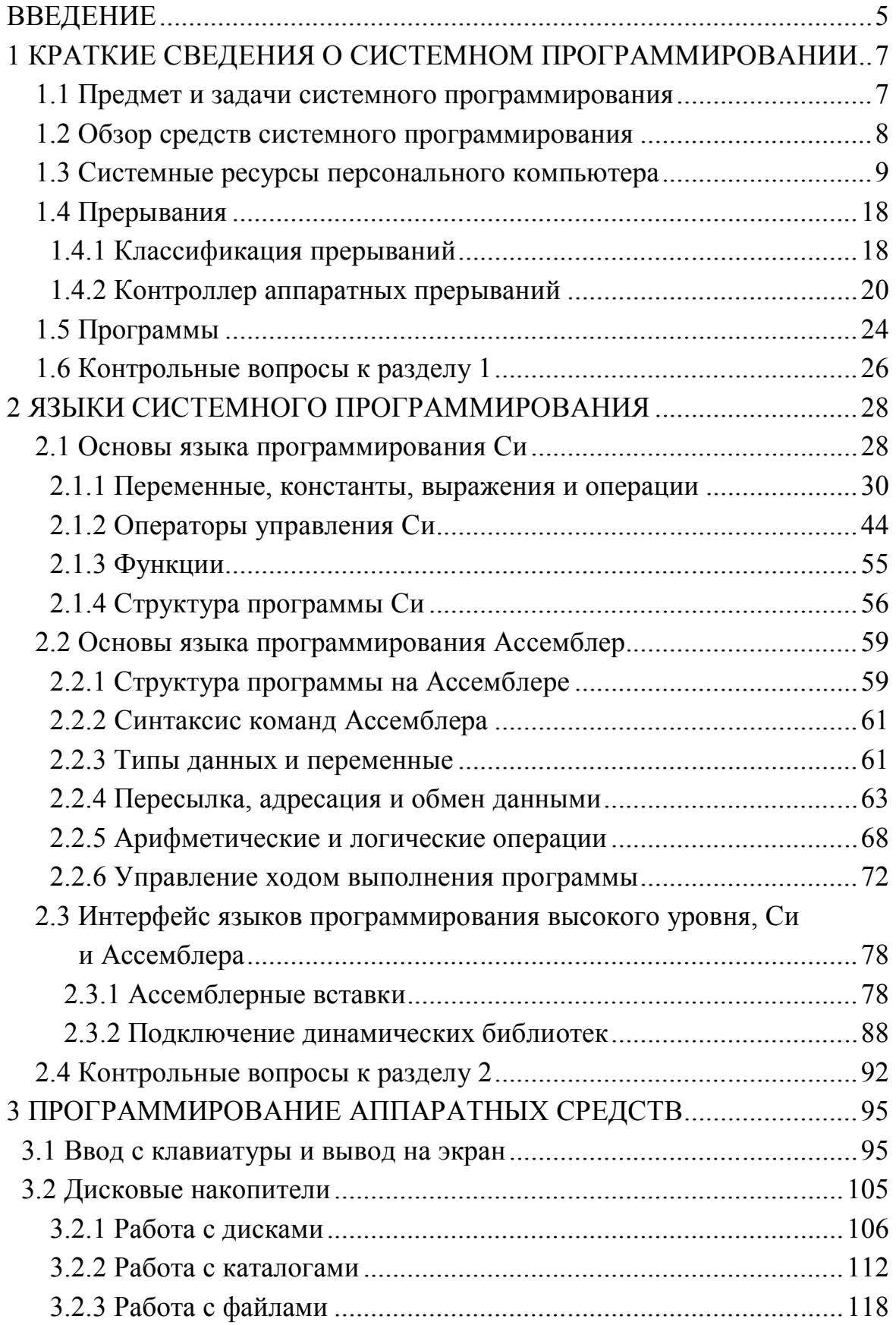

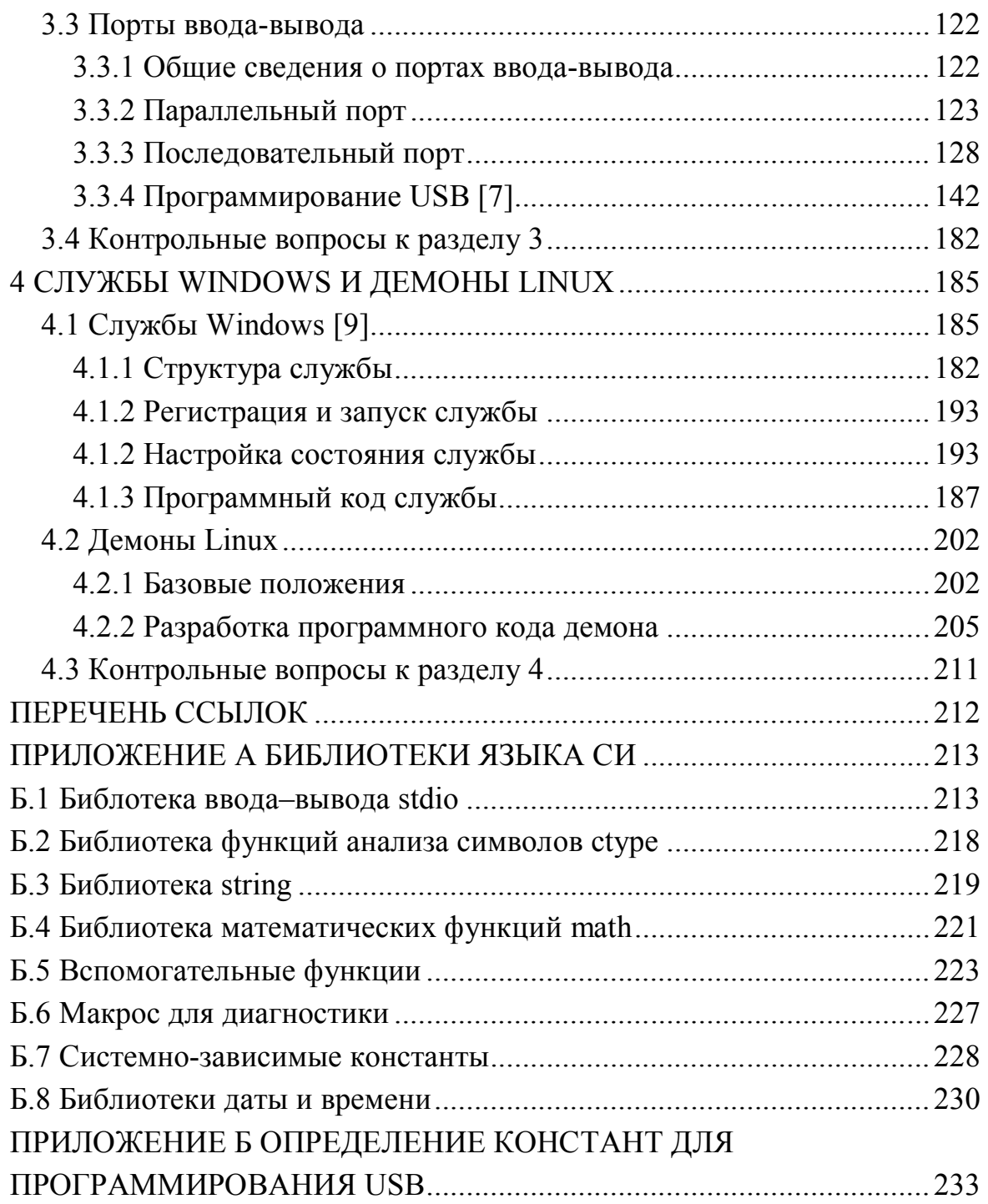

#### **ВВЕДЕНИЕ**

Системное программирование нацелено, в первую очередь, на создание программных модулей и программ, обеспечивающих надежный и эффективный интерфейс между аппаратной частью вычислительной системы и прикладными программами пользователя.

Программное обеспечение, работающее на компьютере, разделяют на системное и прикладное. Прикладное программирование нацелено на высокоуровневую разработку программ с графическим интерфейсом с использованием языков высокого уровня (например, C++, C#, Object Pascal или Java). Программисту, создающему прикладные программы, необязательно знать во всех подробностях внутреннее устройство компьютера. Особенность системного программирования состоит в том, что программисты должны обладать глубокими знаниями об аппаратных средствах компьютера, а также об операционной системе, с которой они работают.

В пособии рассматриваются базовые принципы создания системных программ и модулей (исключая модули операционных систем) с использованием языков программирования низкого уровня Си и Ассемблер. Для того чтобы студенты могли применить указанные языки программирования, в пособие введен отдельный раздел, в котором приведены необходимые сведения о Си и Ассемблере. Также рассмотрены методы встраивания фрагментов ассемблерного кода в программы на языках высокого уровня и подключения подпрограмм, написанных на Ассемблере к программам, написанных на других языках программирования. Сведения о Си и Ассемблере представлены в объеме, достаточном для создания системных программ.

Значительная часть пособия посвящена программированию аппаратных средств: устройств ввода/вывода, дисков. Подробно рассмотрено программирование портов ввода-вывода, использующих интерфейсы LPT, COM и USB.

Для программирования разнородных устройств необходимо знать аппаратные регистры, настройка которых позволяет прочитать информацию об устройствах, задать их параметры, определить режимы рабо-ТЫ И Т.П.

В завершающем разделе пособия рассматривается создание специфических системных программ: служб Windows и демонов Linux.

Большая часть примеров приведена как в виде программ на Си, так и на Ассемблере. Кроме того, рассмотрены варианты реализации для наиболее распространенных операционных систем Windows и Linux.

Предполагается, что читатель знаком с существующими системами счисления, используемых в компьютерных программах: двоичной и шестнадцатеричной, а также знает способы задания чисел в этих системах счисления и особенности арифметических и логических операций с ними.

Автор выражает благодарность рецензентам за высказанные рекомендации и пожелания, позволившие улучшить представленный в пособии материал.

### 1 КРАТКИЕ СВЕДЕНИЯ О СИСТЕМНОМ ПРОГРАММИРОВАНИИ

#### 1.1 Предмет и задачи системного программирования

Системное программное обеспечение представляет собой комплекс управляющих и обрабатывающих программ, описаний и инструкций, обеспечивающих функционирование вычислительной системы, а также разработку и исполнение программ пользователей. Состав системного программного обеспечения мало зависит от характера решаемых задач пользователей [1].

К задачам системного программирования можно отнести:

- разработку модулей операционных систем (включая ядро), обеспечивающих взаимодействие аппаратных средств вычислительной системы и прикладных программ;

- разработку трансляторов, компиляторов;

- разработку загрузчиков и программ связывания;
- разработку драйверов устройств;
- разработку служб (Windows) и демонов (Linux);

 $-$  и другие.

На настоящий момент выпускается достаточно широкий ряд модификаций вычислительных машин, поэтому при создании системных программ необходимо учитывать специфические свойства и параметры аппаратной части, оптимизируя при этом программный код с целью увеличения быстродействия и минимизации используемой памяти. Несмотря на то, что вычислительная мощность процессоров и объемы памяти компьютеров непрерывно возрастают, вопросы оптимизации программного кода остаются актуальными.

Постоянно растущий объем программ, увеличение количества системных библиотек, расширение номенклатуры аппаратного обеспечения усложняет работу системного программиста, а также повышает требования к системным программам: они должны не только решать поставленные задачи, но и обрабатывать ошибки, обеспечивая при этом работоспособность оборудования и прикладных программ.

Таким образом, качественные системные программы должны работать на любом оборудовании и под управлением заданной операционной системы.

#### 1.2 Обзор средств системного программирования

К средствам системного программирования относятся:

- языки программирования;

- командные и графические оболочки.

Изначально системные программы записывали в машинном коде (коде команд микропроцессора), что, с одной стороны обеспечивало наивысшую оптимальность программ, но, с другой стороны требовало высочайшей квалификации от системных программистов, которые должны были знать не только систему команд для конкретного процессора, но и особенности настройки и функционирования конкретного оборудования, подключенного к процессору. Программа в машинном коде выглядела примерно так, как показано на рисунке 1.1.

| Ox55 Ox89 Oxe5 Oxe8 Oxfc Oxff Oxff Oxff        |  |  |  |  |
|------------------------------------------------|--|--|--|--|
| 0x83  0xf8  0x41  0x75  0x0d  0x68  0x00  0x00 |  |  |  |  |
| OxOO OxOO Oxe8 Oxfc Oxff Oxff Oxff Ox83        |  |  |  |  |
| 0xc4 0x04 0xb8 0x00 0x00 0x00 0x00 0x89        |  |  |  |  |
| Oxec Ox5d Oxc3                                 |  |  |  |  |

Рисунок 1.1 — Фрагмент программы в машинном коде

Появление языков программирования низкого и высокого уровня позволило существенно формализовать процесс разработки системных программ, так как команды Ассемблера или Си стали выглядеть примерно одинаково в программах для Windows, Linux и других операционных систем.

Современные операционные системы включают в свой состав графические средства взаимодействия с пользователем, организованные в виде оконного интерфейса. Не остались в стороне и разработчики графических оболочек для системного программирования. Оболочки для ассемблеров, для компилятор языков Си и С++, отладчики и другие средства существенно упрощают разработку и наладку программ.

#### 1.3 Системные ресурсы персонального компьютера

Для того, чтобы создавать системное программное обеспечение, необходимо знать сам объект — компьютер: какой микропроцессор используется, сколько оперативной памяти доступно, какое оборудование имеется в системе и пр.

Современные ЭВМ (компьютеры) построены по архитектуре фон Неймана, в которой главным устройством является процессор, реализующий основные математические операции и осуществляющий управление всей системой. В состав ЭВМ входят также устройства для хранения данных — внутренняя и внешня память, шины для обмена данными и передачи сигналов управления, а также группы вспомогательных устройств для реализации базовых операций ввода-вывода данных, отсчета временных интервалов, хранения данных и т.д.

На рисунке 1.2 изображено устройство персональной ЭВМ (компьютера). Рассмотрим приведенную схему подробнее.

Процессор (в персональных ЭВМ — микропроцессор МП) содержит следующие основные блоки:

- устройство управления (УУ), представляющее собой цифровой автомат с микропрограммным управлением, обеспечивающее управление всеми внутренними узлами микропроцессора;

- арифметико-логическое устройство (АЛУ), реализующее арифметические и логические операции с целочисленными данными;

- внутреннюю память микропроцессора, реализованную в виде набора именованных ячеек (регистров);

- блока математического сопроцессора (МСП), обеспечивающего выполнение операций с вещественными числами.

Микропроцессор извлекает и выполняет команды, хранящиеся в памяти, по очереди. Очередность выполнения команд при этом опредепяется VV

Системная шина включает в себя шину адреса (ША), шину данных (ШД) и шину управления (ШУ). Все шины представляют собой набор проводников, количество которых определяется разрядностью процессора.

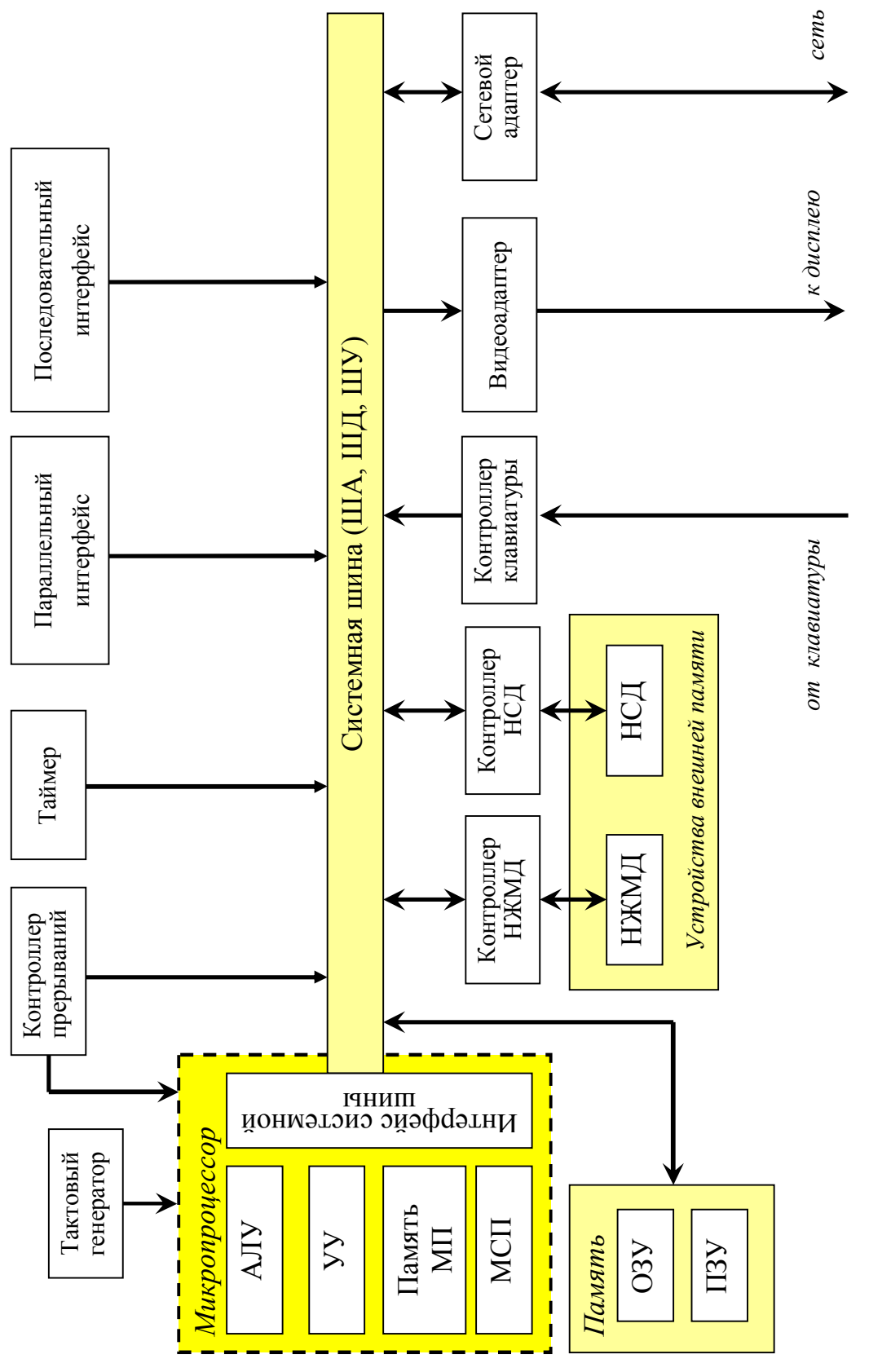

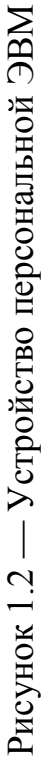

Шина адреса является однонаправленной (от процессора к другим устройствам) и предназначена для задания адреса устройства, к которому обращается микропроцессор.

Шина данных обеспечивает обмен данными между микропроцессором и другими устройствами. Данные по ШД могут передаваться в двух направлениях.

По шине управления между микропроцессором и устройствами осуществляется обмен служебными сигналами: готовности к работе, разрешения операций чтения и записи и т.п.

Память компьютера разделена на память микропроцессора (регистры и кэш-память), постоянное запоминающее устройство (ПЗУ), оперативное запоминающее устройство (ОЗУ), а также дисковую память и видеопамять.

Регистры — это ячейки памяти, размещенные внутри самого МП. Значительная часть операций внутри МП осуществляется именно через регистры. Различают регистры общего назначения (РОН) и специальные регистры. Каждый регистр имеет собственное уникальное имя. Для РОН это имя отображает не только назначение регистра, но и его разрядность. В качестве примера на рисунке 1.3 показан принцип формирования имени наиболее часто используемого РОН — аккумулятора.

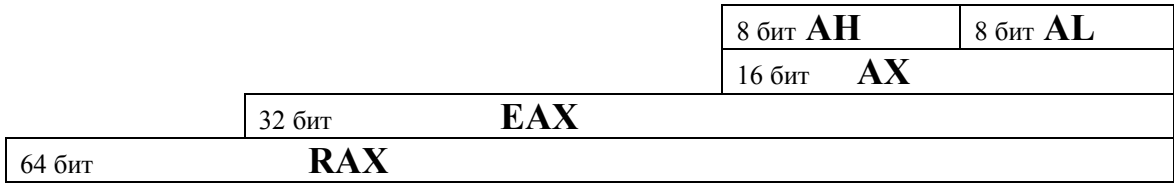

Рисунок 1.3 — Принцип формирования имен регистров микропроцессора

Если используются только младшие разряды аккумулятора, этот сегмент имеет имя AL ( $L$  — от слова low — нижний), если старшие 8 бит — АН (H — high — верхний). 16-битный аккумулятор имеет имя АХ, 32 — EAX (E — exchanged — расширенный), 64-битный аккумулятор называется RAX.

Перечень регистров микропроцессора приведен в таблице 1.1.

|                                       | Разрядность микропроцессора |            |            |  |  |
|---------------------------------------|-----------------------------|------------|------------|--|--|
| Регистр                               | 16-битный                   | 32-битный  | 64-битный  |  |  |
| Аккумулятор                           | AX                          | EAX        | <b>RAX</b> |  |  |
| Базовый                               | <b>BX</b>                   | <b>EBX</b> | <b>RBX</b> |  |  |
| Счетчик                               | <b>CX</b>                   | <b>ECX</b> | <b>RCX</b> |  |  |
| Регистр данных                        | <b>DX</b>                   | <b>EDX</b> | <b>RDX</b> |  |  |
| Указатель стека                       | <b>SP</b>                   | <b>ESP</b> | <b>RSP</b> |  |  |
| Указатель базы                        | <b>BP</b>                   | EBP        | <b>RBP</b> |  |  |
| Индекс источника                      | <b>SI</b>                   | <b>ESI</b> | <b>RSI</b> |  |  |
| Индекс приемника                      | DI                          | <b>EDI</b> | <b>RDI</b> |  |  |
| Дополнительные регистры<br>дан-       | $R8W -$                     | $R8D -$    | $R8 - R15$ |  |  |
| <b>НЫХ</b>                            | R15W                        | R15D       |            |  |  |
| Адрес инструкции                      | IP                          | EIP        | <b>RIP</b> |  |  |
| Указатель на сегмент кода             | CS                          | <b>CS</b>  |            |  |  |
| Указатель на сегмент данных           | DS                          | DS         |            |  |  |
| Указатель на стек                     | <b>SS</b>                   | <b>SS</b>  |            |  |  |
| Расширенный указатель на сег-<br>мент | ES                          | ES         |            |  |  |

Таблица 1.1 — Регистры микропроцессора

**Внимание!** Использование регистров RAX, RCX, RDX, RBX, RSP, RBP, RSI, RDI, Rx, RxD, RxW, RxB, SPL, BPL, SIL, DIL возможно только в 64-битном режиме работы микропроцессора.

Регистр флагов FLAGS (16 бит) / EFLAGS (32 бита) / RFLAGS (64 бита) — это массив бит, отражающих текущее состояние процессора, а также результаты выполнения логических или арифметических операций. Состав регистра флагов приведен в таблице 1.2.

Таблица 1.2 — Регистры флагов FLAGS / EFLAGS/RFLAGS

| Бит                            | Имя | Назначение                  |  |  |  |
|--------------------------------|-----|-----------------------------|--|--|--|
| Регистр FLAGS / EFLAGS/ RFLAGS |     |                             |  |  |  |
|                                | CF  | Флаг переноса (Carry Flag)  |  |  |  |
|                                |     | Резерв                      |  |  |  |
|                                | PF  | Флаг чётности (Parity Flag) |  |  |  |
| ◠                              |     | Резерв                      |  |  |  |

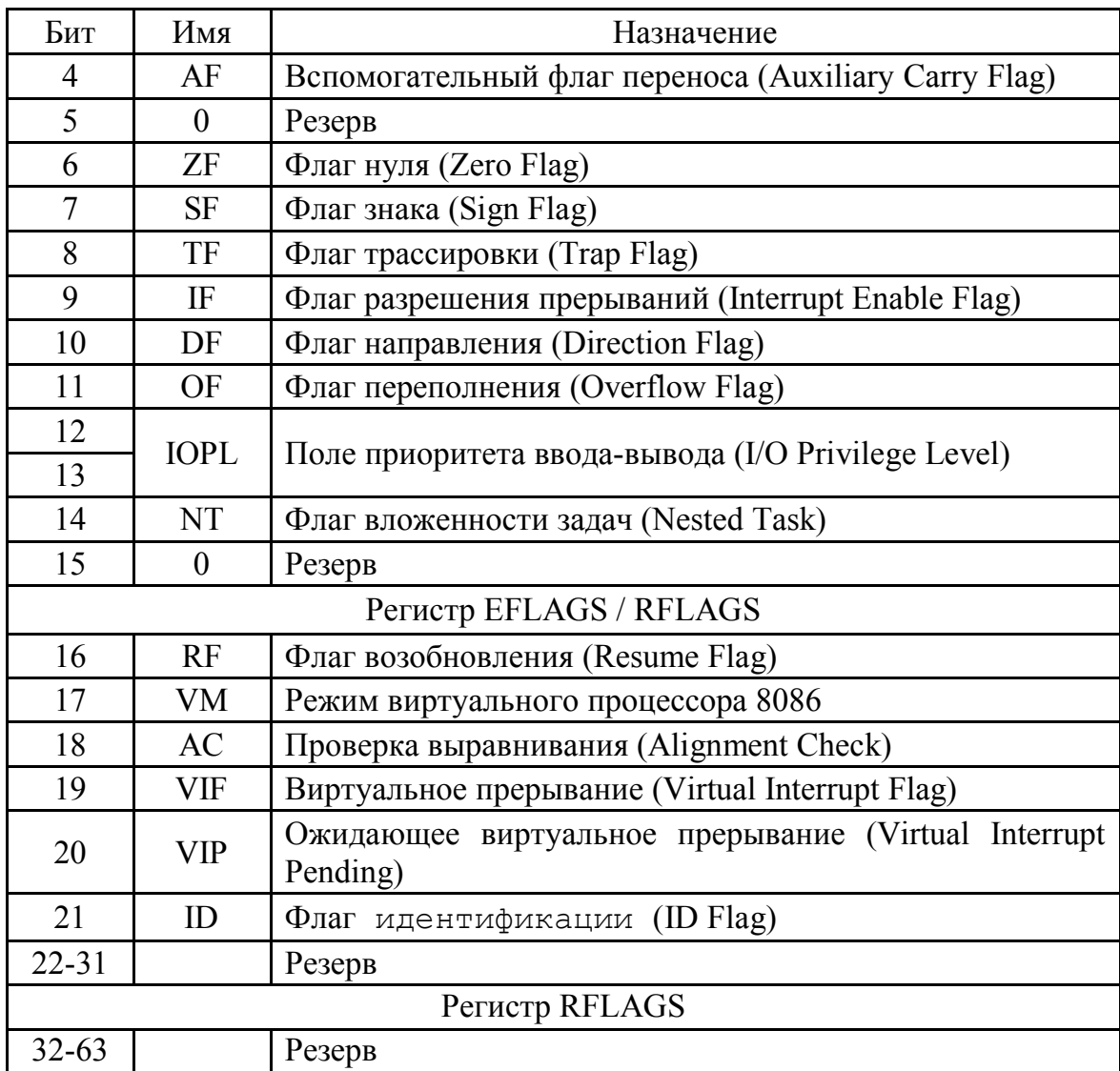

Продолжение таблицы 1.2

Как видно из таблиці 1.2, младшие биты регистров FLAGS / EFLAGS/ RFLAGS имеют одинаковое назначение, в регистр EFLAGS добавлены 6 флагов, а дополнительные старшие 32 бита регистра RFLAGS зарезервированы для будущего использования.

Рассмотрим доступные программно биты регистра флагов подробнее.

*Флаги состояния* CF, PF, AF, ZF, SF и OF (биты 0, 2, 4, 6, 7 и 11) используются для идентификации результатов выполнения целочисленных арифметических операций:

– флаг переноса CF устанавливается (т.е. в соответствующий бит записывается логическая 1), если в результате арифметической операции возник перенос или заем, и, таким образом, показывает переполнение при выполнении арифметических операций. Флаг СЕ часто используют при организации ветвления в программах, осуществляя передачу управления в зависимости от его значения;

- флаг чётности РЕ устанавливается, если младший байт результата содержит чётное число бит, в противном случае — сбрасывается (в соответствующий бит записывается логический 0). Этот флаг часто используется при программировании передачи данных через порты вводавывода:

- вспомогательный флаг переноса АF устанавливается, если арифметическая операция производит перенос из 3-го бита в 4-й бит в результате сложения, или при заеме из 4-го бита в 3-й в результате вычитания, в остальных случаях сбрасывается. Этот флаг используется вместе с командами, работающими с двоично-десятичными (BCD) числами;

- флаг нуля ZF устанавливается, если результат операции равен нулю, в противном случае — сбрасывается;

- флаг знака SF равен значению старшего бита результата, является знаковым в арифметических операциях (0 — число положительное,  $1$  — отрицательное);

- флаг переполнения ОF устанавливается, если возникло переполнение в арифметической операции с числами со знаком.

Системные флаги и поле ТОРІ управляют операционной средой и не должны использоваться в прикладных программах:

- флаг разрешения прерываний IF разрешает или запрещает реакцию микропроцессора на аппаратные прерывания. Если он установлен, то микропроцессор реагирует на прерывания, если сброшен — не реагирует на них (однако не игнорирует);

- флаг трассировки ТЕ устанавливают, чтобы процессор выполнял программу по одной команде с остановом после каждой команде (режим отладки). Если он сброшен — программа выполняется обычным образом;

- поле приоритета ввода/вывода ІОРІ (2 бита) содержит уровень привилегий для операций ввода/вывода для текущей задачи:

- флаг вложенности задач NT устанавливается процессором, при переходе от одной задачи к другой командой CALL или аппаратным прерыванием, и показывает, была ли текущая задача вызвана из предыдущей (флаг NT=1), или нет (NT=0);

- флаг возобновления RF выключает обработку особых ситуаций отладки, чтобы вызвавшая особую ситуацию команда могла быть перезапущена и не вызывала новую особую ситуацию;

- флаг режима виртуального процессора 8086 VM устанавливается, если процессор переводится в режим виртуального 8086, а сбрасывается для возврата в защищенный режим;

- флаг проверки выравнивания АС. Установка этого флага вместе с битом АМ в регистре CR0 заставляют процессор проверять выравнивание при доступе к памяти;

- флаг виртуального прерывания VIF является виртуальным образом флага IF, используется совместно с флагом VIP при включённом расширении режима виртуального 8086;

- флаг ожидания виртуального прерывания VIP позволяет отслеживать виртуальные прерывания. Этот флаг обычно используется совместно с флагом VIF;

- флаг идентификации ID предназначен для проверки - поддержки процессором команды CPUID (получение информации о процессоре). Если можно установить и сбросить этот флаг программно, значит, эта команда данным процессором поддерживается..

Дисковая память. Этот вид памяти предназначен для долговременного хранения информации в виде файлов, которые могут быть исполняемыми программными модулями, содержать какие-либо данные (числовые, текстовые, графические и др.). Способ размещения файлов на диске и возможности манипуляций с файлами определяются файловой системой. Каждый файл имеет набор атрибутов, состав которого зависит от используемой файловой системы.

Для каждой операционной системы характерны свои файловые системы (одна или несколько), которые она поддерживает.

Адаптеры и контроллеры. Адаптер является аппаратным средством сопряжения устройства с шинами или интерфейсами компьютера.

Контроллер выполняет также функции сопряжения, но при этом он может выполнять и самостоятельные действия после получения команд от обслуживающей его программы. Сложный контроллер может иметь в своем составе собственный процессор.

Часть периферийных устройств совмещена со своими контроллерами (адаптерами). Примером может служить сетевой адаптер Ethernet. Однако чаще всего периферийные устройства подключаются к своим контроллерам через промежуточные периферийные интерфейсы, находящиеся на нижнем уровне иерархии подключений.

Для взаимодействия с периферийными устройствами процессор обращается к регистрам контроллера (адаптера), передавая через них управляющие команды и данные.

Для этого контроллеры имеют регистры ввода-вывода, управления и состояния, которые могут располагаться либо в адресном пространстве памяти компьютера, либо в специальном пространстве портов ввода-вывода.

Устройства ввода-вывода. Периферийные устройства могут подключаться к интерфейсам системного уровня, или к периферийным интерфейсам. Все устройства ввода-вывода можно условно разделить на следующие группы:

1. Устройства ввода-вывода, осуществляющие непосредственное взаимодействие с пользователем: клавиатура, монитор, мышь.

2. Дополнительные устройства ввода-вывода: принтеры, сканеры, джойстики, проекторы, звуковые колонки.

Взаимодействие системных и прикладных программ с устройствами ввода-вывода может осуществляться через базовую систему ввода-вывода (BIOS), путем записи управляющих данных в соответствующие регистры в пространстве ввода-вывода. При передачеприеме данных в/из устройств ввода-вывода на системном уровне также широко используется подсистема прерываний (см. далее).

Таймер. Во всех компьютерах используется счетчик-таймер, выполняющий следующие функции:

1. Генерацию прерываний от системных часов, обеспечивающих отсчет системного времени;

2. Формирование запросов на регенерацию памяти;

3. Формирование простых звуковых сигналов.

В качестве счетчиков-таймеров ранее применялись микросхемы i8253 и i8254, на современных системных платах интегрированные в базовый комплект управляющих микросхем компьютера (chipset).

*Звук*. Стандартный канал управления звуком рассчитан на подключение высокоумного малогабаритного излучателя (динамика), встроенного в корпус ПК. Звук формируется из тонального сигнала от второго канала таймера, работой которого можно управлять программно. Частоту сигнала (тон) можно изменять, программируя коэффициент деления счетчика. Кроме того, можно определять длительность звучания.

Задачей стандартного звукового канала является подача сигналов при загрузке, идентификации ошибок во время теста ПК, когда сообщения на экран вывести еще нельзя, а также сопровождение сообщений о системных ошибках.

*Видеосистема* современного компьютера состоит из обязательной графической подсистемы (формирующей изображение программно) и дополнительной подсистемы обработки видеоизображений. Обе эти составляющие части обычно используют общий монитор, а соответствующие аппаратные средства системного блока могут располагаться на отдельных платах (картах) различного функционального назначения или объединяться в одном комбинированном *адаптере дисплея*.

*Графический адаптер* обеспечивает программное формирование графических и текстовых изображений и является промежуточным элементом между монитором и системной шиной компьютера. Изображение строится по программе, исполняемой центральным процессором, которому могут помогать графические акселераторы и сопроцессоры.

Адаптер посылает в монитор сигналы управления яркостью основных цветов палитры RGB (Red, Green, Blue — красный, зеленый и синий) и синхросигналы формирования изображения по вертикали и по горизонтали.

Все компоненты видеоадаптера могут размещаться на отдельной плате расширения, или же интегрироваться прямо на системной плате.

#### 1.4 Прерывания

Прерывание (interrupt) представляет собой передачу управления в ответ на сигналы, асинхронные по отношению к выполнению команд [1]. Прерывания также рассматривают, как готовые процедуры, которые компьютер вызывает для выполнения определенной задачи [2].

Кроме того, прерыванием называется ситуация, возникающая в результате возникновения какого-либо независимого события, приводящего к временному прекращению выполнения последовательности команд одной программы с целью выполнения последовательности команд другой программы [1].

#### 1.4.1 Классификация прерываний

Прерывания делят на два вида: аппаратные и программные прерывания.

Аппаратные прерывания инициируются аппаратурой, т.е. могут быть вызваны сигналом от таймера, запросом от принтера или сканера, нажатием клавиши на клавиатуре, движением мыши и т.п.

Аппаратные прерывания приостанавливают работу микропроцессора, который обрабатывает прерывание, а затем возвращается на прежнее место в прерванной программе. Адрес места останова запоминается в стеке, вместе с регистром флагов. Затем в регистры CS:IP загружается адрес программы обработки прерывания и уже затем ей передается управление.

Прерывания от схем контроля генерируются в случае возникновения нестандартных ситуаций и системных ошибок, например: прерывание по резервной инструкции, прерывание из-за нарушения защиты памяти, прерывание по нарушению вида доступа к памяти и т. д. Т.к. прерывания от схем контроля в отличие от остальных прерываний приостанавливают выполнение текущей команды программы, их иногда называют исключениями.

Вот некоторые важные аппаратные прерывания (в скобках указан шестнадцатеричный номер):

- IRQ0 (INT 8) прерывания от системного таймера;
- IRQ1 (INT 9) прерывания от клавиатуры;
- IRQ2 размножитель приоритетных уровней;

 IRQ3 (INT 0Bh) и IRQ4 (INT 0Ch) — прерывания от последовательного порта COM2 и COM1 сответственно;

- IRQ5 (INT 0Dh) и IRQ7 (INT 0Fh) — прерывания от LPT2 и LPT1 соответственно (используются дополнительным устройствами);

 IRQ6 (INT 0Eh) — прерывания от прерывания от магнитного диска;

- IRQ8 (INT 70) — прерывание от часов реального времени;

IRQ9 (INT 0Аh) — прерывание звуковой карты;

IRQ10 – IRQ12 — резерв для дополнительных устройств;

 IRQ13 (INT 2) — прерывание по ошибке математического сопроцессора;

- IRQ14 (INT 76h) и IRQ15 (INT 77h) — прерывания от контроллеров жесткого диска IDE1 и IDE2.

Аббревиатура IRQ расшифровывается как Interrupt ReQuest — запрос на прерывание.

*Программные прерывания* вызываются из системных программ и используются для решения задач ввода-вывода, управления памятью, управления другими программами и пр. Программные прерывания это подпрограммы, которые вызываются Вашими программами для обработки запросов на обслуживание от аппаратуры или других программ. Как правило, эти подпрограммы содержатся не внутри программы, а в операционной системе, и механизм прерываний дает Вам возможность обратиться к ним. Программные прерывания могут вызываться друг из друга. Например, все прерывания обработки ввода с клавиатуры операционная система DOS используют прерывания обработки ввода с клавиатуры BIOS для получения символа из буфера клавиатуры.

Аппаратное прерывание может получить управление при выполнении программного прерывания. При этом не возникает конфликтов, так как каждая подпрограмма обработки прерывания сохраняет значения всех используемых ею регистров и затем восстанавливает их при выходе.

Адреса программ обработки прерываний называют *векторами*. Каждый вектор имеет длину четыре байта. В первом слове хранится значение для IP, а во втором — CS. Младшие 1024 байт памяти содер-

жат вектора прерываний, таким образом, зарезервировано место под 256 векторов, совокупность которых называется таблицей векторов. Вектор для прерывания 0 начинается с адреса 0000:0000, прерывания  $1 - c$  $0000:0004$ ,  $2 - c$  0000:0008 и т.д. Если Вы посмотрите на четыре байта, начиная с адреса 0000:0020, в которых содержится вектор прерывания 8H (прерывание времени суток), то обнаружите там значение А5FE00F0. Младший байт слова расположен в начале, а так как порядок следования IP:CS, это 4-байтное значение переводится в F000:FEA5. Это стартовый адрес программы в ПЗУ, выполняющей прерывание 8Н.

Внешние прерывания возникают по сигналу от внешних устройств в тех случаях, когда им требуется обслуживание (чтение, запись, контроль состояния).

Исключением из этого правила является системный таймер, генерирующий запрос на прерывание через фиксированные интервалы времени (в DOS — приблизительно через 18,2 мс). Таймер используется для отслеживания системного времени, генерации отсчетов времени при работе с внешними устройствами, а также формирования ожиданий (time-out).

Подпрограммы обработки прерываний всегда завершаются инструкцией возврата из прерывания, которая завершает процесс, начатый прерыванием, возвращая старые значения CS:IP и регистра флагов, тем самым давая программе возможность продолжить выполнение из того же состояния, в котором она была приостановлена.

Обработчик прерываний должен:

- сохранять содержимое прерванной программы (значения переменных, адресов, регистров МП);

- запрещать прерывания только в случае крайней необходимости;

- выполняться за минимально возможное время;

- предусматривать возможность повторного входа (reenterable), либо защиту от него;

- обеспечивать срабатывание обработчика, использовавшего данный вектор ранее.

Запросами к операционной системе следует пользоваться только в том случае, если заведомо известно, что данный запрос разрешен к использованию в обработчиках прерываний.

В отличие от программных прерываний, вызываемых по плану самой прикладной программой, аппаратные прерывания всегда происходят асинхронно по отношению к выполняющимся программам. Флаг IF в регистре флагов процессора определяет, будет ли процессор воспринимать запросы на прерывания от внешних устройств.

Иногда может возникнуть одновременно сразу несколько запросов на прерывание. Для того, чтобы система знала, какое именно прерывание обслуживать в первую очередь, существует специальная схема приоритетов, согласно которой каждому прерыванию назначается свой уникальный приоритет. Поэтому, если происходит одновременно несколько прерываний, то система отдает предпочтение прерыванию с наибольшим приоритетом, откладывая на время обработку остальных прерываний.

Программно поддержка прерываний обеспечивается следующими средствами: векторами прерываний и командами процессора для вызова прерываний.

Так, например, команда int Ассемблера вызывает прерывание с вектором, указанным в качестве аргумента команды.

Сам переход к обработчику прерывания процессором всегда выполняется одинаково и может быть проиллюстрирован следующей последовательностью операций в программе на Ассемблере:

```
pushf
push cs
push ip
mov cs, 0: [n*4+2]mov ip, 0:[n*4]clipop ip
pop cs
popf
```
В приведенном фрагменте команда push сохраняет значения в стеке, команда тоу производит загрузку данных в регистры, команда с11 сбрасывает флаг разрешения прерываний, а команда рор восстанавливает из стека загруженные ранее в него значения.

При управлении группой прерываний часто используют такой прием, как максирование (наложение маски).

Маскирование прерываний - это запрет для прерывания выполнения критических (по доступу к ресурсам) частей программы или запрет на некоторое время долго обслуживаемых прерываний, например, в системах реального времени.

Применяют следующие способы реализации маскирования: общее маскирование и выборочное.

При общем маскировании управление реализуется командами СLI, STI, которые соответственно сбрасывают в ноль или устанавливают в единицу флаг разрешения прерывания IF.

При выборочном маскировании запись определенного кода в регистр маски контроллера прерываний 8259, в котором имеется три основных регистра:

IRR — регистр запроса прерывания;

ISR — регистр обслуживания прерывания (порт 20h);

IMR — регистр маскирования прерывания (порт 21h).

К регистру IRR подключены все линии запросов IRQ0..IRQ15.

Регистр ISR хранит приоритет текущего обслуживаемого прерывания. Если запрос прерывания, поступивший в регистр IRR, не замаскирован, то происходит сравнение приоритетов PRIRR и PRISR. Если PRIRR > PRISR, то поступивший запрос принимается на обслуживание.

Пример программного запрета прерываний приведен ниже. В нем используется функция вызова прерывания DOS (номер функции - в регистре АН).

Пример 1.1. Запрет прерываний от жесткого диска в Ассемблере

```
mov al, 01000000b; маскируются запросы от
         ; жесткого диска
int 21h
. . . . . .
mov al, 0
```
int 21h

Программирование прерываний мы рассмотрим более подробно в следующих разделах.

#### 1.4.2 Контроллер аппаратных прерываний

Аппаратная часть компьютера обязательно содержит соответствующие средства поддержки прерываний, к которым относятся:

- схема опроса процессором входной линии запроса прерывания перед исполнением очередной команды;

- флаг разрешения прерывания (IF) в регистре флагов процессора;

- контроллер прерываний;

- схемы выработки сигналов прерываний во внешних устройствах.

Контроллер прерываний — устройство, логически располагающееся между процессором и внешними устройствами (см. рис. 1.4).

Сигналы запросов на прерывания от внешних устройств поступают по линиям IRQx в контроллер прерываний, который отправляет запросы в центральный процессор.

Исторически первым контроллером прерываний была микросхема  $18259A$ , имевшая 8 входов IRQ (с IRQ0 по IRQ7) [3].

Однако восьми линий запросов на прерывание недостаточно, поэтому создают двухуровневую схему контроллера прерываний с использованием каскадного соединения, увеличив количество входов IRQ до 15 (рис. 1.5).

Предельное количество входов IRQ составляет 64 и получается при соединении девяти микросхем.

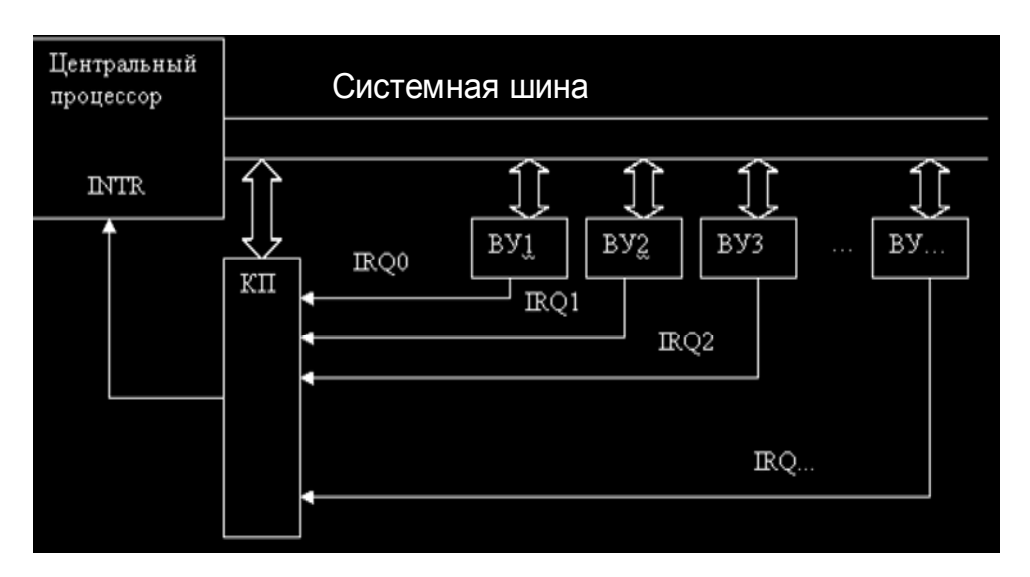

 $K\Pi$  — контроллер прерываний;  $BY$  — внешние устройства Рисунок 1.4 — Место контроллера прерываний в системе

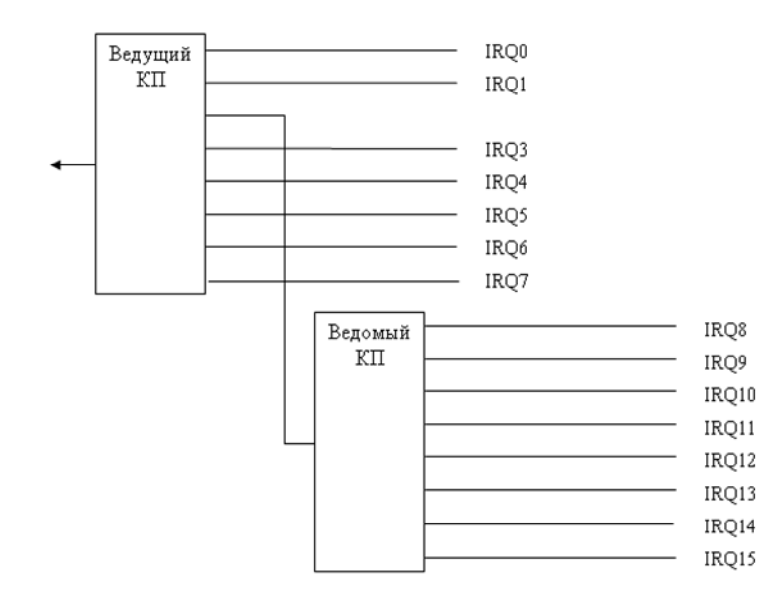

Рисунок 1.5 — Каскадное соединение контроллеров прерываний

Контроллер прерываний выполняет следующие функции [2, 3]:

- фиксирует запросы на прерывания от внешних устройств;

- маскирует поступившие запросы (разрешает или запрещает прохождение запросов с отдельных IRQ входов);

- реализует обслуживание запросов в соответствии с их приоритетами для случая, когда одновременно присутствуют несколько запросов);

- передает процессору номер вектора прерывания, который используется при обработке прерывания.

В контроллере прерываний программируются:

- маска (в регистре памяти),
- арбитр приоритетов,

- начальный номер диапазона номеров векторов прерываний,

- режим работы,

- схема соединения «ведущий — ведомые».

Таким образом, контроллер прерываний обеспечивает идентификацию аппаратных прерываний и реакцию микропроцессора на них.

#### 1.5 Программы

Важнейшей системной программой является базовая система ввода-вывода (Basic Input-Output System, или BIOS), которая запускается сразу же при старте компьютера. Программа BIOS записана в ПЗУ и состоит из нескольких модулей. Первый загружаемый модуль является программой инициализации (POST — PowerOn Self Test), которая осуществляет тестирование всего компьютера при включении питания, а также начальную стадию загрузки операционной системы.

В BIOS также содержатся подпрограммы для работы со стандартными устройствами (клавиатура, видеоадаптер, жесткий диск и т.п.), обеспечивающие взаимодействие операционной системы, а также других системных и прикладных программ с аппаратными средствами компьютера.

Следующая по уровню иерархии и важности системная программа — это операционная система (ОС), под управлением которой осуществляется работа других системных и прикладных программ. Запуск операционной системы осуществляет программа-загрузчик, которая расположена в начальных секторах системного жесткого диска. Взаимодействие ОС с другими программами осуществляется как напрямую, так и через специальные программы — службы.

Каждая системная и прикладная программа использует оперативную память компьютера. Для управления работой программ ОС использует такие их характеристики, как точка входа (адрес в памяти, по которому размещена первая команда программы) и требуемый объем па- $M$ я $mu$ 

Службы (services) взаимодействуют как с ОС, так и с BIOS, и обеспечивают доступ к аппаратным средствам компьютера и к прикладным программам. Службы - это системные программы Windows, в Linux они называются демонами (daemons).

К системным программам также относятся драйверы устройств, драйверы прерываний, антивирусные программы.

Драйвер (driver) — программа, предназначенная для работы с аппаратными средствами. Драйверы являются посредниками между устройствами и программами, и реализуют возможность использования стандартных процедур при программном доступе к аппаратуре различных марок и производителей. Обычно драйверы поставляются производителями вместе с устройствами, причем для различных версий операционных систем.

Под управлением операционной системы работает множество прикладных программ. Большинство прикладных программ загружаются в память, запускаются, а затем удаляются операционной системой при завершении работы.

Прикладные программы могут обращаться к службам ОС, системы BIOS, а также к аппаратным средствам компьютера напрямую. Прикладные программы хранятся на устройствах внешней памяти (как правило, на жестком диске).

#### 1.6 Контрольные вопросы к разделу 1

1. Перечислите задачи системного программирования.

2. Кратко охарактеризуйте средства системного программирования.

3. Структура персональной ЭВМ. Из каких основных узлов она  $cocrow<sub>7</sub>$ 

4. Из каких основных блоков состоит микропроцессор?

5. Раскройте структуру системной шины. От чего зависит разрядность шины?

6. Структура памяти компьютера. Какие виды памяти Вы знаете?

7. Регистры общего назначения. Правило формирования имен регистров общего назначения.

8. Регистр флагов. Назначение отдельных бит. Как отличаются регистры флагов 16-, 32-и 64-разрядных вычислительных машин?

9. Дисковая память компьютера. Краткая характеристика.

10. Адаптеры и контроллеры. Их функции. Что общего и в чем отличие?

11. Устройства ввода-вывода. Что к ним относится?

12. Системный таймер. Назначение.

13. Звуковые устройства компьютера. Что к ним относится?

14. Видеосистема компьютера. Из чего она состоит?

15. Дайте определение понятию «прерывание». Приведите классификацию прерываний.

16. Аппаратные прерывания. Как возникают, и как их обработать?

17. Программные прерывания. Как возникают, и как их обработать?

18. Особенности реализации обработчиков программных прерываний

19. Задачи, решаемые обработчиком прерывания.

20. Контроллер аппаратных прерываний. Функции контроллера прерываний. Принцип работы. Каскадирование контроллеров прерываний.

21. Базовая система ввода-вывода. Какие задачи она решает?

22. Операционная система. Какие задачи она решает?

23. Что такое драйвер? Назначение. Какие виды драйверов Вы знаете?

24. Что такое служба Windows? Какие задачи она решает?

25. Что такое демон Linux? Какие задачи он решает?

#### 2 ЯЗЫКИ СИСТЕМНОГО ПРОГРАММИРОВАНИЯ

Несмотря на то, что за все время развития вычислительной техники было разработано несколько сотен языков программирования, большинство из них направлены на решение задач прикладного программирования.

Как было показано в п.1.5, значительная часть системных программ предназначена для реализации взаимодействия с аппаратной частью вычислительной системы, - с т.н. объектами «нижнего уровня»: дисковыми накопителями, клавиатурой, звуковой картой и пр. Важнейшими требованиями, предъявляемыми к системным языкам программирования, являются: простота, эффективность, а также наличие библиотек функций для доступа к аппаратным ресурсам компьютера.

В этом разделе мы рассмотрим основы языков программирования Си и Ассемблер. Подробное изучение указанных языков программирования не является задачей данного пособия, поэтому здесь изложены их основы в объеме, достаточном для написания системных программ.

#### 2.1 Основы языка программирования Си

Язык Си, по утверждению его создателей, относится к языкам «среднего уровня» [5]. В литературе, посвященной этому языку программирования, его называют и языком «среднего уровня», и языком «низкого уровня». Не будем заострять на этом внимания, отметим только, что значительная часть системных программ и современных операционных систем написаны именно на языке Си.

Несмотря на то, что Си был создан несколько десятилетий назад, он все еще популярен и продолжает развиваться. Кроме того, на основе Си разработано много современных языков программирования высокого уровня: C++, Java, C# и др.

Базовый синтаксис Си достаточно прост для изучения и использования, так как содержит небольшое количество типов данных и операторов.

На настоящий момент имеется достаточное количество компиляторов и графических оболочек для создания и отладки программ на Си. В примерах, рассмотренных в пособии, мы будет использовать свободно распространяемый компилятор дсс, который позволяет создавать программы как для Windows, так и для Linux.

Рассмотрим простую программу на языке Си.

```
/* helloworld.c */
#include <stdio.h>
int main(int argc, char *argv[]) {
printf("hello, world\n");
qetch();
return 0;
\mathfrak{L}
```
Первая строка программы — это комментарий. Во второй строке подключается стандартная библиотека функций ввода-вывода. В строкак с третьей по седьмую написана реализация главной функции main. Внутри функции main в четвертой строке оператор printf выводит строку текста "hello, world" на экран. Функция getch в пятой строке ожидает нажатия любой клавиши для завершения программы, а оператор return в шестой строке возвращает в операционную систему признак нормального завершения программы.

В нашей первой программе всего три оператора, выполняющих действия. Первый — printf — выводит на экран строку текста, второй — getch — ожидает нажатия любой клавиши на клавиатуре, и ниаконец, оператор return завершает работу программы.

Для компиляции (создания исполнимого файла) программы для Windows в командной строке выполним команду:

gcc helloworld.c -o helloworld.exe

После компиляции на диске появится исполнимый файл helloworld.exe, который выводит на экран строку hello, world.

Для Linux вызов компилятора должен выглядеть следующим образом:

qcc -c helloworld.c -o helloworld.o

Безусловно, у компилятора дес гораздо больше ключей и настроек, с которыми Вы можете ознакомиться самостоятельно. Пока нам хватит показанных выше

#### 2.1.1 Переменные, константы, выражения и операции

Идентификаторы языка Си (имена переменных, констант, функций) могут содержать: латинские буквы А.. Z, а. z, арабские цифры 0.9, знак подчеркивания " ".

Важно! Регистр символов в идентификаторах имеет значение: буквы Z и z — разные!

#### Важные правила:

1. Недопустимо использовать пробелы внутри идентификатора.

2. Идентификатор должен начинаться с буквы.

3. Можно, но нежелательно начинать идентификатор со знака подчеркивания.

4. Нельзя использовать в качестве идентификаторов ключевые слова языка, такие, как int, float, if, for ит.п.

При объявлении переменных и констант, а также при задании имен функций придерживайтесь указанных ниже рекомендаций.

#### Рекоменлании:

1. Задавайте переменным, константам и функциям осмысленные имена. Например, пусть переменная хранит температуру процессора. Ее можно назвать Т, Temp, Temperature или TempProc. Последние два варианта предпочтительнее, как более наглядные и понятные.

2. Не создавайте слишком длинных имен переменных, констант или функций, - это снижает удобочитаемость программ.

Какие именно значения (данные) можно хранить в переменных и константах, определяет их *тип*. Базовые типы данных Си представлены в таблине 2.1.

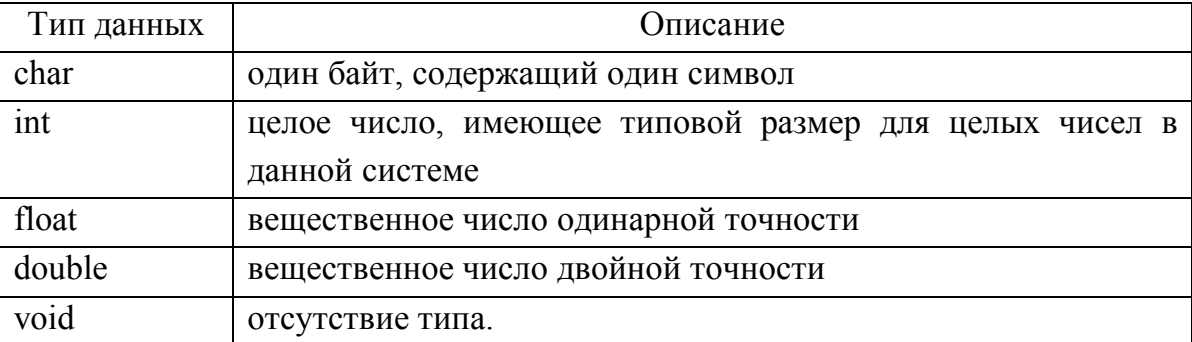

Таблица 2.1 — Базовые типы данных Си

Синтаксис объявления переменной в программе на языке Си:

[квалификатор] Тип Имя [= начальное значение];

Здесь и далее мы будем использовать квадратные скобки [ ] для обозначения необязательных элементов синтаксиса.

Квалификатор расширяет определение типа данных. Перечень квалификаторов Си приведен в табл. 2.2.

Таблица 2.2 — Квалификаторы типов данных Си

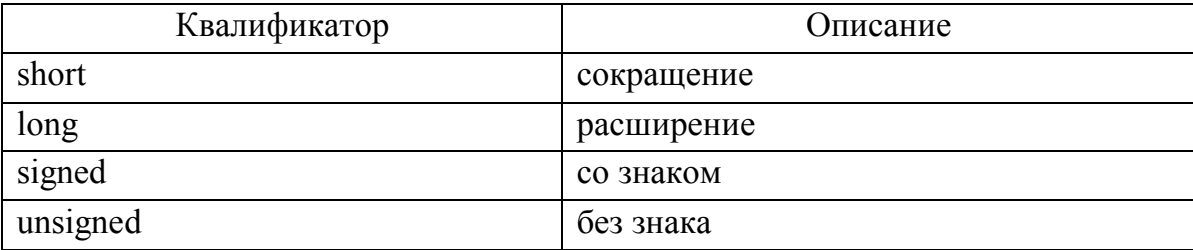

#### Важные правила:

1. Квалификаторы short, long, signed и unsigned применимы к целочисленным типам данных.

2. Квалификатор long можно также применять к типу double.

3. Вещественные типы float и double всегда представляют числа со знаком!

4. В Си нет логического типа данных! Для определения логических переменных и их использования необходимо подключить заголовочный файл stdbool.h, содержащий макросы bool (логический тип), true и false (значения для логических переменных).

Стандартные заголовочные файлы limits.h и float.h содержат символические константы для всех размеров типов данных, а также других свойств системы и компилятора (см. Приложение А).

Константы - это переменные с неизменным значением. Синтаксис объявления констант в Си:

 $const$  TMN  $MMS$  = SHAWEHMe;

#define имя значение

Первый вариант объявления с использованием ключевого слова const определяет константу, как неизменяемую переменную, а второй вариант с использованием ключевого слова define — символическую константу.

Рассмотрим объявление переменных и констант на примерах.

Пример 2.1. Объявления переменных.

```
int a, b, c = 2;
float d, x1 = 6.6, zz;
long double Sw;
Пример 2.2. Объявления констант.
const int a = 2;
const double z = -0.65;
#define k 4
#define s "Hello"
```
Все операции языка Си разделяют на арифметические, логические, операции сравнения (табл. 2.3). Отдельно выделяют операцию присваивания (=). Операция присваивания (обозначается знаком равенства =) используется для задания значений переменных и констант, а также при построении выражений.

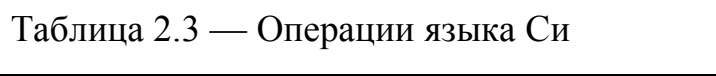

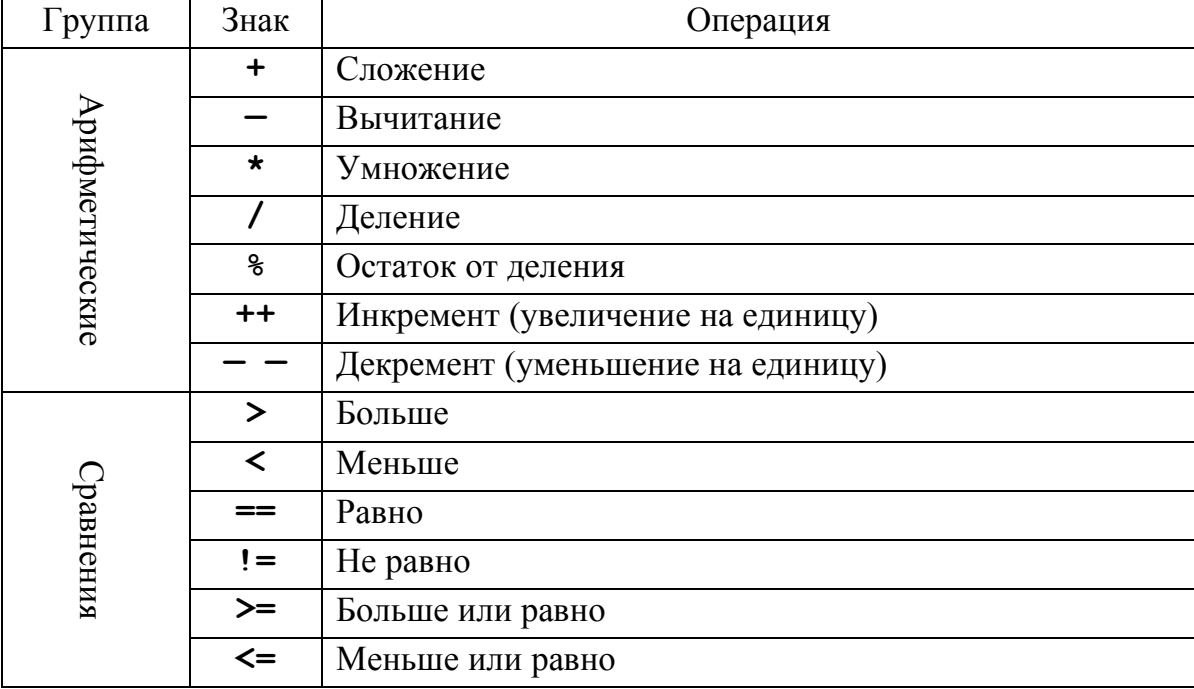

Продолжение таблицы 2.3

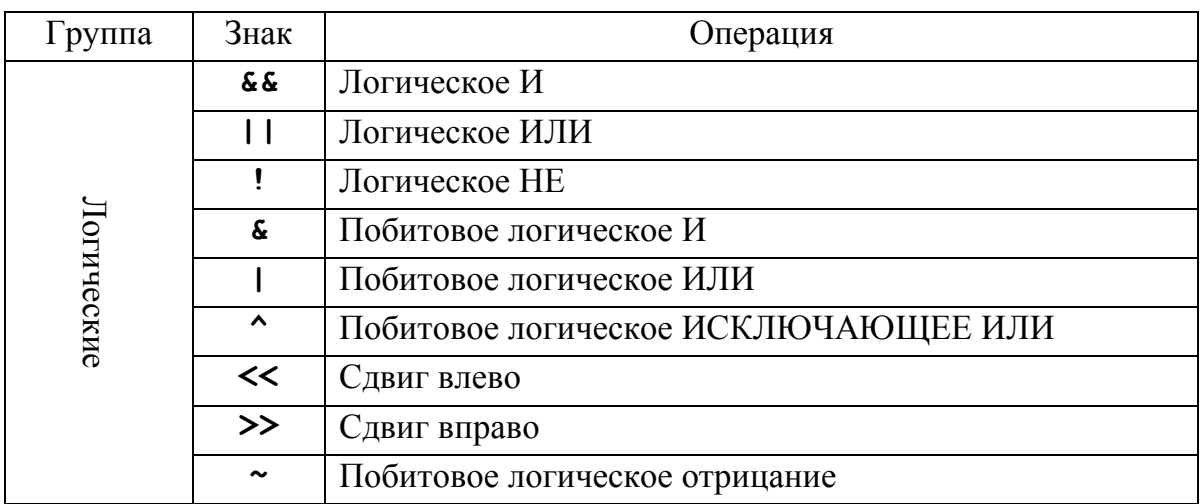

Операция присваивания может использоваться в одном выражении несколько раз. Кроме того, операцию присваивания можно совмещать со знаками арифметических и логических операций. Рассмотрим эти особенности на примере.

Пример 2.3. Операции присваивания.

int  $x = 2$ , s,  $d = -3$ , q, w; const float  $f = 0.66$ ;  $q = w = 9$ ; // и q и w равны 9  $s = x + q - w / 3;$  $q = (w = 1) + x - (x = 2);$  $s$  +=  $x$ ; // Эквивалентно  $s$  =  $s$  +  $x$ ;

В пятом операторе переменным *w и х* присваиваются новые значения, а затем с их использованием производится вычисление значения для переменной д. Рассмотрим еще один пример использования операции присваивания.

Пример 2.4. Операции присваивания.

int  $x = 8$ ,  $y = 5$ , d;  $d = (x + 3) - (++y - x) + x++;$ 

Вычисление для переменной d производится в следующем порядке:

- 1. Вычисляется новое значение переменной у (инкремент): у =  $6<sub>1</sub>$
- 2. Вычисляются выражения в скобках: сначала  $(x + 3) = 11$ ,  $3a$ TeM  $(++y - x) = 2$ .
- 3. Вычисляется значение  $d = (x + 3) (+ + y x) + x =$  $11-2+8 = 17$ .
- 4. Вычисляется новое значение переменной х (инкремент):  $x = 9$ .

Выражения в программе Си — это любая правильная последовательность операторов, констант, переменных и вызовов функций. Большинство выражений являются алгебраическими.

Пример 2.5. Выражения.

```
a = b++;cosinus = cos(5<sup>*</sup>a);sinus = sin(b):
tq = cosinus/sinus;
```
Лишние пробелы в выражении улучшают его удобочитаемость. Так, приведенные ниже выражения эквивалентны:

```
a=10*b+c/4;
a = 10*b + c/4;
```
К операторам выражения можно также отнести пустой оператор точку с запятой "; ". Он полезен там, где обязательно должен быть оператор, а делать ничего не нужно.

Внутри каждого оператора вычисление производится в соответствии с приоритетом операций (табл. 2.4). Операции, перечисленные в одной строке, имеют одинаковый приоритет.

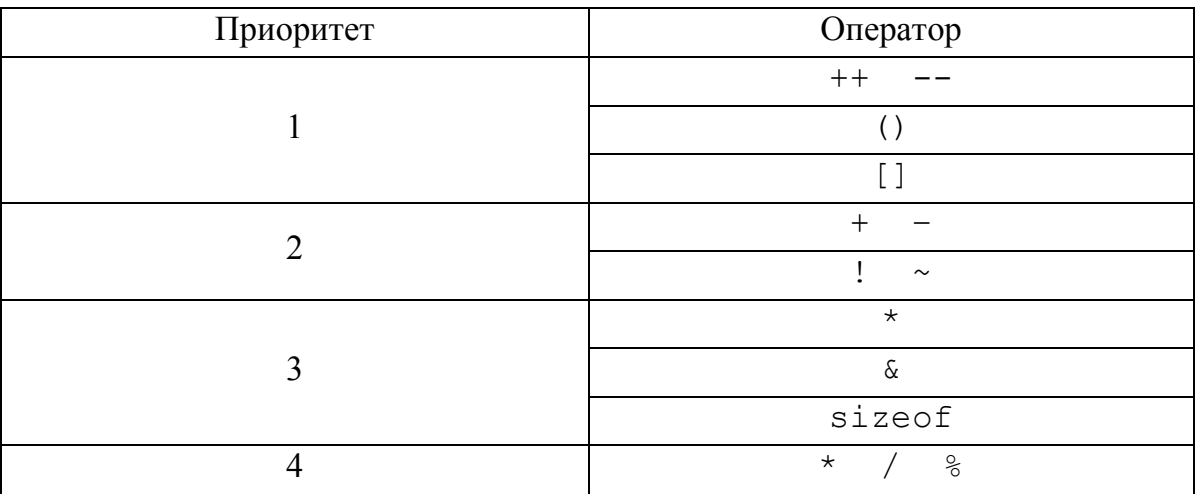

Таблица 2.4 — Приоритет операций

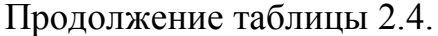

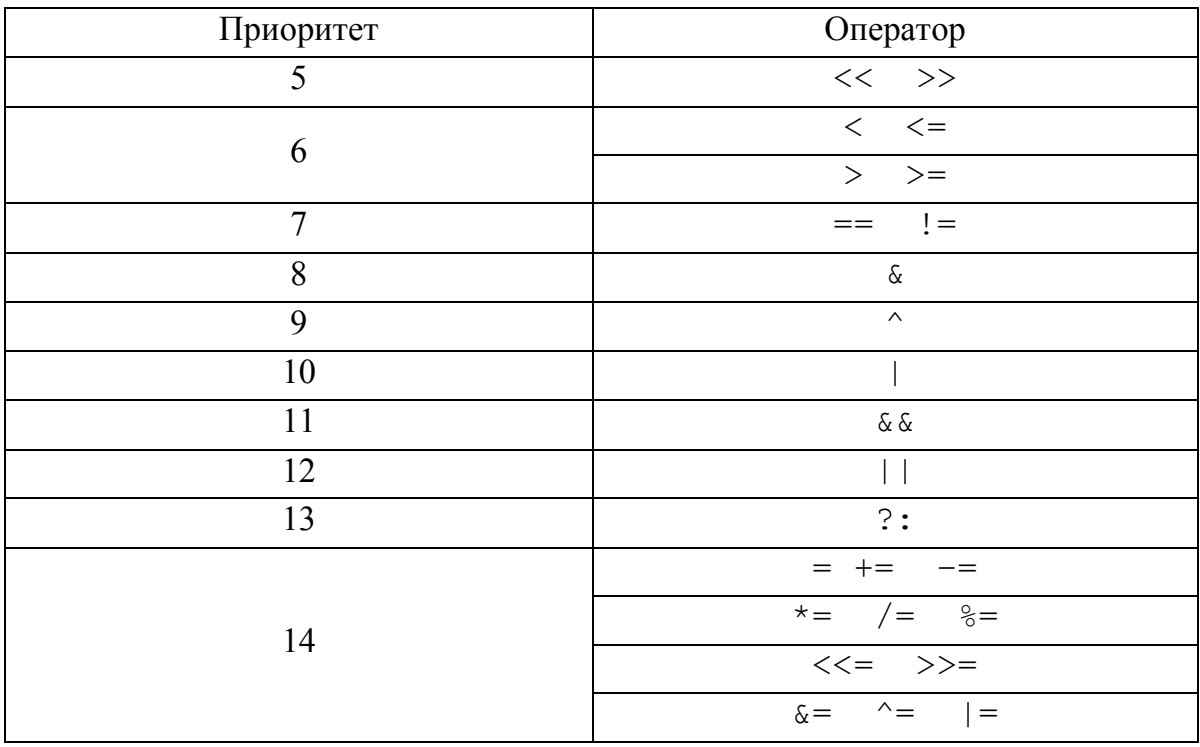

Каждая статическая переменная имеет свой адрес в памяти компьютера. Допустим, имеется переменная house (дом) типа int и переменная AddressOfHouse (АдресДома), которая может содержать адрес переменной типа int.

Oneparop AddressOfHouse = &house; означает получение адреса  $(\&)$  переменной house.

Переменная, которая содержит адрес другой переменной, такая, как AddressOfHouse, называется переменной-указателем. Другими словами, если одна переменная содержит адрес другой переменной, то говорят, что первая переменная указывает (ссылается) на вторую. Пусть переменная house размещена по адресу 365. Тогда после выполнения указанного выше оператора переменная AddressOfHouse будет содержать число 365, т.е. адрес house. При этом говорят, что AddressOfHouse yka3bIBaeT Ha house.

Теперь есть два способа обратиться к одному и тому же месту в памяти (к одной и той же переменной):

```
- используя переменную house:
house = 10;
```
- используя указатель AddressOfHouse:

\*AddressOfHouse =  $10:$ 

Здесь знак \* используется как оператор ссылки. Таким образом, оба описанных выше способа эквивалентны.

Переменную-указатель AddressOfHouse следует объявить, как показано на рисунке 2.1.

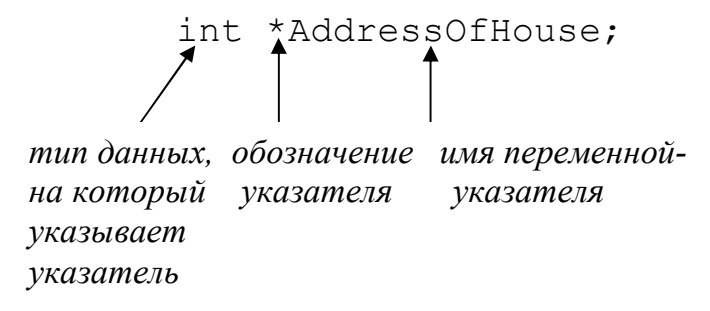

Рисунок 2.1 — Объявление переменной-указателя

Рассмотрим примеры объявления указателей.

Пример 2.6. Объявление указателей.

```
char *char ptr;
int *int ptr;
```
Важно! Переменная-указатель должна указывать только на объявленный тип данных!

Пример 2.7. Ошибки при объявлении указателей.

```
int *int ptr;
float ff = 1.35; int ii = 2;
int_{\text{ptr}} = \text{iff}; // Неверно !!
int ptr = \sin;
                      // Правильно!
```
рассмотрим пример использования Теперь переменныхуказателей — обмен данными через указатели, в котором меняются местами данные, хранящиеся в двух статических переменных.

Пример 2.8. Пример обмена через указатели.

```
int first = 1, second = 2, temp; // Объявление
// переменных и указателя
int *iptr;
iptr = &first; // Инициализация
temp = *iptr; // Считываем данные,
```
 // хранящиеся в first \*iptr = second; // Копируем в second // данные по адресу, хранящемуся в iptr second =  $temp$ ; // перенос данных в // second

Рассмотрим пошагово, как происходит обмен (адрес дан условно).

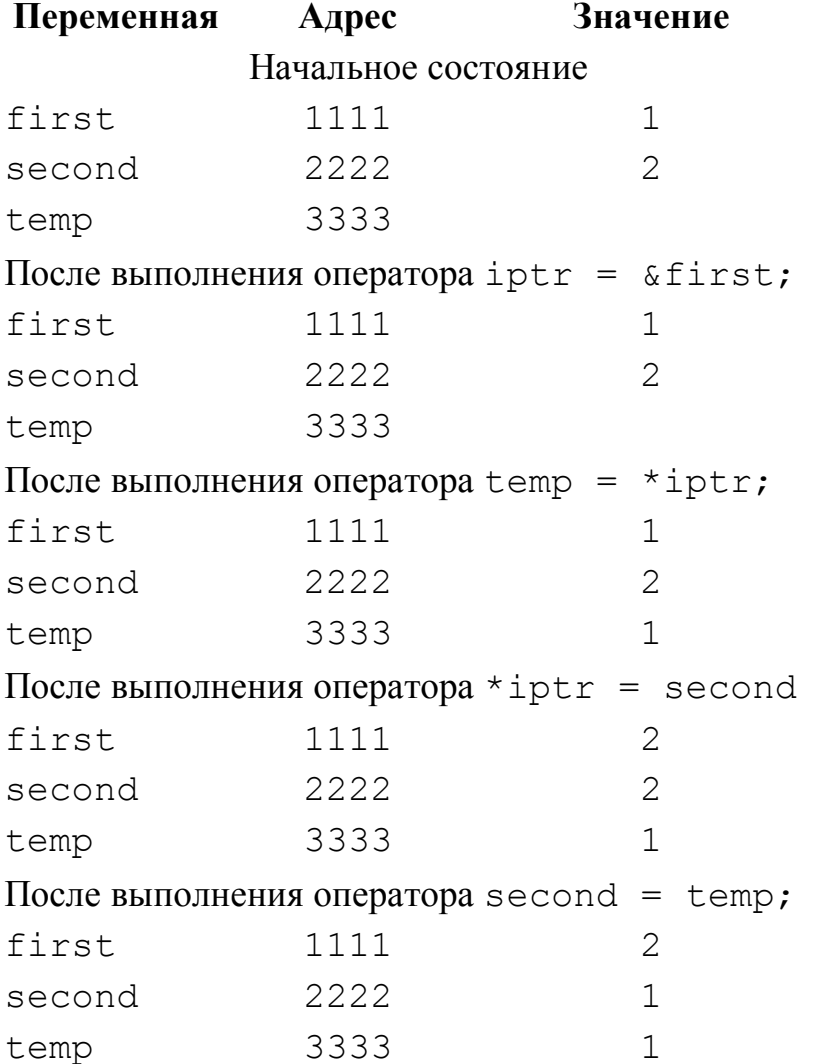

Правила использования указателей приведены ниже.

**Правило 1.** До того, как указатель будет использоваться, он должен быть инициализирован:

```
char *aptr ; 
char ch; 
aptr = &ch;
```
**Правило 2.** Указатель может содержать адрес переменной, а не число:

int i, \*iptr; // Правильно  $iptr =  $\&i$ ;$  $iptr = 22;$ // Неправильно

Правило 3. Указатель нельзя использовать для непосредственного хранения результата выполнения операции:

float \*fprt; float  $f1 = 12.3$ ,  $f2 = 89.05$ ,  $f3$ ; // Неверно  $fptr = \& (f1/f2);$  $f3 = f1/f2;$ // Верно  $fptr =  $\&f3$ ;$ 

Особо отметим операторы \* (оператор разыменования) и & (оператор получения адреса), которые были использованы нами в приведенных примерах.

Оператор разыменования \* перед переменной-указателем позволяет получить значение переменной, на которую указывает указатель. Оператор получения адреса & позволяет присвоить переменнойуказателю адрес какой-либо переменной.

Рассмотрим еще один пример, для того, чтобы разобраться в том, как работают указатели.

Пример 2.9. Особенности использования указателей.

```
int v1 = 0, *p1, *p2;
p1 = \&v1; // p1 указывает на v1
*p1 = 42; // Присвоить переменной v1
          // значение через р1
printf(v1); // Выведет 42
printf(p1); // Выведет 42
p2 = p1; // Теперь p2 указывает на ту
         // же ячейку памяти, что и р1
printf (*p2); // Выведет 42
v1 = 55; // Поменяем v1
*p2 = *p1;
printf(*p2); // Выведет 55
```
Таким образом, если р1 и р2 — переменные-указатели, то инструкция вида p1 = p2 изменяет значение p1 так, что эта переменная указывает на то же место в памяти, что и р2.

С указателями в Си можно выполнять следующие действия:

- присваивание;
- сложение с числом:
- вычитание:
- операция инкремента (приращения);
- операция декремента (уменьшение);
- операция вычисления размера sizeof ();
- сравнение указателей  $(<, >, <=, >=, ==, !=)$ .

Недопустимые операции:

- сложение указателей;
- умножение указателей;
- деление одного указателя на другой.

Рассмотрим сложные типы данных языка Си.

Массив — это набор переменных одного типа, имеющих имя и снабженных индексами. Доступ к конкретному элементу массива осуществляется с помощью индекса. Нумерация элементов массива начинается с нуля.

Синтаксис объявления одномерного массива:

```
тип имя переменной массива [размер];
```
Здесь тип обозначает тип элементов массива, размер задает количество элементов массива. Например, следующий оператор объявляет массив из 50 элементов целого типа с именем аггау:

```
int array[50];
```
Доступ к элементу массива осуществляется с помощью имени массива и индекса. Индекс элемента массива помещается в квадратных скобках после имени. Оператор  $\arctan 2 = -6$ ; присваивает 3-му элементу массива аггау значение -6.

Синтаксис объявления многомерного массива:

```
тип имя массива [Размер1] [Размер2]... [РазмерN];
```
Массивы можно инициализировать при объявлении:

```
тип имя массива [размер1]... [размерN] =
```

```
{список значений};
```
или в программе

```
имя массива [индекс1]... [индексN] = Значение;
```
Список значений представляет собой набор значений, разделенных запятыми. Типы значений должны быть совместимыми с типом элементов массива. Ниже показан пример иницализации одномерного и двухмерного массивов при их объявлении.

Пример 2.10. Инициализация массивов при объявлении.

```
// инициализация одномерного массива
int i[10] = \{1, 2, 3, 4, 5, 6, 7, 8, 9, 10\};// инициализация двухмерного массива:
int arr[10][2] = {{1, 1}, {2, 2}, {3, 4},
          \{4, 5\}, \{6, -7\}, \{6, 0\},\{7, -11\}, \{0, 6\}, \{-22, 11\},\{10, 20\} };
```
Идентификатор массива содержит адрес первого элемент массива, причем это адрес постоянный. Таким образом, можно говорить о том, что идентификатор массива - это указатель.

Объявим две переменные:

```
int E int[10];
int *ar ptr;
```
Инициализируем переменную-указатель, присвоив ей значение адреса первого элемента массива:

```
ar ptr = E int;
Это можно слелать и так:
ar ptr = &E int[0];
```
Для этого чтобы обратиться к очередному элементу массива через указатель, нужно сделать приращение адреса указателя. Рассмотрим это на примере.

Пример 2.11. Способы обращения к массиву.

```
#include <stdio.h>
#include <stdlib.h>
#include <conio.h>
int D[5] = \{1, 2, 3, 4, 5\};
int *ar ptr;
void main() {
ar ptr = D; int i;
 for (i=0; i<5; i++)
```

```
printf("D[%d] =%d\n", i, D[i]);
printf("D+2=8d\n", * (D+2));printf("ar ptr[2] = \frac{2}{3} ar ptr[2]); // 3
printf("3[ar ptr] = \frac{3}{\pi}, 3[ar ptr]); // 4
printf("3[D] = \&d\n\in", 3[D]);
                                \frac{1}{4}qetch(); }
```
Проанализируем этот пример (а именно тело функции main).

В первой строке адрес первого элемента массива D присваивается указателю ar ptr. Во второй и третьей строке в цикле элементы массива выводятся на экран. Здесь используется обычная адресация — обращение по индексу.

В четвертой строке мы обращаемся к массиву через адрес (D+2). Это означает, что мы выводим на экран содержимое элемента массива, адрес которого равен D+2 = 0+2 = 2. Эта ячейка содержит число 3. В пятой строке мы обращаемся к той же ячейке, но через переменную указатель. В шестой и седьмой строках показаны варианты обращения к элементу массива через указатель и переменную.

Теперь рассмотрим обращение к трехмерному массиву через указатели. Дан трехмерный массив и указатель на него:

int  $arr[L][M][N]$ ; int \*ptr;  $ptr = \&arr[0][0][0];$ 

Теперь рассмотрим выражения:

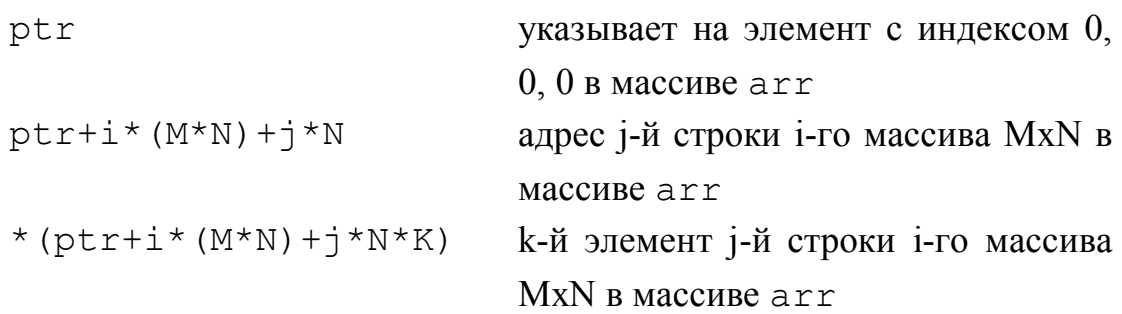

Важным элементом любого языка программирования являются строки, позволяющие выводить сообщения, а также реализовывать универсальные процедуры ввода данных.

Строка - это одномерный массив символов, заканчивающийся нулевым символом. В языке Си признаком окончания строки (нулевым символом) служит символ '\0'. Таким образом, строка содержит символы — элементы строки, а также нулевой символ. Функции для работы со строками определены в заголовочном файле string.h (см. Приложение А).

Объявляя массив символов, предназначенный для хранения строки, необходимо предусмотреть место для символа '\0', т.е. указать его размер на один символ больше, чем наибольшее предполагаемое количество символов. Например, объявление массива str, предназначенного для хранения строки из 10 символов, должно выглядеть так: char str [11]. Последний, 11-й байт предназначен для нулевого символа.

Записанная в тексте программы строка символов, заключенных в двойные кавычки, является строковой константой, например:

"некоторая строка".

В конец строковой константы компилятор автоматически добавляет нулевой символ.

Строковая переменная — это не что иное, как массив символов. Пример объявления:

char  $s[10]$ ; // строка из 9 символов

Почему из 9 символов, а не из 10? Вспомним, что последний символ всегда '\0' — признак окончания строки (нуль-символ).

Если мы занесем в переменную s строку «Привет!», символы будут расположены так:

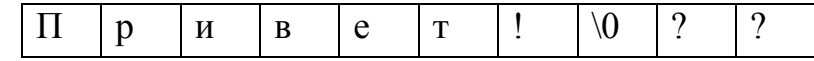

Итак, синтаксис объявления строковой переменной:

char имя строковой переменной [Размер+1];

Строковую переменную следует инициализировать при объявлении:

char hello[20] = "Всем привет!";

Операции = и == в применении к строкам типа char не работают. Нельзя написать так:

```
char my string [15]; // Объявление
```
// Попытка инициализации - ошибка!

my string = "Пример строки";

В рассмотренном ранее фрагменте кода знак = используется при инициализации строковой переменной, и там он допустим. Прямое же присвоение значения недопустимо.

Если строка — это массив, то логично предположить, что и обращаться к ее элементам можно так же, как мы обращаемся к элементам массива, т.е. по индексу:

char my string [15] = "Пример строки";

printf ( my string [4]); // Выведет 'e'

Если мы хотим изменить значение строковой переменной во время исполнения, необходимо использовать функцию strcpy:

```
strcpy(my_string, "Пример строки");
```
Синтаксис функции strepy:

strcpy (целевая строка, копируемая строка);

Операцию сравнения == применять для непосредственного сравнения двух строк нельзя. Для этого используйте функцию strcmp:

if (strcmp(str1, str2))

printf ("Строки не одинаковые");

О результате сравнения можно судить по знаку значения, возвра-**Шаемого** strcmp:

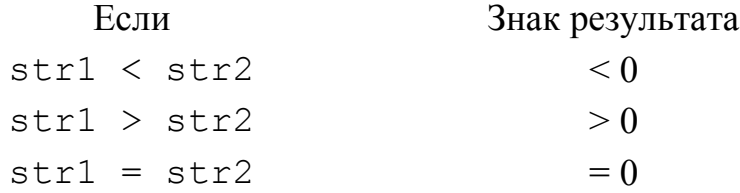

Размер строки можно определить с помощью функции strlen:

```
int i = strlen(my string);
```
Функция streat позволяет объединить две строки в одну. Синтаксис функции:

```
strcat (целевая строка, копируемая строка);
```
Пример 2.12. Объединение строк.

```
char s1 = "Tpuber", s2 = " Bcem!";
\text{strcat}(s1, s2);
print(s1); // Выводит «Привет всем!»
```
Для снятия ограничений по длине следует объявлять строку без размера или указатель на строку:

```
char s1[] = "Строка неограниченной длины";
char *s2 = "Указатель на строку";
```
#### 2.1.2 Операторы управления Си

Условные операторы предназначены для управления ходом выполнения программы. Они позволяют вводить ветвления в программе, когда в зависимости от заданного условия выполнение программы производится по той или иной ветви. Иногда их называют операторами принятия решения.

Условный оператор if позволяет производить вычисления, если выполняется определенное условие. Формат оператора:

if (условие) оператор; [else оператор2;]

Эту запись можно расшифровать так: если (if) условие истинно, то выполняется оператор, иначе (else) выполняется оператор2. Квадратные скобки указывают на необязательный элемент синтаксиса.

Внимание! Условие должно быть заключено в круглые скобки;

Если нужно выполнить не один оператор, а несколько, используйте блок — набор операторов, заключенных в фигурные скобки.

#### **Пример 2.13.** Операторы if.

if  $(x == 0)$  y++; // Если x=0, то увеличиваем у // на единицу if (y <= 0 | | x > 2) // Если у меньше или равен 0 // ИЛИ х больше 2, то:  $\{$  $y=x++$ ; // 1. Присваиваем у значение х  $x^* = y;$ // 2.Увеличиваем х на единицу // 3. Умножаем х на у и присваиваем  $\}$ // результат операции переменной х if  $(z>3$  && a\*4>=3.51) // Если z больше 3 И // а\*4 больше или равно 3.51, то:  $\left\{ \right.$ y +=  $20 \times x$ ; z =  $y/4$ ; // 1. y = y + 20x  $k = 21$ ; // 2.  $z = y/4$ // 3.  $k = 21$  $\}$ else  $y = 2$ ; // MHaye  $y = 2$ 

Во втором и третьем операторах if при соблюдении условия выполняется несколько операторов, поэтому мы применили блок.

*Оператор варианта* switch производит сопоставление заданного значения (*управляющей переменной*) с множеством констант. Формат оператора варианта:

```
switch (управляющая переменная)
{ 
case Значение 1: 
         операторы; 
         break; 
case Значение 2: 
         операторы; 
         break; 
. . . . . . . . 
case Значение n: 
         операторы; 
         break; 
[default: операторы;
         break;] 
}
```
Управляющая\_переменная может быть целого типа или символом.

*Операторы* **break** применяются для выхода из оператора switch. Если проверяемое значение не совпадает ни с одной из констант, выполняется вариант default (умолчание).

**Пример 2.14.** Оператор switch.

```
int q; 
. . . 
switch (q) { 
case 0: x = 2.05 \times z - 3.6;
  y = 5 \times x; break; 
case 1: x = 3; y = 2; z = 1;
   break; 
case 2: x = 2*y - 6.7*z +1;y = 5*y - x;z = x;
```

```
break;
default: x++; y/= z; z = x+1; break;
\}
```
В данном примере в качестве управляющей переменной используется переменная с целого типа. Если с=0, то выполняется расчет по формулам: x=2.05\*z - 3.6 и y=5\*x; если q=1, то переменным х, у и z присваиваются значения:  $x=3$ ,  $y=2$  и  $z=1$ ; если  $q=2$ , то выполняется расчет по формулам:  $x=2*y - 6.7*z + 1$ ,  $y=5*y - x$  $\mu$  z = x. Если же q не равно ни 0, ни 1, ни 2, выполняется расчет по формулам: x++, y/= z и z = x+1.

Если же альтернатив для выбора несколько, их перечисляют подряд, как показано в следующем примере.

Пример 2.15. Оператор switch с нескольими альтернативами.

```
switch (a)\left\{ \right.case 0: x = 2*a; // Если a = 0, то:
  y++; // x = 2a, y = y +1
  break;
          // Если а = -2, то:
case -2:
 x = 2; y = 3; // x = 2, y = 3break:
case 1:// Если а = 1,
case 2: // MJM a = 2,
case 7: // M\pi a =7,
case 8:
          // или а = 8, то:
  y = 2*a - 1; // y = 2a - 1break:
\}
```
Обратите внимание на последние четыре строки во втором примере. Они указывают но то, что если переменная а входит в множество  $\{1, 2, 7, 8\}$ , выполняется оператор  $y = 2^{\star}a - 1$ .

Оператор безусловного перехода **goto** осуществляет непосредственный переход к указанной строке программы (без условий). Формат оператора:

goto имя метки;

Как только оператор что встречается в программе, сразу (без всяких условий) осуществляется переход на строку, которая начинается с метки, имеющей имя имя метки. Метка - это набор символов (цифр и/или букв). Меткам желательно давать осмысленные имена.

Рассмотрим использование оператора до то на примере.

Пример 2.16. Использование goto.

```
if (size >= 10) goto label1;
goto label2;
label1: cost = cost*1.05; flag = 2;label2:1}: bill = cost*flaq;
```
Этот фрагмент программы работает следующим образом. Если значение переменной size больше или равно 10, осуществляется переход на строку, помеченную меткой label1 и выполняются операторы  $cost = cost*1.05$  *M*  $flag = 2$ . Если условие не выполняется, осуществляется переход на строку, помеченную меткой label2 и выполняется оператор bill =  $cost*flag$ .

Оператор qoto — это анахронизм, пришедший из более ранних языков программирования, таких, как Fortran и Basic. Если есть возможность не использовать его, то исключайте этот оператор из своих программ. Так, например, текст примера 2.16 можно записать следующим образом:

```
if (size >= 10)
 { cost = cost * 1.05;flaq = 2;
 \mathcal{L}\text{bill} = \text{cost*flag}
```
В последнем случае программа стала более понятной и не содержит «подводных камней».

Конечно, из всех правил всегда существуют исключения. Так, например, оператор до со удобно применять для выхода из сложного вложенного цикла при обнаружении ошибок.

Цикл — это последовательность повторяющихся действий (операторов). Количество повторений задается либо непосредственно, либо определяется условием.

В Си имеется три разновидности циклов:

- цикл с параметром  $for;$ 

- цикл с предусловием while;

- цикл с постусловием do while.

Каждый вариант цикла обеспечивает определенные условия выполнения программы, которые мы рассмотрим ниже.

Оператор цикла  $for$  позволяет задать повторение группы операторов заданное количество раз. Такой цикл называют циклом с параметром.

Формат записи оператора for следующий:

for (инициализация; условие; коррекция) оператор; Злесь:

инициализация - установка начального значения переменнойсчетчика:

условие - выражение, определяющее условие, при котором цикл будет выполняться;

коррекция - изменение значения переменной-счетчика.

Алгоритм работы цикла for:

1. Вычисляется выражение инициализации, в результате чего переменной-счетчику присваивается начальное значение.

2. Вычисляется условное выражение. Если условие истинно, то выполняется оператор. Если условие ложно, цикл завершается.

3. Вычисляется выражение коррекции, в результате чего переменной-счетчику присваивается новое значение.

4. Осуществляется переход к п. 2.

Рассмотрим простой пример использования оператора for.

Пример 2.17. Простой оператор for.

int n:

for  $(n=0; n<10; n++)$  printf ("%d \n", n);

В результате выполнения приведенного оператора на экран будут выведены цифры от 0 до 9.

Если нужно выполнить не один оператор, а несколько, включайте их в блок, как показано в следующем примере.

Пример 2.18. Оператор for с блоком.

```
int j=0;for (i=0; j<5; j++)\left\{ \right.float x = 20*sin(i);float y = 3*x;
printf("%d x = %f y = %f \n", j, x, y); }
```
В данном примере 5 раз рассчитываются и выводятся на экран значения функций  $x(i) = 20*sin(i)$ и  $3*x$ . Символы  $sd$  и  $sf$  в функции printf указывают на позиции вывода целого и вещественного значений соответственно.

Коррекция не обязательно должна быть целочисленной. В следующем примере в разделе коррекции значение управляющей переменной вычисляется по формуле.

Пример 2.19. Оператор for со сложной коррекцией.

```
int x; float y;
for (x=1; y<=75; y=5*x++ + 10)printf ("x =%d y = %f \n", x, y);
```
Обратите особое внимание на пример 2.19. Если в двух предыдущих примерах для проверки условия и коррекции использовалась переменная-"счетчик цикла", то в примере 2.19 в для проверки условия и для коррекции используется дополнительная переменная у.

А вот в следующем примере отсутствуют выражения в двух разделах — инициализации и коррекции. Цикл будет выполняться до тех пор, пока Вы не введете число, большее и равное 5.

Пример 2.20. Оператор for без инициализации и коррекции.

```
#include <stdio.h>
int main() \{int num = 0:
printf("%s \n", "Enter number");
for (i \text{ num} \leq 5)// Enter number - Введите число
scant("%d", num);
```

```
printf("It is good number!");
return 0:
\}Шаг коррекции может быть и дробным.
Пример 2.21. Цикл for с дробной коррекицей.
for (float i=0; i<2; i+=0.2)
```
В этом примере приращение переменной-счетчика цикла осуществляется с шагом 0.2.

Применение в разделах инициализации и коррекции операции «запятая» позволяет существенно увеличить гибкость цикла for.

Рассмотрим это на примере программы, которая вычисляет стоимость отправления посылки на почте. Тариф оценки такой: 120 руб. за первый килограмм и по 35,6 руб. за каждые последующие 200 грамм.

Пример 2.22. Использование оператора for для вывода таблицы.

```
#include <stdio.h>
    #include <locale.h>
    #define FIRST 120
    #define NEXT 35.6
    int \text{main}()float weight;
    float cost;
    char* s = "Bec, RT CTOMMOCTb, py6."setlocale (LC ALL, "RUS");
    printf ("%s \n", s);
            (weight=1, cost = FIRST; weight \leq 10;
    for
weight++, cost+=NEXT)
    printf("82d 8.2f \n\infty, weight, cost);
    return 0;
    \mathcal{L}
```
Мы использовали запятую в разделах инициализации и коррекции. Это позволило инициализировать сразу две переменные: weight (вес) и cost (цена). Кроме того, в разделе коррекции мы изменяем значения этих же переменных: переменная weight на каждом шаге цикла увеличивается на единицу, а переменная cost увеличивается на 35.6.

Условие выполнения цикла определяется с помощью переменной weight.

Функция setlocale позволяет корректно отображать символы кириллицы на экране. Ее прототип находится в библиотеке locale.h (см. Приложение А).

*Оператор* while организует цикл с предусловием. Термин *предусловие* означает, что условие выполнения цикла вычисляется каждый раз в начале цикла. Оператор имеет следующий формат:

```
while (выражение) оператор;
```
Оператор повторяется до тех пор, *пока* выражение не станет ложным или нулем. Выражение может быть произвольного типа.

Рассмотрим примеры.

**Пример 2.23.** Простой цикл while.

```
int df = 2, f = 5;
while (f<100) 
   { 
  f = f + df:
   printf(f); 
   }
```
Приведенный фрагмент программы выводит числа от 5 до 100.

**Пример 2.24.** Цикл while с условием, определяемым вводом пользователя.

```
#include <stdio.h> 
#include <locale.h> 
int quess = 1;char response; 
int main () { 
setlocale(LC_ALL, "RUS");
printf("Загадайте число от 1 до 100 \n");
printf("А я попробую угадать его \langle n" \rangle;
printf("Отвечайте Y, если догадка верна, \langle n" \rangle;
printf("и N, если я ошибаюсь \langle n" \rangle;
printf("Итак, Ваше число . . . \n");
scanf("%d", quess);
 while ((response=getch()) != 'Y')
```

```
if (response!='\n'\left\{ \right.printf("Hy, тогда оно равно . . . \langle n'' \rangle;
printf("%d \n\t\|", ++quess);
                                     \left\{\right\}printf ("Число угадано !!! \n");
return 0; }
```
В приведенном примере цикл продолжается до тех пор, пока Вы не ответите Y (Yes). Алгоритм «угадывания» очень простой. Сначала программа предложит вам число 1, потом 2, 3, и т.д. Когда число, подсчитанное программой, будет равно тому, которое Вы загадали, Вы, конечно, ответите Y.

Оба цикла, for и while, фактически являются *инклами с пред*условием. Проверка истинности условия осуществляется перед началом каждой итерации цикла.

*Оператор* do while позволяет изменить порядок проверки, он проверяет условие после окончания каждой итерации цикла, то есть является циклом с постусловием. Формат оператора:

do оператор while (выражение);

Оператор повторяется до тех пор, пока выражение не станет ложным или нулем.

Пример 2.25. Цикл do while.

```
#include <stdio.h>
\#include \langle \text{math.h.} \ranglevoid main() {
int i =10; double z, y = 5.6, m;
 do
 \{ z = 22 - (y/3.0) * i; m = 33.3 * cos(z);printf("i = %d z = %f \n", i, z);
 \lambdawhile (--i);
\lambda
```
Подключение заголовочного файла math. h в начале программы потребовалось для вызова стандартной функции косинуса.

Определите самостоятельно, что выведет эта программа на экран. В программе циклы могут вкладываться друг в друга.

Вложенным называется цикл, находящийся внутри другого цикла. Количество вложений не ограничено. Однако на практике количество вложений находится в пределах 1-3.

Пример 2.26. Вложенные циклы.

```
int j, k, z;for (j=0; j<10; j++) {
k = j - 1;while (k<5) {
   z = 2*k; k--;printf("Z=\dfrac{2}{3}d", z);\mathcal{F}\mathcal{F}
```
В приведенном фрагменте программы во внутреннем цикле на экран выводится переменная z до тех пор, пока переменная к меньше 5. Величина к при этом определяется переменной  $\dagger$  во внешнем цикле. Определите самостоятельно, что будет выведено на экран.

Операторы циклов и условные операторы, рассмотренные нами выше, являются важнейшими средствами управления выполнением программы на Си. Однако есть еще два не менее важных оператора break и continue, которые позволяют расширить возможности других операторов управления.

С оператором break мы уже познакомились при изучении оператора switch. Рассмотрим его подробнее.

Оператор break используется для завершения циклов и блоков в операторе switch. Когда в ходе выполнения программы встречается это выражение, его выполнение приводит к выходу из конструкции switch, for, while или do while, в которых он содержится, и переходу к следующему оператору программы. Если же выражение break находится внутри некоторой совокупности вложенных структур, его действие распространяется только на самую внутреннюю структуру, в которой он содержится.

В приведенной ниже программе показано, как работает выражение break, расположенное внутри цикла while.

```
Пример 2.27. Оператор break в цикле while.
```

```
#include <stdio.h> 
#include <locale.h> 
void main() 
{ 
setlocale(LC_ALL, "RUS");
int num, sum, count; 
printf("Введите 10 положительных чисел \langle n'' \rangle;
while (++count \leq=10)
  { 
  scanf("%d",num); 
if (num \langle 0 \rangle {
   printf("Ошибка: \n"); 
  printf("Введено отрицательное число \langle n'' \rangle;
  printf("на шаге %d", count);
  break; 
    } 
sum = sum + number; } 
printf("Сумма %d чисел равна %d", 
             (count-1), sum); }
```
Выражение continue может использоваться во всех трех видах циклов. Оно завершает текущую итерацию цикла и начинает новую. Перепишем приведенную выше программу указанным образом.

**Пример 2.28.** Использование оператора continue.

```
#include <stdio.h> 
#include <locale.h> 
void main() { 
setlocale(LC_ALL, "RUS");
int num, sum, count; 
printf("Введите 10 положительных чисел \langle n'' \rangle;
while (++count \leq=10)
  {
```

```
scanf("%d", num);if (num < 0) {
 printf("OШИбка: \n");
  print(f("BBEJeho orpuцательное уисло \n');
 printf ("Ha mare %d", count);
  printf("Повторите ввод \n");
  count--continue;
 break;
           \}sum = sum + number;\}printf ("Сумма %d чисел равна %d",
          (count-1), sum);
\uparrow
```
Программа стала более гибкой, — вместо того, чтобы завершать работу при вводе неверного числа, она предложит пользователю повторить ввод и вернет на начало цикла.

# 2.1.3 Функции

Функция — это полностью завершенный именованный блок программы Си, который выполняет заданный набор действий.

```
Синтаксис объявления функции в Си следующий:
Тип ИмяФункции ([входные параметры])
\{тело функции
\mathcal{L}
```
Тип определяет тип результата, возвращаемого функцией. Функция может возвращать результат любого типа данных. Входные параметры — это список внутренних переменных функции, через которые в функцию передаются значения из основной программы. Функция может быть и без параметров, тогда их список будет пустым. Такой пустой список можно указать и в явном виде, поместив для этого внутри скобок ключевое слово void.

Все входные параметры функций должны объявляться отдельно, причем для каждого из них надо указывать и тип, и имя. Таким образом, список объявлений параметров должен выглядеть следующим образом:

тип ИП1, тип ИП2, ..., тип ИПN,

где ИП - имя переменной.

Пример 2.29. Объявление переменных в заголовке функции.

```
f(int i, char n, int j) /* правильно */
f(int i, k, float i) /* неправильно, для
       переменной к должен быть указан
       собственный спецификатор типа */
```
Переменные, определенные внутри функции, считаются локальными. Единственное исключение из этого правила — переменные, объявленные со спецификатором класса памяти static.

В Си существует два способа передачи параметров в функции — по значению и по ссылке. Для передачи по ссылке используются указатели.

Пример 2.30. Передача параметров в функцию.

```
float funct(int x, float y, int x)
float m = x*2 + y/4;
float d = z*4:
&z = 2;\}
```
В данном примере параметры х и у передаются по значению, а параметр z — по ссылке.

Если в качестве аргумента функции используется массив, то функции передается его адрес. Как мы выяснили ранее, имя массива это указатель на его первый элемент, поэтому при передаче массива мы фактически используем механизм передачи по ссылке. В этом и состоит исключение по отношению к правилу, которое гласит, что при передаче параметров используется вызов по значению.

#### 2.1.4 Структура программы Си

Программа Си — это определение функции main, которая для выполнения необходимых действий может вызывать другие функции.

Программный проект может содержать несколько файлов, как показано на рисунок 2.2.

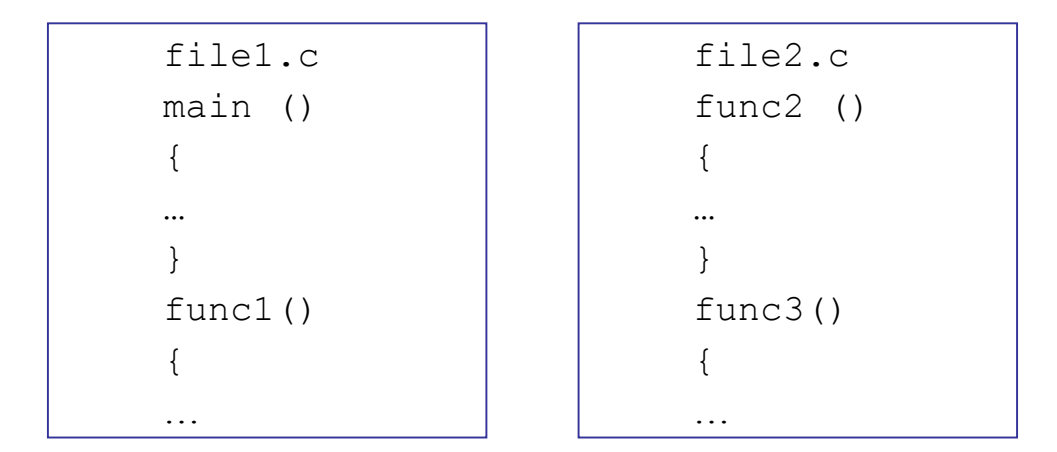

Рисунок 2.2 — Программа Си, состоящая из 2-х файлов

В примере, приведенном на рисунке 2.2, функция main () может вызвать любую из 3-х объявленных функций: func1(), func2() и func3(). Любая функция из указанных трех может также вызвать другую функцию, кроме main (). Функция main может быть в программном проекте только в единственном числе!

Для того, чтобы одна функция могла вызывать другую, она должна делать это через переменные, при этом для корректной работы переменные должны иметь соответствующие классы памяти (рис. 2.3).

В программах Си могут использоваться классы памяти static и extern.

```
static int i=0; // инициализация
ИЛИ
static int i;
```
Переменная, использующая класс памяти extern, может быть определена на внешнем уровне только один раз.

Заголовочные файлы подключаются с помощью директивы #include. Они обычно имеют расширение \*. h (первая буква слова header — англ. заголовок).

```
main ()
\{Могут использоваться
static int counter=0;
                                           любые классы памяти.
   \ddot{\phantom{0}}\sim \sim\mathcal{E}file2.cpp
          file1.cpp
          main ()
                                                      long coun-
          \{ter=0;extern long counter;
                                                      func2()\mathbf{r}\{\mathcal{F}func1()\left\{ \right.\mathcal{E}func3()\dddotsc
```
Объявление переменных на внутреннем уровне

Объявление переменных на внешнем уровне

Рисунок 2.3 — Классы памяти переменных в программе Си

В заголовочных файлах могут содержаться:

- определения пользовательских типов;
- описания прототипов функций;
- описание данных;
- определение констант;
- перечисления;
- директивы #include;
- определения макросов;
- комментарии.

Директива #include подключает копию указанного в директиве файла в то место программы, где эта директива находится.

Директива #include <имя файла.h> используется для подключения файлов стандартных библиотек, например:

#include <stdio.h>

Директива #include "имя файла.h" — для подключения собственных библиотечных модулей, например:

#include "mylib.h"

В заголовок файла с текстом программы могут также включаться директивы препроиессора. Препроиессор — это специальная программа, осуществляющая предварительную обработку текста программы.

Директива #define служит для создания констант и макросов.

Формат записи:

#define Имя константы замещающий текст

Если замещающий текст слишком длинный, его можно перенести на следующую строку, введя символ "\".

После записи такой строки все встретившиеся далее в тексте программы имена, совпадающие с элементом имя константы, будут автоматически заменены на замещающий текст прежде, чем начнется компиляция программы.

Например, директива

```
#define Pi 3.14159
```
определяет константу Рі.

Директива #undef используется для аннулирования определений символических констант и макросов. Формат:

#undef идентификатор

```
Пример 2.31. Директивы define и undef.
```

```
#define MyConst 128 // Определение константы
\cdot \cdot \cdot \cdotДругие операторы программы
#undef MyConst // Отмена определения
. . . .
Другие операторы программы
\cdot \cdot \cdot \cdot#define MyConst 55 // Новое определение
```
## 2.2 Основы языка программирования Ассемблер

#### 2.2.1 Структура программы на Ассемблере

Программа на Ассемблере состоит из следующих основных разделов, именуемых сегментами:

- сегмент стека (обозначается stack);

- сегмент кода (обозначается code);
- сегмент данных (обозначается data).

Сегмент стека представляет собой область оперативной памяти компьютера, отведенной под стек. Через стек осуществляется передача параметров в функции, в нем же хранятся различные служебные данные.

Сегмент кода содержит команды (операторы) программ.

Сегмент данных содержит объявления данных и переменных.

Запись ключевых слов зависит от диалекта ассемблера.

В различных диалектах Ассемблера объявление разделов могут отличаться. Ниже приведены примеры для программ TASM и NASM.

Пример 2.32. Объявление разделов в Turbo Assembler.

```
STACK 100h ; сегмент стека
.DATA
          ; сегмент данных
Message DB 'Hello World!', 13, 10, '$'
.CODE
              ; сегмент кода
mov ax, @Data
     ds, ax
mov
mov ah.9END
         ; завершение сегмента кода
Пример 2.33. Объявление разделов в NASM.
segment data
dvar: dw 1234
segment code
function: mov ax, data
inc word [dvar]
ret
```
Если объем программного кода значительный, программу разделяют на части (модули), которые записывают в отдельные файлы. При такой организации один модуль (файл) содержит главную программу, а в других модулях размещены подпрограммы.

Модули обычно транслируют и отлаживают отдельно. Такой подход, во-первых, упрощает настройку объемных программ, и, во-вторых, позволяет создавать библиотеки подпрограмм, которые можно использовать в других проектах.

Как видно из примеров 2.32, 2.33, команды Ассемблера отличаются от команд языка Си краткостью и минимальным количеством разделителей (запятых, точек, скобок и т.п.).

#### 2.2.2 Синтаксис команд Ассемблера

Команда (оператор) в программе на Ассемблере имеет следующий синтаксис:

[метка] команда [операнд1 [, операнд 2]]

Для того, чтобы пояснить значения команд, в программу помещают комментарии. Комментарий в Ассемблере начинается от точки с запятой и продолжается до конца строки:

; Вывод сообщения на экран

; функция DOS вывода строки ah, 9 mov

Текст, находящийся справа за точкой с запятой, является комментарием, который транслятор игнорирует.

Комментарии в программах Ассемблера только однострочные!

#### 2.2.3 Типы данных и переменные

В программах на Ассемблере возможно размещать данные (числа, строки, адреса) в сегменте данных как в виде набора значений с указанием типа, так и в виде именованных переменных.

Объявление данных и переменных начинается с типа данных, за которым следуют значения.

Тип данных определяет диапазон возможных значений. Так, для DB возможные значения лежат пределах от 0 до  $2^8$ -1, т.е. от 0 до 255, для DW — от 0 до 65535 (2<sup>16</sup>-1), и т.д. Типы данных Ассемблера перечислены в таблице 2.5.

| Тип данных      | Обозначение    | Размер, байт |
|-----------------|----------------|--------------|
| Байт            | DB             |              |
| Слово           | DW             |              |
| Двойное слово   | DD             |              |
| Четверное слово | $\mathsf{D}$ C |              |
| Целое, 10 байт  |                |              |

Таблица 2.5 — Типы данных Ассемблера

Формат объявления переменной в Ассемблере следующий:

[Имя переменной] Тип Значение,

где Имя переменной — необязательное имя переменной для обращения к ней в программе;

Тип — тип данных, хранящийся в переменной (см. табл. 2.1);

Значение — число или строка.

Если Значение для переменной заранее не известно, можно вместо него записать знак вопроса?, — в этом случае для переменной будет выделена память соответствующего объема.

Как видно из рассмотренного синтаксиса объявления, имя переменной не является необходимым атрибутом (в отличие от переменных в программах Си). Это объясняется тем, что в программе Ассемблера мы можем обращаться к переменной, указывая ее имя, или же указывая адрес, по которому записано имя этой переменной в памяти компьютера.

Пример 2.34. Объявление переменных в Ассемблере.

```
VAR1 DR 44
msg DB 'Hello, world!', Odh, Oah, '$'
VAR22 DW ?
X DW 10h
ARR1 DB 30 DUP(?)
ARR2 DB 10 DUP(11)
MATR DW DUP(2 DUP(1));
```
В приведенном примере переменные принимают следующие значения:

- переменная VAR1 содержит целое число 44;

- переменная msq содержит строку 'Hello, world'. Символы Odh, Oah означают переход на новую строку, а спецсимвол \$ завершает строку;

- переменная VAR22 типа «слово» изначально не содержит значения (пустая);

- переменная X содержит шестнадцатеричное значение 10h;

- переменные ARR1, ARR2, MATR - это массивы, содержащие соответственно 30, 10 и 4 элемента. При этом массив ARR1 не содержит

начальных значений, массив ARR2 заполняется числами 11, а массив МАТК заполнен единицами.

Обратите особое внимание на особенности объявления строковой переменной msq, и массивов ARR1, ARR2, MATR. Так как эти переменные представляют собой группу байтов, то их имена — это ссылки на первый байт в группе.

#### 2.2.4 Пересылка, адресация и обмен данными

Рассмотрим одну из наиболее часто употребляемых команд языка Ассемблер — команду пересылки данных MOV. Ее назначение — пересылка данных из одного регистра в другой, и из регистра - в память компьютера.

Синтаксис команды следующий:

MOV приемник, источник,

где приемник — регистр или ячейка памяти (переменная), в которую пересылаются данные;

источник — регистр или ячейка памяти (переменная), из которой пересылаются данные.

Пример 2.35. Пересылка данных командой МОV.

```
MOV AX, BX ; AX <- BX
MOV ES, AX ; ES <-AXMOV AX, 10 ; AX <- 10
MOV EAX, OFFFFH ; EAX <- OFFFFH
```
При использовании команды MOV следует учитывать следующие ограничения:

1. Нельзя пересылать данные из одной области памяти в другую непосредственно. Это можно сделать только через регистры общего назначения, например, так:

```
VAR1 DB 11 ; Объявляем две переменные
VAR2 DB 55 \cdotMOV AL, VAR1 ; Пересылаем данные из VAR1 в AL
MOV VAR2, AL ; Теперь из AL в VAR2
; После операции: VAR1 = 11 VAR2 = 11
```
2. Нельзя помещать данные из памяти в сегментные регистры. Как и в предыдущем случае, это можно сделать через регистры общего назначения (РОН):

MOV ax, VAR

MOV ds, ax

3. Нельзя производить пересылку данных из одного сегментного регистра в другой напрямую, только через РОН:

MOV ax, es

MOV ds, ax

4. Нельзя использовать сегментный регистр CS в качестве приемника, так как в паре регистров CS: IP содержится адрес следующей команды.

К командам пересылки данных относится также команда обмена XCHG (exchange). Она имеет следующий синтаксис:

```
XCHG операнд1, операнд2,
```
где операнд1, операнд2 — регистр или ячейка памяти.

Пример 2.36. Использование команды обмена ХСНС.

MOV AX, 20 ; AX содержит 20 MOV CX, 10 ; СХ содержит 10 XCHG AX, CX ; поменять местами ; Теперь AX содержит 10, а СХ содержит 20

Как мы уже знаем, для обращения к какому-либо устройству, или ячейке памяти (хранящей, например, значение переменной), необходимо знать их адреса. Для указания адреса в программах Ассемблера используют несколько способов:

- регистровая адресация;

- непосредственная адресация;
- прямая адресация памяти:
	- 1. базовая и индексная;
	- 2. базовая и индексная со смещением;
	- 3. базово-индексная;
	- 4. базово-индексная со смещением.

При использовании регистровой адресации один из операндов (байт или слово) находится в регистре.

**Пример 2.37**. Регистровая адресация.

MOV DS, AX

При *непосредственной адресации* операнд размещается в самой команде.

## **Пример 2.38**. Непосредственная адресация.

MOV AX, 4A0Ch ;Операнд - 16-ричное число MOV DX, offset Var ; Смещение для переменной ; Var заносится в DX

Пря *прямой адресации* относительный адрес операнда содержится в виде смещения.

**Пример 2.39**. Прямая адресація.

MOV AL, off db; Off db — смещение для байта MOV AX, off dw; Off dw - смещение для слова

При *базовой и индексной адресация* памяти относительный адрес ячейки памяти находится в регистре, обозначение которого заключено в квадратные скобки. При использовании регистров ВХ или ВР адресацию называют *базовой*, при использовании регистров SI или DI - *индексной*.

При адресации через регистры ВХ, SI или DI в качестве сегментного регистра всегда подразумевается DS, при адресации через регистр ВР используется регистр SS.

**Пример 2.40.** Базовая и индексная адресация.

```
MOV AL, [ВХ] 
; Сегментный адрес в DS, смещение в ВХ 
MOV DL,ES:[ВХ] 
; Сегментный адрес ES, смещение в ВХ 
MOV DX,[ВР] 
; Сегментный адрес в SS, смещение в ВР 
MOV AL, [DI] 
; Сегментный адрес в DS, смещение в DI
```
*Базовая и индексная адресации со смещением* предполагает, что относительный адрес операнда определяется суммой содержимого регистра (ВХ, ВР, SI или DI) и указанного в команде числа, которое называют смещением.

**Пример 2.41**. Базовая и индексная адресация со смещением.

; Объявляем массив символов

```
mas db 1, 2, 5, 6, 7, 9, 1, 3, 2
MOV BX, 2
; ВХ - индекс элемента в массиве
MOV DL, mas [BX]
; В DL заносится третий элемент массива
; (адресация с 0), т.е. число 5
; Предполагается, что базовый адрес
; сегмента, в который входит массив mas,
; загружен в DS
```
При базово-индексной адресации относительный адрес операнда равен сумме содержимого базового и индексного регистров. Допускаетиспользование следующих пар:  $[BX] [SI],$ CЯ  $[BX] [DI]$ , [BP] [SI] и [BP] [DI]. Если в качестве базового регистра используется ВХ, то в качестве сегментного подразумевается DS, при использовании в качестве базового регистра ВР сегментным регистром по умолчанию назначается SS. При необходимости можно явно указать непосредственно требуемый сегментный регистр.

Пример 2.42. Базово-индексная адресация.

```
MOV BX, [BP] [SI]
; В ВХ заносится слово из стека
; (сегментный адрес в SS),
; а смещение вычисляется как сумма
; содержимого ВР и SI
MOV BX, ES: [BP] [SI]
; В ВХ заносится слово из сегмента,
; адрес которого находится в ES,
; а смешение вычисляется как
; сумма содержимого ВР и SI
MOV ES: [BX+DI], AX
;В ячейку памяти, сегментный адрес
; которой хранится в ES, а смещение
; равно сумме содержимого ВХ и DI,
; пересылается содержимое АХ
```
Базово-индексная адресация со смещением предполагает, что относительный адрес операнда определяется суммой содержимого базового и

индексного регистров, а также смещения. Допускается использование тех же пар регистров, что и при базово-индексном способе адресации.

Пример 2.43. Базово-индексная адресация со смещением.

MOV mas [BX] [SI], 20 ; Число 20 пересылается в ячейку памяти, ; сегментный адрес которой хранится в DS, а ; смещение равно сумме содержимого ; ВХ и SI и смещения ячейки mas MOV AX, [BP+2+DI] ; В АХ пересылается из стека слово, ; смещение которого равно сумме BP, DI и 2

Особое место в программах Ассемблера занимают операции со стеком. Стек - это область оперативной памяти, выделяемая для выполнения операций обмена данными, передачи данных в подпрограммы, а также для временного хранения значений регистров и переменных при обработке прерываний. Стек представляет собой одномерный массив, доступ к содержимому которого реализован по принципу «последним вошел — первый вышел», т.е. данные, помещенные в стек первыми, могут быть извлечены последними.

Для работы со стеком используются следующие регистры:

- RSP (ESP, SP) — регистр указателя стека, содержащий указатель на вершину стека в текущем сегменте стека;

- RBP (EBP, BP) — регистр указателя базы кадра стека, организующий произвольный доступ к данным внутри стека;

- SS обеспечивает доступ к сегменту стека.

Адрес, хранящийся в регистре RSP (ESP, SP), называется вершиной стека.

Если необходимо получить доступ к элементам не на вершине, а внутри стека, то необходимо использовать регистр RBP (EBP, BP) это регистр указателя базы кадра стека, где можно записать необходимый алрес стека.

При работе со стеком используются две команды: PUSH — поместить в стек, и РОР - извлечь из стека.

Пример 2.44. Занесение данных в стек и извлечение из него. PUSH AX ; заносим в стек содержимое AX

```
PUSH BX ; заносим в стек содержимое ВХ
\begin{array}{cccccccccccccc} \bullet & \bullet & \bullet & \bullet & \bullet & \bullet & \bullet \end{array}POP
        ВХ ; извлекаем из стека содержимое ВХ
POP
          AX ; извлекаем из стека содержимое ВХ
```
Есть также команды работы со стеком, позволяющие сохранить и восстановить «пакетом» содержимое регистров АХ, DX, CX, DX, SP, BP, SI и DI - это PUSHA и POPA; а также сохранять и восстанавливать регистр флагов — PUSHF и POPF.

#### 2.2.5 Арифметические и логические операции

Современные микропроцессоры обеспечивают реализацию базовых арифметических и логических операций с двоичными и двоичнодесятичными числами.

Следует отметить, что значительная часть арифметических операций в Ассемблере выполняются над числами без знака. Однако, так как знак числа в двоичных числах представлен старшим битом, всегда имеется возможность это учесть.

К арифметическим операциям Ассемблера относятся: сложение, вычитание, умножение и деление, а также инкремент (увеличение на единицу) и декремент (уменьшение на единицу).

Для *сложения* предусмотрены две команды: ADD (сложение без учета переноса) и АDC (сложение с учетом переноса). Синтаксис этих команд следующий:

ADD приемник, источник,

ADC приемник, источник,

где приемник, источник - операнды, участвующие в операции сложения.

Результат операции помещается в приемник.

Пример 2.45. Сложение двух байтов.

```
VAR1 DB 10 ; Объявляем переменные -
VAR2 DB 33 ; операнды
RES DB ? ; Переменная для хранения результата
MOV AX, VAR1 ; Помещаем значение из VAR1 в АХ
ADD AX, VAR2 ; Складываем
MOV RES, AX ; Результат - в RES, RES = 43
```

```
Пример 2.46. Сложение двух двойных слов. 
VAR1 DD 02FE540FH 
VAR2 DD 0050A4CDH 
flagRES DB 0 ; флаг учета переноса из 
           ; старшего разряда результата 
RES DD 0 
MOV AX,VAR1 
ADD AX, VAR2 ; сложение младших слов слагаемых 
MOV RES, AX ; перенос результата в RES 
MOV AX,VARl+2 
ADC ax,VAR2+2 ;сложение старших слов слагаемых 
        ; и флага переноса CF 
MOV RES+2,AX 
ADC flagRES,0 ;учесть возможный перенос 
Есть еще одна особая команда сложения — сложение с переносом: 
           XADD приемник, источник,
```
которая производит сложение содержимого приемника и источника, после чего приемник содержит значение суммы, а источник — начальное значение приемника.

**Пример 2.47.** Сложение двух байтов с обменом.

MOV AL,05H MOV BL,02H XADD MOV AL,BL ;AL=07h, BL=05h

Операция *вычитания* реализуется двумя командами: SUB и SBB. Первая и вторая производят целочисленное вычитание, но вторая команда учитывает заем. Синтаксис команд:

SUB приемник, источник,

SBB приемник, источник,

где приемник, источник — операнды, участвующие в операции вычитания.

Результат операции помещается в приемник.

**Пример 2.48.** Вычитание двух байтов.

```
VAR1 DB 20 ; Объявляем переменные - 
VAR2 DB 10 ; операнды 
RES DB ? ; Переменная для хранения результата
```
MOV AX, VAR1 ; Помещаем значение из VAR1 в АХ SUB AX, VAR2 ; Вычитаем MOV RES, AX ; Результат - в RES, RES = 10

Для умножения в Ассемблере используют две команды: MUL целочисленное умножение без знака и IMUL — целочисленное умножение со знаком. Синтаксис этих команд следующий:

MUL множитель 1

IMUL множитель 1

IMUL множитель 1, множитель 2

IMUL результат, множитель 1, множитель 2

Местоположение второго сомножителя фиксировано и зависит от размера первого сомножителя:

- если операнд, указанный в команде, — байт, то второй сомножитель располагается в АL;

- если операнд, указанный в команде, - слово, то второй сомножитель располагается в АХ;

- если операнд, указанный в команде, - двойное слово, то второй сомножитель располагается в ЕАХ.

Результат умножения для команды с одним операндом помещается в строго определенное место, определяемое размером сомножителей:

- при умножении байтов результат помещается в АХ;

- при умножении слов результат помещается в пару DX: AX;

- при умножении двойных слов результат помещается в пару EDX: EAX

Деление производится с помощью команды DIV — беззнаковое деление двух двоичных беззнаковых значений или IDIV — деление со знаком. Синтаксис команд деления:

DIV делитель

IDIV делитель

Команда выполняет целочисленное деление операндов с выдачей результата в виде частного и остатка от деления. При выполнении операции деления возможно возникновение исключительной ситуации: 0 ошибка деления. Эта ситуация возникает в одном из двух случаев: делитель равен 0 или частное слишком велико для его размещения в регистре EAX/AX/AL.

Делимое задается в командах DIV и IDIV задается неявно и размер его зависит от размера делителя:

 если делитель — байт, то делимое должно быть расположено в регистре AX. Частное помещается в AL, а остаток — в AH;

 если делитель — слово, то делимое должно быть расположено в паре регистров DX:AX, причем младшая часть делимого находится в AX. После операции частное помещается в AX, а остаток — в DX;

 если делитель — двойное слово, то делимое должно быть расположено в паре регистров EDX:EAX, причем младшая часть делимого находится в EAX. После операции частное помещается в EAX, а остаток в EDX.

**Пример 2.49**. Целочисленное деление.

```
; деление слова на байт 
MOV AX,10234; делимое 
MOV BL,154 
DIV BL ; AH=остаток, AL=частное 
;деление слов 
MOV AX,1045 ;делимое 
MOV BX,587 ;делитель 
CWD ; расширение делимого DX:AX 
IDIV BX ;частное в AX, остаток в DX
```
Команды *инкремента* INC и *декремента* DEC позволяют увеличивать и уменьшать значение числового операнда на единицу. Операнд может иметь размер байта, слова, двойного и учетверенного слова. Синтаксис операций:

```
INC операнд 
DEC операнд 
Пример 2.50. Использование операций инкремента и декремента. 
MOV AX, 7 
INC AX ; увеличим ах на 1:AX = 8MOV AL,9 
DEC AL ; AL=8 
Ассемблер поддерживает следующие логические операции:
```
- NOT (операция логического отрицания) производит поразрядное инвертирование каждого бита операнда. Результат записывается обратно в тот же операнд;

- AND (операция логического И) выполняет поразрядную логическую операцию И (конъюнкция) Результат записывается в приемник;

- OR (операция логического ИЛИ) выполняет поразрядную логическую операцию ИЛИ (дизъюнкция) Результат записывается в приемник;

- XOR (операция логического исключающего ИЛИ) выполняет поразрядную логическую операцию исключающего сложения;

- TEST (операция проверки) выполняет поразрядную логическую операцию И. Результат никуда не записывается, а идентифицируется через регистр флагов.

Синтаксис логических операций следующий:

```
NOT операнд
AND источник, приемник
OR источник, приемник
XOR источник, приемник
TEST источник, приемник
```
Пример 2.51. Использование логических операций.

```
; Определяем значения операндов
      AL, 01h ; AL = 01h
MOV
     BL, 10h ; BL = 10h
MOV
; Операция ИЛИ
    BL, AL ; AL = 01h BL = 11h
OR.
; изменить значение бита 0 регистра AL на
; Исключающее ИЛИ
     AL, 01h ; AL = 02h
XOR
```
### 2.2.6 Управление ходом выполнения программы

К командам Ассемблера, управляющим выполнением программы, относятся команды переходов, команды организации циклов и команды вызова подпрограмм.

Команды переходов позволяют реализовать ветвление в программе в зависимости от заданных условий или результатов выполнения других команд (как правило, арифметических и логических). Среди них особое место занимает команда безусловного перехода ЈМР, которая

производит переход на указанную строку программы. Синтаксис команды JMP следующий:

JMP [модификатор] адрес\_перехода,

где модификатор — служебные слова, указывающие на дальность перехода;

адрес\_перехода — адрес строки в программе, на которую нужно произвести переход. В качестве адреса\_перехода часто используют текстовую метку.

Модификатор может быть следующим:

- near ptr — прямой переход на метку внутри текущего сегмента кода (в пределах 64 кБайт);

- far ptr — прямой переход на метку в другом сегменте кода;

 word ptr — косвенный переход на метку внутри текущего сегмента кода;

- dword ptr — косвенный переход на метку в другом сегменте кода.

Рассмотрим различные варианты использования команды безусловного перехода на примерах.

**Пример 2.52.** Безусловные переходы в Ассемблере.

;1. Прямой короткий переход JMP short pt1 ;Переход на метку shpt ;в пределах +127...-128 байт JMP pt2 ;To же самое, если shpt ;находится выше по тексту программы ; 2. Прямой ближний переход JMP near ptr pt3 ; Аналогично MOV ; 3. Косвенные ближние переходы mov BX,offset pt4 ; ВХ=адрес точки перехода JMP BX ;Переход в точку pt addrpt dw pt4 ; Ячейка с адресом точки перехода JMP DS:addr ;Переход в точку pt JMP word ptr addrpt ;To же самое addr dw pt5 ;Ячейка с адресом точки перехода MOV DI,offset addr ; получаем адрес ячейки

```
; с адресом точки перехода
JMP [DI] ; Переход в точку pt
; 4. Прямой дальний переход
JMP far ptr farpt ; Переход на метку farpt в
; другом программном сегменте
; 5. Косвенный дальний переход
addr dd pt
                  ; Поле с двухсловным
            ; адресом точки перехода
JMP DS:addr ; Переход в точку pt
JMP dword ptr addr ; To же самое
Команды условного перехода имеют следующий синтаксис:
             JCC метка перехода,
```
где символы СС определяют конкретное условие, анализируемое командой (см. табл. 2.6);

метка перехода может находиться только в пределах текущего сегмента кода.

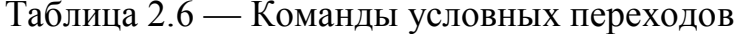

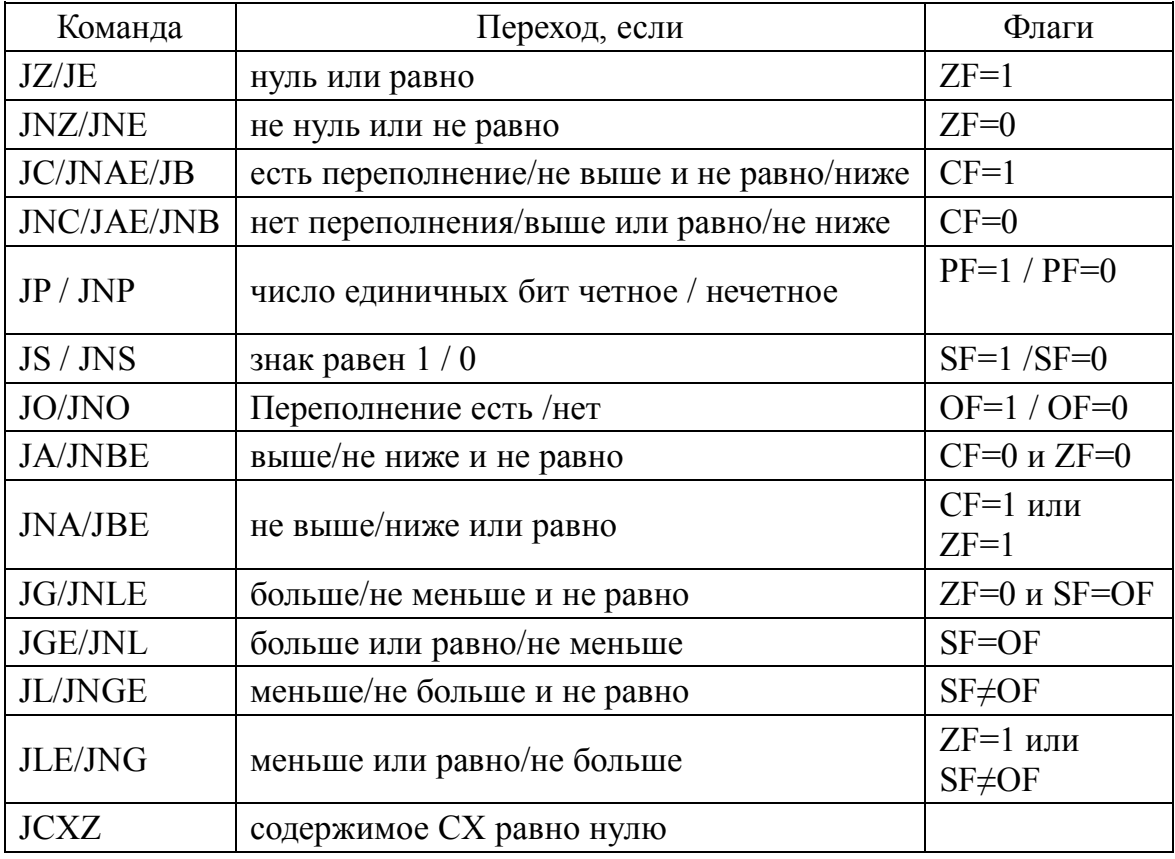

Примечание: выше/ниже - для беззнаковых операндов; больше/меньше — для операндов со знаком.

Источниками условия передачи управления могут быть:

1) результат выполнения любой команды, изменяющей состояние арифметических флагов;

2) команда сравнения СМР, сравнивающая значения двух операндов;

3) содержимое регистра RCX/ECX/CX.

Команда сравнения СМР выполняет вычитание операндов и устанавливает соотвествующие флаги. Синтаксис команды сравнения:

СМР операнд 1, операнд 2

Флаги, устанавливаемые командой СМР, затем анализируют соответствующими командами условного перехода (табл. 2.7). Если сравнить команды условного перехода, приведенные в таблице 2.6, с командами в табл. 2.7, можно увидеть, что они одинаковы по написанию, но различаются по смыслу.

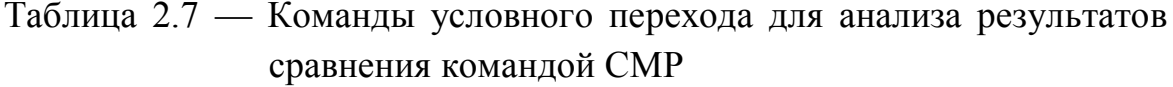

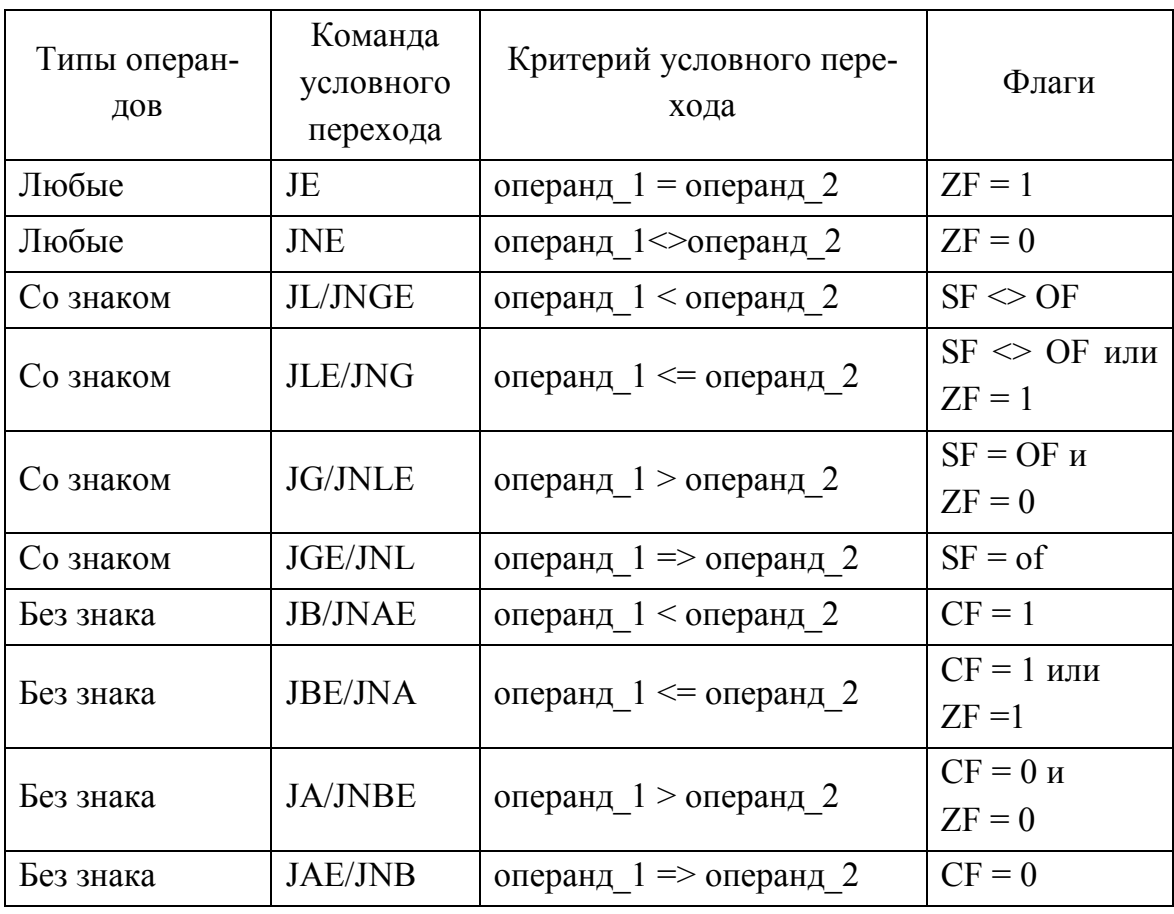

*Команды циклов* используют регистр RCX/ECX/CX как *счетчик цикла.* Синтаксис базовой команды цикла:

LOOP метка\_перехода

Команда LOOP позволяет организовать циклы, подобные циклам for в Си с автоматическим уменьшением счетчика цикла на каждом шаге на единицу. Последовательность работы цикла LOOP:

декремент регистра ЕСХ/СХ;

– сравнение регистра ЕСХ/СХ с нулем: если  $(ECX/CX) = 0$ , то управление передается на следующую после loop команду.

Кроме LOOP, в программах ассемблера используются также такие команды циклов:

LOOPE/LOOPZ/LOOPNE/LOOPNZ метка\_перехода

Работа команд LOOPE и LOOPZ заключается в выполнении следующих действий:

декремент регистра ЕСХ**/**СХ;

сравнение регистра ЕСХ**/**СХ с нулем;

 анализ состояния: флага нуля ZF если (RСХ/ECX**/**СХ) = 0 или ZF = 0, управление передается на следующую после LOOPE **(**LOOPZ**)** команду.

Работа команд LOOPNE и LOOPNZ заключается в выполнении следующих действий:

декремент регистра RСХ/ECX**/**СХ;

сравнение регистра RСХ/ECX**/**СХ с нулем;

 анализ состояния флага нуля: ZF: если (RСХ/ECX**/**СХ) = 0 или  $ZF = 1$ , управление передается на следующую после LOOP команду.

Команды LOOPE**/**LOOPZ и LOOPNE**/**LOOPNZ расширяют возможности команды LOOP тем, что дополнительно анализируют флаг ZF, что позволяет организовать досрочный выход из цикла, используя этот флаг в качестве индикатора.

Недостаток команд организации цикла LOOP, LOOPE**/**LOOPZ и LOOPNE**/**LOOPNZ состоит в том, что они реализуют только короткие переходы (от —128 до +127 байт). Для работы с «длинными» переходами придется использовать команды условного перехода и команду JMP.

Рассмотрим фрагмент программы, в котором организовано три вложенных цикла.

**Пример 2.53.** Организация нескольких вложенных циклов.

```
.DATA 
STRING DB \le $' ;
.CODE 
; Пример цикла из 10 шагов, которые будут 
; выполняться с задержкой порядка нескольких 
; секунд 
MOV CX,10 ; Число шагов во внешнем цикле 
; Сначала сохраняем счетчик в стеке 
cycle: PUSH CX ; 
; Выведем на экран строку из трех символов 
MOV AH,09h 
MOV DX,offset 
INT 21h 
; Организуем программную задержку 
MOV CX, 100 ; Счетчик вложенного цикла 
outer: 
; Сначала сохраняем счетчик в стеке 
PUSH CX 
MOV CX,65535 ; Счетчик внутреннего цикла 
inner: LOOP inner ; Повторим команду 65535 раз 
POP CX ; Восстановим внешний счетчик 
LOOP outer ; Повторим 100 раз 
POP CX ; Восстановим счетчик внешнего цикла 
LOOP cycle ; Повторим внешний цикл 10 раз
```
Поскольку команда LOOP выполняется всегда СХ раз, этот регистр приходится использовать в каждом цикле заново. Поэтому перед входом во внутренний (вложенный) цикл текущее значение счетчика внешнего цикла (содержимое СХ) сохраняется в стеке командой PUSH, а перед командой LOOP внешнего цикла восстанавливается командой POP**.** 

# 2.3 Интерфейс языков программирования высокого уровня, Си и Ассемблера

Современные языки программирования высокого уровня (Object Pascal. C. C++. Јауа и пр.) обеспечивают полноценную поддержку аппаратных средств компьютера и позволяют создавать компактные и быстродействующие программы. Однако иногда возникает необходимость использования Ассемблера:

- когда нужно минимизировать операции обращения к аппаратуре по размеру кода и времени исполнения;

- если уже имеется готовый и проверенный программный код фрагментов программ или подпрограмм на Ассемблере;

- если необходимо вызывать функции, не поддерживающиеся другими языками.

Внедрение кода Ассемблера возможно двумя способами: используя ассемблерные вставки в программы Си или других языков, а также через динамические библиотеки (dll — Dinamic Link Library).

## 2.3.1 Ассемблерные вставки

Синтаксис вставки ассемблерного кода в программу, написанную на Си (для версии компилятора GCC), следующий:

```
asm [volatile] ( AssemblerTemplate
```
: OutputOperands

[ : InputOperands

 $[ : \text{Clobbers} ] ]$ ,

где AssemblerTemplate — строка-шаблон ассемблерного кода;

OutputOperands — список переменных Си, разделенных запятыми, изменяемых инструкциями в AssemblerTemplate;

InputOperands — список выражений Си, разделенных запятыми, прочитанных инструкциями в AssemblerTemplate. Допускается пустой список;

Clobbers - список регистров, разделенных запятыми, или других значений, измененяемых в AssemblerTemplate, исключая указанные как выходы. Допускается пустой список.

Оптимизаторы дес иногда отбрасывают операторы аsm, если определяют отсутствие выходных переменных. Кроме того, оптимизаторы могут перемещать код из циклов, если они считают, что код всегда будет возвращать тот же результат (т. е. ни одно из его входных значений не меняется между вызовами). Использование классификатора volatile отключает этот вид оптимизации.

При определенных обстоятельствах осс может дублировать (или удалять дубликаты) Ваш код при оптимизации. Это может привести к неожиданным дублирующимся символьным ошибкам во время компиляции, если код раздела asm определяет символы или метки. Использование '% = решает эту проблему.

Строка-шаблон AssemblerTemplate может содержать любые инструкции, распознаваемые Ассемблером, включая директивы. Компилятор осс не анализирует сами инструкции Ассемблера и не знает, что они означают или даже является ли они действительным кодом Ассемблера. Поэтому будьте внимательны при их записи.

Вы можете разместить несколько инструкций ассемблера в одной строке asm, разделенной специальными символами перевода строки, чаще всего это "\n \t".

Поскольку компилятор осс не анализирует шаблон Ассемблера, он не видит каких-либо символов, на которые ссылается шаблон. Это может привести к тому, что эсс отменит эти символы как необъявленные, если они также не указаны в качестве операндов ввода, вывода или перехода.

В дополнение к выражениям, описанных операндами ввода, вывода, строки специального формата принимают специальные значения в шаблоне Ассемблера:

- '%%' выводит символ '%' в код Ассемблера;

- '%=' выводит число, уникальное для каждого экземпляра опеparopa asm во всей программе. Этот параметр полезен при создании локальных меток и обращении к ним несколько раз в одном шаблоне, который генерирует несколько инструкций ассемблера;

- комбинации '% {', '% |" и '%}' выводят символы '{', ' | ' и ' } ' соответственно, в код ассемблера. Эти символы имеют особое значение для обозначения нескольких ассемблерных диалектов.

Компилятор осс поддерживает несколько ассемблерных диалектов. Так, настройка - та sm определяет, что GCC использует по умолчанию для встроенного ассемблера диалект ассемблера Microsoft.

Если в Вашем коде необходимо поддерживать несколько ассемблерных диалектов, используйте конструкцию следующего формата:

{dialect0 | dialect1 | dialect2 ...}

Эта конструкция выводит dialect0 при использовании диалекта № 0 для компиляции кода, dialect1 для диалекта №1 и т. д. Если в скобках указано меньше альтернатив, чем количество диалектов, поддерживаемых компилятором, конструкция ничего не выводит.

Например, если компилятор x86 поддерживает два диалекта ("att", "intel"), шаблон ассемблера может выглядеть так:

```
"bt{l \S[Offset], \S[Base] | \S[Base], \S[Offset];
                     ic %12"
```
Это эквивалентно одному из выражений:

```
"btl %[Offset], %[Base] ; jc %12" /* att dialect */
"bt \S[Base], \S[Offset]; jc \S12" /* intel dialect */
```
Оператор а sm имеет ноль или более выходных операндов, обозначающих имена переменных Си, модифицируемых кодом Ассемблера.

Пример 2.54. Ассемблерная вставка в программе на Си

```
#include <stdio.h>
int main(int argc, char *argv[]) {
int a = 40;
int b:
asm("movl \$1, \$eax; \
shr %%eax; \setminusmovl %%eax, %0;"
: "=r" (b)
:\mathbb{r} \times \mathbb{r} (a)
: "%eax") ;
printf ("a=%d b=%d\n", a, b);
return(0);
\left\{ \right.
```
Операнды разделяются запятыми. Каждый операнд имеет следующий формат:

[[asmSymbolicName]] constraint (cvariablename),

где asmSymbolicName указывает символическое имя для операнда;

constraint - это строковая константа, определяющая ограничения на размещение операнда;

cvariablename задает выражение Си lvalue для вывода, как правило, это имя переменной. Круглые скобки являются обязательной частью синтаксиса.

Ссылка на имя в шаблоне Ассемблера заключается в квадратные скобки (т. е. "% [Значение]"). Объем имени — это оператор asm, содержащий определение. Любое допустимое имя переменной Си разрешено, включая имена, уже определенные в окружающем коде. Не может быть двух операндов внутри одного и того же оператора asm, которые используют одно и то же символическое имя. Если Вы не используете asmSymbolicName, используйте нулевое положение операнда в списке операндов в шаблоне ассемблера. Например, если есть три выходных операнда, используйте "%0" в шаблоне, чтобы ссылаться на первый, "%1" для ссылки на второй и "%2" для ссылки на третий операнд.

Ограничения вывода должны начинаться с '=' (переменная, переписывающая существующее значение) или '+' (при чтении и записи). При использовании '=' не допускайте, чтобы местоположение содержало существующее значение при входе в asm, за исключением случаев, когда операнд привязан к входу. После префикса должно быть одно или несколько дополнительных ограничений, описывающих, где находится значение. Общие ограничения включают 'г' для регистра и для памяти. Когда вы указываете несколько возможных местопо- $\mathbf{m}$ ' ложений (например, '= rm'), компилятор выбирает наиболее эффективный, основанный на текущем контексте.

Входные операнды делают доступными для кода сборки значения переменных из программы Си.

Операнды разделяются запятыми. При описании операндов используйте следующий формат:

[[asmSymbolicName]] constraint (cexpression),

rge asmSymbolicName и constraint имеют тот же смысл, что и для выходных операндов (см. выше);

cexpression — переменная или выражение С, передаваемые в asm-оператор в качестве входных данных. Круглые скобки являются обязательной частью синтаксиса.

Когда компилятор выбирает регистры для представления входных операндов, он не использует ни один из регистров, указанных в разделе  $Clobers$ 

Если нет выходных операндов, однако есть входные операнды, поместите два последовательных двоеточия, в которые будут поступать выходные операнды:

asm ("некоторые инструкции"

 $\frac{1}{2}$  / \* Нет выходов. \* /

: "R"  $(\text{смещение } / 8))$ ;

Предупреждение. Не изменяйте содержимое операндов только для ввода (кроме операндов, привязанных к выходу). Компилятор предполагает, что при выходе из оператора а sm эти операнды содержат те же значения, что и перед выполнением инструкции. Невозможно использовать *Clobbers*, чтобы сообщить компилятору, что значения в этих входах изменяются. Необходимо связать входную переменную с выходной переменной, которая никогда не используется. Обратите внимание, что если код, который следует за оператором asm, не использует ни один из выходных операндов, оптимизаторы GCC могут отменить оператор а sm как ненужный.

Во вставке asm поддерживаются модификаторы в операндах (например, можно использовать "%k2" вместо "%2"). Ниже показан пример такой замены.

Пример 2.55. Использование именованных параметров.

```
asm ("combine %2,%0"
  : " = R" (foo): "0" (foo), "q" (bar));
; Применение символьных имен
asm ("cmoveq %1, %2, % [result]"
  : [Result] "= r" (result)
  : "R" (Tect), "r" (new),
                      82
```
"[result] "  $(old)$  ;

В этом примере ограничение "0" для входного операнда 1 говорит, что оно должно занимать то же место, что и выходной операнд 0. Только входные операнды могут использовать числа в ограничениях, при этом каждый из них должен ссылаться на выходной операнд. Только число (или символьное имя Ассемблера) в ограничении может гарантировать, что один операнд находится в том же месте, что и другой. Того факта, что  $f \circ \circ -$  значение обоих операндов, недостаточно, чтобы гарантировать, что они находятся в одном и том же месте в сгенерированном коде ассемблера.

Если для вычисления требуются дополнительные регистры, или процессору нужно перезаписать регистр как побочный эффект конкретной команды ассемблера, нужно сообщить компилятору об этих изменениях, перечислите их в списке Clobber, каждый элемент которого является строковой константой, заключенной в двойные кавычки и разлеленной запятыми.

Описание Clobber не может никоим образом перекрываться с входным или выходным операндом. Например, у Вас может не быть операнда, описывающего класс регистра с одним членом при перечислении этого регистра в списке Clobber. Переменные, объявленные для записи в конкретных регистрах, и используемые в качестве входных или выходных операндов asm, не должны упоминаться в описании Clobber.

Когда компилятор выбирает, какие регистры использовать для представления входных и выходных операндов, он не использует ни одного из изменяемых регистров. В результате, изменяемые регистры доступны для любого использования в коде ассемблера, как показано в следующем примере.

Пример 2.56. Указание изменяемых регистров.

asm volatile ("movc3 %0, %1, %2" :  $/*$  No outputs.  $\star/$ : "g" (from), "g" (to), "g" (count) : "r0", "r1", "r2", "r3", "r4", "r5");

Кроме того, есть два специальных аргумента Clobber:

- "сс" указывает, что код ассемблера изменяет регистр флагов. На некоторых машинах дес представляет коды условий как специфический аппаратный регистр, а "сс" служит для обозначения этого регистра. На других машинах обработка кода условия отличается, и указание "сс" ни на что не влияет;

- "тетогу" сообщает компилятору, что код сборки выполняет операции с памятью: считывает или записывает элементы, отличные от тех, которые указаны во входных и выходных операндах (например, для доступа к памяти, на которую указывает один из входных параметров). Чтобы память содержала правильные значения, дес может потребовать сохранить определенные значения регистров в памяти перед выполнением кода раздела asm. Кроме того, компилятор не предполагает, что любые значения, считанные из памяти перед asm, остаются неизменными после этого asm, он перезагружает их по мере необходимости.

Сохранение регистров в памяти имеет последствия для производительности и может быть проблемой для чувствительного ко времени исполнения кода. Чтобы избежать этого, например, при доступе к десяти байтам строки используйте ввод в память:

 ${\lceil \texttt{m} \rceil \ ( \{ \text{struct} \{ \texttt{char } x[10] \} \} \times p = (\texttt{void } x) p \texttt{tr}; \times p; \}) \}$ .

В других языках программирования также предусмотрена возможность использования ассемблерных вставок.

В программах Visual C++ ассемблерная вставка имеет следующий синтаксис:

```
asm {
команда 1
команда 2
. . . . . . . .
команда N
\}или
asm команда 1
asm команда 2
. . . . . . . .
   asm команда N
B Object Pascal (Delphi) ассемблерная вставка делается так:
3.5<sub>m</sub>
```

```
команда 1
```

```
команда 2
. . . . . . . .
команда N
end:
```
Инструкции встроенного ассемблера могут ссылаться на переменные С или C++ по имени, и содержать:

а) символы (например, метки и имена переменных и функций);

б) константы, включая символьные константы и перечисления;

в) макросы и директивы препроцессора Си  $(C++)$ ;

г) комментарии (/\* \*/ и //).

Рекомендация: используйте внутри ассемблерных вставок имена переменных, объявленных в основной программе. Объявление переменных внутри ассемблерной вставки допустимо, но нежелательно.

Код ассемблерных программ, записанных в файлах, удобно оформ лять в виде подпрограмм-процедур, чтобы их можно было вызывать в программах, написанных на языках высокого уровня.

Синтаксис описания процедуры Ассемблера следующий:

имя процедуры PROC ; начало процедуры

операторы ; тело процедуры

**RET** ; возврат из процедуры

имя процедуры ENDP ; завершение процедуры

Для вызова процедур предназначена команда CALL. При вызове процедуры в стеке сохраняется текущее значение регистра IP, что обеспечивает возврат к месту вызова в основной программе.

Возврат из процедуры выполняется командой RET. Эта команда восстанавливает значение из вершины стека в регистре IP.

В программе на языке высокого уровня, вызывающей процедуры ассемблера, следует описать прототип процедуры.

Перед прототипом следует указать компилятору, что процедура объявлена во внешнем файле и имеет соотвествующее правило вызова, например, "С":

```
extern "C"
\left\{ \right.//процедура Ассеблера из внешнего файла
```

```
void AsmProcName () ;
```
 $\mathcal{E}$ 

Компиляторы языков высокого уровня искажают имена вызываемых функций, поэтому указание правила вызова обязательно.

Ассемблерная процедура должна соответствовать ряду требований:

- использовать правила именования сегментов, принятых в языке высокого уровня;

- явно описывать все глобальные и внешние идентификаторы;

- поддерживать принятую в языке высокого уровня последовательность передачи параметров и возврата значения в точку вызова.

Ассемблерный файл должен быть написан с использованием директив описания модели памяти и сегментов:

.386

. MODEL FLAT, С ; модель памяти и правило вызова .DATA

 $\ddotsc$ 

```
; сегмент данных
```
.CODE

```
... ; сегмент кода
```
END ; завершение модуля

Все внешние переменные, описанные на языке высокого уровня, и на которые ссылается ассемблерная процедура, должны описываться в ассемблерном коде с использованием директивы EXTRN:

EXTRN имя переменной: размер

Параметр размер задает число байтов, выделяемых компилятором языка высокого уровня, и равен (соответствие для типов данных  $C/C++$ ):

- ВҮТЕ для типа char;
- WORD ANX THIOB int W unsigned int;
- DWORD для типов long и float;
- OWORD для типа double (8 байт).

Эти же правила применяются для указания аргументов, передаваемых в процедуру ассемблера из внешней программы. Если переменная

описана после ключевого слова PROC, то директиву EXTRN указывать не обязательно.

Вызываемая процедура перед возвращением в точку вызова должна восстановить все изменяемые регистры, - перед использованием их значения нужно сохранять, а при выходе из процедуры восстанавливать, что обычно реализуется при помощи стека.

Ниже представлен пример двух файлов: один на языке C++ с прототипом ассемблерной процедуры и ее вызовом, и второй на Ассемблере с процедурой сложения двух чисел.

Пример 2.57. Подключение процедуры Ассемблера к программе, написанной на  $C++$ 

```
// Файл main.cpp:
extern "C" {
int sum(); // Прототип функции Ассеблера
\}void main() {
int a, b, c;
a = scanf("ad", a); // Ввод переменной ab = scanf("%d", b); // Ввод переменной b
c = sum(a, b); // Вызов функции, расчет с
// Вывод на экран
printf("c=%d + %d = %d", a, b, c);
 ; Файл asmproc.asm:
386
. MODEL FLAT, C
. DATA
.CODE
; процедура с двумя аргументами
SUM PROC a: DWORD, b: DWORD
PUSH EBX ; сохранение содержимого регистра EBX
MOV EAX, a
MOV EBX, b
ADD EAX, EBX
POP EBX ; восстановление значения EBX
```

```
RET ; возврат из подпрограммы
SUM ENDP
END
```
#### 2.3.2 Подключение динамических библиотек

При разработке фрагментов программ на Ассемблере, их можно включить в состав библиотек динамической компоновки (dll). Эти библиотеки содержат процедуры ассемблера, а также специальную инициализирующую процедуру.

Инициализирующая процедура принимает три обязательных параметра, и использует регистр процессора ЕАХ для определения текущего состояния: если EAX = -1, то библиотека продолжает работу, если же  $EAX = 0$ , то работа завершается.

Шаблон динамической библиотеки имеет следующий вид (синтаксис Turbo Assembler):

```
.386
. MODEL FLAT
PUBLIC test1
. DATA
.CODE
; инициализирующая процедура
DllMain PROC hInstDLL: DWORD,
       rs: DWORD,
       rsvd: DWORD
МОV ЕАХ, -1 ; продолжаем работу
RET
DllMain ENDP
; процедура, экспортируемая из библиотеки
test1 PROC C
; код процедуры
RET
test1 ENDP
END D11Main
```
В приведенном примере используются следующие параметры инициализирующей процедуры:

hInstDLL — ссылка на обработчик процесса (описатель);

rs - состояние динамической библиотеки;

rsvd — резервный параметр.

Параметр г я может принимать одно из следующих значений:

- DLL PROCESS АТТАСН — библиотека загружается в адресное пространство процесса впервые. Используется для инициализации DLL;

- DLL PROCESS DETACH — библиотека выгружается из адресного пространства процесса. Используется для освобождения памяти;

- DLL THREAD ATTACH - процесс, порожденный библиотекой, создает новую ветвь;

- DLL THREAD DETACH - ветвь в процессе, порожденном библиотекой, уничтожена.

Имена экспортируемых процедур указывают перед сегментом данных с использованием ключевого слова PUBLIC. Необходимо также создать файл установок модуля (с расширением \*.def), в котором указывается имя и описание самой библиотеки, а также имена и параметры содержащихся в ней экспортируемых процедур.

Рассмотрим пример содержимого def-файла, созданного для ассемблерного файла MyLib.asm с процедурой myFun:

LIBRARY MyLib DESCRIPTION 'MyLib - мои аsm-процедуры' EXPORTS myFun

Для каждой процедуры указывают ее порядковый номер, используя как префикс, символ @. Этот номер часто используют для вызова процедуры из динамической библиотеки. Если в строке экспорта указать параметр NONAME, он запретит компилятору включать имя процедуры в таблицу экспорта динамической библиотеки.

После создания исходного кода библиотеки и файла установок модуля следует скомпилировать объектный файл, при этом в качестве параметра компоновщика следует указать файла установок модуля \*.def и настройку, указывающую, что необходимо построить динамическую библиотеку. Для этого выполните приведенную ниже последовательность команд.

Для Ассемблера TASM:

tasm32 /ml MyLib.asm

tlink32  $-aa$  -Tpd MyLib.obj,,,,MyLib.def

### Для Ассемблера MASM:

MyLib.asm /link/OUT: "MyLib.dll"  $m<sup>1</sup>$  $/$ DIJ<sub>I</sub> /entry: DllMain / DEF: MyLib.def / SUBSYSTEM: CONSOLE

Здесь /link — запуск компоновщика с параметрами:

/OUT: MyLib.dll — имя выходного файла;

/DLL - указывает на то, что должен быть создан DLL-модуль,

/entry: DllMain - точка входа - функция DllMain;

/ DEF — имя файла компоновки.

После создания файла библиотеки его следует разместить в папке проекта, созданного на языке высокого уровня.

Далее следует подключить созданную нами библиотеку к программе. Это можно сделать динамически и статически. При динамическом подключении необходимо использовать соответствующие функции системных библиотек Вашей операционной системы:

- в Windows это функции LoadLibrary (загрузить библиотеку), FreeLibrary (отключить библиотеку и выгрузить ее из памяти машины) и GetProcAddress (получить адрес нужной процедуры);

- в Linux это функции dlopen (загрузить библиотеку), dlclose (отключить библиотеку и выгрузить ее из памяти машины) и dlsym (получить адрес нужной процедуры).

При динамическом подключении библиотеки программист должен сам отслеживать количество и тип передаваемых и принимаемых параметров.

Динамическое подключение библиотек обеспечивает гибкость в их использовании. Так, в случае отсутствия нужной библиотеки можно предусмотреть возможность ее поиска или подключения другой библиотеки. Недостатком динамического способа подключения библиотек является избыточность программного кода.

Рассмотрим подключение динамической библиотеки Ассемблера в проектах Cu/C++. В состав библиотеки включим процедуру sum, созданную нами ранее.

```
Пример 2.58. Код динамической библиотеки на Ассемблере.
```

```
.386
. MODEL FLAT
PUBLIC asmsum
. DATA
CODE.
DllMain proc hInstDLL: DWORD, reason: DWORD, re-
served1:DWORD
MOV eax, -1RET
DllMain ENDP
asmsum PROC C, a: DWORD, b: DWORD
PUSH ebx
MOV eax, a
MOV ebx , b
ADD eax, ebx
POP ebx
RET
asmsum ENDP
END DIIMain
```
Ниже представлен фрагмент программы на языке C++, в которой динамически подключается библиотеку MyLib.dll и осуществляется вызов функции asmsum.

Пример 2.59. Вызов функции из динамической библиотеки.

```
// Объявляем переменные
int a=1, b=2, c=0;
//определяем указатель на процедуру
typedef int(*ProcFromDll)(int, int);
HINSTANCE hLib =
       LoadLibrary (TEXT ( " MyLib. DLL") ) ;
// Проверяем результат загрузки библиотеки
if (hLib == NULL) {
// Выводим сообщение о невозможности
// загрузки библиотеки
return:
```

```
\mathcal{L}// Получаем указатель на процедуру
// и преобразуем его к нужному типу
function D11 f =(ProcFromDll)GetProcAddress(hLib, "asmsum");
// Проверяем полученный указатель
if (!f)// Выводим сообщение об отсутствии процедуры
// в библиотеке
else
\left\{ \right.c = f(a, b); // Вызываем процедуру
\mathcal{L}FreeLibrary(hLib); // Освобождаем память
```
Для использования функций динамического подключения dllбиблиотек и соответствующих типов нужно в проект на С или C++ включить заголовочный файл windows.h.

В программе, написанной на языке высокого уровня, следует получить указатель на процедуру из динамической библиотеки. Созданная нами процедура принимает два параметра, поэтому при вызове мы должны это указать:

```
typedef int(*ProcFromDll)(int, int);
```
### 2.4 Контрольные вопросы к разделу 2

1. Какие символы могут содержать идентификаторы языка Си?

2. Какие символы нельзя использовать в идентификаторах языка  $Cu?$ 

3. Базовые типы данных Си.

4. Расширение базовых типов Си с помощью квалификаторов.

5. Объявление переменных и констант в программах Си.

6. Операции языка Си. Особенности применения операции присваивания Си

7. Операции инкремента и декремента. Правила и особенности применения.

8. Указатели в Си. Правила объявления и использования.

9. Массивы в Си. Объявление и начальная инициализация.

10. Связь массивов и указателей в Си.

11. Строки в программах Си. Основные операции со строками.

12. Условный оператор if. Синтаксис. Принцип работы. Как указать в условии несколько альтернатив?

13. Оператор варианта switch. Синтаксис. Принцип работы. Как указать в разделе case несколько альтернатив?

14. Оператор безусловного перехода goto. Синтаксис. Правила и особенности применения.

15. Оператор цикла for. Синтаксис. Особенности определения разделов.

16. Операторы цикла while и do while. Синтаксис. Чем эти циклы отличаются друг от друга?

17. Операторы break и continue. Правила и особенности применения.

18. Функции в программах Си. Правила объявления. Передача параметров в функции.

19. Структура программы на языке Си. Глобальные и локальные переменные — особенности объявления и использования.

20. Директивы препроцессора Си. Правила записи.

21. Структура программы на Ассемблере. Какие разделы обязательно должны присутствовать в программе?

22. Синтаксис команд Ассемблера.

23. Какие типы данных Ассемблера Вы знаете? Чем они друг от друга отличаются?

24. Как объявляются переменные в Ассемблере?

25. Команды передачи данных Ассемблера. Ы чем состоят особенности х применения?

26. Перечислите, какие способы адресации в Ассемблере Вы знаете? Кратко охарактеризуйте каждый вид адресации.

27. Арифметические операции Ассемблера. Синтаксис. Особенности применения.

28. Логические операции Ассемблера. Синтаксис. Особенности применения.

29. Команда безусловного перехода JMP. Синтаксис. Особенности ближних и дальних переходов.

30. Группа команд условных переходов JCC. Как задать условия перехода?

31. Циклы в программах Ассемблера. Особенности организации вложенных циклов.

32. Перечислите способы интеграции языков программирования высокого уровня с модулями Ассемблера.

33. Ассемблерные вставки в программах Си. Синтаксис. Особенности реализации разделов.

34. Особенности использования регистров микропроцессора в ассемблерных вставках Си.

35. Передача параметров в ассемблерную вставку из программы Си.

36. Динамические библиотеки Ассемблера — назначение, структура.

37. Как скомпилировать и подключить динамическую библиотеку Ассемблера к программе Си?

# 3 ПРОГРАММИРОВАНИЕ АППАРАТНЫХ СРЕДСТВ

#### 3.1 Ввод с клавиатуры и вывод на экран

Рассмотрим возможности программирования операций ввода с клавиатуры и вывода на экран в Windows и Linux с использованием средств языка Си.

В программах Ассемблера для DOS и Windows чтение кодов символов с клавиатуры осуществляется через функцию 1 прерывания int 21h DOS, или функцию 0 прерывания 16h BIOS. Код нажатой клавиши будет находиться в регистре АL. Строку символов можно прочитать с помощью функции OAh прерывания int 21h.

В программах Ассемблера для Linux для ввода-вывода используется прерывание int 80h.

Отметим, что последние версии Windows не позволяют выполнять вызов и обработку прерываний из программ пользователя. Для этого используются функции библиотек Windows API [7]. Желающие могут ознакомиться с вводом-выводом на Ассемблере в литературе [2, 6, 7].

Клавиатура — стандартное устройство ввода данных, подключенное через контроллер клавиатуры (см. рис. 1.1), которое позволяет передавать в компьютер коды нажатых клавиш (т.н. scan-коды). Так, например, когда Вы нажимаете на клавиатуре клавишу G, то передается не сам символ, а его код - 47h. При считывании программа должна идентифицировать клавиши согласно их кодам (их еще называют scanкодами).

Задачи, решаемые контроллером клавиатуры:

1. Реагировать на нажатие клавиш или комбинации клавиш.

2. Реагировать на «длительное» нажатие на клавишу, и осуществлять соответствующие действия.

3. По положению клавиш генерировать специальный scan-код клавиши.

4. В соответствии с таблицей символов преобразовывать scan-код клавиши в соответствующий ей символ ASCII.

5. Заносить пару «символ» — «scan-код» в клавиатурный буфер.

Каждая клавиша имеет собственный scan-код. Кроме того, комбинации клавиш имеют отдельные scan-коды. Так, например, если scanкод клавиши «F10» равен 68, то код той же клавиши с нажатой клавишей «Shift» будет равен 93, в комбинации с клавишей «Ctrl» — 103, а в комбинации с клавишей «Alt» — 113.

Существуют т.н. «алфавитно-цифровые» и «управляющие» клавиши. Алфавитно-цифровые клавиши генерируют scan-код и ASCII символы (цифры и буквы). Управляющие клавиши генерируют только расширенный scan-код, а в поле символа выдают ноль.

Благодаря наличию scan-кодов клавиш программист всегда может понять, как обрабатывать код клавиши: выводить ли символ на экран или выполнять управляющую последовательность действий.

Полученный после преобразований в контроллере клавиатуры двухбайтовый код пары «символ»–«scan-код» посылается в кольцевой буфер ввода, для синхронизации ввода данных с клавиатуры и приёма их выполняемой программой. Объём кольцевого буфера небольшой и обычно составляет 30 байт. Кольцевой буфер организован по принципу: «первым записан — первым считан» ( $FIFO$  — First Input—First Output), поэтому при его переполнении новые коды в нем не сохраняются, а нажатие на клавиши вызывает предупреждающие сигналы.

Язык программирования Си предоставляет полный набор функций для ввода с клавиатуры и вывода на экран. Рассмотрим их подробно.

Текст программы на Си, использующей хотя бы одну функцию библиотеки ввода-вывода, должен содержать в начале строку подключения заголовочного файла:

```
#include <stdio.h>
```
Простейший механизм ввода — это чтение одного символа из *стандартного устройства ввода* (обычно это клавиатура) функцией:

```
int getchar(void)
```
После каждого своего вызова функция getchar() возвращает следующий символ, введенный с клавиатуры.

В качестве примера рассмотрим программу, которая переводит введенный символ в нижний регистр.

**Пример 3.1**. Ввод и вывод символа.

```
#include <stdio.h> 
#include <ctype.h> 
main() {
```

```
int c:
while ((c = qetchar)) := EOF)putchar(tolower(c));return 0; }
```
Функция tolower определена в <ctype.h>. Она переводит буквы верхнего регистра в буквы нижнего регистра, а остальные символы возвращает без изменений. Значение ЕОГ - признак окончания ввода (обычно ЕОЕ = -1).

Однако посимвольный ввод не всегда нужен, и к тому же, не всегда удобен. Часто нужно вводить множество разнородных данных, таких, как строки, символы и числа. В этом случае наиболее удобным и универсальным является форматированный ввод, который реализуется с помошью функции scanf. синтаксис которой:

int scanf (char \*format, ...), где format — строка формата.

Функция scanf читает символы из стандартного входного потока (например, клавиатуры), интерпретирует их согласно спецификациям строки формата, и заносит результаты в свои остальные аргументы, в качестве которых используются переменные программы.

Функция scanf прекращает работу тогда, когда исчерпан формат или вводимая величина не соответствует заданной спецификации. Функция scanf возвращает количество успешно введенных элементов ланных. Каждое очередное обрашение к scanf продолжает ввод с символа, следующего сразу за последним обработанным.

Формат содержит спецификации, необходимые для управления преобразованиями ввода. В формат могут входить следующие элементы:

- пробелы или знаки табуляции (игнорируются компилятором);

- обычные символы (исключая %), которые, как ожидается, совпадут с очередными символами, отличными от символов-разделителей входного потока:

- спецификации преобразования, каждая из которых начинается со знака % и завершается символом-спецификатором типа преобразования. Между этими двумя символами в любой спецификации могут располагаться, причем в том порядке, как они здесь указаны: знак \*

(признак подавления присваивания); число, определяющее ширину поля; буква h или 1, указывающая на размер получаемого значения; и символ преобразования (0, d, x). Каждая спецификация преобразования служит для управления преобразованием вводимого поля.

Обычно результат помещается в какую-либо переменную, на которую указывает соответствующий аргумент. Однако если в спецификации преобразования присутствует знак \*, то соответствующее поле ввода пропускается, и присваивание не выполняется.

Поле ввода определяется как строка без символов-разделителей, оно простирается до следующего символа-разделителя или же ограничено шириной поля, если она задана. Поскольку символ новой строки также относится к символам-разделителям, то scanf при чтении будет делать перевод с одной строки на другую.

Символами-разделителями являются символы пробела, табуляции, новой строки, возврата каретки, вертикальной табуляции и перевода страницы.

Символ-спецификатор указывает, каким образом следует интерпретировать очередное поле ввода. Соответствующий аргумент должен быть указателем, как того требует механизм передачи параметров по значению, принятый в Си. Символы-спецификаторы приведены в таблице 3.1.

| Символ | Значение                                                                          |
|--------|-----------------------------------------------------------------------------------|
| $\%c$  | Чтение одиночного символа                                                         |
| $\%d$  | Чтение десятичного целого числа                                                   |
| $\%i$  | Чтение целого числа в десятичном, восьмеричном или шестна-<br>дцатеричном формате |
| $\%$ e | Чтение числа с плавающей точкой                                                   |
| $\%f$  | Чтение числа с плавающей точкой                                                   |
| $\%g$  | Чтение числа с плавающей точкой                                                   |
| $\%o$  | Чтение восьмеричного числа                                                        |
| $\%S$  | Чтение строки                                                                     |
| $\%X$  | Чтение шестнадцатеричного числа                                                   |

Таблица 3.1 — Спецификаторы преобразования для функции scanf

Продолжение таблицы 3.1

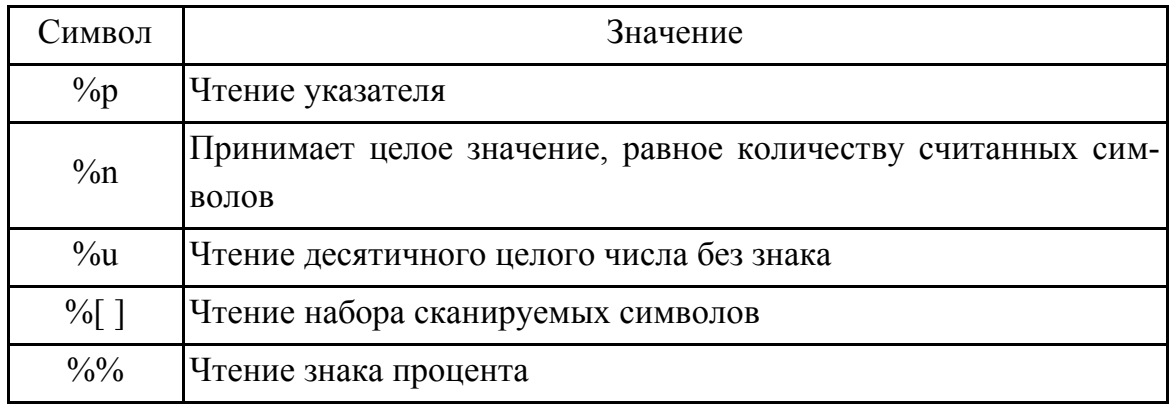

Перед символами-спецификаторами d, 1, 0, и и х может стоять буква h, указывающая на то, что соответствующий аргумент должен иметь тип short\* (а не int\*), или 1 (латинская ell), указывающая на тип long\*. Перед символами-спецификаторами e, f и q может стоять буква 1, указывающая, что тип аргумента — double  $*(a$  не float  $*)$ .

Рассмотрим программу-«калькулятор», в которой организуем ввод с помощью функции scanf и производится суммирование.

Пример 3.2. Форматированный ввод с клавиатуры.

```
#include <stdio.h>
main() /* программа-калькулятор */
\{double sum = 0.0, v = 0.0;
while (scanf ("81f", 8v) == 1)printf("\t2f\n'',
       sum += v);return 0; }
```
Теперь допустим, что нам нужно прочитать строки ввода, содержащие данные вида 25 дек 2017, т.е. дату. Обращение к scanf для ввода даты выглядит следующим образом:

```
int day, year; /* день, год */
char monthname [20]; /* название месяца */
scanf ("%d %s %d", &day, monthname, &year);
```
Знак & перед monthname не нужен, так как имя массива уже является указателем.

В строке формата могут также присутствовать символы, не участвующие ни в одной из спецификаций; это значит, что эти символы должны появиться на вводе в таком виде, как они записаны.

Прочитать даты можно и в формате mm/dd/yy:

int day, month, year;  $/*$  день, месяц, год  $*/$ scanf ("%d/%d/%d", &day, &month, &year);

Обращения к функции scanf могут перемежаться с вызовами других функций ввода.

Любая функция ввода, вызванная после scanf, продолжит чтение с первого еще непрочитанного символа.

Внимание!!! Аргументы функции scanf должны быть указателями! Одна из самых распространенных ошибок при использовании функции scanf состоит в том, что вместо того, чтобы написать scanf ("%d", &n) иногда пишут scanf ("%d", n), а компилятор не видит в этом ошибки!

Функция scanf () поддерживает спецификатор формата общего назначения, называемый набором сканируемых символов, который представляет собой множество символов. Когда scanf () обрабатывает это множество, то в программу вводятся только те символы, которые входят в заданный набор сканируемых символов. Такой прием называют фильтрацией ввода.

Читаемые символы будут помещаться в массив символов, который указан аргументом, соответствующим набору сканируемых символов: все те символы, которые предстоит сканировать, помещают в квадратные скобки. Непосредственно перед открывающей квадратной скобкой должен находиться знак %.

Например, следующий набор сканируемых символов дает указание scanf () сканировать только символы X, Y и Z: % [XYZ].

Таким образом, при использовании набора сканируемых символов функция scanf () продолжает читать символы, помещая их в соответствующий массив символов, пока не встретится символ, не входящий в этот набор.

Пример 3.3. Форматированный ввод с клавиатуры с фильтрацией. #include <stdio.h>

```
int main (void) {
int i; char str[80], str2[80];
scanf("%d%[abcdefq]%s", &i, str, str2);
printf("%d %s %s", i, str, str2);
return 0;
\mathcal{E}
```
Введите строку "123abcdtye", а затем нажмите клавишу  $\leq$ ENTER>. После этого программа выведет 123 abed tye. Так как 't' не входит в набор сканируемых символов, то scanf () прекратила чтение символов в переменную str сразу после того, как встретился символ 't', а оставшиеся символы были помещены в переменную str2.

Используя рассмотренный механизм, можно указать набор сканируемых символов, работающий с точностью до наоборот, — тогда первым символом в таком наборе должен быть '", который дает указание scanf () принимать любой символ, который не входит в набор сканируемых символов.

В большинстве реализаций Си для указания диапазона можно использовать знак дефиса. Например, набор сканируемых символов  $\S$  [А- $Z$ ] дает функции scanf () указание принимать символы от 'А' до 'Z'.

Набор сканируемых символов чувствителен к регистру букв. Если нужно сканировать буквы и на верхнем, и на нижнем регистре, то их следует указать отдельно для каждого регистра.

Теперь рассмотрим функции Си, которые можно использовать для вывода на экран.

Функция int putchar (int c) отправляет символ с в стандартный вывод (по умолчанию это экран монітора).

В качестве примера рассмотрим программу, которая осуществляет ввод символов и переводит введенные символы в нижний регистр:

Пример 3.4. Вывод символа на экран.

```
#include <stdio.h>
#include <ctype.h>
int main() {
int c;
while ((c = qetchar()) != EOF)
```

```
\frac{1}{x} tolower: переводит ввод на нижний регистр */
/* tolower определена в <ctype.h> */ 
putchar(tolower(c)); 
return 0; }
```
В Си *форматированный вывод* осуществляет функция printf, которая преобразует, форматирует и печатает переданные аргументы в стандартном выводе под управлением формата. Возвращает функция printf количество напечатанных символов. Синтаксис функции printf следующий:

```
int printf(char *format, argr arg2, ...)
```
Строка формата format содержит два вида объектов: обычные символы, которые напрямую передаются в выходной поток, и спецификации преобразования, каждая из которых вызывает преобразование и печать очередного аргумента printf.

Любая спецификация преобразования начинается символом '%' и заканчивается символом-спецификатором.

Между '%' и символом-спецификатором могут быть расположены (в указанном ниже порядке) следующие элементы:

 знак минуса, обеспечивающий выравнивание аргумента по левому краю поля;

 число, задающее минимальную ширину поля. Лишние позиции слева (или справа при левостороннем расположении) будут заполнены пробелами;

 точка, отделяющая ширину поля от величины, устанавливающей точность;

 число (точность), указывающее максимальное количество печатаемых символов в строке, или количество цифр после десятичной точки для чисел с плавающей запятой, или минимальное количество цифр для целого;

 буква h, если печатаемое целое должно рассматриваться как short, или 1 (латинская буква ell), если целое должно рассматриваться как long.

Символы-спецификаторы перечислены в таблице 3.2.

| Символ          | Значение                                                                                                    |
|-----------------|----------------------------------------------------------------------------------------------------|
| $\%c$           | Символ                                                                                                    |
| $\%d$           | Десятичное целое со знаком                                                                                                    |
| $\%i$           | Десятичное целое со знаком                                                                                                    |
| $\%e$           | Экспоненциальное представление ('е' в нижнем регистре)                                                                                                    |
| %E              | Экспоненциальное представление ('Е' в верхнем регистре)                                                                                                    |
| %f              | Десятичное с плавающей точкой                                                                                                    |
| $\%g$           | В зависимости от того, какой вывод будет короче, использует-<br>ся %е или %f                                                                                                    |
| %G              | В зависимости от того, какой вывод будет короче, использует-<br>ся %Е или %Е                                                                                                    |
| $\%o$           | Восьмеричное без знака                                                                                                    |
| $\%S$           | Строка символов                                                                                                    |
| $\%u$           | Десятичное целое без знака                                                                                                    |
| $\%x$           | Шестнадцатеричное без знака (буквы в нижнем регистре)                                                                                                    |
| $\%X$           | Шестнадцатеричное без знака (буквы в верхнем регистре)                                                                                                    |
| $\%p$           | Вывод указателя                                                                                                    |
| $\%n$           | Аргумент, соответствующий этому спецификатору, должен быть<br>указателем на целочисленную переменную, что позволяет сохра-<br>нить в ней количество символов, записанных до той позиции, в<br>которой находится код %n |
| $\frac{0}{0}$ % | Выводит знак %                                                                                                    |

Таблица 3.2 — Спецификаторы преобразования для функции printf

Ширину и точность можно задать с помощью символа \*, значение ширины (или точности) в этом случае берется из следующего аргумента (который должен быть типа int). Например, чтобы напечатать не более тах символов из строки s, используйте оператор:

printf("%.\*s", max, s);

Пусть имеется строка "hello, world", содержащая 12 символов. Ниже показано использование различных спецификаций и показывается их влияние на печать этой строки. Поле специально обрамлено двоеточиями, чтобы была видна его длина.

```
:%s: :hello, world: :%10s: :hello, world:
:%.10s: :hello, wor: :%-10s: :hello, world:
```

```
:%.15s: :hello, world: :%-15s: :hello, world :
:%15.10s: : hello, wor: :%-15.10s: :hello, wor :
```
Числа в десятичном формате со знаком отображаются с помощью спецификатора преобразования %d или %i. Для вывода целого значения без знака используйте %и.

Спецификатор преобразования  $\epsilon$  используется для вывода чисел в формате с плавающей точкой. Соответствующий аргумент должен  $M$   $\sim$   $M$  $\sim$   $M$  $\sim$   $M$  $\sim$   $M$  $\sim$ 

Применение спецификатора % с показано в следующем примере.

Пример 3.5. Форматированный вывод вещественных чисел.

```
#include <stdio.h>
int main (void) {
double f:
for (f=1.0; f<1.0e+8; f=f*10)printf ("§ q", f);return 0:
\left\{ \right.// В результате выполнения программы получим:
// 1 10 100 1000 10000 100000 1e+06 1e+07
```
У функции printf () имеется возможность использовать два дополнительных модификатора: '\*' и '#'.

Размещение '#' перед спецификаторами q, G, f, E или е означает, что при выводе обязательно будет показана десятичная запятая — даже если десятичных цифр нет. Если разместить '#' непосредственно перед спецификатором х или X, то шестнадцатеричное число будет выведено с префиксом 0х. Если '#' непосредственно записан перед спецификатором о, число будет выведено с ведущим нулем. К любым другим спецификаторам преобразования модификатор '#' применять нельзя.

Модификаторы минимальной ширины поля и точности можно передавать функции printf() не как константы, а как аргументы, используя в качестве заполнителя символ '\*'. При сканировании строки формата функция printf() каждой звездочке из этой строки будет ставить в соответствие очередной аргумент, причем в том же порядке, в котором расположены аргументы.

### Пример 3.6. Расширение вывода.

```
// Использование модификатора *
#include <stdio.h>
int main (void) {
printf("%*.*f", 10, 4, 1234.56);
return 0:
\}// Результат работы программы
1/1234.5600
```
Несмотря на то, что значительная часть спецификаторов для функций scanf и printf совпадают, не забывайте свериться с таблицами 3.1 и 3.2 перед выбором формата ввод-вывода.

### 3.2 Дисковые накопители

В настоящее время такие накопители, как гибкие диски (дискеты), практически не используются. Поэтому вся информация, приведенная в данном подразделе, касается т.н. «жестких» дисков.

Конструктивно жесткий диск представляет собой набор круглых алюминиевых пластин, покрытых магнитным материалом, которые вращаются на шпинделе, приводимом во вращение электродвигателем.

Минимальной единицей хранения информации на диске является *сектор* (sector), имеющий размер, равный  $2^n$ , где n — целое число. Различают физические и логические секторы. Записать фрагмент информации размером меньше, чем сектор, нельзя. Если, например, размер сектора равен 512 байт, а размер файла, который нужно сохранить на диске, составляет 514 байт, то на диске этот файл будет занимать 2 сектора, т.е. 512+512=1024 байт.

Секторы объединены в дорожки, группа дорожек называется цилиндром. Физически цилиндр включает все дорожки с одинаковыми номерами на всех пластинах жесткого диска. При этом группы цилиндров могут относиться к различным операционным системам. Кроме того, допускается разделять фиксированный диск на несколько разделов разного размера. Информация с пластин на диске считывается головками. Адрес физического сектора задается в формате:

Сектор - Цилиндр.

Логические секторы имеют номера от 0 до N. В программе при непосредственном доступе к диску можно использовать как физическую, так и логическую адресацию. Информация о секторах хранится на самом диске и записывается при его форматировании, и включает идентификационный номер каждого сектора. Базовая система ввода-вывода (BIOS) нумерует секторы диска следующим образом: 1-8, 1-9 или 1-15, в зависимости от емкости диска. Дорожки не нумеруются, т.к. их индекс определяется по смещению головки от внешнего края диска.

Дисковые функции BIOS обращаются к определенному сектору, указывая его номер и номер дорожки. Функции DOS рассматривают все секторы диска, как единый массив, индексы в котором расположены подряд, начиная от 0, и таким образом каждый сектор имеет свой логический номер.

Фиксированные диски имеют главную запись загрузки, которая содержит *таблицу разделов*, позволяющую разделить диск между несколькими операционными системами.

*Таблица разделов* содержит информацию o том, где на диске начинается раздел соответствующей операционной системы, при этом первый сектор каждого раздела содержит запись начальной загрузки.

*Таблица размещения файлов* всегда начинается с первого логического сектора (второй сектор дискеты или раздела фиксированного диска), который расположен сразу после блока начальной загрузки. Если таблица занимает более одного сектора, то она продолжается в следующих секторах.

### **3.2.1 Работа с дисками**

Дисковая служба подразделяет физические диски на гибкие диски (дискеты) и жесткие диски. Кроме дисковой службы с дисковыми устройствами связаны также векторы, обслуживающие аппаратные прерывания от контроллера гибких дисков — int 0Eh (линия IRQ6) и от контроллера жестких дисков — int 76h (линия IRQ 14). При наличии двухканального порта АТА (Advanced Technology Attachment — параллельный интерфейс подключения жёстких дисков и оптических дисководов к компьютеру) второй канал обычно задействует линию IRQ 15 (вектор int 77h).

Аппаратные прерывания вырабатываются контроллерами по завершению (нормальному или аварийному) внутренних операций. На эти прерывания BIOS не реагирует, а при инициализации их векторы направляются на программную заглушку (в Ассемблере — инструкцию IRET).

Рассмотрим функции библиотек языка Си для работы с дисками.

Получить номер текущего диска позволяет функция int qetdrive (void), прототип которой находится в direct.h.

Все диски в системе нумеруются по ворядку: диск А имеет номер 1, диск В — номер 2 и т.д.

Пример 3.7. Чтение номера диска.

```
#include <stdio.h>
#include <direct.h>
#include <locale.h>
int main (void) {
setlocale (LC ALL, "RUS");
printf ("Текущий диск: %d.", getdrive () );
return 0;
\lambda
```
Функция int chdrive (int drivenum), прототип которой описан в direct.h, изменяет текущий диск на новый, указанный аргументом drivenum, где диск А соответствует номеру 1, диск В - номеру 2 и так далее. Функция chdrive () возвращает 0 в случае успешного завершения и -1 в противном случае.

Пример 3.8. Изменение текущего диска.

```
#include <stdio.h>
#include <direct.h>
#include <locale.h>
int main (void) {
int res:
setlocale (LC ALL, "RUS");
printf ("Задаем новый диск ");
res = chdrive (3); /* переход на диск C \neq/
if (res == 0)printf("Текущий диск: %d.", getdrive ());
```
```
else printf("Ommoka!!!");
return 0:
\}
```
Получить сведения о диске в Windows можно с использованием функции DeviceIoControl, прототип которой находится в файле winioctl h

```
Синтаксис вызова функции DeviceIoControl следующий [7]:
BOOL DeviceIoControl(
 HANDLE hDevice,
 DWORD dwIoControlCode,
 LPVOID lpInBuffer,
 DWORD nInBufferSize,
 LPVOID lpOutBuffer,
 DWORD nOutBufferSize,
 LPDWORD lpBytesReturned,
 LPOVERLAPPED lpOverlapped
\rightarrow ;
```
Формальные параметры функции DeviceIoControl:

hDevice (входной) — описатель (descriptor) устройства, для которого выполняется операция. Устройством может быть том, каталог, файл или поток. Для получения описателя устройства, используйте функцию CreateFile;

dwIoControlCode (входной) — управляющий код для операции, который идентифицирует конкретную операцию для выполнения и тип устройства, для которого она будет осуществляться. Документация для каждого управляющего кода рассматривает детали использования параметров lpInBuffer, nInBufferSize, lpOutBuffer  $\mathbf{M}$ nOutBufferSize;

lpInBuffer (входной) — указатель на буфер ввода данных, содержащий данные, необходимые для выполнения операции. Формат этих данных зависит от значения параметра dwIoControlCode, который может быть пустым (равен NULL), если dwIoControlCode определяет операцию, не требующей ввода данных;

nInBufferSize (входной) — задает размер буфера ввода данных в байтах;

lpOutBuffer (выходной) — указатель на буфер вывода данных, который должен получить данные, возвращенные операцией. Формат этих данных зависит от значения параметра dwIoControlCode. Этот параметр может быть равен NULL, если dwIoControlCode определяет операцию, которая не возвращает данные;

nOutBufferSize (входной) — размер буфера вывода данных в байтах;

lpBytesReturned (выходной) — указатель на переменную, которая получает размер данных, сохраненных в буфере вывода данных, в байтах. Если буфер вывода данных является слишком маленьким, чтобы получить какие-либо данные, вызов завершается ошибкой, GetLastError возвращает значение ERROR\_INSUFFICIENT\_BUFFER, а параметр lpBytesReturned равен нулю. Если буфер вывода данных имеет недостаточный объем, чтобы вместить все данные, но может вместить некоторые вводимые данные, некоторые драйверы возвратят столько данных, сколько их вместилось. В этой ситуации вызов завершается ошибкой, функция GetLastError возвращает значение ERROR MORE DATA, а параметр lpBytesReturned указывает объем полученных данных. Ваше приложение должно вызвать функцию DeviceIoControl снова с той же самой операцией, определяя новую точку отсчета;

lpOverlapped (входной) — указатель на структуру OVERLAPPED. Если параметр lpOverlapped равен NULL, lpBytesReturned не может быть равным NULL. Даже в случаях, когда операция не возвращает никаких выходных данных, и lpOutBuffer=NULL, функция DeviceIoControl использует lpBytesReturned. После такой операции, значение lpBytesReturned не имеет смысла. Если параметр lpOverlapped не равен NULL, lpBytesReturned может быть равен NULL. Если этот параметр не равен NULL, и операция возвращает данные, параметр lpBytesReturned не будет иметь смысла до тех пор, пока асинхронная операция не завершилась. Чтобы извлечь информацию о числе возвращаемых данных, вызовите функцию GetOverlappedResult. Если hDevice связан с портом завершения ввода-вывода данных (I/O), Вы можете извлечь число возвращаемых данных при помощи вызова функции GetQueuedCompletionStatus. Если параметр hDevice получен без определения FILE FLAG OVERLAPPED, параметр lpOverlapped игнорируется. Если параметр hDevice открывался  $\mathbf{c}$ флагом FILE FLAG OVERLAPPED, операция выполняется как перекрывающая (асинхронная) операция. В этой ситуации, параметр lpOverlapped должен указать на допустимую структуру OVERLAPPED, которая содержит описатель объекта события. В противном случае, функция завершается ошибкой непредсказуемыми способами.

В асинхронных операциях функция DeviceIoControl возвращает значение немедленно, при этом объект события подает сигнал, когда операция завершается. В противном случае, функция не возвращает значение до тех пор, пока операция не завершится или не произойдет ошибка.

Если операция завершена успешно, функция DeviceIoControl возвращает ненулевое значение. Если операция завершается ошибкой, DeviceIoControl возвращает нуль. Чтобы получить дополнительную информацию об ошибке, вызовите GetLastError.

Рассмотрим использование функции DeviceIoControl для получения основных параметров жесткого диска.

Пример 3.9. Чтение параметров диска.

```
#include <windows.h>
#include <winioctl.h>
#include <stdio.h>
\#include <locale.h>
```

```
BOOL GetDriveGeometry (DISK GEOMETRY *pdq)
\left\{ \right.HANDLE hDevice; // описатель проверяемого
          // устройства
 BOOL bResult; // флаг результата
```

```
DWORD junk; // сбрасываем результаты
```

```
 hDevice = CreateFile("\\\\.\\PhysicalDrive0", 
  // открываемое устройство 
  0, // нет доступа к устройству 
 FILE SHARE READ | // режим совместного доступа
 FILE SHARE WRITE,
  NULL, // атрибуты безопасности по умолчанию 
  OPEN_EXISTING, // расположение 
  0, // атрибуты файла 
  NULL); // не копировать атрибуты файла 
setlocale(LC_ALL, "RUS");
  if (hDevice == INVALID_HANDLE_VALUE) 
// невозможно открыть устройство 
    return (FALSE); 
bResult = DeviceIoControl(hDevice, 
// запрошенное устройство 
  IOCTL_DISK_GET_DRIVE_GEOMETRY, // операция 
 NULL, 0, // буфера ввода нет 
 pdg, sizeof(*pdg), // буфер вывода 
  &junk, // возвращено байтов 
// синхронизация ввода/вывода (I/O) 
  (LPOVERLAPPED) NULL); 
 CloseHandle(hDevice); 
 return (bResult); 
} 
int main(int argc, char *argv[]) 
{ 
 DISK GEOMETRY pdg; // сведения о диске
  BOOL bResult; // флаг общих результатов 
  ULONGLONG DiskSize; // размер диска, в байтах 
 bResult = GetDriveGeometry (&pdg); 
  if (bResult) 
  {
```

```
111
```

```
printf("Параметры диска \langle n" \rangle;
printf("Цилидров = $I64d\nu, pdg.Cylinders);
printf("Дорожек в цилиндре = d\alpha",
         (ULONG) pdg.TracksPerCylinder); 
printf("Секторов в дорожке = d\alpha",
         (ULONG) pdg.SectorsPerTrack); 
printf("Байтов секторе = d\d\n",
         (ULONG) pdg.BytesPerSector); 
// Рассчитываем объем диска 
   DiskSize = pdg.Cylinders.QuadPart * 
         (ULONG)pdg.TracksPerCylinder * 
         (ULONG)pdg.SectorsPerTrack * 
         (ULONG)pdg.BytesPerSector; 
printf("Объем диска = %I64d (Байт) = %I64d (Gb)\n", 
     DiskSize, DiskSize/(1024*1024*1024)); 
  } 
  else 
printf ("GetDriveGeometry — ошибка: %ld.\n", 
      GetLastError ()); 
return ((int)bResult); 
}
```
Выполните этот пример, и получите сведения о дисках Вашего компьютера. Проверьте, верны ли данные, которые выдала программа.

#### **3.2.2 Работа с каталогами**

*Каталог* — это средство организации файлов на логическом уровне.

Каталоги могут иметь различные размеры, в зависимости от объема диска и способа его разбиения на разделы. В зависимости от разбиения на разделы фиксированный диск может иметь различные размеры каталога и номер начального сектора.

Каждый диск имеет один *корневой каталог*, внутри которого «вложены» все остальные каталоги (*подкаталоги*). Корневой каталог может содержать элементы, указывающие на подкаталоги, которые в свою очередь могут содержать ссылки на другие подкаталоги, образуя древовидную структуру каталогов. Корневой каталог всегда расположен в определенных секторах диска, а подкаталоги хранятся как обычные дисковые файлы, и могут быть расположены в любом месте диска.

Все изменения в корневом каталоге производятся в ходе файловых операций или с помощью специальных функций операционной системы. Однако можно работать с каталогом и напрямую.

Программа может создавать или удалять каталоги и подкаталоги, при выполнении определенных условий. Для создания подкаталога необходимо, чтобы было, по крайней мере, свободное место в корневом каталоге. Для удаления подкаталога необходимо, чтобы он не содержал файлов или ссылок на другие подкаталоги. Кроме того, Вы не можете удалить подкаталог, который является Вашим текущим каталогом. Особо отметим, что корневой каталог удалить невозможно.

Создание каталога (подкаталога) осуществляется функцией mkdir, прототип которой находится в заголовочном файле dir.h:

int mkdir(const char \*path);

где path — полный путь к каталогу.

При успешном завершении mkdir возвращает 0. При возникновении ошибки функция mkdir возвращает -1 и передает в глобальную переменную errno код ошибки: EACCES (доступ запрещен), или ENOENT (файл или каталог отсутствует).

Функция rmdir удаляет каталог, путь к которому определен параметром path. Ее синтаксис:

```
int rmdir(const char *path);
```
где path — полный путь к каталогу.

В случае успеха функция rmdir() возвращает значение 0. В противном случае возвращается -1, а переменная errno устанавливается равной EACCESS (доступ запрещен) или ENOENT (несуществующий путь).

Рассмотрим пример использования функций mkdir и rmdir.

**Пример 3.10**. Работа с каталогами.

```
#include <dir.h> 
#include <stdio.h> 
#include <locale.h>
```

```
int main(void) { 
int res; // Результат операции 
setlocale(LC_ALL, "RUS");
// Создаем каталог 
res = mkdir("MyDir"); 
if (!res) print("KaraJIOP создан \n");
  else printf("Нельзя создать каталог!");
// Удаляем каталог 
res = rmdir("MyDir");if (!res) print("KaraJIOJ YAAJ P H \n(1"');
   else printf("Нельзя удалить каталог!"); 
return 0; 
\mathfrak{r}
```
Прочитать текущий каталог можно с использованием функции getcwd(char \*dir, long len), которая копирует полный путь текущего рабочего каталога диска в строку, на которую указывает параметр dir. Если полный путь длиннее, чем len символов, то возникает ошибка. При ошибке функция getcwd() возвращает значение NULL, а переменная errno устанавливается равной ENODEV (устройство не существует), ENOMEM (недостаточно памяти) или ERANGE (ошибка области).

Функция chdir(const char\* path) устанавливает в качестве текущего каталог, на который указывает параметр path. Путь может включать в себя и спецификацию диска. Каталог должен существовать. В случае успеха функция chdir() возвращает 0. При неудаче возвращается значение -1, а переменная errno устанавливается в ENOENT (недействительный путь).

**Пример 3.11**. Изменение каталога.

```
#include <stdio.h> 
#include <dir.h> 
#include <locale.h> 
#define MAXDIR 1000 
int main(void) { 
setlocale(LC_ALL, "RUS");
char dir[MAXDIR];
```
114

```
getcwd(dir, MAXDIR); 
printf("Текущий каталог: \text{s} \in \mathbb{N}", dir);
chdir ("C:\\\Temp");
getcwd(dir, MAXDIR); 
printf("Новый каталог: %s", dir); return 0; 
}
```
Функция int closedir(DIR \*ptr) закрывает текущий каталог, в случае успеха возвращает 0 и -1 в противном случае. При неудаче переменная errno устанавливается равной EBADF (недействительный каталог).

Функция DIR \*opendir(char \*dirname) открывает поток каталога и возвращает указатель на структуру типа DIR, которая содержит информацию о каталоге.

Функция struct dirent \*readdir(DIR \*ptr) открывает поток каталога и возвращает указатель на структуру типа DIR, которая содержит информацию о каталоге, а именно название следующего файла в каталоге. Т.о., функция readdir читает оглавление каталога по одному файлу за один раз.

Функция void rewinddir(DIR \*ptr) осуществляет возвращение в начало каталога, на который указывает ptr и который был предварительно получен с помощью opendir.

Прототипы функций closedir, opendiru, readdir, описаны в файле dirent.h.

Функция int getcurdir(int drive, char \*dir) копирует имя текущего каталога, заданного параметром drive, в строку, на которую указывает dir. Значение 0 для параметра drive соответствует диску по умолчанию. Строка, на которую указывает dir, должна иметь длину как минимум MAXDIR байт. Прототип функции getcurdir определен в файле dir.h. Особенность функции: имя каталога не содержит имя диска и начальных обратных наклонных черточек. Функция getcurdir в случае успеха возвращает 0, а при ошибке, значение -1.

**Пример 3.12.** Получение сведений о текущем каталоге. #include <stdio.h>

```
#include <dir.h> 
#include <locale.h> 
#define MAXDIR 1000 
int main(void) { 
char dir[MAXDIR]; 
setlocale(LC_ALL, "RUS");
getcurdir(0, dir); 
printf("Current directory is %s", dir); 
return 0; 
}
```
Функция char  $*$  fullpath(char  $*$ fpath, const char \*rpath, int len) конструирует полный путь по заданному относительному пути. Относительный путь задается переменной rpath. Полный путь помещается в массив, на который указывает параметр fpath. Размер массива, на который указывает fpath, задается в переменной len. Если fpath равен NULL, то массив будет размещен динамически (В этом случае массив должен быть освобожден с использованием функции  $free()$ ). Функция  $fullpath()$  возвращает указатель на fpath или NULL в случае ошибки. Прототип функции описан в stdlib.h.

**Пример 3.13.** Получение полного пути.

```
#include <stdio.h> 
#include <stdlib.h> 
#include <locale.h> 
int main(void) 
{ 
char fpath[80]; 
setlocale(LC_ALL, "RUS");
// меняем каталог на INCLUDE 
fullpath (fpath, "\I\Upsilon", 80);
printf("Полный путь: %s\n", fpath); 
return 0; 
}
```
Функция void \_makepath(char \*pname, const char \*drive, const char \*directory, const char \*fname,

const char \*extension) конструирует полный путь из элементов, заданных параметрами функции, и помещает результат в массив, на который указывает параметр pname. Имя диска задается строкой, на которую указывает drive. Каталог (и любой подкаталог) задается с помощью строки, на которую указывает directory. На имя файла указывает параметр fname, а на расширение — extension. Любая из этих строк может быть пустой.

**Пример 3.14.** Получение составляющих полного пути.

```
#include <stdio.h> 
#include <stdlib.h> 
#include <locale.h> 
int main(void) 
 { 
char fpath[80]; 
char fname[9];
char dir[64]; 
char drive[3]; 
char ext[5]; 
setlocale(LC_ALL, "RUS");
// конструируем полный путь 
makepath(fpath, "B", "MYDIR",
           "MYFILE", "TXT"); 
printf("%s\n", fpath); 
// разделяем путь на составляющие 
splitpath(fpath, drive, dir, fname, ext);
printf ("%s %s %s %s\n", 
       drive, dir, fname, ext); 
return 0; 
}
```
Использованная в последнем примере функция splitpath() разделяет полный путь, заданный в строке fpath, на составляющие: символ диска помещается в строку, на которую указывает параметр drive, имя каталога и входящих в него подкаталогов помещаются в строку directory, имя файла — в строку fname, а расширение — в

crpoky extension. Минимальные размеры массивов, на которые указывают эти параметры, представлены в табл. 3.3.

| Параметр  | Размер     |         |                  |
|-----------|------------|---------|------------------|
|           | <b>DOS</b> | Windows | Имя константы    |
| drive     | 3          |         | <b>MAX DRIVE</b> |
| directory | 66         | 256     | <b>MAX DIR</b>   |
| fname     |            | 256     | <b>MAX FILE</b>  |
| extension |            | 256     | <b>MAX EXT</b>   |

Таблица 3.3 — Параметры фунции splitpath

## 3.2.3 Работа с файлами

На уровне Ассемблера операционные системы MS DOS и Windows поддерживают файловые операции с помощью функций прерывания 21h. В Ассемблере Linux операции с файлами реализуются через системное прерывание 80h. Программная реализация в Ассемблере достаточно подробно рассмотрена в литературе [2, 6]. Мы же уделим особое внимание программной реализации операций с файлами в Си.

Типовые операции с файлами следующие:

- создание нового файла;
- открытие существующего файла;
- запись в файл;
- чтение из файла;
- закрытие файла.

Для работы с файлами подключите в начале программы заголовочный файл <stdio.h>.

В Си обращение к файлам производится через указатели.

Указатель файла — это указатель на структуру типа FILE, которая содержит сведения о файле (имя файла, положение текущей позиции в файле и т.п.). Указатель файла определяет конкретный файл и передается в поток для выполнения функций ввода/вывода.

Объявление переменной-указателя файла производится так:

```
FILE *fp;
```
Рассмотрим, как производятся перечисленные выше операции с файлами в программах Си.

Для создания и открытия файла используется функция fopen, которая открывает (или при необходимости, создает) файл.

Прототип функции fopen ():

```
FILE *fopen (const char *имя файла,
       const char *pexum);
```
где имя файла - указатель на строку символов, представляющую собой допустимое имя файла, в которое также может входить спецификация пути к этому файлу

режим — определяет, каким образом (для выполнения какой операции) файл будет открыт (см. табл. 3.4).

Таблица 3.4 — Режимы для функции fopen

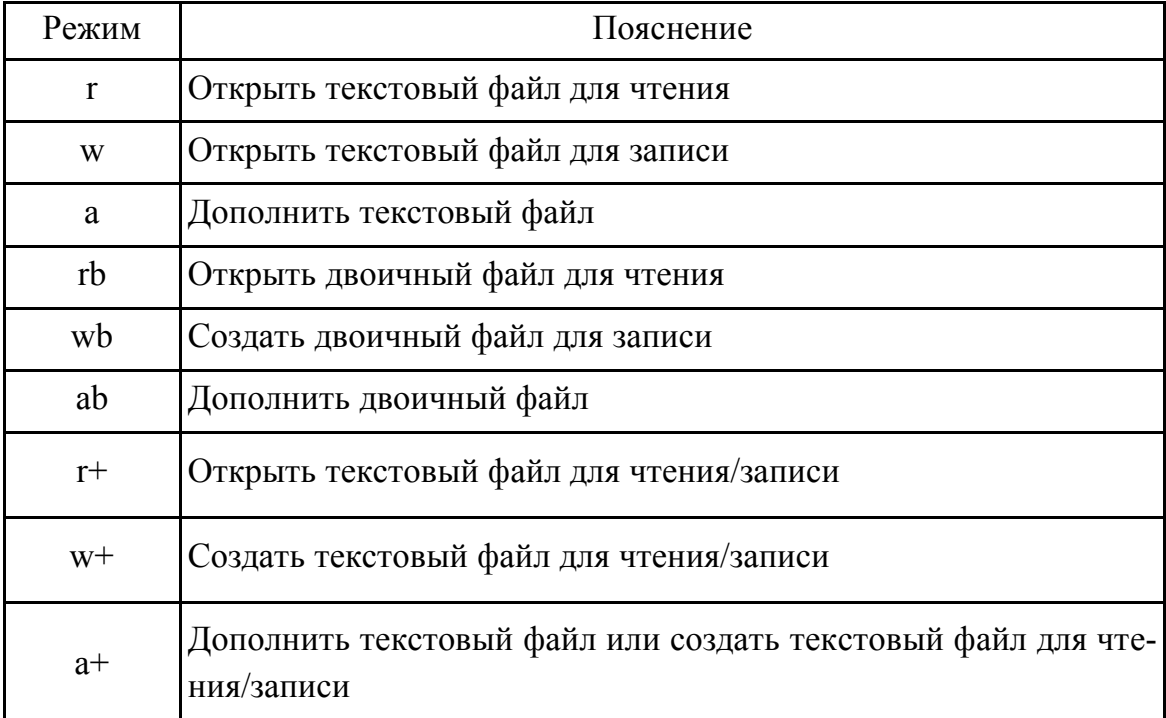

# Пример 3.15. Запись в файл.

```
#include < stdio.h >
#include <locale.h>
int main (void) {
setlocale (LC ALL, "RUS");
```

```
// Переменная - указатель на файловую структуру
 FTLE * f:// Открытие файла на запись
 f=fopen ("myfile.txt", "w");
// Проверка на ошибки
 if (f == NULL) printf ("Возникла ошибка\n");
 else printf (\sqrt[n]{n''});
//Запись данных в файл
 fprintf (f, "Произвольный текст");
 printf ("Запись в файл выполнена\n");
 // Закрытие файла
 fclose(f);return 0: }
```
Функция fclose () закрывает поток, через который производились операции чтения/записи в файл, открытый ранее с помощью функции fopen().

Прототип функции fclose():

int fclose (FILE  $*fptr$ );

где fptr — указатель файла, возвращенный после вызо-Ba fopen ().

Если функция fclose вернула ноль, это означает успешную операцию закрытия. В случае ошибки возвращается константа ЕОГ. Узнать причину ошибки можно, используя функцию ferror().

Ошибка при выполнении fclose () происходит тогда, когда диск был преждевременно удален или на диске не осталось свободного места

Пример 3.16. Получение кода ошибки.

int  $err = fclose(fp)$ ;

Обратите внимание, что в предыдущем примере мы вызвали fclose без получения кода возврата. Это тоже возможно, но при этом мы теряем сведения о возможной ошибке и не имеем возможности обработать ее.

Запись символов производится функцией putc(), которая записывает символы в файл, предварительно открытый с помощью функции fopen () в режиме записи. Прототип этой функции:

int putc(int ch, FILE  $*$  fptr);

где fptr - это указатель файла, возвращенный функциeй fopen(),

ch - выводимый символ.

Если функция putc () завершилась успешно, то возвращается записанный символ, в противном случае возвращается ЕОГ.

Функция getc () читает символ из файла, который с помощью fopen () уже открыт в режиме для чтения. Прототип этой функции:

int getc (FILE \* fptr);

где fptr - это указатель файла, имеющий тип FILE и возвращенный функцией fopen ().

При достижении концы файла функция  $qetc$  () возвращает ЕОF. Поэтому, чтобы прочитать символы до конца текстового файла, можно использовать следующий код;

```
do fch = qetc(fp);} while(ch!=EOF);
```
Функция getc () возвращает ЕОF и в случае ошибки, которую можно определить с помощью ferror ().

Чтение и запись строк производится с помощью функций fgets ()  *fputs () coorbeTCTBCHHO.* 

Прототипы функций fgets() и fputs():

```
int fputs (const char * str, FILE * fptr);
char *fgets(char *str, int length, FILE * fptr);
```
Функция fputs () пишет в заданный поток строку, на которую указывает переменная str. В случае ошибки эта функция возвраща $e$ T $E$ O $F$ 

Функция fgets () читает из заданного потока строку, и делает это до тех пор, пока не будет прочитан символ новой строки или количество прочитанных символов не станет равным length-1. Если был прочитан

разделитель строк, он также записывается в строку, чем функция fgets () отличается от функции gets (). Полученная в результате строка будет оканчиваться символом конца строки '0'. При успешном завершении работы функция возвращает строку str, а в случае ошибки пустой указатель (null).

При рассмотрении файловых функций ввода-вывода мы особо отмечали, что все функции возвращают специальный код в случае возникновения ошибки. Идентифицировать ошибку позвоялет функция ferror. Прототип этой функции следующий:

int ferror (FILE  $*$  fptr);

где fptr — указатель файла.

Функция ferror возвращает true, если при последней операции с файлом произошла ошибка; в противном же случае она возвращаet false. Так как для каждой конкретной операции с файлом задается собственное условие ошибки, то после каждой такой операции следует сразу вызывать ferror, иначе сведения об ошибке будут потеряны.

Пример 3.17. Обработка ошибки ввода.

ch =  $getc(in); if (ferror(in) are$ 

#### 3.3 Порты ввода-вывода

#### 3.3.1 Общие сведения о портах ввода-вывода

Порты (интерфейсы) используются для подключения внешних устройств к компьютеру. Различают параллельный, последовательный порты, инфракрасный порт и т.д. Перечень разновидностей портов, используемых в компьютерах, постоянно растет по мере появления новых технологий и протоколов передачи данных.

Несмотря на то, что интерфейсы для компьютеров непрерывно развиваются, есть два вида портов — последовательный (СОМ) и параллельный (LPT), которые используются до сих пор и не теряют своей популярности. Это обусловлено отработанной годами технологией передачи данных, наличием подробной документации, возможность работы с разнообразным оборудованием (включая специфические промышленные установки), а также наличием большого количества оборудования, выпущенного ранее.

Кроме СОМ и LPT, в последние годы появились такие интерфейсы, как IrDA (Infrared Data Assotiation — интерфейс связи, основанный на открытом оптическом канале в инфракрасном диапазоне), IEEE 1394 интерфейс, использующий последовательную (цифровой шину). Bluetooth (интерфейс, осуществляющий обмен данными посредством беспроводных сетей), Wi-Fi (Wireless Fidelity — высокоскоростной беспроводный интерфейс обмена данными) и другие [3, 7].

Такие интерфейсы передачи данных, как LPT, IrDA, Bluetooth, в настоящее время практически не используются. Последовательный интерфейс СОМ до сих пор поддерживается как в персональных компьютерах, так и в промышленных устройствах, а также в оборудовании для компьютерных сетей.

Доступ к СОМ- и LPT-портам ранее производился посредством функций BIOS (например, в Windows ранних версий — до Windows 98 включительно), аппаратных портов, а также функций API (Application Programming Interface — интерфейс прикладного программирования) операционной системы.

### 3.3.2 Параллельный порт

Изучение параллельного порта LPT, как наиболее простого в программировании, позволяет понять общие принципы программирования портов ввода-вывода. Поэтому рассмотрение мы начнем именно с него.

Передача данных через LPT-порт производится путем посылки байта информации от источника к приемнику по 8 линиям. В процессе передачи данных передается 1 байт за один цикл, при этом приемная и передающая стороны сообщают по отдельной линии о своем состоянии с помощью соответствующих сигналов: когда устройство занято, оно выдает сигнал busy, а когда программа подготовила байт данных для передачи, она пересылает устройству сигнал strobe. Имеются также отдельные линии связи для контроля передаваемых данных, для сообщения об отсутствии бумаги (при обмене данными с принтером), для передачи сообщений об ошибках и готовности устройства. Максимальная скорость передачи через параллельный интерфейс может составлять 120-200 Кбайт/сек, т.е. сравнительно невысока.

Напрямую обращаться к LPT-портам или же получать из них значения можно из области памяти BIOS. Так, для интерфейса LPT1 регистр данных имеет адрес 378h, регистр состояния — 379h, а регистр управления — 37Ah. Порт данных содержит данные для передачи между компьютером и устройством и доступен как для записи, так и для чтения. Порт состояния содержит информацию о текущем состоянии подключенного устройства и доступен только для чтения (табл. 3.5). Порт управления позволяет инициализировать устройство (чаще всего это принтер) и установить различные параметры работы (табл. 3.6).

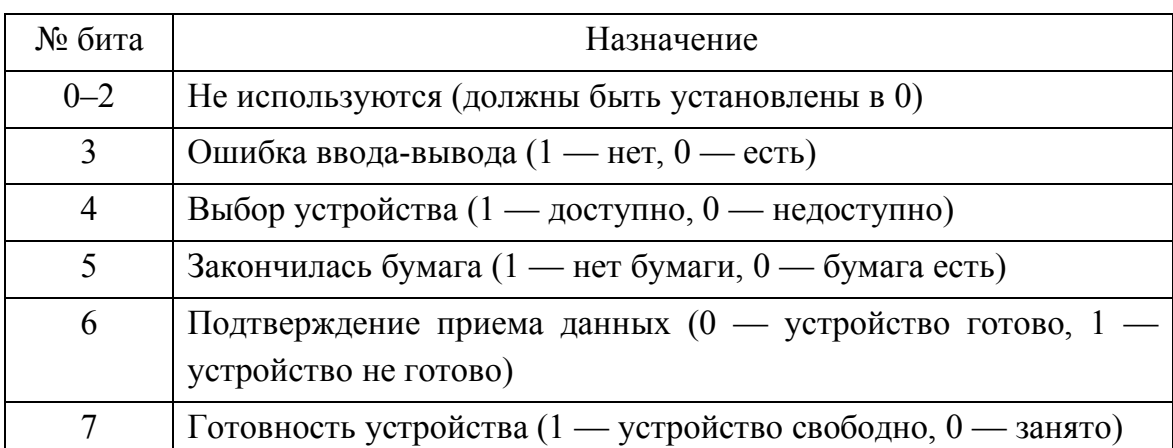

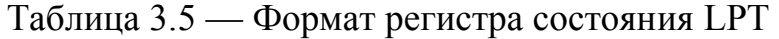

Таблица 3.6 — Формат регистра управления LPT

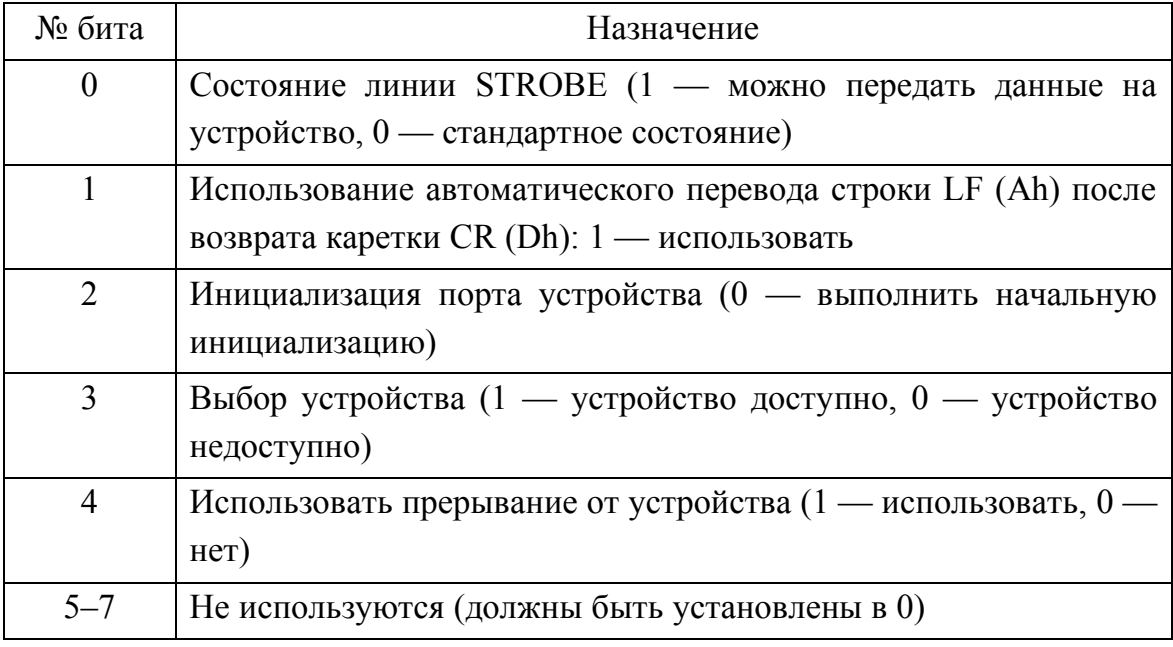

Перед началом работы с LPT–портом его необходимо инициализировать, как показано в примере ниже. Если произошла ошибка передачи данных, инициализацию следует повторить.

```
Пример 3.18. Инициализация параллельного порта в Ассемблере 
; Инициализация параллельного порта 
MOV DX, 37Ah ; порт управления LPT1 или LPT2 
MOV AL, 0Сh ; подготавливаем порт 
OUT DX, AL ; записываем значение в порт 
; формируем задержку (не менее 0,5 мкс) 
MOV СХ, 1500 ; начальное значение счетчика 
delay: 
LOOP delay ; повтор CX раз 
MOV AL, 08h ; инициализация порта 
OUT DX, AL ; записываем значениев порт
        ; управления LPT-порта
```
**Пример 3.19**. Функция инициализации параллельного порта в Си (Windows, подключите conio.h и unistd.h)

```
// Функция инициализации 
void InitLPTW (unsigned short Port) 
{ 
\text{outbyte}(\text{Port}, \space 0x0C); // подготавливаем порт
usleep(1); // задержка 1 секунда 
_{\text{outbyte}}(Port, 0x08); // инициализируем порт
\lambda
```
**Пример 3.20**. Функция инициализации параллельного порта в Си (Linux, подключите sys/io.h и stdio.h)

```
int InitLPTL (unsigned int Port) 
{ 
// Предоставляем доступ к порту 
if(iopen(MPort, 1, 1)) {
// Если возникла ошибка 
 printf("Доступ запрещен, выходим\nabla");
  return(-1); // Возвращаем код ошибки 
  } 
outb(0x0C, Port); // no\piотавливаем порт
outb(0x08, Port); // инициализируем порт 
\lambda
```
В примерах 3.19, 3.20 функции  $\cdot$  outbyte (Windows) и outb (Linux) осуществляют вывод байта в регистр порта по заданному адресу. Функция ioperm (Linux) дает доступ к указанному диапазону портов, начиная с Port.

После инициализации следует проверить готовность устройства, подключенного через LPT.

Пример 3.21. Проверка готовности порта LPT в Ассемблере XOR AL, AL ; «обнуляем» порт MOV DX, 379h ; порт состояния LPT1 или LPT2 IN AL, DX ; читаем байт из порта TEST AL, 10000b; проверяем 4-й бит JZ NO ONLINE; устройство не подключено

Пример 3.22. Функция проверки готовности порта LPT в Си (Windows)

```
bool TestLPTW (unsigned short Port)
\{unsigned char dwResult = 0;
// читаем байт из порта
inbyte (Port, &dwResult);
if ( (dwResult & 0x10) == 0x01)return true; // устройство подключено
return false; // устройство не подключено
```
Пример 3.23. Функция проверки готовности порта LPT в Си  $(Linux)$ 

```
bool TestLPTW (unsigned short Port)
\{int dwResult = 0:
// Предоставляем доступ к порту
if(ioperm(Port, 1, 1)) {
// Если возникла ошибка
 printf ("Доступ запрещен, выходим\n");
 return (-1); // Возвращаем код ошибки
\lambda// читаем байт из порта
dwResult = inbyte (Port);if ( (dwResult & Qx10) == Qx01)return true; // устройство подключено
```

```
return false; // устройство не подключено 
}
```
После того, как порт открыт и проведена проверка готовности устройства, можно производить операции ввода-вывода.

```
Пример 3.24. Функция для передачи байта на принтер (Windows) 
int WriteByteToLPT (unsigned short Port, 
           unsigned char Data) 
{ 
unsigned char dwResult = 0:
int iTimeWait = 5000:
// проверяем готовность порта 
while (- - iTimeWait > 0){ 
// читаем порт состояния 
dwResult = \_inbyte(Port + 1);if ( (dwResult & 0x80) == 0x00 ) break;
// если закончилось время ожидания 
if (iTimeWait < 1) return 1;
} 
// записываем значение байта данных в порт 
outbyte(Port, Data);
// устанавливаем сигнал STROBE 
_{\text{outbyte}}(Port + 2, 0x0D);
// сбрасываем сигнал STROBE 
_{\text{outbyte}}(Port + 2, 0x0C);
// проверяем готовность принтера к приему 
// следующего символа 
iTimeWait = 10000:
while (- - iTimeWait > 0){ 
// читаем порт состояния 
dwResult = inbyte(BasePort + 1);if ((dwResult \& 0x08) == 0x00)
return 2; // произошла ошибка 
if ((dwResult & 0x80) == 0x01) break;
// закончилось время ожидания
```

```
if (iTimeWait < 1) return 1;
\mathcal{L}return 0; // если все в порядке
\}
```
Доступ к LPT-порту в Windows можно произвести с использованием функций API.

```
Пример 3.25. Использование Windows API для доступа к LPT
#include <windows.h>
//#include <iostream.h>
#include <stdio.h>
int \text{main}()HANDLE hLPT = CreateFile('LPT1",GENERIC WRITE, 0, NULL,
         OPEN EXISTING,
       FILE ATTRIBUTE NORMAL, NULL);
if (hLPT!=INVALID HANDLE VALUE)
                                    \left\{ \right.printf("LPT1 or KPHN');
char buffer[25];
memset(buffer, 0, sizeof(buffer));
strcpy (buffer, "Тестирование LPT ");
DWORD dw; OVERLAPPED ov; int i;
for (i = 0; i < 3; i++)WriteFile(hLPT, buffer, sizeof(buffer), &dw, &ov);
CloseHandle(hLPT);
                      \}else printf ("Произошла ошибка \n");
    return 0: }
```
Как видно из последнего примера, доступ к LPT-порту через APIфункции в Windows осуществляется, как к файлу.

## 3.3.3 Последовательный порт

Последовательный порт (интерфейс стандарта RS-232) производит передачу данных побитно в двух направлениях с заданной частотой. Передаваемый блок данных в асинхронном режиме состоит из 10 бит: стартового бита, 8 битов данных и стоп-бита.

Скорость передачи данных через СОМ-порт принято измерять в бодах (биты в секунду). Скорость передачи может иметь следующие значения: 180, 300, 1 200, 2400, 4800, 9600, 19200, 38400, 57600 и 115200 бод. Если два устройства (называемых часто модемами) имеют различные скорости передачи, то для их синхронизации и снижения количества ошибок будет использована наименьшая из заданных скоростей. Стартовый бит и стоп-бит определяют начало и окончание блока данных, а для снижения количества ошибок передачи передается также специальный бит четности.

Распределение адресов для последовательных портов компьютера показано в таблице 3.7.

| Номер порта      | Регистры ввода-вывода |
|------------------|-----------------------|
| COM <sub>1</sub> | $3F8h - 3FFh$         |
| COM <sub>2</sub> | $2F8h - 2FFh$         |
| COM3             | $3E8h - 3EFh$         |
| COM4             | $2E8h - 2Efh$         |

Таблица 3.7 — Адресация СОМ-портов ввода-вывода

Отметим, что не во всех компьютерах доступны именно четыре СОМ-порта, но СОМ1 есть всегда, поэтому далее мы будем ссылаться именно на его адреса. Работа с остальными СОМ-портами осуществляется аналогично, необходимо только скорректировать адреса в программе.

Регистр 3F8h выполняет несколько задач и доступен как для чтения, так и для записи. Если бит 7 в регистре управления (3FBh) установлен в 0, то через 3F8h можно читать и записывать данные. Если бит 7 в регистре управления (3FBh) установлен в 1, то регистр 3F8h обрабатывает младший байт делителя частоты для скорости передачи данных.

Регистр 3F9h также выполняет несколько задач и доступен для чтения и записи. Если бит 7 в регистре управления (3FBh) равен 0, то регистр 3F9h управляет прерыванием (табл. 3.8). Если бит 7 в регистре управления (3FBh) равен 1, то 3F9h обрабатывает старший байт делителя частоты для скорости передачи данных.

Регистр 3FAh доступен для чтения и записи. Он позволяет определить причину прерывания в режиме чтения (табл. 3.9), а в режиме записи регистр управляет режимом FIFO (табл. 3.10).

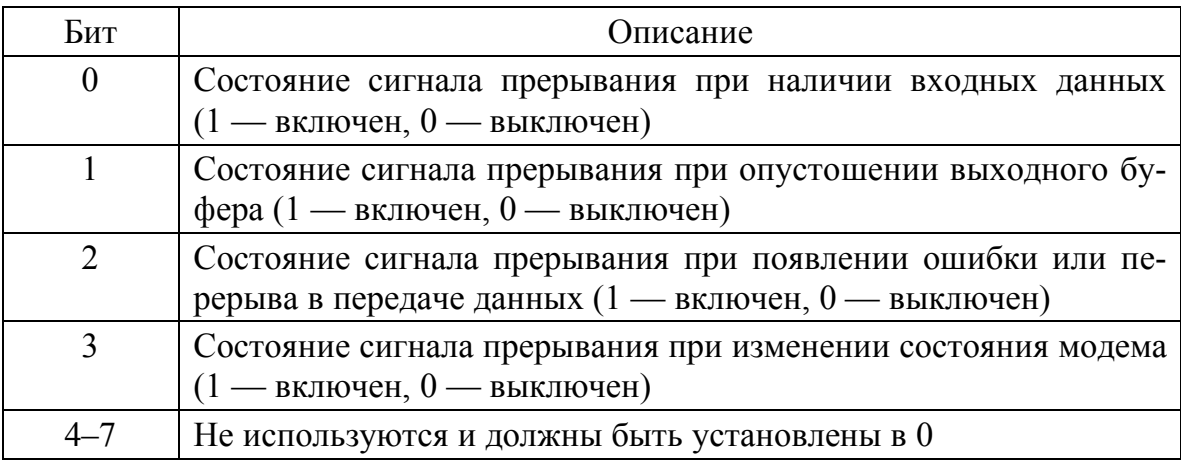

Таблица 3.8 — Формат регистра 3F9h в режиме управления прерыванием

Таблица 3.9 — Формат регистра 3F9h в режиме чтения

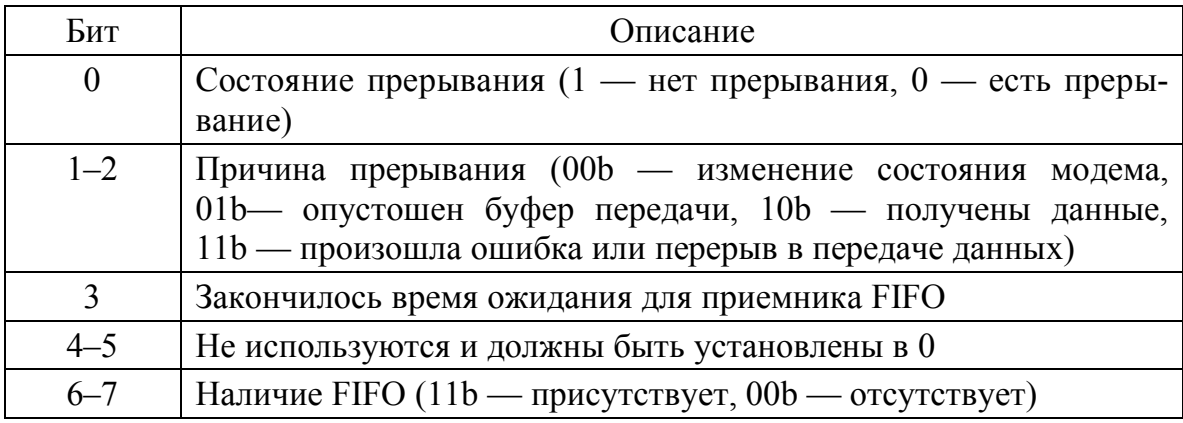

Таблица 3.10 Формат регистра 3F9h в режиме записи

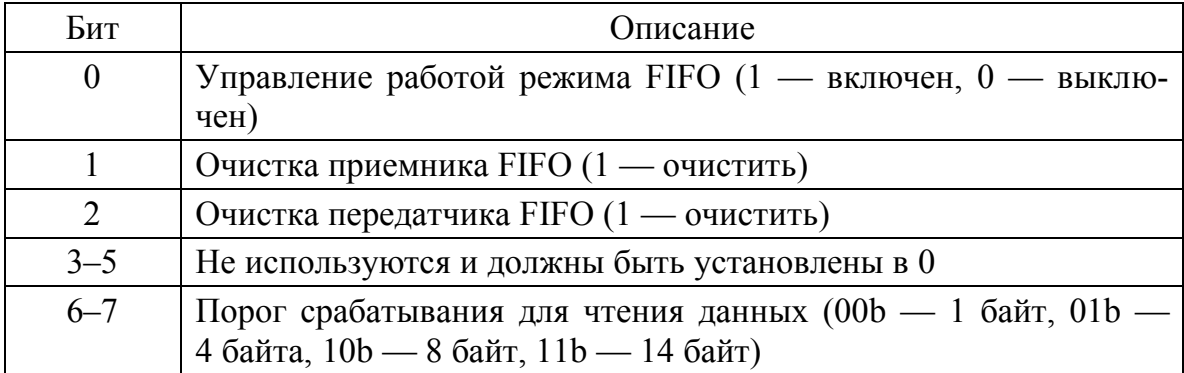

Регистр 3FBh доступен для чтения и записи. Он предназначен для управления линией связи. Формат регистра показан в таблице 3.11.

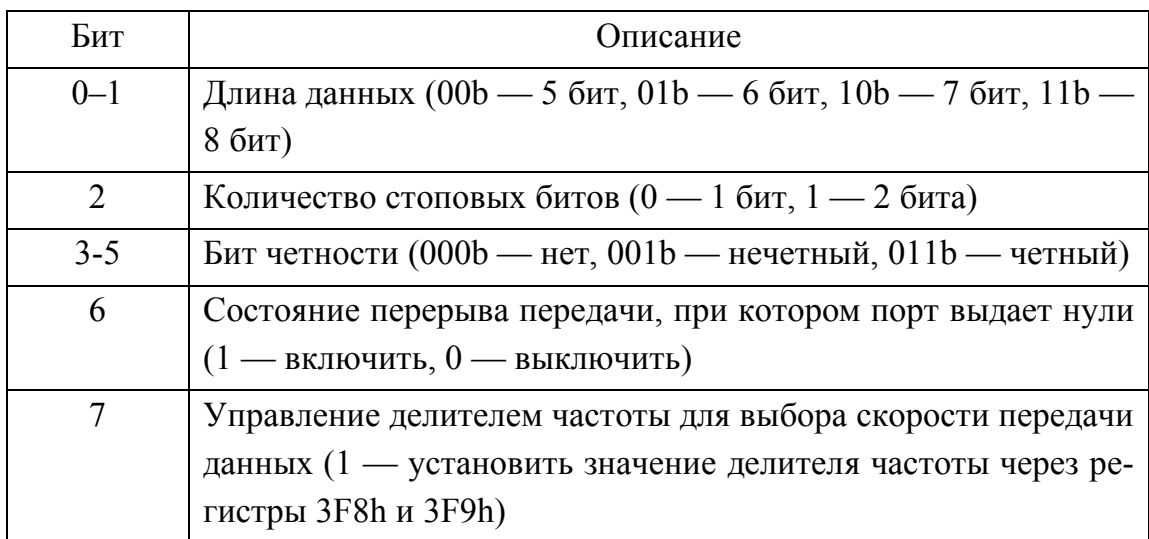

Таблица 3.11 — Формат регистра управления 3FBh

Регистр 3FCh доступен для чтения и записи, и управляет работой модема. Формат регистра показан в таблице 3.12.

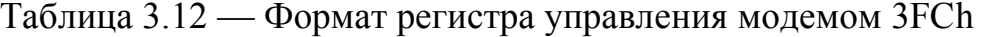

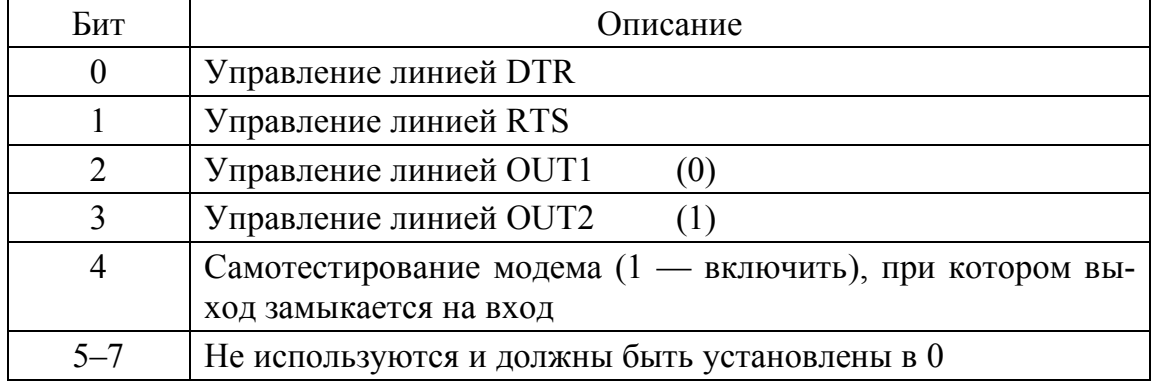

Регистр 3FDh доступен только для чтения, и позволяет текущее состояние линии связи. Формат регистра показан в табл. 3.13.

После выполнения функции чтения в регистр АН будет записано состояние порта (табл. 3.13), а в регистр AL — состояние модема (табл. 3.14).

Регистр 3FEh доступен только для чтения. Прочитав его содержимое, можно получить текущее состояние модема. Формат регистра показан в таблице 3.14.

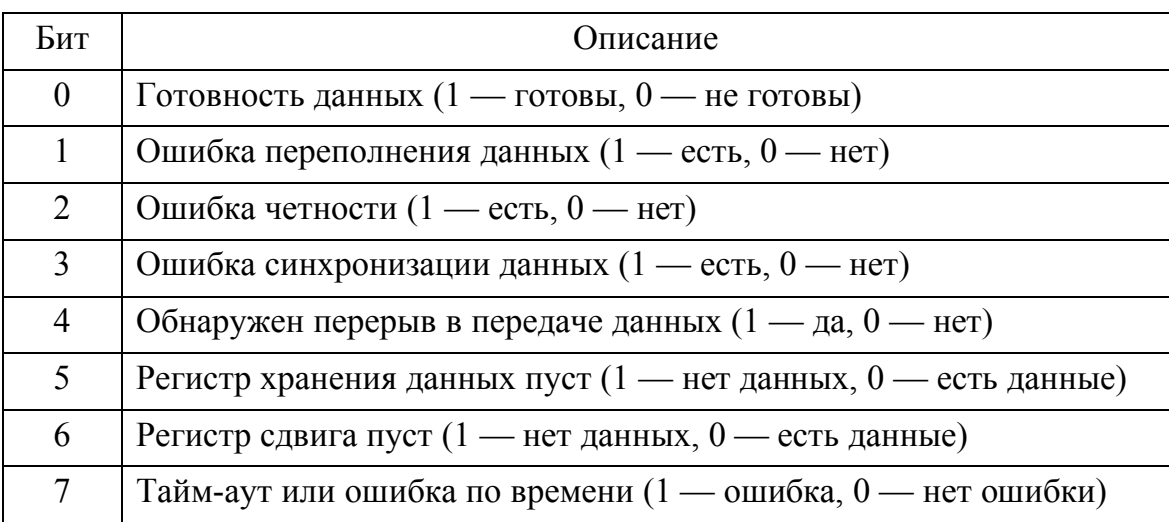

Таблица 3.13 — Формат байта состояния порта 3FDh

Таблица 3.14 — Формат байта состояния модема

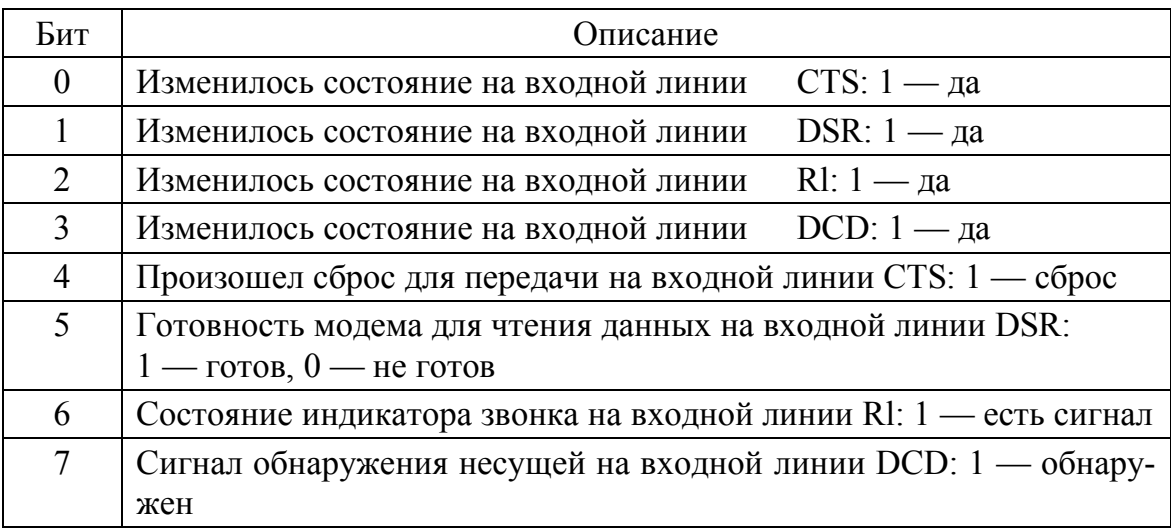

Регистр 3FCh доступен для чтения и записи. Он является резервным и не используется.

Перед началом работы последовательный порт следует инициализировать. Для этого нужно установить бит 7 регистра 3FBh в 1, затем задать скорость передачи (старший и младший байты) в регистрах 3F8h и 3F9h. После этого в регистр 3FBh следует записать режим работы линии, обнулив бит 7. Затем в регистр 3F9h записываем 0, если прерывания не будут использованы, или же устанавливаем биты 0–3 в соответствии с требуемыми прерываниями. Возможные значения для скорости передачи данных представлены в таблице 3.15.

| Код значения    |                 |               |  |
|-----------------|-----------------|---------------|--|
| 3F9h            | 3F8h            | Скорость, бод |  |
| 04h             | 17h             | 110           |  |
| 01h             | 80h             | 300           |  |
| 00h             | C <sub>0</sub>  | 600           |  |
| 00h             | 60h             | 1 200         |  |
| 00 <sub>h</sub> | 30h             | 2 4 0 0       |  |
| 00h             | 20h             | 3 600         |  |
| 00h             | 18h             | 4 800         |  |
| 00h             | 10 <sub>h</sub> | 7 200         |  |
| 00h             | 0 <sub>Ch</sub> | 9600          |  |
| 00h             | 06h             | 19 200        |  |
| 00h             | 03h             | 38 400        |  |
| 00 <sub>h</sub> | 02h             | 57 600        |  |
| 00h             | 0 <sub>lh</sub> | 115 200       |  |

Таблица 3.15 — Коды значений для установки скорости передачи данных

Рассмотрим на примерах программирование типовых операций с последовательным портом в следующем порядке:

1. Инициализация порта.

- 2. Проверка состояния порта.
- 3. Настройка порта
- 3. Передача и прием данных

Пример 3.26. Функция инициализации последовательного порта (Windows)

```
void InitCOMPort (unsigned int Port) {
// устанавливаем бит 7 в 1 в регистре
// управления линией
outbyte (Port + 3, 0x80);
// скорость передачи данных 9 600 бод
_{\text{outbyte}} (Port, 0x00);
// младший байт делителя
outbyte (Port + 1, 0x0C);
// старший байт делителя
// настраиваем регистр управления линией
```

```
// 8 бит, 1 стоновый бит, без четности 
_{\text{outbyte}}(Port + 3, 0x03);
// настраиваем регистр управления модемом 
// сигналы DTR, RTS, OUT1, OUT2 
_{\text{outbyte}}(Port + 4, 0x0B);
// настраиваем регистр управления прерываниями 
outbyte(Port + 1, 0x00);
// запрещаем все прерывания 
}
```
**Пример 3.27**. Функция проверки состояния последовательного порта (Windows)

```
bool IsRead_Write_COM(unsigned short Port) { 
DWORD dwResult = 0:
dwResult = inword(Port + 5);
if ((dwResult \& 0x10) == 0x01)
       return false; // линия занята 
return true; }
```
**Пример 3.28**. Функция проверки состояния линии перед чтением из порта (Windows)

```
bool IsRead_Read_COM (unsigned short Port) { 
DWORD dwResult = 0:
dwResult = \text{invord}(Port + 5);if ((dwResult s 0x02) == 0x01)
  return false; 
// в линии остались непрочитанные данные 
return true; }
```
Произведем настройку COM–порта, обратившись к нему, как к файлу.

```
Пример 3.29. Настройка последовательного порта (Windows) 
#include <windows.h>
```

```
// объявляем структуру для конфигурации 
// последовательного порта 
DCB deb; 
ZeroMemory(sdeb, sizeof(DCB)); 
\frac{1}{\sqrt{2}} описатель порта HANDLE hCom 1 = NULL;
```

```
// Функция инициализации порта COM1
bool Init COM() {
// открываем порт COM1
hCom l = CreateFile('COM1",GENERIC READ | GENERIC WRITE, 0, NULL,
     OPEN EXISTING, FILE FLAG OVERLAPPED,
     NULL);
if (hCom l == INVALID HANDLE VALUE)
// если порт не удалось открыть
return false; // выходим из функции
// если порт успешно открыт,
// получаем его состояние
if (!GetCommState (hCom 1, &dcb)) {
// если не удалось получить статус порта,
// ВЫХОДИМ ИЗ ФУНКЦИИ
CloseHandle(hCom l);
return false; // выходим из функции
\left\{ \right.// иначе - настраиваем параметры порта
dcb.BaudRate = CBR 19200;// скорость передачи 19 200 бод
dcb. ByteSize = 8; // размер байта данных
dcb. StopBits = ONESTOPBIT; // Oдин стоп-бит
deb. Parity = NOPATITY; // контроля четности нет
// сохраняем новую конфигурацию для порта
if (!SetCommState(hCom 1, &dcb)) {
// если не удалось настроить порт, выходим из
// функции
CloseHandle(hCom l);
return false; // выходим из функции
\}return true;
               \rightarrow
```
Теперь, когда порт открыт и сконфигурирован для работы, необходимо настроить обработку сигналов DSR и CTS.

Пример 3.30. Настройка событий для сигналов DSR и CTS (Win $dows)$ 

```
// объявляем структуру для асинхронного ввода-
// вывода данных и помещаем ее в глобальную
// область видимости
OVERLAPPED over:
ZeroMemory (&over, sizeof ( OVERLAPPED) );
// Функция настройки событий
bool SetEventCOM () {
// настраиваем мониторинг событий порта
if (!SetCommMask(hCom 1, EV DSR | EV CTS))
\{// если не удалось настроить порт, выходим
CloseHandle(hCom l);
return false; // выходим из функции
\mathfrak{z}// иначе - создаем объект - событие
over.hEvent=CreateEvent (NULL, FALSE, FALSE, NULL) ;
if (!over.hEvent) {
// если не удалось создать событие, выходим
CloseHandle (hCom l);
return false; // выходим из функции
\mathcal{E}return true; }
```
На этом начальная подготовка для работы с портом закончена. Теперь создадим функции чтения и записи данных, а также управления для последовательного порта.

Пример 3.31. Функции чтения и записи для последовательного порта

```
BYTE ReadByteCOM() {
// функция чтения одного байта данных
BYTE read = 0:
DWORD dwByteRead = 0;
do { // читаем байт из порта
if (IReadFile(hCom 1, &read, sizeof(BYTE),
```

```
 sdwByteRead, NULL)) 
return 0; 
} while (!dwByteRead); 
return read; // возвращаем прочитанный байт ) 
DWORD ReadData COM(void* Data,
          unsigned int uNumBytes) 
{ 
// функция чтения массива данных 
DWORD dwBytesRead = 0; 
if (IReadFile(hCom_l, Data, uNumBytes, 
              SdwBytesRead, NULL)) 
// сколько удалось прочитать 
return dwBytesRead; 
// возвращаем полное число прочитанных байтов 
return dwBytesRead; 
\lambdabool WriteByteCOM ( BYTE bByte) 
{ 
// функция для записи одного байта 
BYTE write = 0;
DWORD dwByteWrite = 0; 
if (IWriteFile(hCom_l, Swrite, sizeof(BYTE), 
          SdwByteWrite, NULL)) 
return false; 
return true; 
} 
// функция для записи массива данных 
DWORD WriteDataCOM(void* Data, 
            unsigned int uNumBytes) { 
DWORD dwBytesWrite = 0; 
if (IWriteFile(hCom_l, Data, uNumBytes, 
    SdwByteWrite, NULL)) 
// сколько удалось записать 
return dwBytesWrite;
```
// возвращаем полное число записанных байтов return dwBytesWrite; }

Пример 3.32. Общая функция для работы с последовательным портом в Windows

```
// добавляем в глобальную область данных значе-
ние для выделения сигнала
    DWORD dwSignal;
    void GeneralCOM () {
    // проверяем сигнал в линии
    if (WaitCommEvent(hCom 1, sdwSignal, Sover))
    \left\{ \right.if (dwSignal & EV DSR) {
    // если данные готовы для чтения
    // читаем байт из порта
    BYTE data = ReadByteCOM();
    // здесь - сохраняем полученный байт куда-либо
    if (dwSignal & EV CTS)
    // можно писать данные в порт
    // передаем извне байт и пишем его в порт
    WriteByteCOM(myByte);
    // после завершения работы следует вызвать
    // функцию очистки ресурсов
    void CloseCOM () {
    if (over.hEvent) {
    CloseHandle(over.hEvent);
    // закрываем объект события
    over.hEvent = NULL; }
    if (hCom 1) {
    CloseHandle(hCom 1); // закрываем порт COM1
    hCom = NULL;\mathfrak{z}
```
Программирование последовательного порта для Linux рассмотрим на примерах из документов серии Linux HOWTO (адрес ресурса: http://stuff.mit.edu). Материалы из этой серии согласно авторской лицензии, могут быть воспроизведены и распространены полностью или частично на любом физическом или электронном носителе до тех пор, пока это уведомление об авторских правах будет сохранено на всех копиях.

Последовательные порты относятся к устройствам /dev/ttyS\* Linux и конфигурируются для этого во время запуска системы, о чем необходимо помнить при программировании связи непосредственно через последовательные порты. Например, порты могут быть сконфигурированы во время запуска системы таким образом, что они возвращают "эхо" вводимого символа обратно, что обычно должно быть изменено при передаче данных.

Все параметры могут быть сконфигурированы из программы. Конфигурация сохраняется в структуре termios, которая объявлена взаголовочном файле <asm/termbits.h>:

```
#define NCCS 19
struct termios {
\frac{1}{2} флаги режима ввода (input) */
tcflag t c iflag;
\frac{1}{x} флаги режима вывода (output) */
tcflag t c oflag;
/* флаги режима управления */
tcflag t c cflag;
/* флаги локального режима */
tcflag t c lflag;
/* дисциплина линии */
cc t c line;
/* управляющие символы */
cc t c cc[NCCS];
                       \};
```
Этот файл также содержит все объявления флагов. Флаги режима ввода в с iflag управляют всей обработкой ввода, которая подразумевает, что символы, посылаемые от устройства могут быть обработаны перед тем, как они будут прочитаны вызовом функции read. Аналогично, флагс oflag управляет обработкой вывода. Флаг с cflag содержит следующие установки для порта: скорость передачи данных, число битов в передаваемом символе, число стоп-битов, и т.д. Флаги локального режима хранятся в с 1flaq и определяют, будет ли производиться "эхо" для вводимых символов, какие сигналы будут посылаться программе, и т.д. И наконец, массив с ссописывает управляющие символы для конца файла, остановки передачи, и т.д.

Значения по умолчанию для управляющих символов описаны в заголовочном файле asm/termios.h. Флаги описаны на странице руководства Linux (man page) termios (3).

Структура termios содержит также элемент c\_line (дисциплина линии), который не используется в POSIX-совместимых системах.

Возможно использование трех различных концепций ввода: канонический ввод, неканонический ввод и асинхронный ввод. Для определенного приложения должна быть выбрана подходящая концепция.

Канонический ввод - это нормальный режим обработки для терминалов, однако он также может быть полезен для коммуникации с другим вводом, обрабатываемым построчно, что подразумевает возврат полной строки функцией read. Строка по умолчанию заканчивается символом NL (ASCII LF), символом конца строки или символом конца файла. Символ CR (по умолчанию — символ конца строки для DOS/Windows) не будет завершать строку при установках по умолчанию.

При каноническом вводе можно обрабатывать очистку, удаление слова, перепечатку символов, транслировать CR в NL, и т.д.

Обработка неканонического ввода манипулирует фиксированным количеством символов в одной операции чтения. Этот режим должен быть использован, если Ваше приложение всегда должно читать фиксированное количество символов, или если подключенное устройство посылает пакеты символов.

Две описанных выше концепции могут быть использованы при синхронном и асинхронном режиме. Синхронный режим устанавливается по умолчанию, при этом вызов функции read будет заблокирован до тех пор, пока операция чтения не будет завершена. В асинхронном режиме вызов read возвращает управление немедленно и посылает сигнал вызвавшей программе после завершения операции чтения. Этот сигнал может быть принят соответствующим обработчиком.

При обработке канонического ввода размер приемного буфера ограничен 255 символами, подобно максимальной длине строки (см. linux/limits.h или posix1 lim.h).

Рассмотрим пример реализации канонического ввода. Комментарии в коде объясняют использование различных режимов ввода. Не забудьте предоставить привилегии доступа к соответствующему последовательному порту (например: chmod a+rw /dev/ttyS1)!

```
Пример 3.33. Канонический ввод
    #include <sys/types.h>
    #include <sys/stat.h>
    #include <fcntl.h>
    #include <termios.h>
    #include <stdio.h>
    /* установки скорости передачи данных объявлены
в \langleasm/termbits.h>, включенном в \langletermios.h> */
     #define BAUDRATE B38400
    /* измените эти объявления для корректного ука-
зания порта */
    #define MODEMDEVICE "/dev/ttyS1"
    /* POSIX-совместимый источник */
    #define POSIX SOURCE 1
    #define FALSE 0
    #define TRUE 1
    volatile int STOP=FALSE;
    void main() {
     int fd, c, res;
    struct termios oldtio, newtio;
    char buf[255];
```
/\* Открываем устройство модема для чтения и записи как неуправляющий терминал (tty), поскольку мы не хотим завершать процесс когда помехи в линии посылают сигнал CTRL-C. \*/

```
fd = open(MODEMDEVICE, O RDWR | O NOCTTY);if (fd \le 0) {perror(MODEMDEVICE); exit(-1); }
```

```
/* сохранить текущие настройки порта */
```
tcgetattr(fd, &oldtio);

/\* очищаем структуру для новых настроек \*/ bzero (&newtio, sizeof (newtio));

/\* BAUDRATE: устанавливает скорость передачи данных в bps (бод в секунду).

CRTSCTS : аппаратное управление выводным потоком данных (используется, только если кабель обладает всеми необходимыми сигнальными линиями.

 $CS8$ : 8n1 (8 бит, без четности, 1 стоп-бит)

CLOCAL : локальное подключение, нет управления модемом

CREAD : разрешает прием символов \*/

newtio.c cflaq = BAUDRATE | CRTSCTS | CS8 |

CLOCAL | CREAD;

/\* IGNPAR : игнорировать байты с ошибками чет-HOCTM

ICRNL : отобразить символ CR на NL (иначе ввод CR на другом компьютере не будет завершать ввод). Иначе установить устройство как гам (нет обработки ввода)  $\star/$ 

newtio.c iflag = IGNPAR | ICRNL;

 $/*$  Вывод без обработки \*/

newtio.c oflag =  $0$ ;

/\* ICANON : разрешить канонический ввод, заблокировать любое "эхо", и не посылать сигналы вызывающей программе \*/

newtio.c lflag = ICANON;

 $/$   $\star$ инициализация всех управляющих символов значения по умолчанию могут быть найдены в in /usr/include/termios.h \*/

newtio.c cc[VINTR] = 0; /\* Ctrl-c \*/  $newtio.c_{cc}[VQUIT] = 0;$  /\* Ctrl-\ \*/  $newtio.c_{cc}[VERASE] = 0;$  $/*$  del  $*/$  $newtio.c_{cc}[VKILL] = 0;$  /\* @ \*/ newtio.c cc[VEOF] = 4; /\* Ctrl-d \*/

newtio.c cc[VTIME] = 0; /\* символьный таймер не используется \*/ newtio.c cc [VMIN] = 1;  $\frac{1}{2}$   $\frac{1}{2}$   $\frac{1}{2$ ния пока поступает один символ until 1 \*/  $newtio.c_{cc}[VSWTC] = 0;$  /\* '\0' \*/  $newtio.c_{cc}[VSTRRT] = 0;$  /\* Ctrl-q \*/ newtio.c cc[VSTOP] =  $0$ ; /\* Ctrl-s \*/ newtio.c cc[VSUSP] = 0; /\* Ctrl-z \*/  $newtio.c_{cc}[VEOL]$  = 0; /\* '\0' \*/ newtio.c\_cc[VREPRINT] = 0; /\* Ctrl-r \*/<br>newtio.c\_cc[VDISCARD] = 0; /\* Ctrl-u \*/  $newtio.c_{cc}[VWERASE] = 0;$  /\* Ctrl-w \*/  $newtio.c_{cc}[VLINKT] = 0;$  /\* Ctrl-v \*/  $newtio.c_{cc}[VEOL2] = 0;$  /\* '\0' \*/

/\* теперь очищаем модемную линию и активируем наши установки порта \*/

tcflush(fd, TCIFLUSH);

tcsetattr(fd, TCSANOW, &newtio);

 $/$  \* терминальные установки выполнены, теперь приступаем к обработке ввода. В этом примере, ввод символа 'z' в начале строки будет завершать работу программы. \*/

while (STOP==FALSE) {

/\* цикл до тех пор, пока не получим условие завершения \*/

```
res = read(fd, but f, 255);
```
 $\mathcal{E}$ 

buf  $\lceil res \rceil = 0$ ; /\* установив завершитель строки образом, мы можем выполнять таким printf \*/

```
printf(":s:8d\n", buf, res);
```

```
if (buf[0]=-'z') STOP=TRUE;
```

```
\frac{1}{x} восстановление старых установок порта */
tcsetattr(fd, TCSANOW, &oldtio);
  \}
```
Программа выполняет чтение блока до тех пор, пока не будет получен символ завершения строки, даже если на ввод получено больше чем 255 символов. Если число прочитанных символов меньше чем число доступных символов, то последующее чтение возвратит оставшиеся символы. В переменной res будет установлено число реально прочитанных символов.

В режиме обработки *неканонического ввода* построчная сборка ввода, очистка, удаление слов, и прочие операции не производятся. Поведением этого режима управляют два параметра: c\_cc[VTIME] устанавливает символьный таймер, и c\_cc[VMIN] устанавливает минимальное количество символов, которые необходимо принять для удовлетворения операции чтения.

Если MIN > 0 и ТIME = 0, то MIN устанавливает количество символов, которые необходимо принять для выполнения операции чтения. Так как TIME установлено в нуль, то таймер не используется.

Если MIN = 0 и TIME > 0, то TIME трактуется, как значение времени ожидания. Операция чтения будет завершена успешно, если прочитан одиночный символ, или значение TIME будет превышено (t = TIME \*0.1 сек.). Если значение TIME превышено, то не будет возвращено ни одного символа.

Если MIN > 0 и TIME > 0, то TIME служит как межсимвольный таймер. Операция чтения считается завершенной, если будет принято MIN символов, или время между передачей двух символов достигло TIME. Таймер перезапускается каждый раз при приеме нового символа и активируется после приема первого символа.

Если MIN = 0 и TIME = 0, то чтение будет завершено немедленно. При этом операция чтения вернет число фактически доступных символов или число запрошенных символов.

Рассмотрим реадизацию неконаноического ввода на примере.

**Пример 3.34**. Неканонический ввод через COM-порт

```
 #include <sys/types.h> 
  #include <sys/stat.h> 
  #include <fcntl.h> 
  #include <termios.h>
```

```
#include <stdio.h>
   #define BAUDRATE B38400
   #define MODEMDEVICE "/dev/ttyS1"
   #define POSIX SOURCE 1 /* POSIX-совместимый ис-
точник */#define FALSE 0
   #define TRUE 1
  volatile int STOP=FALSE;
  void main() {
    int fd, c, res;
    struct termios oldtio, newtio;
    char buf[255];
  fd = open(MODEMDEVICE, O RDWR | O NOCTTY);if (fd < 0) {perror(MODEMDEVICE); exit(-1); }
  tcgetattr(fd, &oldtio); \frac{1}{2} \frac{1}{2} сохранение текущих
установок порта */
  bzero (& newtio, sizeof (newtio));
  newtio.c cflag = BAUDRATE | CRTSCTS | CS8 |
CLOCAL | CREAD;
  newtio.c iflag = IGNPAR;
 newtio.c oflaq = 0;
  \frac{1}{x} режим ввода: неканонический, без «эха» */
  newtio.c lflag = 0;
 newtio.c cc[VTIME] = 0; \frac{1}{2} посимвольный таймер
не используется */
 newtio.c cc[VMIN] = 5; /* блокировка чтения до
тех пор, пока не будут приняты 5 символов */
 tcflush(fd, TCIFLUSH);
 tcsetattr(fd, TCSANOW, &newtio);
  while (STOP==FALSE) { /* цикл ввода */res = read(fd, but, 255); /* выход после приема
5-ти символов */
   buf [res]=0; /* для того, чтобы мы могли ис-
пользовать функцию printf... */
    printf(":s:8d\n", buf, res);
```

```
if (buf[0]=-'z') STOP=TRUE;
                                    \}tcsetattr(fd, TCSANOW, &oldtio);
   \}Ниже рассмотрен пример асинхронного ввода.
    Пример 3.35. Асинхронный ввод через СОМ-порт
 #include <termios.h>
  #include <stdio.h>
  #include <unistd.h>
  #include <fcntl.h>
  #include <sys/signal.h>
  #include <sys/types.h>
  #define BAUDRATE B38400
  #define MODEMDEVICE "/dev/ttyS1"
  #define POSIX SOURCE 1 /* POSIX-совместимый ис-
точник */#define FALSE 0
  #define TRUE 1
 volatile int STOP=FALSE:
 void signal handler IO(int status);
\frac{1}{2} объявление обработчика сигнала */
  int wait flag=TRUE; /* флаг ожидания - TRUE, пока
не получен сигнал */
 void main() {
   int fd, c, res;
   struct termios oldtio, newtio;
   struct sigaction saio;
 /* объявление действия сигнала (signal action) */char buf[255];
 /* открываем устройство, как не блокируемое (вы-
зов read возвратит управление немедленно) */
  fd = open(MODEMDEVICE, O RDWR | O NOCTTY |O NONBLOCK);
  if (fd < 0) {perror(MODEMDEVICE); exit(-1); }
   /* устанавливаем обработчик сигнала перед уста-
новкой устройства как асинхронного */
```

```
saio.sa handler = signal handler IO;
  saio.sa mask = 0;
  saio.sa flags = 0;
  saio.sa restorer = NULL;
  sigaction (SIGIO, &saio, NULL) ;
  /* разрешаем процессу получать SIGIO */
  fcntl(fd, F SETOWN, getpid());
  /* делаем файловый описатель асинхронным */
  fcntl (fd, F SETFL, FASYNC);
  /* сохраняем текущие настройки порта */
     tcgetattr(fd, &oldtio);
  /* задаем новые установки порта для обработки ка-
нонического ввода
                       \star /
   newtio.c cflag = BAUDRATE | CRTSCTS | CS8 |
             CLOCAL | CREAD;
  newtio.c iflag = IGNPAR | ICRNL;newtio.c oflaq = 0;
  newtio.c_lflag = ICANON;newtio.c cc[VMIN]=1;
  newtio.c cc[VTIME]=0;tcflush(fd, TCIFLUSH);
  tcsetattr(fd, TCSANOW, &newtio);
  /* цикл ожидания ввода. Здесь можно производить
другие операции */
  while (STOP==FALSE) {
   printf(".\n''); usleep(100000);
  /* после получения SIGIO, wait flag = FALSE, ввод
доступен и может быть прочитан */
  if (wait flag == FALSE) {
    res = read(fd, but f, 255);buf res = 0;printf(":s:8d\n", buf, res);
   if (res == 1) STOP=TRUE; /* останавливаем цикл при
вводе символа CR */
   wait flag = TRUE; /* \frac{1}{2} \frac{1}{2} \frac{1}{2} \frac{1}{2} \frac{1}{2} \frac{1}{2} \frac{1}{2} \frac{1}{2} \frac{1}{2} \frac{1}{2} \frac{1}{2} \frac{1}{2} \frac{1}{2} \frac{1}{2} \frac{1}{2} \frac{1}{2} \frac{1}{2} \frac{1}{2} \frac{1}{2} \frac{1}{2}
```

```
\}\mathcal{E}/* восстанавливаем старые настройки порта */
  tcsetattr(fd, TCSANOW, &oldtio); }
  /* обработчик сигнала. устанавливает
  wait flaq в FALSE для индикации
                                   \star/наличия принятого символа
  void signal handler IO(int status) {
   printf("received SIGIO signal.\n");
   wait flaq = FALSE;\left\{ \right\}
```
#### 3.3.4 Программирование USB [7]

Универсальная последовательная шина (Universal Serial Bus -USB) обеспечивает расширяемый последовательный интерфейс Plug and Play (автоматическая идентификация подключенного устройства), обеспечивающий стандартное подключение для большинства периферийных устройств, таких как клавиатуры, мыши, джойстики, принтеры, сканеры, устройства хранения данных, модемы и видеокамеры. Переход на USB рекомендован для всех периферийных устройств, которые используют устаревшие порты, такие как PS/2, последовательные и параллельные порты.

Операционные системы Windows включают встроенную поддержку контроллеров, концентраторов и устройств USB, которые соответствуют официальной спецификации. Windows предоставляет программные интерфейсы, которые можно использовать для разработки драйверов устройств и приложений, реализующих обмен данными с USB-устройством.

На момент написания пособия известны следующие версии стандарта USB: 1.0, 1.1, 2.0, 3.0, 3.1, 3.2. Главным отличием между версиями стандарта является пропускная способность шины. Для версии 1.1 максимальная скорость передачи данных не превышает 12 Мбит/с, а для версии 3.2 максимальная скорость заявлена на уровне 20 Гбит/с. Устройства, поддерживающие USB 3.2, планируется выпускать, начиная с 2018 года. На настоящий момент наиболее распропростаненной является версия USB 2.0.

В первую очередь, для работы с USB необходимо представлять структуру этого интерфейса. Основой интерфейса служит базовое устройство (host), которое связывает компьютер и другие USBустройства посредством последовательной шины. Топология интерфейса реализована по схеме «звезда», в которую входят разветвители (hub), через которые и подключаются непосредственно сами устройства USB.

Стандарт USB позволяет подключать до 5 базовых устройств и до 127 конечных устройств.

Корневой базовый узел включает в себя контроллер базового узла, выполняющий основные задачи:

1. Автоматическое определение подключения или удаления устройств USB;

2. Управление обменом данными между базовым узлом и устройствами USB;

3. Сбор статистических сведений о текущих состояниях подключенных устройств;

4. Обеспечение и управление питанием подключенных USBустройств.

Кроме аппаратной, обеспечивается программная поддержка USB, которая реализует следующие возможности:

1. Просмотр устройств USB на шине и получение их конфигурации.

2. Изохронную и асинхронную передачу данных.

3. Управление питанием.

4. Управление информацией для шины и устройств USB.

Стандартная связь между базовым узлом и USB–устройством формируется на основе программно-аппаратного комплекса, в который входят:

1. Физическое устройство, подключенное с одной стороны кабеля USB.

2. Клиентское программное обеспечение, разработанное для конкретного устройства USB и взаимодействующее с базовым узлом.

3. Системное программное обеспечение, предназначенное для поддержки интерфейса USB в конкретной операционной системе.

4. Базовый узел-контроллер, содержащий как аппаратные, так и программные средства для подключения устройства USB.

Обмен данными по шине выполняется посредством пакетов данных. Каждый пакет содержит:

1. Поле синхронизации размером 8 бит для стандарта 1.1 и 32 бита для стандарта 2.0.

2. Поле идентификатора пакета размером 8 бит, в котором младшие 4 бита определяют тип пакета, а старшие — содержат контрольную сумму для правильной расшифровки данных.

3. Поле адреса, служащее для определения конечной точки расположения устройства на шине.

4. Дополнительное поле конечной точки, которое представляет собой дополнительное 4-битовое поле адреса, если устройство требует более одной конечной точки.

5. Поле нумерации счетчика базового узела, имеющее размер 11 бит, может принимать максимальное значение 7FFh.

6. Поле данных, которое может иметь размер от 0 до 1024 байтов и содержит передаваемые данные.

Для управления пакетами данных базовый узел формирует транзакции (последовательности различных действий, объединенных в общую группу), которые состоят из следующих пакетов: пакет описания устройства USB (тип и адрес), направления передачи (от базового узла к устройству или наоборот), пакет данных и пакет подтверждения (результат приема или передачи данных).

В начале работы базовый узел посылает устройству запрос установки для идентификации и определения основных свойств. Размер установочного запроса составляет 8 байт. Его структура приведена в таблице 3.16.

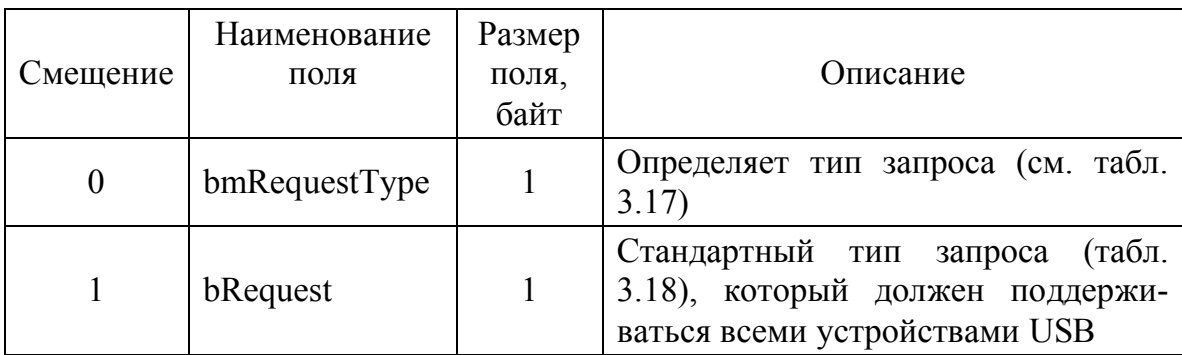

Таблица 3.16 — Структура запроса установки

Продолжение таблицы 3.16

| Смещение | Наименование<br>поля | Размер<br>поля,<br>байт | Описание                                                                                           |
|----------|----------------------|-------------------------|----------------------------------------------------------------------------------------------------|
|          | wValue               |                         | Дополнительное описание парамет-<br>ра запроса, как правило, тип описа-<br>теля (табл. 3.19)       |
|          | wIndex               |                         | Дополнительное описание парамет-<br>ра запроса                                                     |
| 6        | wLength              |                         | Размер передаваемых данных. Зави-<br>сит от бита направления передачи<br>данных поля bmRequestType |

# Таблица 3.17 — Тип запроса bmRequestType

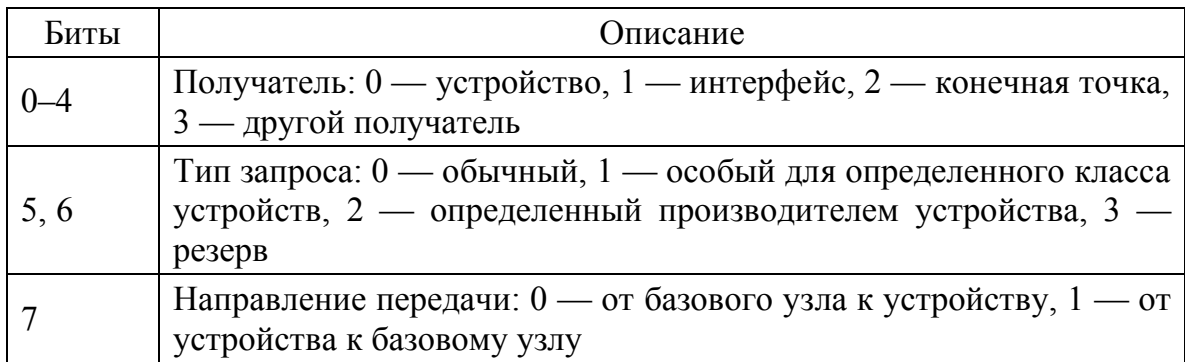

## Таблица 3.18- Стандартные типы запросов

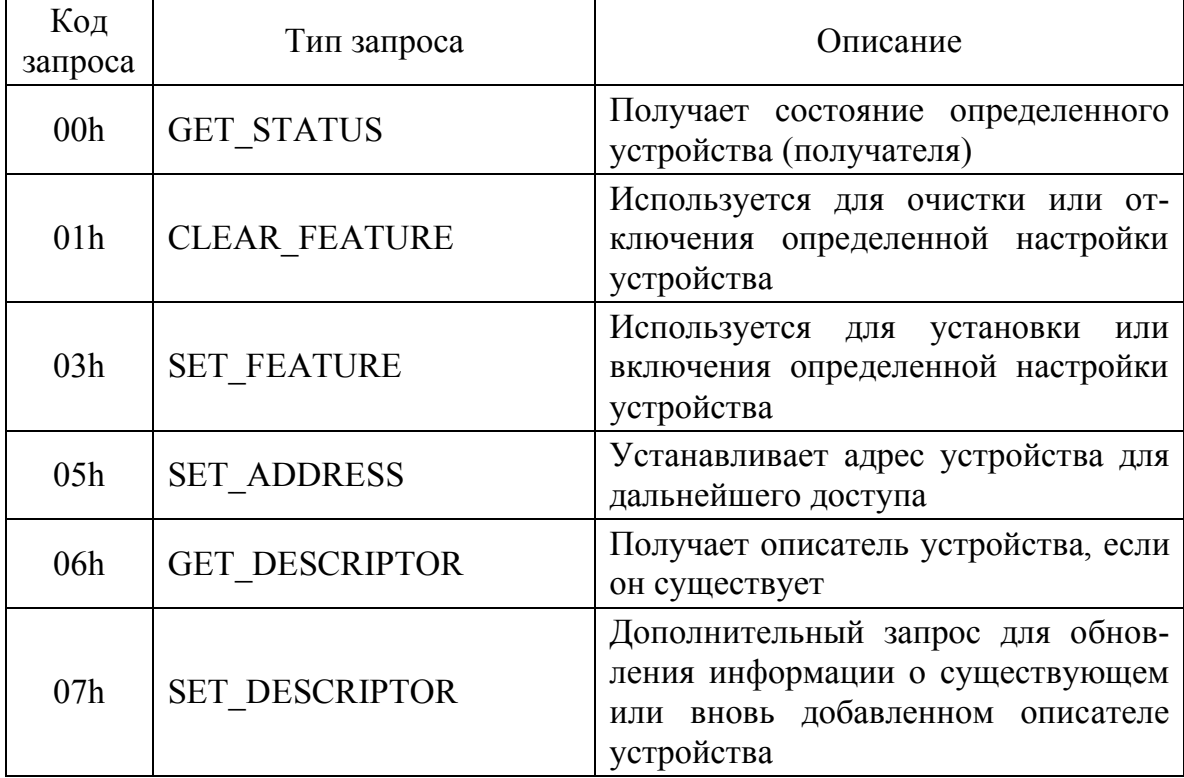

Продолжение таблицы 3.18

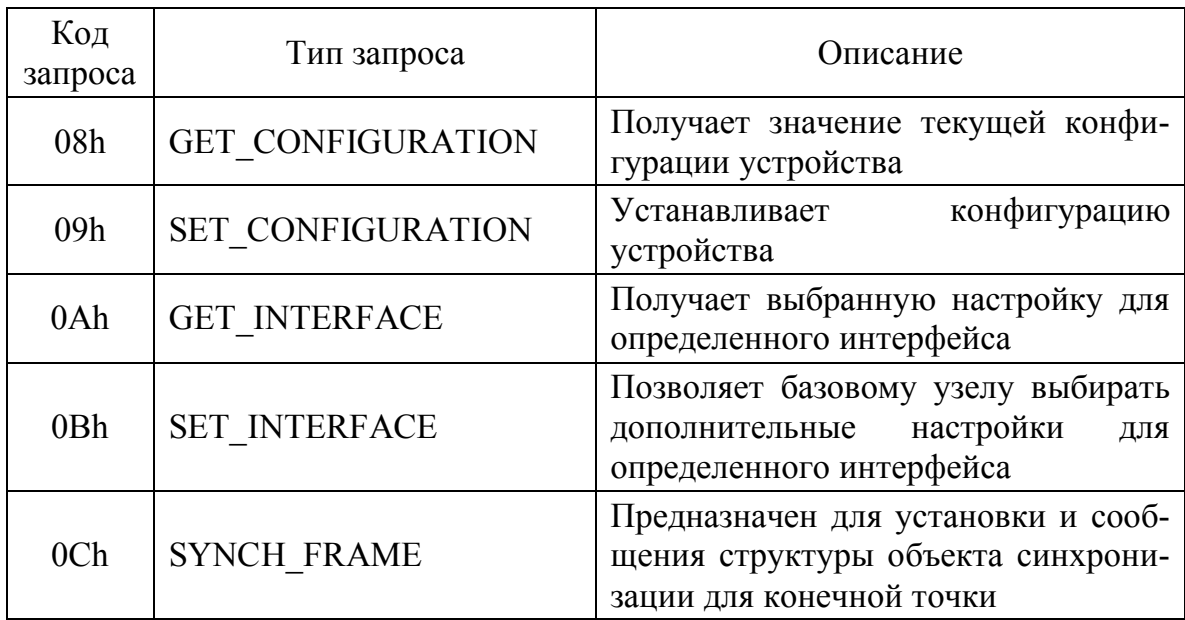

Таблица 3.19 — Стандартные типы описателей

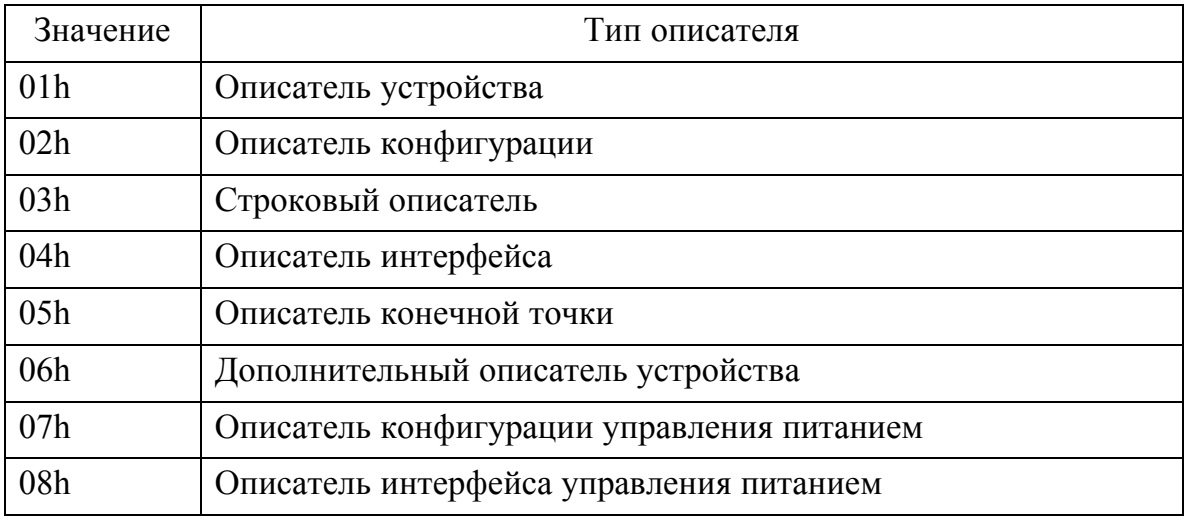

Теперь рассмотрим стандартные запросы, поддерживаемые всеми устройствами USB.

Запрос CLEAR FEATURE позволяет очистить или отключить определенную настройку (свойство) устройства USB, интерфейса или конечной точки. Формат запроса представлен в таблице 3.20.

| Поле запроса  | Значение                                                |
|---------------|---------------------------------------------------------|
| bmRequestType | 0h — устройство, 1h — интерфейс,<br>2h — конечная точка |
| bRequest      | 01 <sub>h</sub>                                         |
| wValue        | Значение свойства получателя (табл. 3.21)               |
| wIndex        | 0 для конечной точки или номер устройства               |
| wLength       |                                                         |
| Данные        | Hет                                                     |

Таблица 3.20 — Формат запроса CLEAR\_FEATURE

Таблица 3.21 — Значение свойства получателя

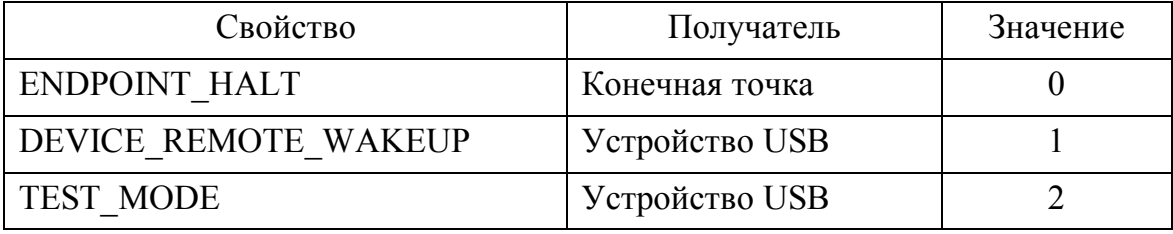

Запрос GET CONFIGURATION получает значение текущей конфигурации устройства. Формат запроса представлен в таблице 3.22.

Таблица 3.22 — Формат запроса GET\_CONFIGURATION

| Поле запроса  | Значение              |
|---------------|-----------------------|
| bmRequestType | 80h                   |
| bRequest      | 08h                   |
| wValue        | $\theta$              |
| wIndex        | $\theta$              |
| wLength       |                       |
| Данные        | Значение конфигурации |

Если поле данных, прочитанное запросом GET\_CONFIGURATION, равно 0, значит, устройство не сконфигурировано. В противном случае будет возвращен 1 байт данных конфигурации.

Запрос GET DESCRIPTOR позволяет получить определенный описатель, если он существует. Формат запроса представлен в таблице 3.23.

| Поле запроса  | Значение               |
|---------------|------------------------|
| bmRequestType | 80h                    |
| bRequest      | 06h                    |
| wValue        | Тип и индекс описателя |
| wIndex        | 0 или Language ID      |
| wLength       | Длина описателя        |
| Данные        | Описатель              |

Таблица 3.23 — Формат запроса GET\_DESCRIPTOR

В поле wValue заносят тип описателя (старший байт) и индекс описателя (младший байт). Доступные типы описателя представлены в таблице 3.19.

Описатель индекса используется только для конфигурации или строки, иначе он должен быть равен 0. В поле wIndex следует передать идентификатор языка (только для описателя строки) или 0. В поле wLength нужно записать размер описателя в байтах. Если в результате выполнения запроса реальная длина описателя окажется больше, то базовый узел возвратит только данные, соответствующие заданному в поле wLength значению.

Запрос GET\_INTERFACE позволяет получить выбранную настройку (свойство) для определенного интерфейса. Формат запроса представлен в табл. 3.24.

| Поле запроса  | Значение          |
|---------------|-------------------|
| bmRequestType | 81h               |
| bRequest      | 0Ah               |
| wValue        | 0                 |
| wIndex        | Интерфейс         |
| wLength       |                   |
| Данные        | Текущая настройка |

Таблица 3.24 — Формат запроса GET\_INTERFACE

После выполнения запроса GET\_INTERFACE базовый узел возвратит 1 байт данных с текущей настройкой интерфейса. Если интерфейс не существует, будет сгенерирован запрос ошибки.

Запрос GET\_STATUS позволяет получить текущее состояние получателя, в качестве которого может быть указано устройство USB, интерфейс или конечная точка. Формат запроса представлен в таблице 3.25.

| Поле запроса  | Значение                           |
|---------------|------------------------------------|
| bmRequestType | 81h                                |
| bRequest      | 80h — устройство, 81h — интерфейс, |
|               | 82h — конечная точка               |
| wValue        | $\theta$                           |
| wIndex        | 0, интерфейс, конечная точка       |
| wLength       |                                    |
| Данные        | Текущее состояние                  |

Таблица 3.25 — Формат запроса GET\_STATUS

В поле wIndex для получения статуса устройства USB нужно записать 0, а для интерфейса и конечной точки — его номер. После выполнения запроса базовый узел возвратит 2 байта, содержащие информацию о статусе.

Для устройства USB информационными являются следующие биты: бит 0 — определяет источник питания устройства (0 — питание поступает с шины, 1 — устройство имеет собственный источник питания), бит 1 — определяет, доступен ли устройству внешний сигнал на пробуждение (0 — данная возможность выключена, 1 — включена). Остальные биты (с 2 по 15) зарезервированы и не используются.

Для интерфейса все биты зарезервированы и равны 0. Для конечной точки бит 0 определяет блокировку и принимает следующие значения:  $0 -$  конечная точка доступна,  $1 -$  конечная точка выключена. Остальные биты (с 1 по 15) зарезервированы и равны 0.

Запрос SET\_ADDRESS позволяет установить адрес устройства для последующего доступа. Формат запроса представлен в таблице 3.26.

| Поле запроса  | Значение                      |
|---------------|-------------------------------|
| bmRequestType | 00 <sub>h</sub>               |
| bRequest      | 05h                           |
| wValue        | Адрес                         |
| wIndex        | 00, интерфейс, конечная точка |
| wLength       | $\theta$                      |
| Данные        | Не используется               |

Таблица 3.26 — Формат запроса SET\_ADDRESS

В поле wValue следует записать значение адреса, которое будет использовано в дальнейшем для доступа к устройству на шине. При установке адреса следует помнить, что максимальное значение не может превышать 127, поскольку так определено стандартом USB. Передача значения 0 также приведет к неопределенному результату.

Запрос SET CONFIGURATION позволяет задать конфигурацию для устройства USB. Формат запроса представлен в таблице 3.27.

В младший байт поля wValue следует записать значение конфигурации. Оно может быть равно 0 или значению описателя конфигурации.

| Поле запроса  | Значение              |
|---------------|-----------------------|
| bmRequestType | 00 <sub>h</sub>       |
| bRequest      | 09h                   |
| wValue        | Значение конфигурации |
| wIndex        | O                     |
| wLength       | 0                     |
| Данные        | Не используется       |

Таблица 3.27 - Формат запроса SET\_CONFIGURATION

Запрос SET\_DESCRIPTOR является дополнительным и позволяет обновить существующий описатель или добавить новый. Формат запроса представлен в таблице 3.28.

| Поле запроса  | Значение                 |
|---------------|--------------------------|
| bmRequestType | 00 <sub>h</sub>          |
| bRequest      | 07h                      |
| wValue        | Тип или индекс описателя |
| wIndex        | 0 или Language ID        |
| wLength       | Длина описателя          |
| Данные        | Описатель                |

Таблица 3.28 — Формат запроса SET\_DESCRIPTOR

В поле wValue следует занести тип описателя (старший байт) и его индекс (младший байт). Доступные типы описателя представлены в таблице 3.19. При этом описатель индекса используется только для конфигурации или строки, иначе он должен быть равен 0. В поле wIndex передают идентификатор языка (только для описателя строки) или 0. В поле wLength нужно записать размер описателя в байтах.

После успешного выполнения запроса будет возвращена информация о запрошенном описателе или сгенерирован запрос ошибки.

Запрос SET\_FEATURE обеспечивает установку или включение определенной настройки (свойства устройства, интерфейса или конечной точки). Формат запроса представлен в таблице 3.29.

| Поле запроса  | Значение                            |
|---------------|-------------------------------------|
| bmRequestType | 00h — устройство, 01h — интерфейс,  |
|               | 02h — конечная точка                |
| bRequest      | 03h                                 |
| wValue        | Значение настройки                  |
| wIndex        | 0 или настройка режима тестирования |
| wLength       | 0                                   |
| Данные        | Не используется                     |

Таблица 3.29 — Формат запроса SET\_FEATURE

В поле wValue следует записать значение настройки, соответствующее коду, заданному в поле bmRequestType. Поле wIndex для интерфейса и конечной точки должно быть равно 0, а для устройства USB одному из стандартных значений из таблицы 3.30.

| Поле запроса    | Значение                                                  |
|-----------------|-----------------------------------------------------------|
| 00h             | Резерв                                                    |
| 01 <sub>h</sub> | Test J (тестирование быстродействия)                      |
| 02h             | Test K (тестирование быстродействия)                      |
| 03h             | Test SE0 NAK (тестирование быстродействия)                |
| 04h             | Test Packet (тестирование волновых характеристик сигнала) |
| 05h             | Test Force Enable (тестирование подключений на линии)     |
| $06h$ - BFh     | Резерв                                                    |
| $C0h$ – FF $h$  | Зарезервировано для производителей                        |

Таблица 3.30 — Настройки режима тестирования

Запрос SET\_INTERFACE позволяет базовому узлу выбирать настройки для определенного интерфейса. Формат запроса представлен в таблице 3.31.

Таблица 3.31 — Формат запроса SET\_INTERFACE

| Поле запроса  | Значение           |
|---------------|--------------------|
| bmRequestType | 01 <sub>h</sub>    |
| bRequest      | 0 <sub>Bh</sub>    |
| wValue        | Значение настройки |
| wIndex        | Интерфейс          |
| wLength       | $\theta$           |
| Данные        | Не используется    |

В поле wValue следует записать значение настройки, а в поле wIndex — номер интерфейса. Если интерфейс не существует или отсутствует настройка, то будет сгенерирован запрос ошибки.

Запрос SYNCH FRAME предназначен для установки структуры объекта синхронизации для конечной точки. Формат запроса представлен в таблице 3.32.

| Поле запроса  | Значение         |
|---------------|------------------|
| bmRequestType | 82h              |
| bRequest      | 82h              |
| wValue        | $\boldsymbol{0}$ |
| wIndex        | Конечная точка   |
| wLength       | 2                |
| Данные        | Номер кадра      |

Таблица 3.32 — Формат запроса SYNCH FRAME

Данный запрос выполняется для конечной точки, которая поддерживает изохронный обмен данными и позволяет синхронизировать ее работу относительно базового узла. В поле wIndex следует записать номер конечной точки. В результате выполнения запроса будет возвращено 2 байта с текущим номером кадра.

Далее рассмотрим подробнее, что такое описатель (descriptor). Описатель — это структура данных, которая содержит всю информацию об устройстве USB (интерфейсе или конечной точке), необходимую базовому узлу для взаимодействия с ним. Имеются основной и дополнительный описатель устройства, а также описатели конфигурации, интерфейса и конечной точки.

Формат основного описателя устройства представлен в таблице 3.33.

| Смещение        | Размер,<br>байт | Наименование    | Описание                                                                                                    |
|-----------------|-----------------|-----------------|----------------------------------------------------------------------------------------------------|
| 00 <sub>h</sub> |                 | bLength         | Размер описателя в байтах                                                                                                    |
| 01h             |                 | bDescriptorType | Тип описателя. Некоторые из<br>существующих стандартных<br>типов представлены в табл. 3.34                                                                                              |
| 02h             | 2               | <b>BcdUSB</b>   | Номер версии текущего стан-<br>дарта USB (для стандарта 2.0<br>это 200h), закодированный в<br>двоично-десятичном формате                                                                |
| 04h             |                 | bDeviceClass    | Код класса устройства. При ис-<br>пользовании значения 00h каж-<br>дый интерфейс в пределах кон-<br>фигурации имеет собственный<br>класс, а различные интерфейсы<br>работают независимо |

Таблица 3.33 — Формат основного описателя устройства

# Продолжение таблицы 3.33

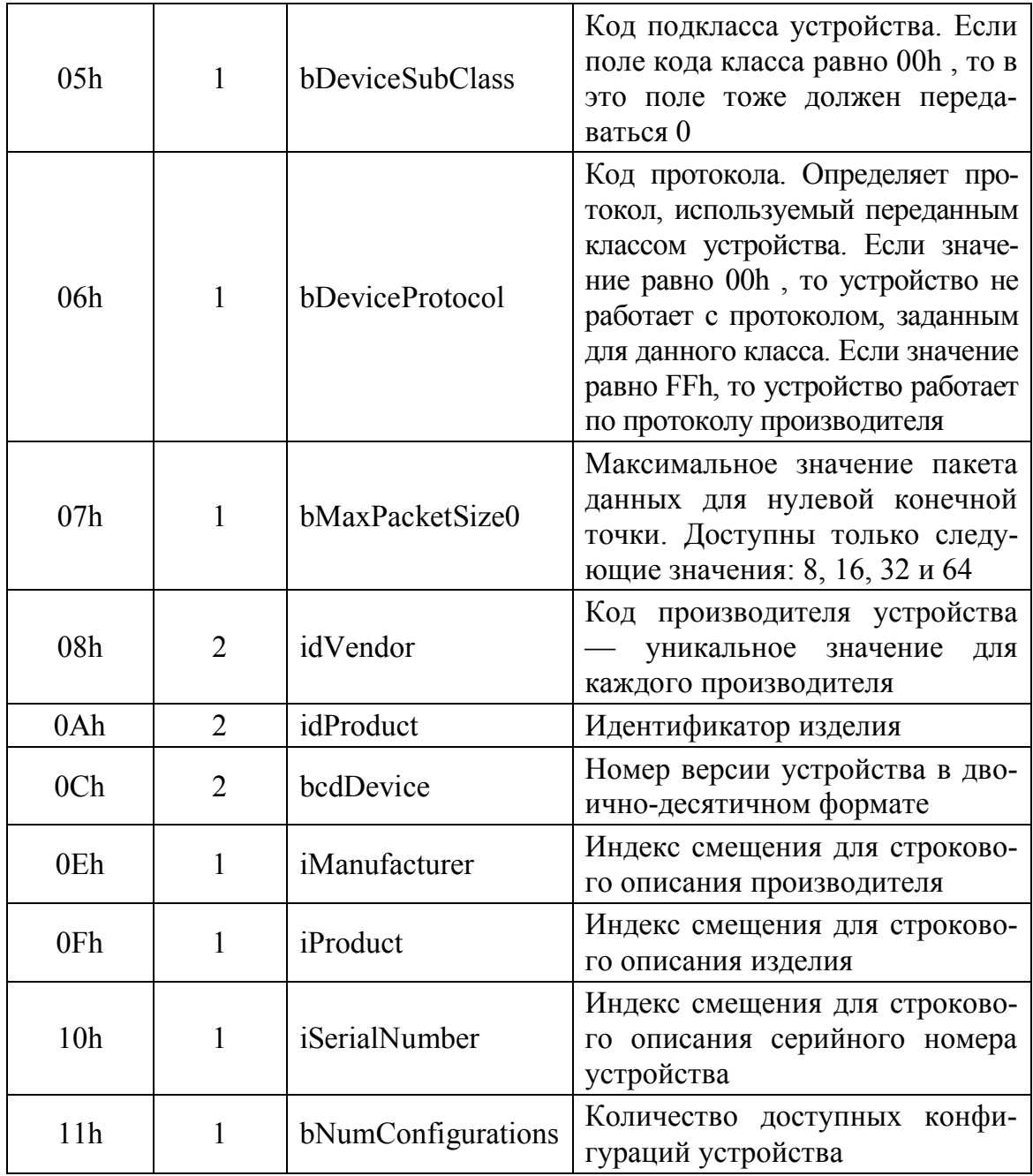

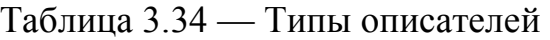

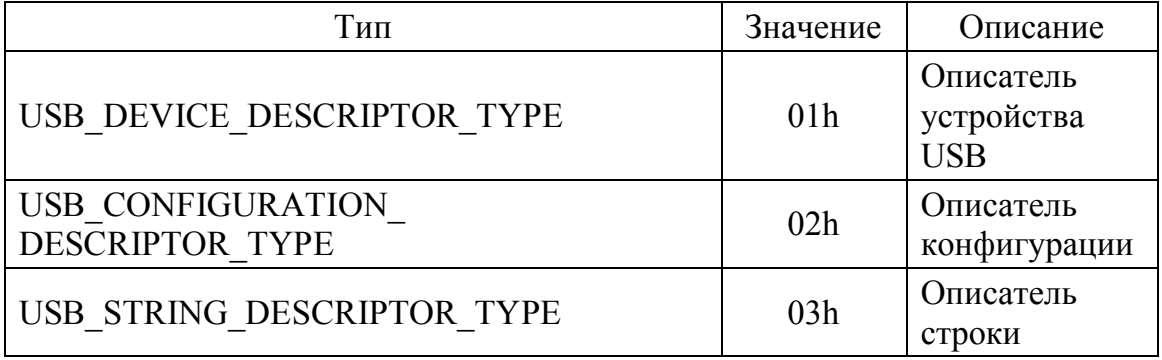

### Продолжение таблицы 3.34

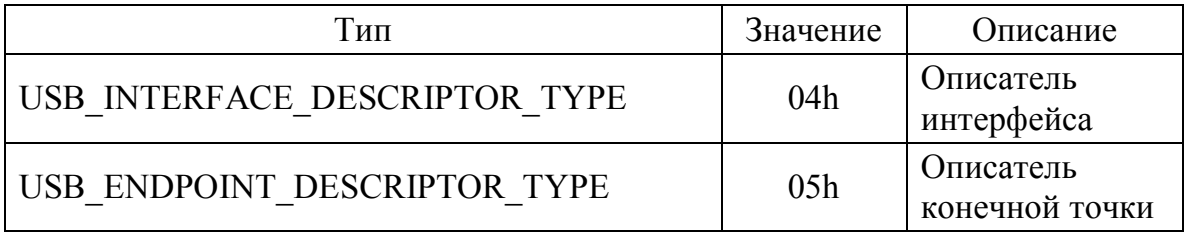

## Таблица 3.35 — Классы устройств

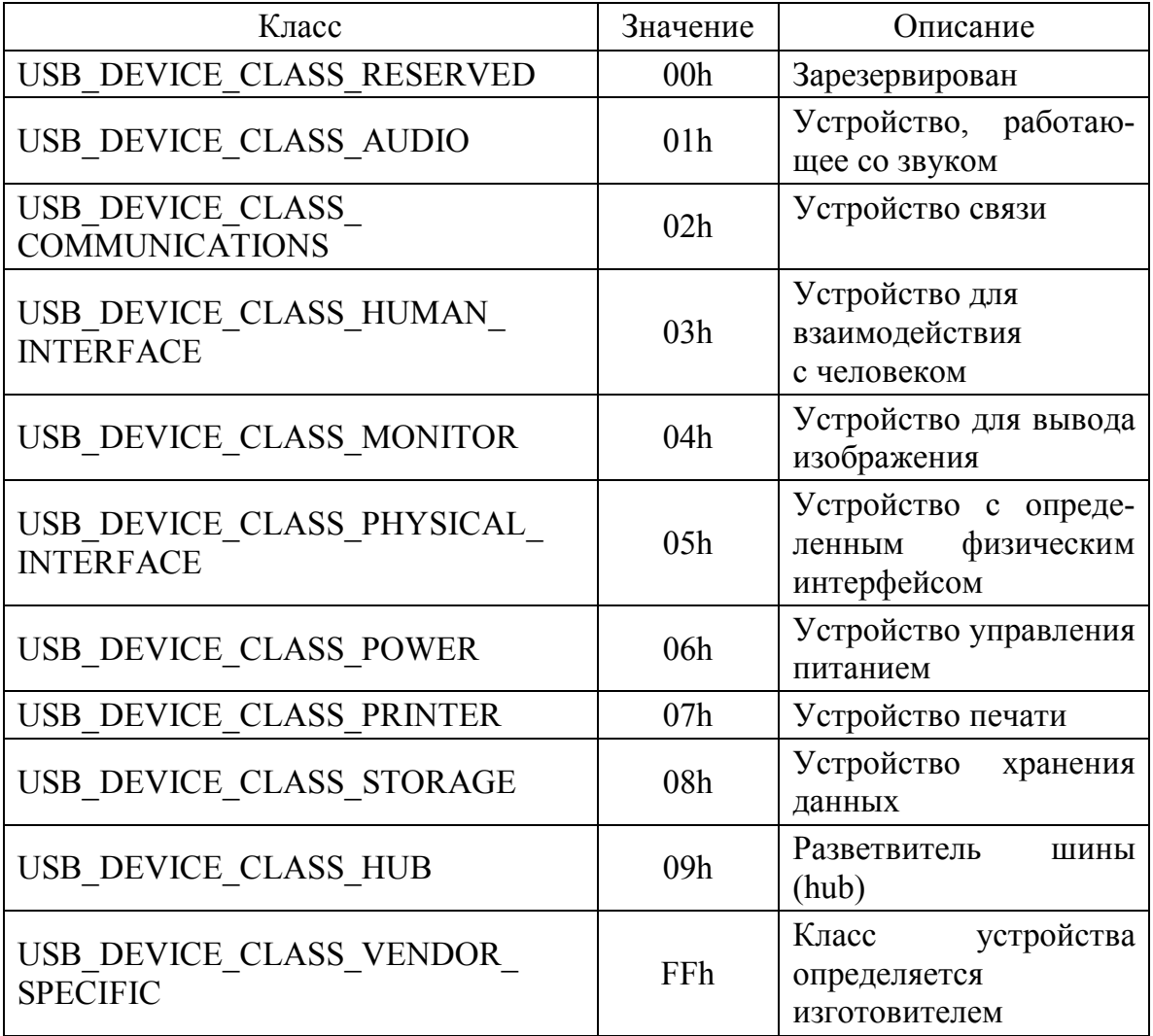

Кроме основного описателя, существует дополнительный, который содержит информацию о быстродействии устройства. Например, если устройство работает на максимальной скорости, то описатель возвратит информацию о том, как устройство могло бы работать на пониженной скорости и наоборот. Формат дополнительного описателя устройства представлен в таблице 3.36.

| Смещение        | Размер,<br>байт             | Нименование        | Описание                                                                                                    |
|-----------------|-----------------------------|--------------------|----------------------------------------------------------------------------------------------------|
| 00 <sub>h</sub> |                             | bLength            | Размер структуры описате-<br>ля в байтах                                                                               |
| 01 <sub>h</sub> | 1                           | bDescriptorType    | Тип дополнительного опи-<br>сателя                                                                                     |
| 02h             | $\mathcal{D}_{\mathcal{L}}$ | bcdUSB             | Номер версии текущего<br>стандарта USB (для 2.0 это<br>200h), закодированный в<br>двоично-десятичном<br>$\phi$<br>мате |
| 04h             |                             | bDeviceClass       | Код класса                                                                                                    |
| 05h             |                             | bDeviceSubClass    | Код подкласса                                                                                                    |
| 06h             |                             | bDeviceProtocol    | Код протокола                                                                                                    |
| 07h             |                             | bMaxPacketSize0    | Максимальный размер па-<br>кета данных для другой<br>скорости                                                          |
| 08h             | 1                           | bNumConfigurations | Число конфигураций<br>ДЛЯ<br>другой скорости                                                                           |
| 09h             |                             | bReserved          | Значение поля зарезерви-<br>ровано и должно быть рав-<br>HO <sub>0</sub>                                               |

Таблица 3.36 — Формат дополнительного описателя устройства

Следующий тип описателя, который мы рассмотрим, содержит конфигурацию устройства USB. Он может представлять более одного описателя конфигурации для определенного устройства USB. В свою очередь, каждая конфигурация может состоять более чем из одного интерфейса, а интерфейс иметь несколько или ни одной конечной точки. Формат описателя конфигурации представлен в таблице 3.37.

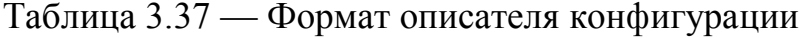

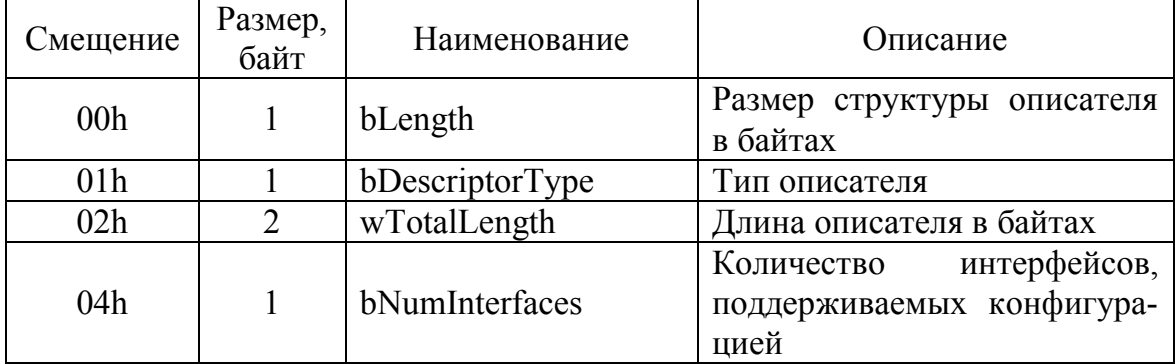

Продолжение таблицы 3.37

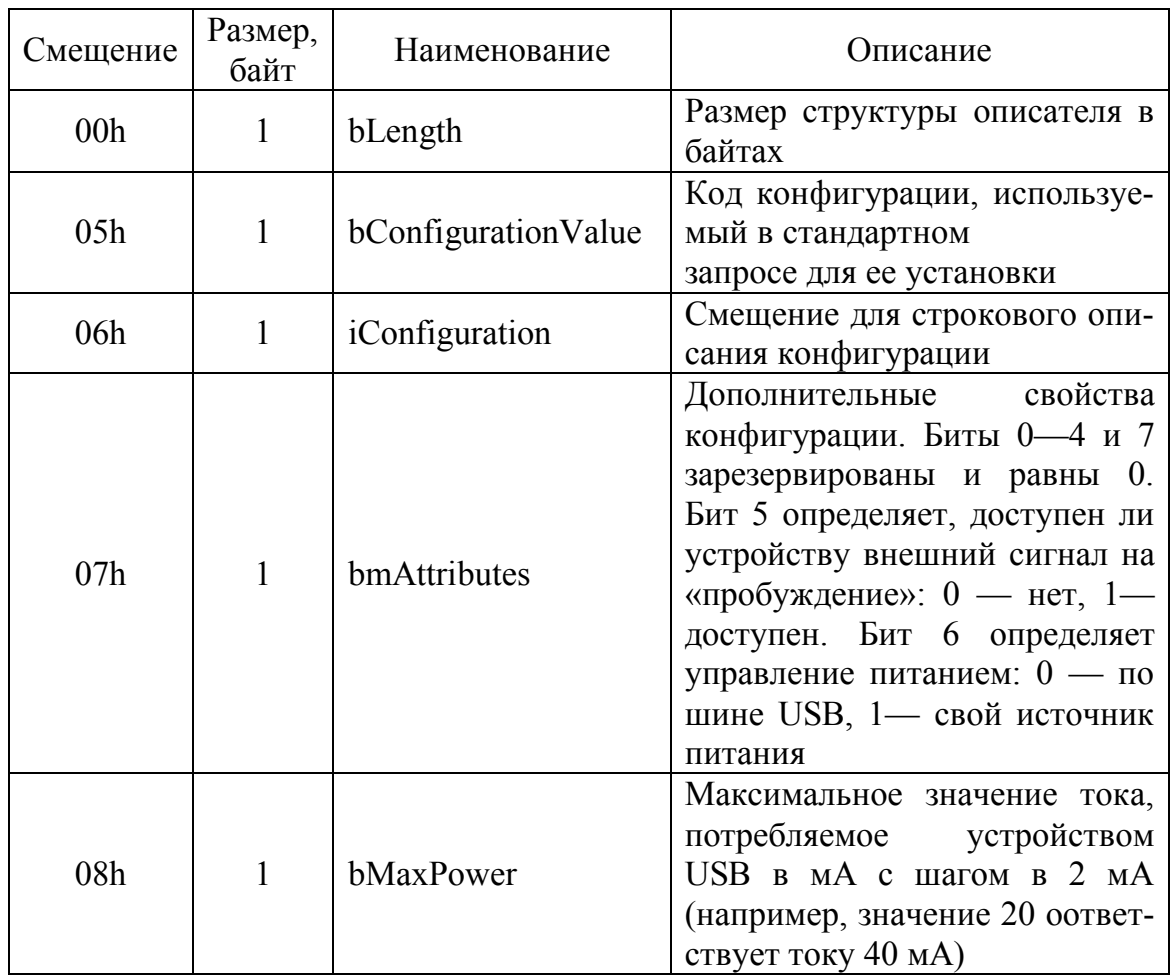

Стандартный описатель содержит сведения об интерфейсе для заданной конфигурации, которая поддерживает один или несколько интерфейсов, каждый из которых включает в себя описатель конечной точки.

Запрос GET\_CONFIGURATION возвращает описатель интерфейса, а также описатель конечной точки. Следует помнить, что описатель интерфейса нельзя получить непосредственно запросом GET DESCRIPTOR, а только через описатель конфигурации. Формат описателя интерфейса представлен в таблице 3.38.

| Смещение        | Размер,<br>байт | Нименование        | Описание                                                                                                    |
|-----------------|-----------------|--------------------|----------------------------------------------------------------------------------------------------|
| 00 <sub>h</sub> | $\mathbf{1}$    | bLength            | Размер структуры описателя в<br>байтах                                                                                                    |
| 01h             | $\mathbf{1}$    | bDescriptorType    | Тип описателя                                                                                                    |
| 02h             | 1               | bInterfaceNumber   | Номер интерфейса в пределах<br>конфигурации.<br>Нумерация<br>начинается с 0                                                                                                    |
| 03h             | $\mathbf{1}$    | bAlternateSetting  | Дополнительные настройки<br>для интерфейса, номер кото-<br>задан<br>рого<br>$\, {\bf B}$<br>поле<br>bInterfaceNumber                                                                                                    |
| 04h             | 1               | bNumEndpoints      | Количество поддерживаемых<br>нтерфейсом конечных точек,<br>исключая нулевую. При ис-<br>пользовании интерфейса нуле-<br>вой конечной точки значение<br>этого поля равно 0                                                                                                    |
| 05h             | 1               | bInterfaceClass    | Код класса интерфейса. Зна-<br>определяет код<br>чение FFh<br>класса, заданный производи-<br>телем<br>устройства                                                                                                    |
| 06h             | 1               | bInterfaceSubClass | Код подкласса интерфейса.<br>Если значение кода класса<br>равно 0, то в данном поле так-<br>же должен быть 0                                                                                                    |
| 07h             | $\mathbf{1}$    | bInterfaceProtocol | Код протокола. Зависит от ко-<br>дов класса и подкласса интер-<br>фейса. Значение 0 информиру-<br>ет о том, что интерфейс не<br>поддерживает протокол дан-<br>ного класса устройства, а зна-<br>чение FFh определяет работу<br>интерфейса по протоколу, за-<br>данному производителем |
| 08h             | 1               | iInterface         | Индекс смещения для строко-<br>вого описания интерфейса.                                                                                                    |

Таблица 3.38 — Формат описателя интерфейса

Интерфейс поддерживает от одной до нескольких конечных точек, каждая из которых имеет свой описатель. Этот описатель содержит информацию о пропускной способности конечной точки и является частью данных конфигурации, возвращаемых с помощью запроса GET CONFIGURATION. Получить описатель конечной точки непосредственно через запрос GET DESCRIPTOR нельзя. Кроме того, для нулевой конечной точки описателя не существует. Формат описателя конечной точки представлен в таблице 3.39.

| Смещение        | Размер,<br>байт             | Нименование      | Описание                                                                     |
|-----------------|-----------------------------|------------------|------------------------------------------------------------------------------|
| 00 <sub>h</sub> |                             | bLength          | Размер структуры описате-<br>ля в байтах                                     |
| 01 <sub>h</sub> |                             | bDescriptorType  | Тип описателя                                                                |
| 02h             |                             | bEndpointAddress | Адрес конечной точки для<br>устройства USB                                   |
| 03h             |                             | bmAttributes     | Свойства конечной точки.                                                     |
| 04h             | $\mathcal{D}_{\mathcal{L}}$ | wMaxPacketSize   | Максимальный размер па-<br>кета данных, поддерживае-<br>мый конечной точкой. |
| 06h             |                             | bInterval        | Интервал опроса конечной<br>точки (в миллисекундах)<br>при передаче данных   |

Таблица 3.39 — Формат описателя конечной точки

Адрес конечной точки для устройства USB (параметр bEndpointAddress) задается следующим образом: биты 3-0 — номер конечной точки., биты 6-4 зарезервированы и должны быть равны 0, бит 7 — направление передачи данных (0 — от базового узла к конечной точке, 1 — от конечной точки к базовый узелу). Значение бита 7 не используется.

Свойства конечной точки (параметр bmAttributes) определены сотсоянием бит: биты 7 и 6 не используются и должны быть равны 0, биты 5-4 определяют вариант использования конечной точки (00h конечная точка данных,  $01h$  — конечная точка обратной связи,  $02h$  конечная точка для неявной обратной связи, 03h — резерв), биты 3-2 определяют тип синхронизации (00h — без синхронизации, 01h —

асинхронный, 02h — адаптивный, 03h — синхронный), биты 1-0 задают свойства конечной точки (00h — контрольная, 01h — изохронная, 02h — для передачи данных, 03h — для прерываний).

Максимальный размер пакета данных, поддерживаемый конечной точкой (параметр wMaxPacketSize), задается следующим образом: биты 15–13 зарезервированы и должны быть установлены в 0, биты 12–11 определяют количество транзакций в одном кадре (00h - одна транзакция, 01h — две, 02h — три, 03h — резерв), а биты 10-0 содержат максимальный размер пакета данных в байтах

Описатель параметров строки не является обязательным и в этом случае возвращаемые данные равны 0. Данные описателя строки заданы в формате Unicode и поддерживают все языки, определяемые этим форматом. Структура описателя строки представлена в таблице 3.40.

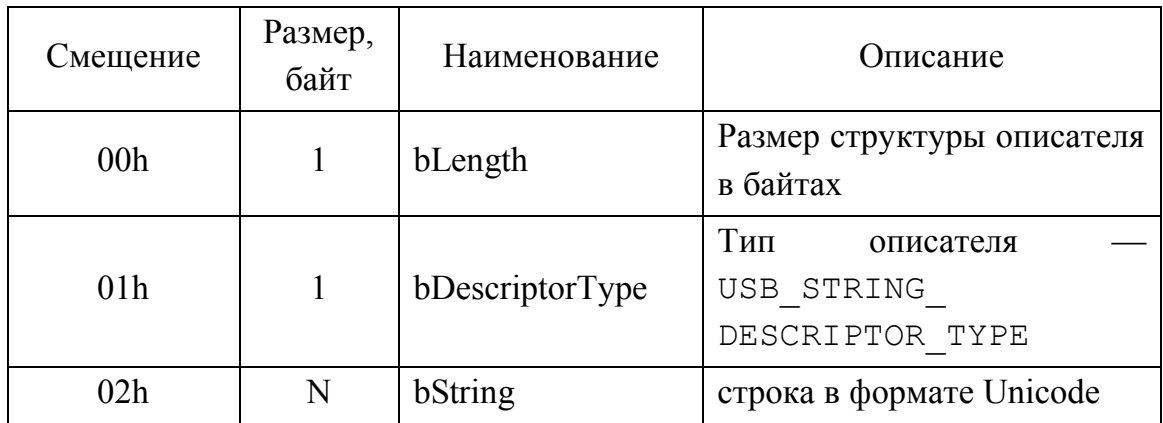

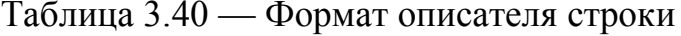

Так как устройство USB может поддерживать несколько языков, для получения описателя строки следует передавать в запрос идентификатор языка (Language ID). Формат идентификатора языка показан в таблице 3.41.

Таблица 3.41 — Формат идентификатора языка

| Смещение        | Размер,<br>байт | Нименование     | Описание                                          |
|-----------------|-----------------|-----------------|---------------------------------------------------|
| 00 <sub>h</sub> |                 | bLength         | Размер структуры описате-<br>ля в байтах          |
| 01 <sub>h</sub> |                 | bDescriptorType | Тип<br>описателя<br>USB STRING<br>DESCRIPTOR TYPE |

| Смещение | Размер,<br>байт | Нименование | Описание            |
|----------|-----------------|-------------|---------------------|
| )2h      |                 | wLANGID[0]  | идентификатор языка |
|          |                 | wLANGID[x]  | идентификатор языка |

Продолжение таблицы 3.41

Нумерация идентификаторов языка начинается с 0. Структура идентификатора языка состоит из следующих данных: биты 9-0 определяют первичный идентификатор языка, а биты 15-10 — дополнительный идентификатор диалекта. Примеры некоторых идентификаторов языков представлены в таблице 3.42.

Таблица 3.42 — Идентификаторы языка

| Идентификатор | Язык             |
|---------------|------------------|
| 0x042B        | Армянский        |
| 0x0423        | Белорусский      |
| 0x0409        | Английский (США) |
| 0x0419        | Русский          |
| 0x0422        | Украинский       |

Для программирования запросов Вам понадобятся файлы определений (в частности hidsdi.h), входящие в состав пакета для разработки драйверов (DDK — Driver Developers Kits). Целесообразно разместить в отдельном файле необходимые для поддержки USB константы и структуры. Полное содержание этого файла приведено в Приложении Б.

Теперь, когда все необходимые структуры данных определены, следует создать новый класс для работы с устройствами USB. Чтобы продемонстрировать основные принципы программирования данного типа оборудования, рассмотрим два базовых метода, совмещенных в одном классе. Пусть новый класс называется USB, и для него создадим два файла USB. h (файл определений) и USB. срр (файл реализации методов и функций класса).

Реализация поддержки устройств USB в представленном классе осуществляется двумя способами: посредством набора функций менеджера установки устройств и с помощью универсальной функции ввода-вывода DeviceIoControl. Рассмотрим каждый из них более подробно.

В первом случае вызывается функция getDevicesParams. Она находит все устройства определенного класса и выделяет их основные параметры (идентификаторы производителя и изделия) для дальнейшего доступа. Чтобы явно указать класс USB-устройств, используем функцию HidD GetHidGuid, которая предназначена для определения уникального глобального идентификатора (GUID), поддерживающего все устройства с интерфейсом USB.

Затем передадим GUID в функцию SetupDiGetClassDevs для получения информации об устройствах определенного класса (в нашем случае — USB). После этого, периодически вызывая функцию SetupDiEnumDeviceInterfaces, определяем параметры **BCCX** имеющихся в системе USB-устройств. Для этого дополнительно применим функцию SetupDiGetDeviceInterfaceDetail. Главная ее задача состоит в возвращении пути к найденному устройству. Используя путь, открываем устройство функцией CreateFile и получаем основные параметры посредством функции HidD GetAttributes. Получаем информацию о производителе и серийном номере устройства (HidD GetManufacturerString, HidD GetProductString M HidD GetSerialNumberString). И в завершении закрываем текущее устройство и переходим к поиску следующего.

Когда все устройства найдены, можем приступать к непосредственной работе с ними. Сначала следует проанализировать возможности устройства, особенно если планируется выполнять обмен данными. Эта задача решается в функции GetDeviceCaps. Вызываем функцию HidD GetPreparsedData (предварительная подготовка данных об устройстве) и в случае успешного завершения определяем непосредственно поддерживаемые устройством возможности (HidP GetCaps).

Пусть нас интересуют только три параметра: размер данных для свойствами устройства управления (функция FeatureReportByteLength), минимальные размеры в байтах входного (функция InputReportByteLength) и выходного (функция

OutputReportByteLength) буферов для обмена данными. Для получения и установки свойств используются соответственно функции HidD GetFeature и HidD SetFeature. Обмен данными с устройствами USB осуществляется с помощью стандартных файловых функний Win32 - ReadFile и WriteFile.

Второй способ основан на использовании уже известной нам функции DeviceIoControl. Принцип работы этой функции базируется на прямом взаимодействии программы и устройства (драйвера) посредством специальных управляющих кодов. Так, например, для сброса  $\text{USB}-\text{topra}$ параметров служит код IOCTL INTERNAL USB RESET PORT.

Полный список всех поддерживаемых кодов можно посмотреть в файле usbioctl.h, входящем в состав пакета DDK. Кроме того, посредством функции DeviceIoControl можно выполнять стандартные запросы для устройств USB. Рассмотрим это на примере.

Пример 3.36. Использование стандартных запросов

```
#define CTL CODE(DeviceType, Function, Method,
Access) ( ((DeviceType) \lt\lt 16) | ((Access) \lt\lt 14) |
          ( (Function) << 2) | (Method))// Определеяем константы
    #define METHOD BUFFERED 0
    #define FILE ANY ACCESS 0
    #define FILE DEVICE UNKNOWN 0x00000022
    #define USBIO IOCTL VENDOR 0x0800
    #defineIOCTL USBIO WRITE PACKET CTL CODE( \
    FILE DEVICE UNKNOWN,
    USBIO IOCTL VENDOR + 10, \backslashMETHOD BUFFERED, \ FILE ANY ACCESS)
    // структура для описания пакетной команды
    struct ioPacket {
    unsigned char Recipient;
    unsigned char DeviceModel;
    unsigned char MajorCmd;
    unsigned char MinorCmd;
    unsigned char DataMSB;
```

```
unsigned char DataLSB;
unsigned short Length;
} VENDORPACKET, *PVENDORPACKET;
// функция для обработки команды
int UsbCmd (PVENDORPACKET pPacket) {
ULONG nBytes;
BOOLEAN bSuccess;
// выполняем команду
bSuccess = DeviceIoControl(hUsb,IOCTL USBIO WRITE PACKET,
pPacket, sizeof ( VENDORPACKET ), pPacket,
sizeof ( VENDORPACKET ), &nBytes, NULL) ;
if(!bSuccess) return NULL;
else
          return nBytes;
\mathcal{L}
```
Все перечисленные способы программирования устройств USB используют специальный системный драйвер. Чтобы получить прямой доступ к устройствам посредством портов ввода-вывода, понадобится предварительно собрать информацию об адресах, номерах прерываний и других выделенных системой ресурсах.

В завершении мы рассмотрим универсальный контроллер базового узла- USB фирмы Intel (UHCI — Universal Host Controller Interface). Работать с контроллером можно как напрямую посредством портов, так и через управляющие программные модули (драйверы). Второй вариант лучше, поскольку отвечает концепции работы с оборудованием, принятым в операционных системах Windows. Контроллер доступен чероез базовый набор регистров. Они делятся на две группы: регистры вводавывода и регистры конфигурации для устройств на шине РСІ. Первая группа отвечает за отображение адресов ввода-вывода и статуса в адресном пространстве шины РСІ. Адреса регистров даны в виде смещения относительно базового адреса. Список регистров ввода-вывода представлен в таблице 3.43.

| Адрес                         | Регистр                                                             |
|-------------------------------|---------------------------------------------------------------------|
| Базовый адрес + $(00h - 01h)$ | USB Command (регистр команд)                                        |
| Базовый адрес + $(02h - 03h)$ | USB Status (регистр состояния)                                      |
| Базовый адрес + $(04h - 05h)$ | USB Interrupt Enable (регистр управления<br>прерываниями)           |
| Базовый адрес + $(06h - 07h)$ | Frame Number (регистр счетчика кадров)                              |
| Базовый адрес $+(08h-0Bh)$    | Frame List Base Address (регистр адресов<br>списка кадров)          |
| Базовый адрес $+$ 0Ch         | Start Of Frame Modify (регистр стартового<br>кадра)                 |
| Базовый адрес + $(10h - 11h)$ | Port 1 Status/Control (регистр управления и<br>статуса для порта 1) |
| Базовый адрес + $(12h - 13h)$ | Port 2 Status/Control (регистр управления и<br>статуса для порта 2) |

Таблица 3.43 — Регистры ввода-вывода

Вторая группа регистров необходима для представления в пространстве шины PCI адресных регистров для поддержки устройств USB. Следует учитывать, что контроллер не взаимодействует с шиной PCI, а лишь предоставляет ей адреса для обработки их счетчиком PCI. Счетчик идентифицирует все доступные устройства в пределах пространства шины PCI и распределяет системные ресурсы для них. Список регистров конфигурации показан в таблице 3.44.

Таблица 3.44 — Регистры конфигурации

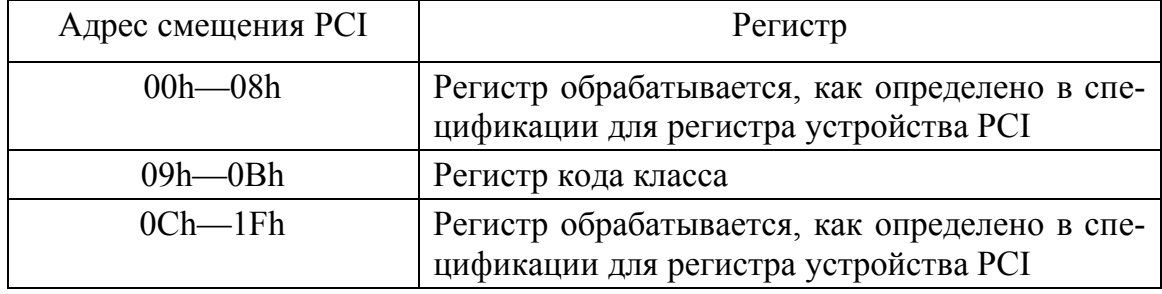

Продолжение таблицы 3.44

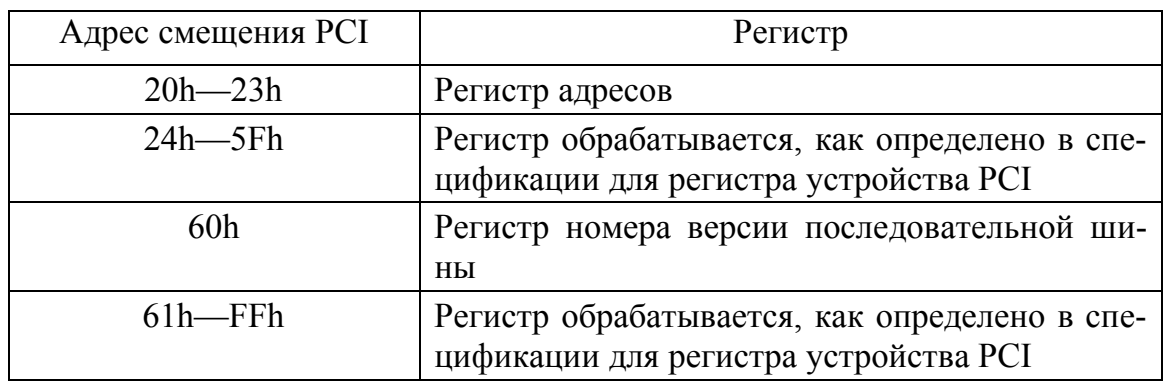

Основная часть адресов регистров ввода-вывода выбирается в регистр конфигурации шины PCI. Часть регистров позволяет читать текущие состояния портов, но не обязательно записывают значения в порт. Программа должна проверить состояние регистра и определить момент, когда порт освободится, и можно будет передавать данные. Это сделано для того, чтобы не нарушить функционирование шины PCI и подключенных к ней устройств.

Регистр команд содержит сведения о том, что команда будет выполнена базовым контроллером узла. Запись в регистр значения инициирует выполнение команды. Регистр поддерживает дополнительные биты для выполнения, остановки команды, а также для отладки. Регистр доступен для чтения и записи. Значение по умолчанию равно 0000h . Формат регистра представлен в табл. 3.45.

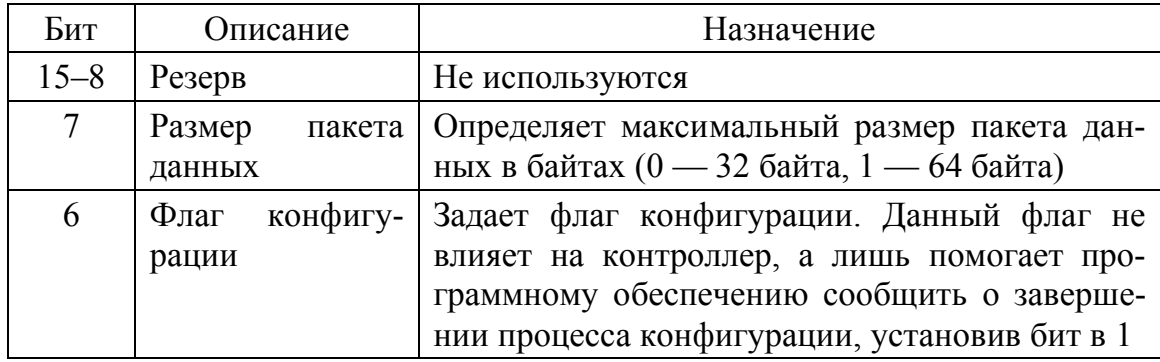

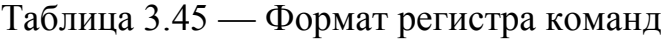

Продолжение таблицы 3.45

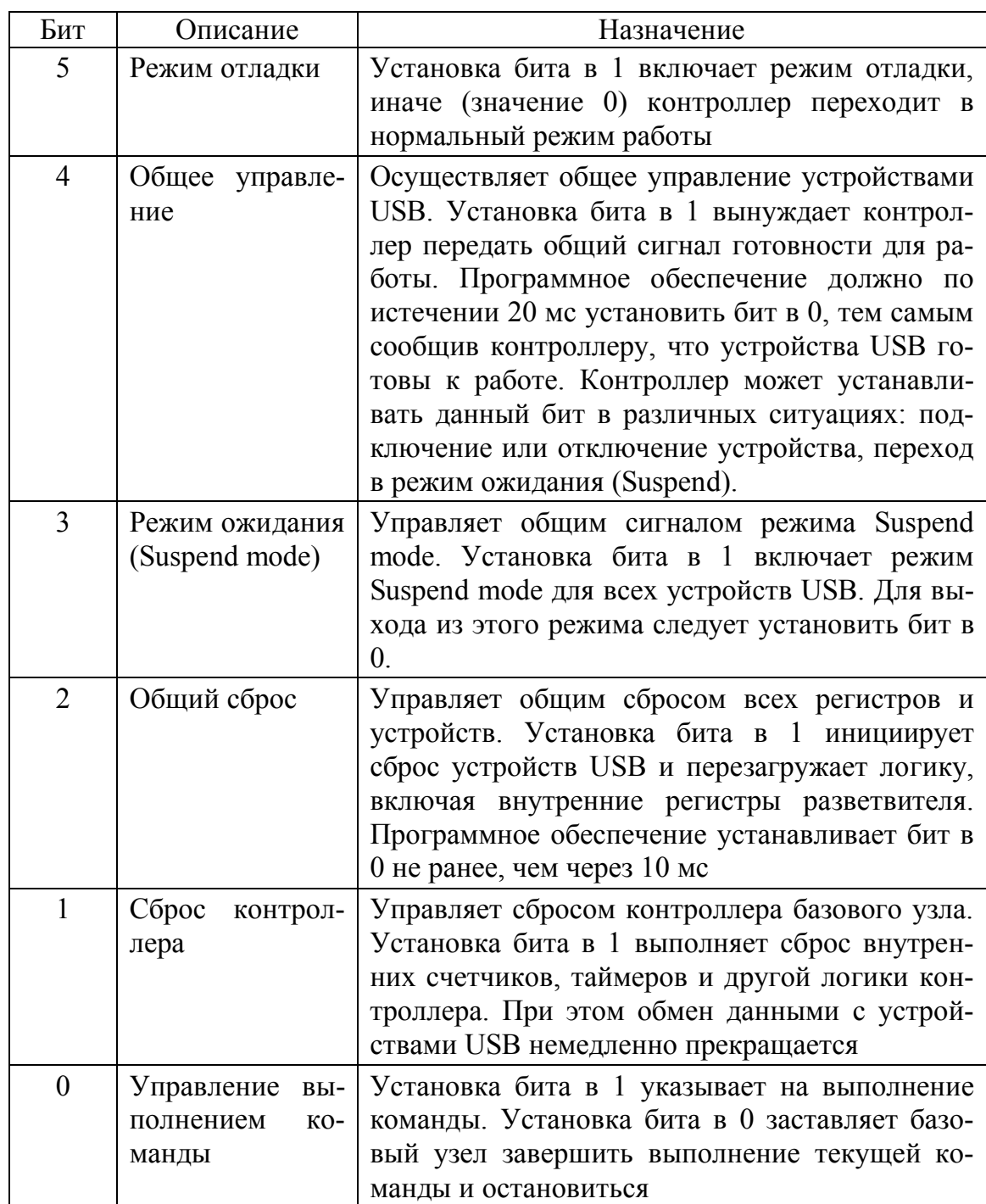

Регистр состояния позволяет отслеживать текущие прерывания и состояния контроллера базового узла. Он доступен для чтения и записи. Запись значения 1 очищает (устанавливает в 0) соответствующий бит. Значение по умолчанию равно 0000h . Формат регистра представлен в таблице 3.46.

| Бит            | Описание                                                               | Назначение                                                                                                    |
|----------------|------------------------------------------------------------------------|----------------------------------------------------------------------------------------------------|
| $15 - 6$       | Резерв                                                                 | Не используются                                                                                                    |
| 5              | Состояние<br>выполнения<br>команды                                     | Базовый узел записывает сюда 1 после<br>того, как выполнение команды было<br>остановлено (записано значение 0 в бит<br>0 регистра команд) программным обес-<br>печением или самим контроллером базо-<br>вого узла, например, для отладки       |
| $\overline{4}$ | Признак ошибки в про-<br>цессе обработки базо-<br>вый узелом описателя | Устанавливается базовым узлом в 1, ко-<br>возникает неустранимая ошибка.<br>гда<br>При этом базовый узел сбрасывает бит 0<br>командного регистра, чтобы прекратить<br>дальнейшую обработку команды. Гене-<br>рируется аппаратное прерывание    |
| 3              | Признак<br>системной<br>ошибки                                         | Устанавливается базовым узлом в 1, ес-<br>ли происходит ошибка, связанная с си-<br>стемным доступом к базовому контрол-<br>леру узла. При этом базовый узел очи-<br>щает бит 0 командного регистра. Гене-<br>рируется аппаратное прерывание    |
| $\overline{2}$ | Признак<br>состояния<br>ожидания                                       | Устанавливается базовым узлом в 1, при<br>получении сигнала Suspend mode от<br>устройства USB. Значение бита коррект-<br>но только в том случае, если базовый<br>узел находится в режиме ожидания (бит<br>3 в регистре команд установлен в 1). |
| $\mathbf{1}$   | Признак ошибки преры-<br>устройстве<br>вания<br>на<br><b>USB</b>       | Устанавливается базовым узлом в 1, ко-<br>гда выполнение транзакции на уст-<br>ройстве USB приводит в<br>ошибке<br>(например, переполнение счетчика)                                                                                           |
| $\theta$       | Состояние прерывания<br>устройства USB                                 | Устанавливается базовым узлом в 1, ко-<br>гда прерывание вызвано завершением<br>транзакции на устройстве USB или об-<br>наружен неполный пакет данных                                                                                          |

Таблица 3.46 — Формат регистра состояния

Регистр управления прерываниями позволяет включать или выключать запросы на прерывания для программного обеспечения. Когда прерывания разрешены, генерируется прерывание для базового узла. Регистр доступен для чтения и записи. Значение по умолчанию равно 0000h. Формат регистра представлен в таблице 3.47.

| Бит            | Описание              | Назначение                                  |
|----------------|-----------------------|---------------------------------------------|
| $15 - 4$       | Резерв                | Не используются                             |
| $\overline{3}$ | Доступность прерыва-  | Определает работу прерывания при пе-        |
|                | ния для пакета данных | редаче короткого пакета данных. Уста-       |
|                |                       | новка бита в 1 включает, а установка в 0    |
|                |                       | выключает прерывание                        |
| $\overline{2}$ | Доступность заверше-  | Определяет выдачу прерывания на за-         |
|                | ния прерывания        | вершение передачи (1 — включено, 0 —        |
|                |                       | выключено)                                  |
|                | Доступность состояния | Управляет прерыванием для режима            |
|                | прерывания            | Suspend mode $(1 - BKJHO)$ чено, $0 - BH$ - |
|                |                       | ключено)                                    |
| $\Omega$       | Доступность прерыва-  | Управляет прерыванием для ситуаций,         |
|                | ния по времени и кон- | когда истекает время выполнения опера-      |
|                | трольной сумме        | ции, и для результата проверки кон-         |
|                |                       | трольной суммы пакета данных                |

Таблица 3.47 — Формат регистра управления прерываниями

Регистр счетчика кадров служит для анализа числа кадров, передаваемых в пакете данных. Обновляется после каждого завершения передачи списка кадров. Если базовый узел остановлен, в этот регистр писать нельзя. Регистр доступен для чтения и записи. В режиме записи следует передавать только 16-разрядное значение, иначе возникнет неопределенная ошибка. Значение по умолчанию равно 0000h. Формат регистра представлен в таблице 3.48.

Таблица 3.48 — Формат регистра счетчика кадров

| Бит      | Описание                                                                                                    | Примечание      |
|----------|----------------------------------------------------------------------------------------------------|-----------------|
|          | $15-11$   Резерв                                                                                                    | Не используются |
| $10 - 0$ | Список текущих индексов или но- Значение<br>меров кадров. Содержат число кад- примерно через каждую 1 мс<br>ров в списке | увеличивается   |

Регистр адресов для списка кадров содержит базовый адрес списка кадров в системной памяти. Регистр загружается перед началом выполнения команды базовым контроллером узла. При этом используются только старшие 20 битов, а оставшиеся 12 устанавливаются в 0 для выравнивания до 2 байтов. Содержание регистра объединено со счетчиком количества кадров для получения возможности последовательной обработки списка кадров. Поддерживаются до 1024 списков. Регистр доступен для чтения и записи. В биты 12–31 следует записать базовый адрес в памяти. Биты 0–11 зарезервированы.

Регистр стартового кадра имеет размер 1 байт и служит для генерации стартового кадра пакета данных. Каждое новое значение, записанное в регистр, позволяет синхронизировать следующий кадр. Таким образом, регистр может применяться для корректировки счетчика кадров относительно системных часов. Регистр доступен для чтения и записи. В биты 0–6 заносится значение для синхронизации стартового кадра, бит 7 зарезервирован.

Регистры управления и статуса — это два однотипных 16-разрядных регистра для 1 и 2 портов базового контроллера узла. Служат для отражения состояния и управления базовым контроллером узла. Регистры доступны для чтения и записи. Запись следует производить только в виде слова. По умолчанию значение регистра равно 0080h .

Регистры недоступны после выключения питания, общего сброса или сброса базового контроллера узла. Формат регистра представлен в таблице 3.49.

| Бит            | Описание                                              | Примечание                                                                                                    |
|----------------|-------------------------------------------------------|----------------------------------------------------------------------------------------------------|
| $15 - 13$      | Резерв                                                | Установить в 0 при записи                                                                                                    |
| 12             | Режим ожидания                                        | Доступен для чтения и записи и определяет<br>состояние режима Suspend mode (1 — работа<br>порта приостановлена, 0 — порт работает)                                                         |
| $11 - 10$      | Зарезервированы                                       | Должны быть установлены в 0 при записи                                                                                                    |
| 9              | Сброс порта                                           | Управляет сбросом порта (1 — порт был<br>сброшен, 0 — порт не был сброшен)                                                                                                    |
| 8              | Тип<br>подключенного<br>устройства (по ско-<br>рости) | Определяет тип подключенного устройства<br>USB (1 - подключено низкоскоростное<br>устройство, 0 - подключено высокоско-<br>ростное устройство). Бит используется<br>только для чтения      |
| $\overline{7}$ | Зарезервирован                                        | Только для чтения. Всегда возвращает зна-<br>чение 1.                                                                                                    |
| 6              | Режим ожидания                                        | Определяет состояние порта для режима<br>приостановки (1 — есть, 0 — нет). Запись<br>программой значения 1 в этот бит позволя-<br>ет получать состояние режима приостанов-<br>ки для порта |

Таблица 3.49 — Формат регистра управления и статуса

Продолжение таблицы 3.49

| Бит           | Описание                           | Примечание                                                                                                    |
|---------------|------------------------------------|----------------------------------------------------------------------------------------------------|
| $5 - 4$       | Статус линии                       | Доступны только для чтения и определяют<br>логический уровень сигнала на линии                                                                                                    |
| 3             | Контроль<br>изменений<br>порта     | Позволяет определить состояние порта (1 —<br>порт был включен, выключен и состояние<br>изменилось, 0 — состояние не изменилось).<br>Бит доступен для чтения и для записи значе-<br>ния сброса текущего состояния |
| $\mathcal{D}$ | Контроль<br>включения<br>порта     | Управляет работой порта (1 — порт вклю-<br>чен, 0 — порт выключен). Этот бит досту-<br>пен для чтения и записи                                                                                                   |
|               | Состояние соединения               | Определяет состояние соединения. Досту-<br>пен для чтения и записи значения очистки<br>текущего состояния (1 - есть изменение,<br>0 — нет изменения).                                                            |
| 0             | Текущее<br>состояние<br>соединения | Определяет текущее состояние соединения<br>и доступен только для чтения (1 - устрой-<br>ство подключено, 0 - устройство не под-<br>ключено).                                                                     |

Регистры конфигурации в первую очередь необходимы для связи с пространством адресов шины РСІ. Каждое устройство на шине РСІ должно принадлежать к определенному классу и иметь свои адреса памяти. К регистрам конфигурации относятся: регистр кода класса, регистр базового адреса и регистр номера версии.

Регистр кода класса доступен только для чтения и предназначен для идентификации кода класса и подкласса устройства, требуемых шиной РСІ для выделения системных ресурсов. Регистр 24-разрядный. Значение по умолчанию равно 010180h. Формат регистра представлен в таблице 3.50.

Таблица 3.50 — Формат регистра кода класса

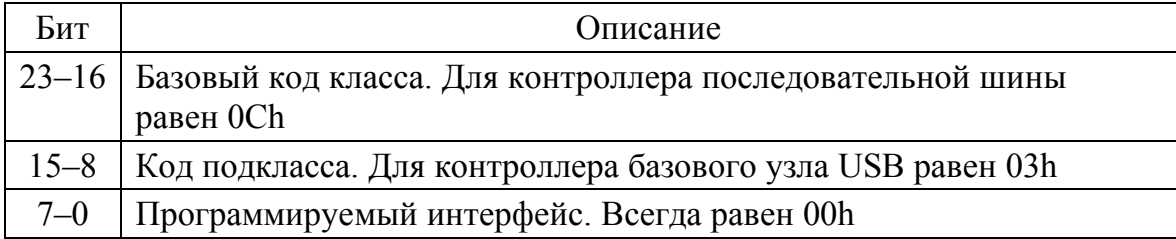

Регистр базового адреса позволяет устанавливать или получать базовый адрес ввода-вывода для обмена данными с устройством USB. Регистр является 32-разрядным и доступен для чтения и записи. По умолчанию значение регистра равно 00000001h. Формат регистра представлен в таблице 3.51.

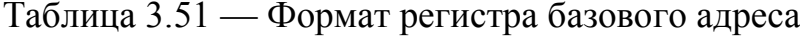

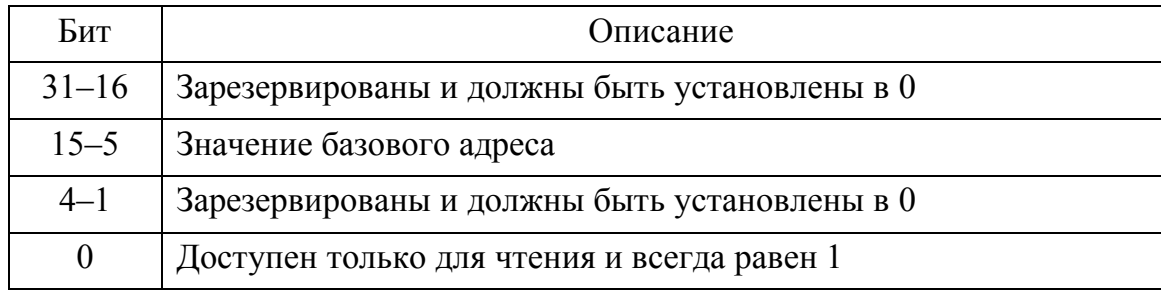

Регистр номера версии является 8-разрядным и определяет номер текущей версии USB, которую поддерживает контроллер базового узла. Регистр доступен только для чтения. Биты 7-0 содержат номер версии для последовательной шины (00h — предварительная версия 1.0, 01h версия 1.0, 02h — версия 2.0).

Теперь рассмотрим работу с USB-портом в Linux [8].

Разработчик может написать полноценный драйвер для работы со своим USB-устройством, применяя уже имеющийся в системе заголовочный файл linux/usb.h. Драйвер, написанный для поддержки USB-устройства, должен решать следующие задачи:

- регистрация и удаление драйвера;  $\equiv$
- регистрация и удаление устройства;
- обмен данными с устройством.

Если нет времени писать драйвер, но надо создать программу, работающую с USB-устройством, которая сама будет решать, как, когда и с каким из таких устройств ей работать? Для этого используем библиотеку libusb (http://www.libusb.org/). Если в дистрибутиве Linux ее нет, то можно самостоятельно установить этот пакет.

Первое действие – получение сведений об установленных USBустройства.

```
Пример 3.37. Чтение информации об устройствах USB в Linux
    // Пример на базе библиотеки libusb
    // (http://libusb.sourceforge.net)
    // Версия пакета libusb: libusb-0.1.12
    // Используеные при сборке библиотеки:
    11 libush.so
    // Компилятор примера: q++ (GCC) 4.4.0#include <stdio.h>
    #include "/usr/local/include/usb.h"
    #include <sys/types.h>
    void
                                 print endpoint (struct
usb endpoint descriptor
               *endpoint) {
    // Печать информации о конечной точке
    void print altsetting (struct
           usb interface descriptor *interface)
    int i;
    // Печать информации об интерфейсе
    for (i = 0; i < interface->bNunEndpoints; i++)
\left\{ \right.printf ("\n Touka #%d\n", i) ;
    print endpoint (&interface->endpoint[i]); }
    \mathcal{F}void print interface (struct usb interface
                *interface) {
    int i;
    for (i = 0; i < interface->num altsetting; i++)
print altsetting(&interface->altsetting[i]);
    \}void
                            print configuration (struct
usb config descriptor *config)
    \{int i;
```
```
//Массив интерфейсов, поддерживаемый для данной
    // конфигурации
    for (i = 0; i < config->bNumInterfaces; i++) {
print(f''\n)Интерфейс
                                         #%d\n",i);
print interface(&config->interface[i]); }
    \left\{ \right.int main(int argc, char «argv[]) {
    // Структура описания USB-шины
    struct usb bus *bus;
    // Структура описания USB-устройства
    struct usb device *dev;
    usb_init(); // Инициализация структур, необхо-
// димых
    // для дальнейшей работы
    usb find busses(); // Находим все USB-шины в
    // системе. Учитываются все изменения с момента
    // прошлого вызова данной Функции
    usb find devices(); // Определяем все устрой-
// ства
    // для всех шин, учитываются все изненения с
    // момента проилого вызова Функции
    for (bus = usb busses; bus; bus = bus->next) {
      for dev = bus - > devices; dev;dev = dev->next) {
       int ret, i;
       char string[256];
       usb dev handle *udev;
                                     USB-устройства
       //Указатель
//Основные параметры текущего устройства
    printf("Шина: %s, Устройство: %s, Поставщик:
804X.\BoxГродукт: \frac{804X}{n^*}, bus->dirname, dev-
>filename,
        dev->descriptor.idVendor,
        dev->descriptor.idProduct);
```

```
//Получаем доступ к устройству для работы с ним 
    udev = usb open(dev);
    //Пытаемся извлечь строковые данные о произво-
// дителе 
    // устройства 
    if (udev) { 
       if (dev->descrlptor.iManufacturer) { 
    ret = usb get string simple(udev,
          dev->descriptor.iManufacturer, string, 
           sizeof(string)); 
    if (ret > 0)
    printf(" Производитель : %s\n", string); 
    else 
printf(" Нельзя получить строку производителя\nabla");
    } 
    // Пытаемся извлечь строковые данные об устрой-
// стве 
    if (dev->descriptor.iProduct) { 
    ret = usb get string simple(udev,
            dev->descriptor.iProduct, string, 
            sizeof (string)); 
    if (ret > 0)
    printf(" Устройство : %s\n", string); 
    else 
    printf(" Нельзя получить строку устройства\n");
    )
    //Пытаемся извлечь строку серийного номера 
    // устройства 
    if (dev->descriptor.iSerialNumber) { 
    ret = usb get string simple(udev,
       dev->descriptor.iSerialNumber, string, 
       sizeof (string)); 
    if (\text{ret} > 0)printf(" Серийный номер: %s\n", string); 
    else
```

```
printf ("Нельзя получить серийный номер\п"):
    //Закрываем доступ к текущему устройству
    usb.close(udev);
    \}//Печатаем детальную информацию о конфигурации
    // устройства
    if (!dev->config) {
    print(f' Нельзя получить описатели \n");
continue; }
    for (i = 0;i \leq dev->descriptor.bNumConfigurations; i++)
    print configuration(idev->config[i]);
    \uparrow\lambdareturn 0;
    \left\{ \right.
```
В данном примере идет простой перебор всех устройств, что содержатся в системе и что имеют отношение к USB. Но это делать необязательно. Для работы с конкретным устройством нас может интересовать определенный код изготовителя продукта (idVendor) и код продукта (idProduct).

Наборы функций libusb-win32 (для Windows) и libusb (для Linux) совпадают, а платформенные различия указаны в документации. Это и есть основное достоинство библиотеки libusb — кроссплатформенная переносимость исходного кода.

## 3.4 Контрольные вопросы к разделу 3

1. В каком формате поступает в компьютер информация о клавишах, нажатых на клавиатуре?

2. Перечислите задачи, решаемые контроллером клавиатуры.

3. Чем отличаются коды алфавитно-цифровых и функциональных клавиш?

4. Каким образом осуществляется ввод символов с клавиатуры в программах Си?

5. Каким образом осуществляется ввод строк с клавиатуры в программах Си? Как отформатировать ввод с клавиатуры?

6. Как ограничить диапазон вводимых с клавиатуры символов в программах Си?

7. Каким образом осуществляется вывод символов на экран в программах Си?

8. Каким образом осуществляется вывод строк на экран в программах Си? Как отформатировать вывод на экран?

9. На какие элементы разделено дисковое пространство?

10. Как прочитать сведения о диске в программе Си?

11. Функция DeviceIoControl Windows — назначение, особенности задания ее параметров.

12. Дайте определение понятий «каталог» и «файл». Чем каталог отличается от файла?

13. Какие функции для работы с каталогами в программах Си Вы знаете?

14. Какие функции для работы с файлами в программах Си Вы знаете?

15. Особенности чтения из файла и записи в файл в программах Си. Как идентифицировать возможную ошибку ввода–вывода?

16. Перечислите интерфейсы, используемые для подключения внешних устройств к компьютеру.

17. Параллельный порт. Принцип работы. Основные настройки.

18. Как инициализировать параллельный порт? Как проверить его готовность к работе?

19. Как передать данные через параллельный порт?

20. Последовательный порт COM. Принцип работы. Основные настройки.

21. Как инициализировать последовательный порт? Как проверить его готовность к работе?

22. Как задать настройки последовательного порта?

23. Как передать данные через параллельный порт?

24. Особенности работы с последовательным портом в Linux. Концепции ввода через последовательный порт.

25. Программный доступ к последовательному порту в Linux.

26. Порт USB. Принцип работы. Функции корневого базового узла USB.

27. Какие элементы входят в аппратно-программный комплекс USB?

28. Как выполняется обмен данными через USB?

29. Какие типы запросов можно передавать через USB?

30. Какие регистры используются при работе с USB?

31. Как прочитать сведения об устройствах USB?

## 4 СЛУЖБЫ WINDOWS И ДЕМОНЫ LINUX

Службы Windows (Windows Services) — это системные программы, работающие в фоновом режиме. Запуск службы осуществляется либо при загрузке Windows, либо по требованию пользователя (вручную). Большинство служб, как правило, не имеют графического интерфейса для взаимодействия с пользователем. Службы могут реагировать на определенные события, либо выполнять свои функции по графику, в определенные моменты времени. Службы Windows выполняются под службами (Service Control управлением диспетчера управления Manager, сокращенно SCM).

В виде служб обычно реализуют системы управления базами данных, почтовые серверы, систему управления печатью и т.п. В Windows постоянно работает несколько десятков служб.

Демон Linux (аналог службы Windows) — это фоновый процесс, работающий автономно с минимальным вмешательством пользователя или вообще без него. Примером может служить НТТР-демон вебсервера Apache, который работает в фоновом режиме, сканируя заданные порты и обслуживая страницы или выполняя определенные сценарии в зависимости от вида запроса.

## 4.1 Службы Windows [9]

## 4.1.1 Структура службы

Консольное приложение Windows можно преобразовать в службу, выполнив следующие действия:

- создать новую точку входа main (), регистрирующую службу в SCM, и предоставляющую точку входа и имена логических служб;

- преобразовать функцию  $main()$  $\overline{B}$  $\Phi$ VHK $\sim$ цию ServiceMain(), регистрирующую обработчик команд службы и информирующую SCM о своем состоянии. Имя ServiceMain () является заменителем имени логической службы, причем логических служб может быть несколько;

- создать функцию обработчика управляющих команд службы, которая выполняет заданные действия в ответ на команды, поступаюшие от SCM.

Рассмотрим функции, входящие в состав службы.

Функция main() выполняет регистрацию службы в SCM и задиспетчер службы, ЛЛЯ чего служит пускает функция StartServiceCtrlDispatcher, которой передаются имена и точки входа для одной или нескольких логических служб.

Функция StartServiceCtrlDispatcher принимает адрес lpServiceStartTable массива элементов типа SERVICE TABLE ENTRY, каждый из которых содержит имя и точку входа для логической службы. Признак конца массива — два последовательных значения NULL. Функция возвращает TRUE, если регистрация службы прошла успешно. Если служба уже выполняется или возникают проблемы  $\mathbf{c}$ обновлением записей реестра (HKEY LOCAL MACHINE\SYSTEM\CurrentControlSet\Services) , функция завершается с ошибками, обработка которых может осуществляться обычным путем.

Основной поток процесса службы, вызывающей функцию StartServiceCtrlDispatcher, CBA3ЫBaeT ПОТОК с SCM, КОТОРЫЙ регистрирует службу с вызывающим потоком в качестве потока диспетчера службы. SCM не осуществляет возврата в вызывающий поток до тех пор, пока не завершат выполнение все службы. Заметьте, однако, что фактического запуска логических служб в этот момент не происходит; запуск службы требует вызова функции StartService.

Рассмотрим типовой шаблон для функции main ().

Пример 4.1. Шаблон функции main для службы Windows

```
// Глобальные переменные
DWORD dwErrCode; // код ошибки
SERVICE STATUS ss; // состояние службы
// описатель статуса службы
SERVICE STATUS HANDLE ssHandle;
// имя службы
LPTSTR SomeServiceName = "SomeService";
```

```
// Функция main() 
void main(int argc, char* argv[]) { 
   // таблица точек входа 
  SERVICE TABLE ENTRY DispatcherTable[] =
   { { SomeServiceName, 
   (LPSERVICE MAIN FUNCTION) ServiceMain },
    { NULL, NULL } }; 
// SomeServiceName - имя службы 
// ServiceMain - главная функция службы 
/запуск диспетчера 
   if(!StartServiceCtrlDispatcher(DispatcherTable)) 
{ 
    printf("StartServiceCtrlDispatcher: Error 
\lambdald\n",
        GetLastError()); 
    getch(); 
    return; 
   } 
}
```
Функция StartServiceCtrlDispatcher() связывает главный поток службы с SCM. Когда SCM запускает службу, он ждет выполнения ею функции StartServiceCtrlDispatcher(). Главный поток службы должен вызвать эту функцию как можно быстрее, и, если функция выполнена успешно, происходит связывание вызывающего ее потока с SCM. Работа функции не завершается, пока не будет остановлена служба. SCM использует это соединение, чтобы посылать службе управляющие запросы.

Если служба запускается как отдельный процесс, она должна вызвать функцию StartServiceCtrlDispatcher() немедленно. Всю необходимую инициализацию следует делать позже, в функции ServiceMain(). Если в рамках одного процесса запускается несколько служб, главный поток должен вызвать функцию StartServiceCtrlDispatcher() не позднее, чем через 30 секунд.

Функция ServiceMain() определяется процессом, как точка входа для службы. Аргументы функции ServiceMain() следующие:

argc - количество аргументов, argv - указатель на массив, который содержит указатели на строковые аргументы функции.

```
Пример 4.2. Функция регистрации службы 
void WINAPI ServiceMain(DWORD argc, LPSTR* argv) { 
   //регистрация управляющей функции службы 
   ssHandle = 
     RegisterServiceCtrlHandler(SomeServiceName, 
     ServiceControl); 
   if(!ssHandle) // Если возникла ошибка 
\{ printf("Ошибка регистрации ServiceControl\n"); 
    getch(); 
   return: }
 }
```
Функция RegisterServiceCtrlHandler() регистрирует функцию, которая будет обрабатывать управляющие запросы к службе (например, останов службы). В случае успешного завершения функция возвращает описатель статуса службы. При неудачном завершении функция возвращает ноль.

Задание состояния службы рассмотрим на примере.

**Пример 4.3.** Задание состояния службы Windows

```
// структура, определяющая состояние службы: 
//(служба выполняется как отдельный процесс) 
ss.dwServiceType = SERVICE WIN32 OWN PROCESS;
// состояние ожидания запуска службы 
SetSomeServiceStatus(SERVICE_START_PENDING, 
            NO_ERROR, 4000); 
//инициализация службы SomeService 
InitSomeServiceData(argc, argv); 
//устанавливаем состояние работающей службы 
SetSomeServiceStatus(SERVICE_RUNNING, NO_ERROR, 0);
//основной код программы
```
. . . . . . . . . .

return:

Разберем последний пример.

Поле dwServiceType структуры ss установлено как SERVICE WIN32 OWN PROCESS, поэтому служба будет выполняться как отдельный процесс.

Затем устанавливаем состояние ожидания запуска службы с помощью вспомогательной функции SetSomeServiceStatus(), которая изменяет содержимое структуры ss, и использует SCM для получения информации о службе.

Далее выполняется инициализация службы с помощью пользовательской функции InitSomeServiceData().

Когда инициализация выполнена. вызывается функция SetSomeServiceStatus() c napamerpom SERVICE RUNNING, 4TOбы установить состояние работающей службы, после чего выполняется основной код программы.

Функция ServiceControl () является управляющей функцией службы и может носить любое имя, определенное приложением.

Пример 4.4. Функция для управления службой Windows

```
void WINAPI ServiceControl (DWORD dwControlCode) {
```
// анализируем код команды и выполняем ее

```
switch(dwControlCode) {
```
// команда останова службы

case SERVICE CONTROL STOP:

// устанавливаем состояние - ожидания останова SetSomeServiceStatus (SERVICE STOP PENDING,

#### NO ERROR,  $0)$ ;

// выполняем останов службы

StopSomeService();

// устанавливаем состояние - останов службы SetSomeServiceStatus (SERVICE STOPPED,

## NO ERROR,  $0$ );

break;

// определение текущего состояния службы case SERVICE\_CONTROL\_INTERROGATE:

 SetSomeServiceStatus(ss.dwCurrentState, NO ERROR,  $0;$ 

break;

default:

 SetSomeServiceStatus(ss.dwCurrentState, NO\_ERROR, 0);

break; }

}

В приведенном примере с помощью функции SetSomeServiceStatus() мы устанавливаем состояние ожидания остановки службы, после чего можно вызвать определяемую пользователем функцию StopSomeService(), которая выполнит все необходимые действия перед остановкой службы. Содержимое этой функции различается для каждой конкретной службы.

Далее с помощью функции SetSomeServiceStatus() сообщаем SCM, что служба остановлена.

Когда служба получает команду SERVICE\_CONTROL\_ INTERROGATE, она должна немедленно обновить информацию о статусе службы, используемой SCM.

Функция SetSomeServiceStatus() изменяет содержимое структуры ss, которое использует SCM для получения информации о статусе службы.

Рассмотрим реализацию функции получения статуса службы.

**Пример 4.5.** Функция для получения статуса службы Windows

```
void SetSomeServiceStatus(DWORD dwCurrentState,
```
DWORD dwWin32ExitCode,

```
 DWORD dwWaitHint) {
```
// счетчик шагов длительных операций

static DWORD dwCheckPoint =  $1$ ;

// если служба не находится в процессе запуска,

// её можно остановить

```
if (dwCurrentState == SERVICE_START_PENDING)
```

```
 ss.dwControlsAccepted = 0;
```
else

```
ss.dwControlsAccepted = SERVICE ACCEPT STOP;
ss.dwCurrentState = dwCurrentState;
ss.dwWin32ExitCode = dwWin32ExitCode; 
// задаем время ожидания запуска службы 
  ss.dwWaitHint = dwWaitHint;// если служба не работает и не остановлена, 
// увеличиваем значение счетчика 
// шагов длительных операций 
if ((dwCurrentState == SERVICE RUNNING( ||
    (dwCurrentState == SERVICE_STOPPED)) 
    ss.dwCheckPoint = 0;
```
else

```
ss.dwCheckPoint = dwCheckPoint++;
// обновляем информацию о службе 
SetServiceStatus(ssHandle, &ss);
}
```
Значение поля dwCheckPoint следует периодически изменять во время длительного запуска или останова. Например, если при запуске службы инициализация выполняется в несколько этапов, то нужно увеличивать значение dwCheckPoint после каждого этапа. При этом программа, которая запросила услуги службы, может узнать, какой объем работы уже выполнен службой. Поле dwCheckPoint должно быть равно нулю, если служба не находится в состоянии запуска, останова или выполнения длительной операции.

Поле dwControlsAccepted определяет управляющий код, который служба может принимать и обрабатывать. По умолчанию все **MOLAL** принимать команду SERVICE CONTROL службы INTERROGATE. Если это поле имеет значение SERVICE ACCEPT STOP, то служба может быть остановлена с помощью команды SERVICE CONTROL STOP.

Функции InitSomeServiceData() и StopSomeService() производят инициализацию службы, а также действия, которые необходимо выполнить перед остановом службы. Содержимое этих функций зависит от конкретной службы.

Пример 4.6. Шаблоны функций инициализации службы Windows

```
BOOL InitSomeServiceData() {
  // программный код
   . . . . . . . . . .
  return TRUE;
\mathcal{E}BOOL StopSomeService() {
  // программный код
  . . . . . . . . . .
  return TRUE;
\mathcal{F}
```
Функции ServiceMain() являются усовершенствованными версиями основной программы (логическими службами), преобразуемыми в службу, причем каждая логическая служба будет активизироваться в ее собственном потоке SCM. В свою очередь, логическая служба может запускать дополнительные потоки, например, рабочие потоки сервера. Часто внутри службы существует только одна логическая служба. В то же время, логические службы на основе соединений (sockets) и именованных каналов могут выполняться в рамках одной и той же службы Windows, что потребует предоставления основных функций обеих служб.

Несмотря на то, что функция ServiceMain () является адаптированным вариантом функции main () с такими же параметрами, между ними имеется одно незначительное отличие: главная функция службы должна быть объявлена с типом void, а не int, как в случае функции main ().

Для регистрации обработчика управляющих команд службы, который представляет собой функцию, вызываемую SCM для осуществления управления службой, требуется дополнительный программный код.

## 4.1.2 Регистрация и запуск службы

Обработчик управляющих команд службы, вызываемый SCM, должен обеспечивать управление соответствующей логической службой, которая должна зарегистрировать свой обработчик с помощью функции RegisterServiceCtrlHandlerEx. Вызов этой функции помещают в начало функции ServiceMain() и впоследствии нигде не повторяют. Сам обработчик вызывается SCM после получения запроса службы.

Синтаксис функции регистрации службы следующий: RegisterServiceCtrlHandlerEx(LPCTSTR lpServiceName,

LPHANDLER FUNCTION EX 1pHandlerProc,

LPVOID lpContext)

Функция принимает следующие формальные параметры:

lpServiceName - определяемое пользователем имя службы, которое подставляется в соответствующем поле таблицы диспетчеризации, отведенного для данной логической функции;

1pHandlerProc — адрес функции расширенного обработчика;

lpContext - определяемые пользователем данные, передаваемые обработчику, позволяющие обработчику различать ассоциированные с ним службы, которых может быть несколько.

В случае возникновения ошибки возвращаемое функцией значение - объект SEPARARE STATUS HANDLE, равно 0.

#### 4.1.3 Настройка состояния службы

Когда управляющая программа зарегистрирована, необходимо перевести службу в состояние SERVICE START PENDING, воспользо-

функцией SetServiceStatus. ЭТОГО Функция вавшись ДЛЯ SetServiceStatus информирует SCM о текущем состоянии службы. Описания других возможных состояний службы, характеризуемых значениями параметра состояния. **ОТЛИЧНЫМИ**  $\overline{O}$ SERVICE STATUS PENDING, приведены ниже.

Обработчик службы должен устанавливать состояние службы при каждом вызове, даже если ее состояние не менялось.

Любой из потоков службы может в любой момент вызвать функцию SetServiceStatus, чтобы сообщить сведения о степени выполнения задачи, а также предоставить информацию об ошибках или иную служебную информацию, причем для периодического обновления состояния многие службы часто выделяют отдельный поток. Длительность промежутка времени между вызовами обновления состояния указывается в одном из полей структуры данных, выступающей в качестве параметра. Если в пределах указанного промежутка времени состояние не обновлялось, то SCM может предположить, что произошла ошибка.

Синтаксис функции настройки службы:

BOOL SetServiceStatus (

SERVICE STATUS HANDLE hServiceStatus,

LPSERVICE STATUS lpServiceStatus)

Функция принимает следующие формальные параметры:

hServiceStatus - описатель, возвращенный функцией RegisterCtrlHandlerEx, которая была вызвана ранее;

lpServiceStatus указатель на структуру SERVICE STATUS, содержащую описание свойств, состояния и возможностей службы.

Структура SERVICE STATUS объявлена следующим образом:

typedef struct SERVICE STATUS {

- DWORD dwServiceType;
- DWORD dwCurrentState;

DWORD dwControlsAccepted;

DWORD dwWin32ExitCode;

DWORD dwServiceSpecificExitCode;

DWORD dwCheckPoint:

DWORD dwWaitHint:

} SERVICE STATUS, \*LPSERVICE STATUS;

Поля структуры имеют следующее назначение:

dwWin32ExitCode - код завершения потока, используемый логической службой. Служба должна установить этот код равным NO ERROR в процессе выполнения и при нормальном завершении;

dwServiceSpecificExitCode - может использоваться в качестве кода завершения, если ошибка возникает при запуске или остановке службы. Это значение игнорируется, если значение параметра dwWin32ExitCode было He установлено равным ERROR SERVICE SPECIFIC ERROR;

dwCheckPoint — служба должна периодически увеличивать значение этого параметра для индикации выполнения на всех стадиях, включая стадии инициализации и останова. Этот параметр не действует и должен устанавливаться равным 0, если служба не находится в состоянии запуска, останова, паузы и не выполняет никаких длительных операций;

dwWaitHint — ожидаемая длительность интервалов времени (в миллисекундах) между последовательными вызовами функции SetServiceStatus, осуществляемыми с увеличенным значением параметра dwCheckPoint или измененным значением параметра dwCurrentState. Как отмечалось ранее, если на протяжении этого промежутка времени вызова функции SetServiceStatus не происходит, то SCM предполагает, что это вызвано возникновением ошибки;

dwServiceType указывает тип службы, и должен иметь одно из значений, описанных в таблице 4.1;

dwCurrentState указывает на текущее состояние службы. Возможные значения этого параметра перечислены в таблице 4.2;

dwControlsAccepted определяет управляющие коды, которые служба будет воспринимать и обрабатывать с помощью своего обработчика (см. следующий раздел). В таблице 4.3 указаны четыре возможных значения, которые могут объединяться посредством операции поразрядного "ИЛИ".

Таблица 4.1 — Типы служб

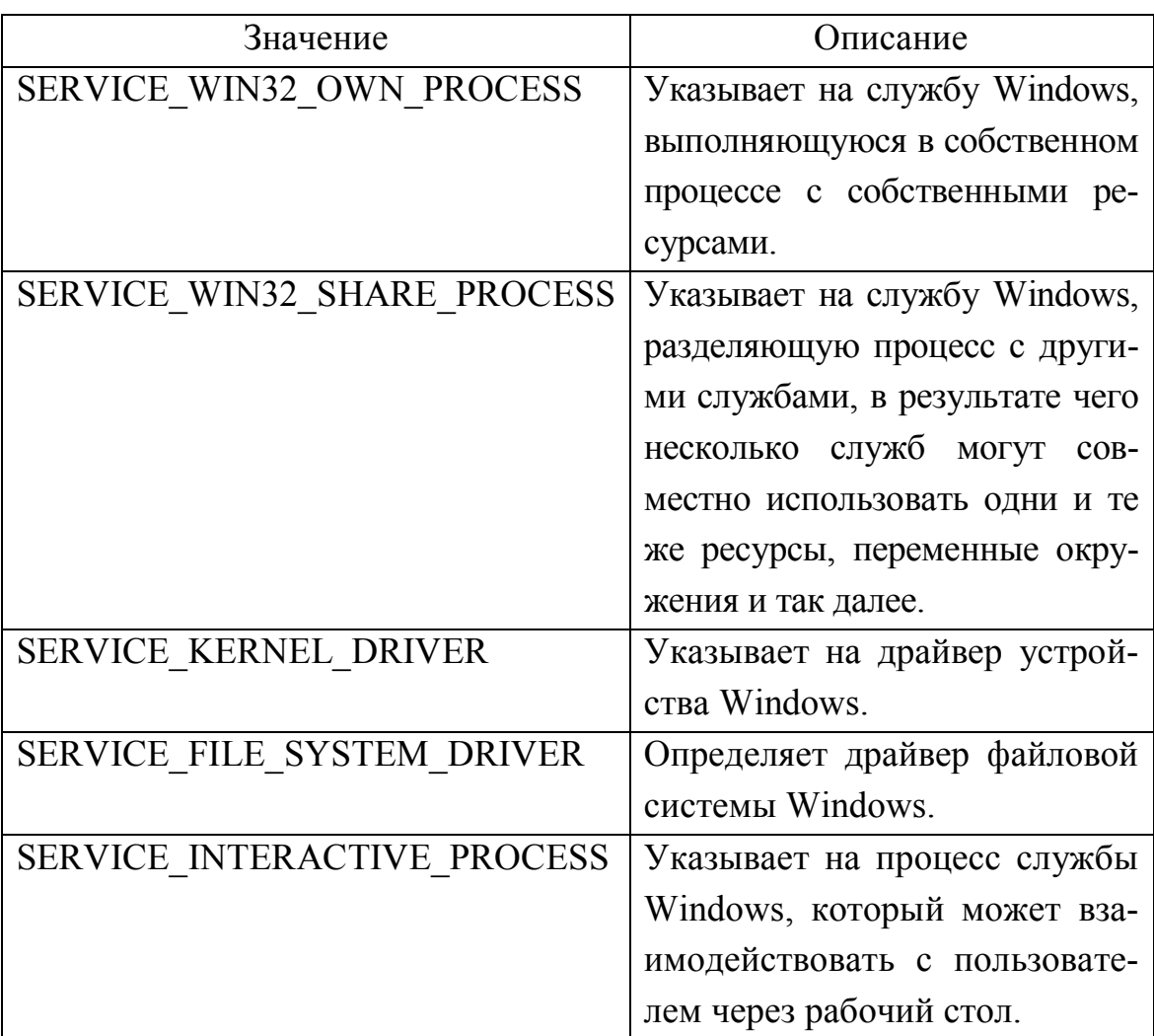

Таблица 4.2 — Значения параметра состояния службы

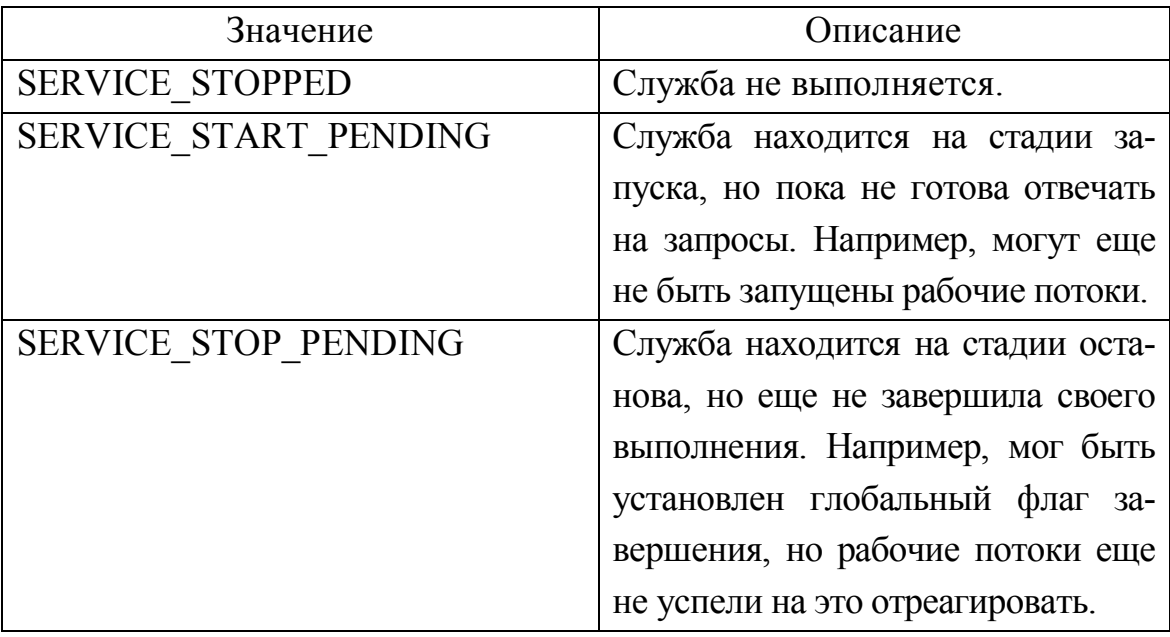

Продолжение таблицы 4.2

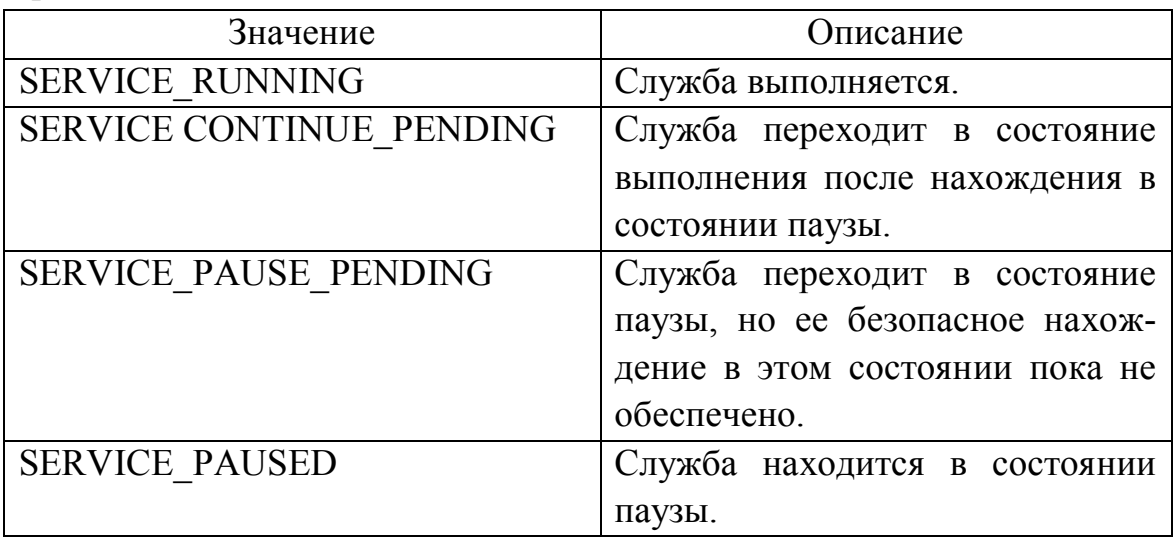

Таблица 4.3 — Некоторые коды, воспринимаемые службой

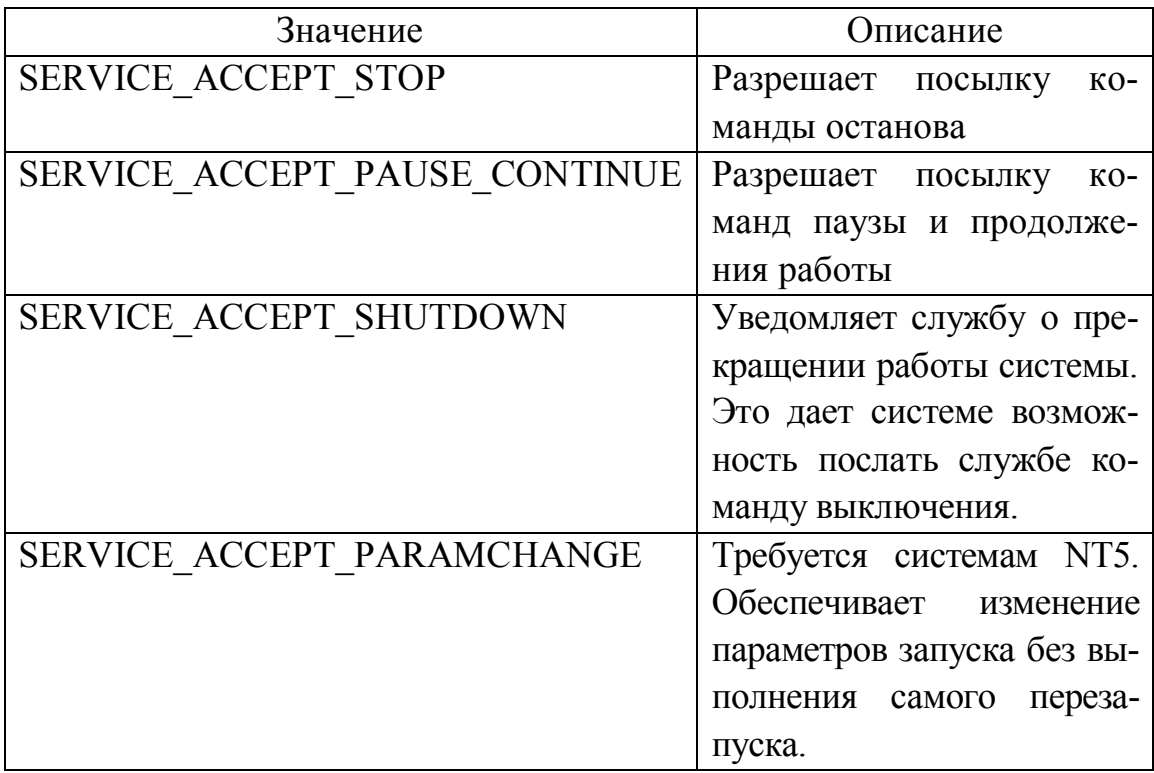

## **4.1.4 Программный код службы**

После того как обработчик зарегистрирован и служба находится в состоянии SERVICE\_START\_PENDING, она может инициализировать себя и вновь установить свое состояние.

Обработчик управляющих команд службы, определяемый с помощью функции RegisterServiceCtrlHandlerEx, имеет следующий прототип:

DWORD WINAPI HandlerEx (DWORD dwControl, DWORD dwEventType, LPVOID lpEventData, LPVOID lpContext),

где dwControl — управляющая команда, поступившая в обработчик от SCM (см. табл. 4.4);

dwEventType - определяет дополнительную информацию, которая требуется соответствующим событиям (обычно принимает значение 0);

lpContext - пользовательские данные, передаваемые в функцию RegisterServiceCtrlHandlerEx во время регистрации обработчика.

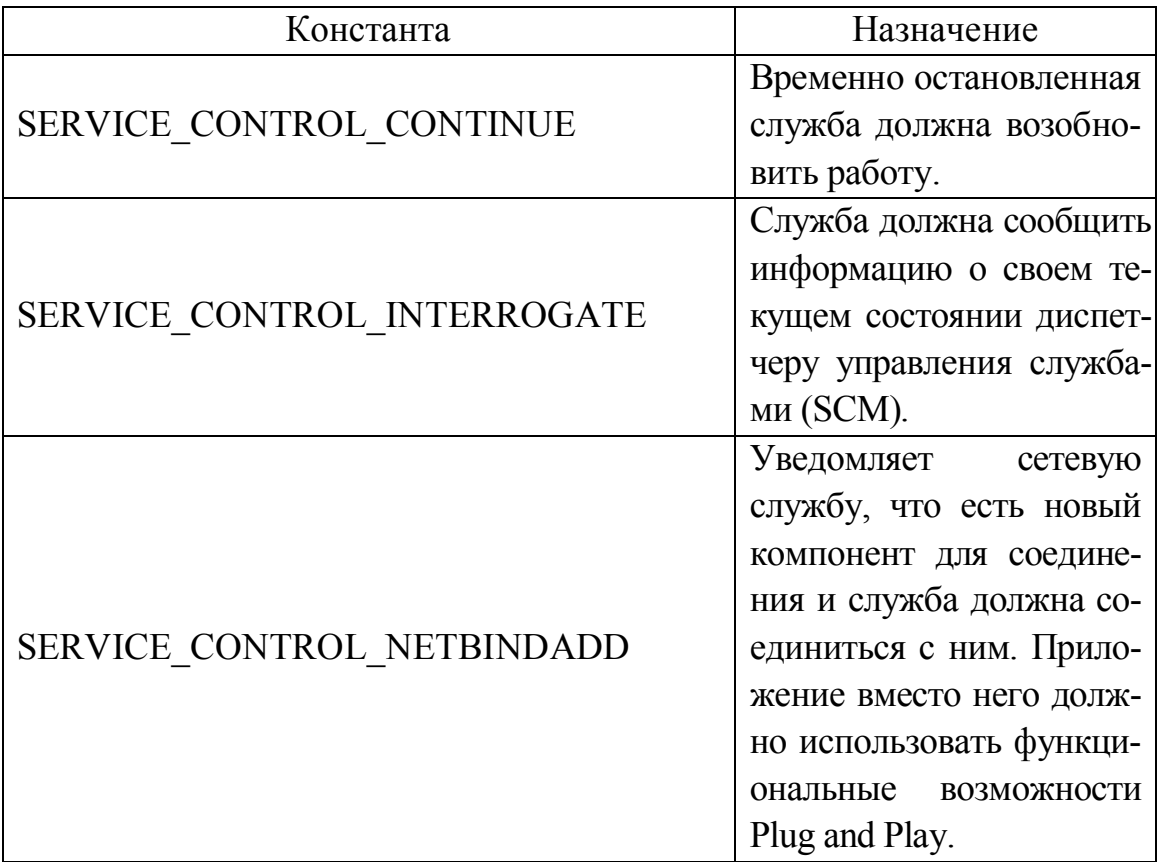

Таблица 4.4 — Константы для параметра dwControl

Продолжение таблицы 4.4

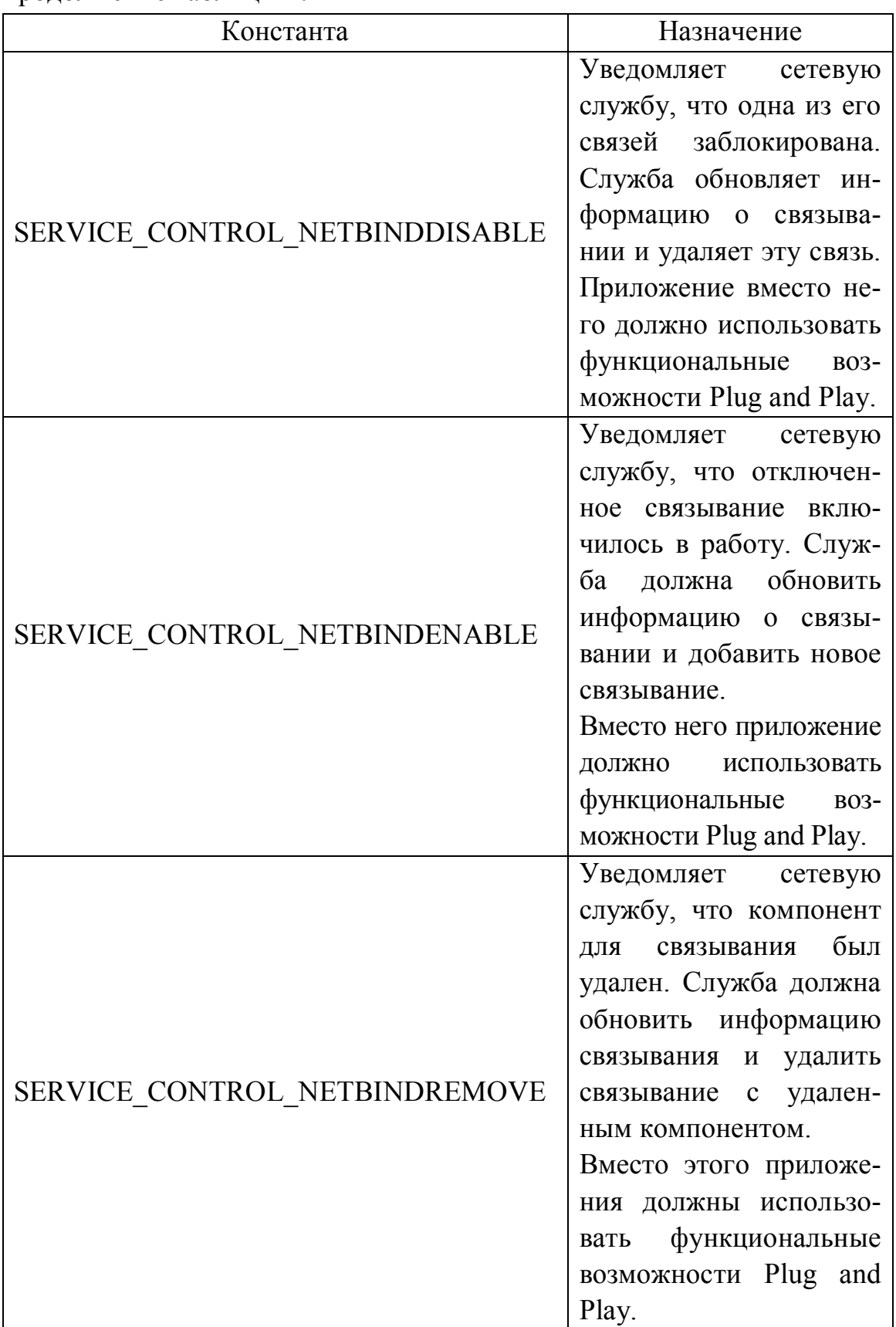

Продолжение таблицы 4.4

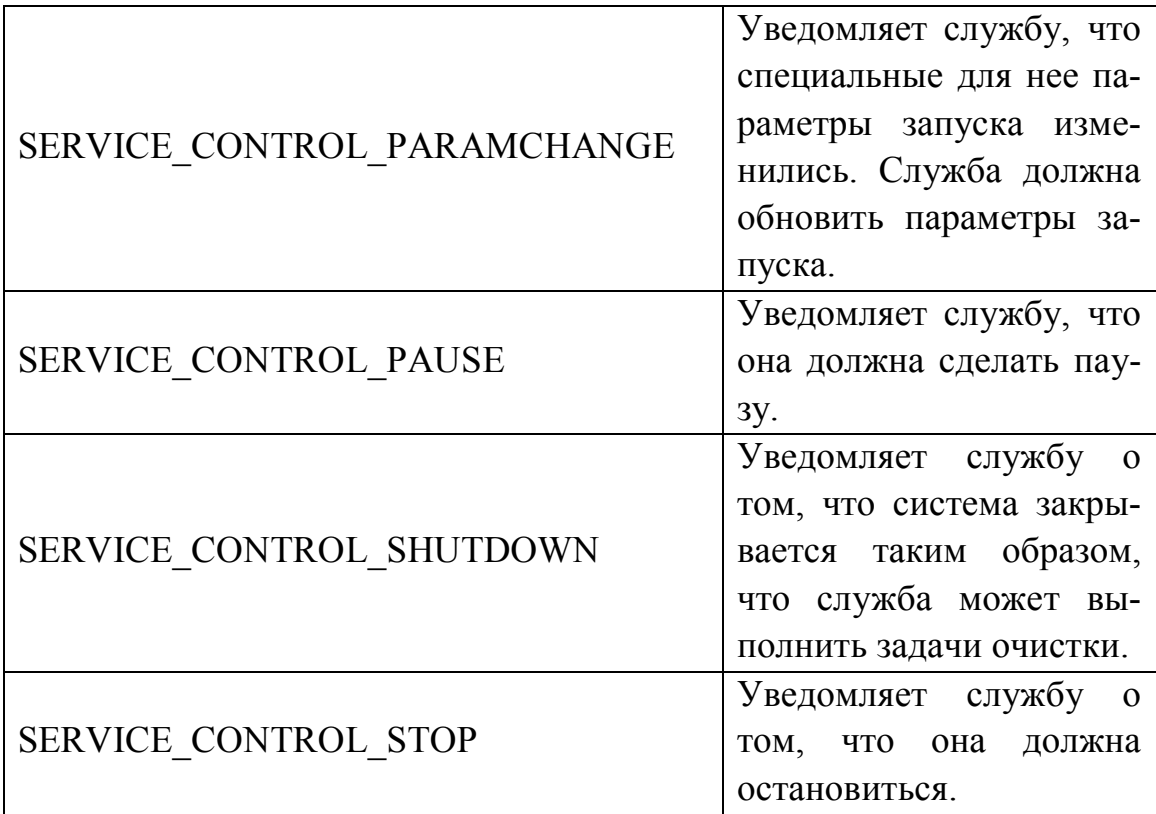

Возвращаемое значение для функции HandlerEx зависит от полученного управляющего кода:

– если служба не обрабатывает управление, функция возвратит значение ERROR\_CALL\_NOT\_IMPLEMENTED;

– если служба обрабатывает SERVICE CONTROL DEVICEEVENT, функция возвратит значение NO ERROR, чтобы разрешить запрос и код ошибки, которая отвергает запрос;

– если служба обрабатывает SERVICE CONTROL HARDWAREPROFILECHANGE, функция возвратит значение NO ERROR, чтобы разрешить запрос и код ошибки, которая отвергает запрос;

– если служба обрабатывает SERVICE CONTROL POWEREVENT, функция возвратит значение NO ERROR, чтобы разрешить запрос и код ошибки, которая отвергает запрос.

Для всех других управляющих кодов, которые обрабатывают службы, возвращаются значения NO\_ERROR.

Когда служба запускается, ее функция ServiceMain должна немедленно вызвать функцию RegisterServiceCtrlHandlerEx, чтобы определить функцию HandlerEx , которая обрабатывает запросы на управление. Чтобы определить управляющие коды, которые будут приняты, используйте функции SetServiceStatus и RegisterDeviceNotification.

Диспетчер управления в пределах главного потока процесса службы вызывает функцию обработки управления для указанной службы всякий раз, когда он получает запрос на управление от диспетчера управления службами. После обработки запроса на управление, обрабатывающая программа управления должна вызвать функцию SetServiceStatus, чтобы сообщить о ее текущем состоянии диспетчеру управления службами.

Когда диспетчер управления службами отправляет управляющий код службе, он ждет обработчика функции, чтобы возвратить значение перед отправкой дополнительных управляющих кодов другим службам. Если обработчик функции не возвращает значение быстро, диспетчер может заблокировать другие службы, чтобы они не получили управляющих кодов.

Управляющий код SERVICE\_CONTROL\_SHUTDOWN должен обрабатываться только службами, которые должны очищаться в ходе закрытия, потому имеется только ограниченное время (около 20 секунд) доступное для закрытия службы. После того, как это время истекает, система возобновляет процесс закрытия независимо от того, завершается ли закрытие службы полностью.

**Внимание!** Если систему оставить в состоянии закрытия (не перезапустить или не выключить питание), служба продолжит запускаться.

Если служба требует большего времени для очистки памяти, она должна отправить сообщения о состоянии STOP\_PENDING, наряду с указанием ожидания. Таким образом, мы оповещаем диспетчер службы о том, как долго ждать перед оповещением в системе, что закрытие службы завершено полностью. Чтобы воспрепятствовать службе остановить закрытие, задайте лимит времени диспетчеру службы. Чтобы

модифицируйте изменять ЭТОТ интервал, значение WaitToKillServiceTimeout в следующем ключе реестра: HKEY LOCAL MACHINE\SYSTEM\CurrentControlSet\Control

Убедитесь, что обработка событий устройства "Plug and Play" происходит насколько можно быстрее, иначе система может стать невосприимчивой. Если Ваш обработчик событий должен выполнить операцию, которая может блокировать выполнение (типа операции вводавывода), лучше запустить другой поток, чтобы выполнить нужную операцию асинхронно.

Обработчик активизируется SCM в том же потоке, что и основная программа, и обычно содержит ряд операторов switch.

## **4.2 Демоны Linux [10]**

## 4.2.1 Базовые положения

После запуска демон выполняет подготовительные действия в следующей последовательности:

- отделение от родительского процесса - создание подпроцесса;

- изменение файловой маски;
- открытие журналов на запись;
- создание уникального идентификатора сеанса (sid);
- изменение текущего рабочего каталога на безопасный;
- закрытие стандартных файловых описателей;

- переход к коду собственно демона.

Демон запускается самой системой, пользователем в терминале или через сценарий. Во время запуска его процесс ничем не отличается от любого другого процесса в системе. Чтобы сделать его понастоящему автономным, нужно создать дочерний процесс, в котором будет выполняться код демона, для чего используется функция  $fork()$ .

Функция fork() возвращает либо идентификатор дочернего процесса PID, не равный нулю, либо -1 в случае ошибки. Если получение PID от fork() прошло успешно, то родительский процесс должен завершиться.

Пример 4.7. Получение идентфикатора процесса Linux и отделение от родительского процесса

```
pid t pid;
\frac{1}{2} отделение от родительского процесса */
pid = fork();
/* Если идентификатор процесса не получен,
  ТО ВЫХОД */if (pid < 0) exit (EXIT FAILURE);
/* Если идентификатор процесса получен, то
  родительский процесс можно завершать. */
else
         exit (EXIT SUCCESS) ;
```
Tип pid t - это целый тип, размерность которого зависит от конкретной системы. Значениями этого типа можно оперировать как обычными целыми числами типа int.

Чтобы иметь возможность вести запись в любые файлы (включая журналы), созданные демоном, файловая маска должна быть изменена таким образом, чтобы они могли быть, как записаны, так и прочитаны. Делается это с помощью функции umask(), как показано в следующем примере.

## Пример 4.8. Изменение файловой маски

```
/* отделяемся от родительского процесса -
см. Пример 4.7*/
umask (0); // Изменяем файловую маску
```
После установки umask в 0 мы получили полный доступ к файлам, созданным демоном. Даже если Вы не планируете использовать какие-либо файлы вообще, это следует сделать.

Далее можно открыть где-нибудь в системе файл журнала на запись (но не обязательно). Это действие выполняют для контроля над работой демона.

Затем созданный нами дочерний процесс должен получить уникальный идентификатор сеанса SID от ядра операционной системы. Делается это с помощью функции setsid(), как показано ниже.

Пример 4.9. Получение идентификатора сеанса

```
pid t pid, sid;
/* отделяемся от родительского процесса -
```

```
см. Пример 4.7*/
/* Изменяем файловую маску - см. Пример 4.8*/
umask(0);/* Создаем новый SID для дочернего процесса */
sid = setsid();
/* Фиксируем возможный сбой */
if (sid < 0) exit (EXIT FAILURE);
```
Функция setsid() возвращает данные того же типа что и fork(). Чтобы проверить, что функция создала SID для дочернего процесса. Вы можете использовать аналогичную процедуру проверки на ошибки.

Далее текущий рабочий каталог нужно изменить, указав на некоторое место, гарантированно присутствующее в системе. Поскольку многие дистрибутивы Linux не полностью следуют стандарту иерархии файловой системы Linux, то в системе гарантированно присутствует только корень файловой системы. Сменить каталог можно при помощи  $\phi$ ункции chdir().

Пример 4.10. Смена каталога для демона

```
pid t pid, sid;
/* отделяемся от родительского процесса -
см. Пример 4.7*/
/* Изменяем файловую маску - см. Пример 4.8*/
umask(0):
/* Создаем новый SID для дочернего процесса -
см. Пример 4.9*/
/* Изменяем текущий рабочий каталог */
/* Фиксируем возможный сбой */
if ((chdir("/"))(< 0) exit (EXT T FAILURE);
```
Функция chdir() при возникновении ошибки возвращает -1, что позволяет проконтролировать смену каталога.

Одним из последних шагов в стартовой настройке демона является закрытие стандартных файловых описателей (таких как STDIN, STDOUT, STDERR). Поскольку демон не может использовать терминал, эти файловые описатели не нужны и только создают угрозу безопасности. Закрывают их при помощи функции close ().

```
Пример 4.11. Закрытие стандартных файловых описателей 
pid t pid, sid;
/* отделяемся от родительского процесса — 
см. Пример 4.7*/ 
\frac{1}{x} Изменяем файловую маску - см. Пример 4.8 */
umask(0); 
/* Создаем новый SID для дочернего процесса — 
см. Пример 4.9 */ 
/* Изменяем текущий рабочий каталог 
  — см. Пример 4.10 *//* Закрываем стандартные файловые описатели */ 
close(STDIN_FILENO); 
close(STDOUT_FILENO); 
close(STDERR_FILENO);
```
Улучшение переносимости кода достигается использованием определенных для файловых описателей констант.

#### **4.2.2 Разработка программного кода демона**

Сначала нужно выполнить *инициализацию*. При инициализации в демоне необходимо применять методы обнаружения и обработки ошибок. На этапе отладки демона рекомендуется писать в собственные журналы как можно больше информации об его работе.

Как правило, основной код демона находится внутри бесконечного цикла. Чаще всего используется цикл while, имеющий бесконечное условие завершения с вызовом функции останова sleep при необходимости выполнения через фиксированные интервалы. Таким образом, демон выполняет требуемые действия, затем «засыпает» на какое-то время, потом опять выполняет запрограммированные действия и т.д.

**Пример 4.12.** Основной цикл демона Linux

```
pid_t pid, sid; 
pid t pid, sid;
/* отделяемся от родительского процесса — 
см. Пример 4.7 */ 
\frac{1}{x} Изменяем файловую маску – см. Пример 4.8 */
umask(0);
```

```
/* Создаем новый SID для дочернего процесса -
см. Пример 4.9 */
```
/\* Изменяем текущий рабочий каталог - см. При-Mep  $4.10 * /$ 

```
/* Закрываем стандартные файловые описатели -
см. Пример 4.11 */
```

```
/* Инициализация демона */
/* «Бесконечный» цикл */
while (1) {
/* Выполняем действия ... */
 sleep(30); /* ждем 30 секунд */\mathcal{E}
```
Рассмотрим законченный пример демона, который иллюстрирует все этапы, необходимые для его запуска и дальнейшей работы. Для его выполнения скомпилируйте код при помощи 9cc и запустите на выполнение из командной строки. Для завершения работы демона выясните его PID и воспользуйтесь командой kill в терминале Linux.

В рассматриваемом примере демона также задействованы системные журналы, использование которых рекомендуется фиксации информации о запуске/останове/паузе/завершении демона. Также можно использовать Ваши собственные журналы, вызывая функции fopen(), fwrite()  $\mu$  fclose().

Пример 4.12. Программный код демона Linux.

```
#include <sys/types.h>
#include <sys/stat.h>
#include <stdio.h>
#include <stdlib.h>
#include <fcntl.h>
#include <errno.h>
#include <unistd.h>
#include <syslog.h>
#include <string.h>
int main (void) {
 /* Идентификаторы процесса и сеанса */
pid t pid, sid;
```

```
/* Ответвляемся от родительского процесса */
pid = fork();
 if (pid < 0) exit (EXIT FAILURE);
else exit (EXIT SUCCESS) ;
/* Изменяем файловую маску */
umask(0):
* Создание нового SID для дочернего процесса */
 sid = setsid();
 if (sid < 0) exit (EXIT FAILURE);
/* Изменяем текущий рабочий каталог */
 if ((chdir("/"))(< 0) exit(EXT T FAILURE);/* Закрываем стандартные файловые описатели */
close (STDIN FILENO) ;
close (STDOUT FILENO) ;
close (STDERR FILENO) ;
/* Инициализация демона */
\frac{1}{x} «Большой» цикл */
while (1) {
/* Выполняем действия ... */
    sleep (30); /* * * 30 секунд */
 \}exit (EXIT SUCCESS) ;
\mathcal{L}
```
Ниже приведен пример реализации демона, который выполняет каждые 10 минут команду who - получение списка подключенных пользователей, и записывает результат в журнал [10].

Пример 4.13. Пример демона Linux, выводящего список подключенных к системе пользователей

```
#include <stdio.h>
#include <stdlib.h>
#include <string.h>
#include <sys/stat.h>
#include <sys/types.h>
#include <sys/time.h>
#include <unistd.h>
```

```
#include <errno.h>
    #include <fcntl.h>
    #include <syslog.h>
    #include <time.h>
    int Daemon (void);
    char* qetTime();
    int writeLog(char msg[256]);
    char* getCommand(char command[128]);
    /*функция
               возвращает форматированную дату и
время*/
    char* qetTime() {
      time t now;
      struct tm *ptr;
      static char tbuf [64];
      bzero (tbuf, 64);
      time (&now);
      ptr = localtime(\&now):strftime(tbuf, 64, "%Y-%m-%e %H:%M:%S", ptr);
      return tbuf;
    \}// функция для возврата результата выполнения
    // команды Linux
    char* getCommand(char command[128]) {
      FILE *pCom;
      static char comText[256];
      bzero (comText, 256);
      char buf[64];
      pCom = popen (command, "r"); //выполняем
      if (pCom == NULL) {
        writeLog("Error Command");
        return "";
      \}strcpy(comText, "");
    //читаем результат
```

```
while(fgets(buf, 64, pCom) != NULL) {
strcat(comText, buf); 
        } 
       pclose(pCom); 
       return comText; 
    } 
    // функция записи строки в журнал 
    int writeLog(char msg[256]) { 
       FILE * pLog; 
       pLog = 
    fopen("/home/daemon.log", 
      "a");
      if(pLoq == NULL) return 1;
       char str[312]; 
       bzero(str, 312); 
       strcpy(str, getTime()); 
    strcat(str, " ===========================\n");
       strcat(str, msg); 
      strcat(str, "\n");
       fputs(str, pLog); 
       fclose(pLog); 
       return 0; 
    } 
int main(int argc, char* argv[]) { 
       writeLog("Daemon Start"); 
      pid t parpid, sid;
      paryoid = fork(); //создаем дочерний процесс
         if(parpid \langle 0 \rangle {
        ext(1); } else if(parpid != 0) { 
        ext(0); } 
    /* Изменяем файловую маску */ 
    umask(0); 
    //получаем уникальный индекс процесса
```

```
sid = setsid();
    if (sid < 0) {
      ext(1);\left\{ \right.if((chdir("/")) < 0) {
  // выходим в корень файловой системы
      exit(1);\}// закрываем доступ к
  // стандартным потокам ввода-вывода
  close (STDIN FILENO) ; close (STDOUT FILENO) ;
  close (STDERR FILENO) ;
    return Daemon(); \}// «бесконечный» цикл демона
  int Daemon (void) {
    char *log;while(1) {
      log = getCommand("who");// если в системе кто-то работает,
  // то пишем в журнал
  if(strlen(log) > 5) writeLog(log);
      \mathcal{F}sleep (600); //<i>EXAMPLE 10</i> MHYT }
    return 0; }
```
После создания программного кода программы-демона ее следует скомпилировать, выполнив команду:

```
gcc daemon.c -g -o daemon
```
В этой команде используются следующие ключи компилятора: - 9 включает режим отладки, - о указывает имя для выходного файла.

После проверки работы демона остановите его командой killall daemon в теминале Linux.

## 4.3 Контрольные вопросы к разделу 4

1. Что такое служба Windows? Какие задачи выполняет эта программа?

2. Что такое демон Linux? Какие задачи выполняет эта программа?

3. В чем состоит отличие демона Linux от службы Windows?

3. Перечислите функции, которые обязательно должны входить в состав службы Windows.

4. Какие вызовы должна включать главная функция службы Win $dows?$ 

5. Каким образом осуществляется управление состоянием службы Windows?

6. Как инициализировать службу Windows?

7. Порядок инициализации службы Windows.

8. Какие типы служб Windows Вы знаете?

9. Порядок запуска службы Windows.

10. Порядок останова службы Windows.

11. Какие действия должен выполнять демон Linux в процессе запуска?

12. Какие функции языка Си используются для задания параметров демона Linux?

13. Почему действия демона Linux рекомендуется заносить в файл жрнала?

14. Какие действия выполняются в основном цикле демона Linux?

## **ПЕРЕЧЕНЬ ССЫЛОК**

1. Дьяконов В.Ю. Системное программирование : учеб. пособие / В.Ю. Дьяконов, В.А. Китов, И.А. Калинчев ; под ред. А.Л. Горелика. — М. : Высшая школа, 1990. — 222 с.; ил.

2. Джордейн Р. Справочник программиста персональных компьютеров типа IBM PC, XT, AT : Пер с англ. — М. : «Финансы и статистика», 1992. — 544 с.

3. Гук М. Аппаратные средства IBM PC : Энциклопедия. — 3-е изд. — СПб. : Питер, 2006. — 1072 с.; ил.

4. Лав Р. Linux. Системное программирование. — СПб. : Питер, 2008. — 416 с.; ил. — (Серия «Бестселлеры O'Reilly»).

5. Керниган Б. Язык программирования Си : пер. с англ. / Б. Керниган, Д. Ритчи ; под ред. Вс.С. Штаркмана. — М. : Финансы и статистика ,1992. — 272 с.

6. Юров В. Assembler : учебник.— СПБ. : «Питер», 2000. — 624 с.

7. Несвижский Всеволод. Программирование аппаратных средств в Windows / В. Несвижский. — Спб. : БХВ-Петербург, 2004. — 880 с.; ил.

8. Перов Михаил. Программирование USB в Linux [Электронный ресурс] / Михаил Перов. — Мир ПК. — 2010. —  $N_2$  02. — Режим доступа: https://www.osp.ru/pcworld/ 2010/ 02/ 13001015/.

9. Разработка классических приложений Windows [Электронный ресурс]. — Режим доступа: https://developer.microsoft.com/ru-ru/windows/ desktop/develop.

10. Шевелев Д. Пишем "ДЕМОНА" своими руками. [Электронный ресурс] / Д.Шевелев. — Режим доступа: http://www.opennet.ru/ base/ dev/daemonexample.txt.html.

# ПРИЛОЖЕНИЕ А БИБЛИОТЕКИ ЯЗЫКА СИ

Стандартная библиотека Си не является частью собственно языка, однако всякая среда, поддерживающая язык Си, обязана предоставить программисту объявления функций, типов и макросов, содержащиеся в этой библиотеке.

Функции, типы и макросы стандартной библиотеки объявлены в стандартных заголовочных файлах [5]:

```
<assert.h> <float.h> <math.h> <stdarg.h>
<stdlib.h> <ctype.h> <limits.h> <stddef.h>
<string.h> <errno.h> <locale.h> <signal.h>
<stdio.h> <time.h>
```
#### Б.1 Библотека ввода-вывода stdio

Функции ввода-вывода, типы и макросы, определенные в файле <stdio.h>, составляют почти треть этой библиотеки.

Функция fopen открывает именованный файл и возвращает указатель потока или NULL, если попытка открытия оказалась неудачной. Синтаксис функции:

\*fopen(const char \*filename, const char **FILE**  $*$ mode)

где filename - имя файла;

mode — режим открытия.

Параметр mode может принимать следующие значения:

"r" — открытие текстового файла для чтения

"w" — создание текстового файла для записи; старое содержимое, если оно было, стирается;

"а" — открытие или создание текстового файла для записи в конец (дописывания);

"r+" — открытие текстового файла для модифицирования (чтения и записи);

"w+" создание текстового файла для модифицирования; старое содержимое, если оно было, стирается;

"а+" открытие или создание текстового файла для модифицирования, записи в конец.

Режим модифицирования позволяет выполнять чтение и запись в один и тот же файл, перед переходом от чтения к записи и обратно необходимо вызвать функцию fflush, или функцию позиционирования в файле. Если включить в параметр режима букву b после первой буквы (например, "rb" или "w+b"), это будет означать, что файл двоичный. Имя файла должно быть не длиннее FILENAME MAX символов. Одновременно могут оставаться открытыми не более FOPEN MAX файлов.

Функция freopen открывает файл в заданном режиме и ассоциирует с ним поток. Она возвращает указатель на поток или NULL в случае ошибки. Как правило, freopen используется для замены файлов, ассоциированных с потоками stdin, stdout и stderr. Синтаксис функции:

FILE \*freopen(const char \*filename, const char \*mode, FILE \*stream)

где stream - указательна поток.

Применительно к потоку вывода функция fflush выполняет запись всех буферизованных, но еще не записанных данных; результат применения к потоку ввода не определен.

int fflush (FILE \*stream)

В случае ошибки записи функция возвращает ЕОЕ, в противном случае — нуль. Вызов fflush (NULL) выполняет указанные операции для всех потоков вывода. Синтаксис функции:

int fclose (FILE \*stream)

Функция fclose выполняет запись буферизованных, но еще не записанных данных, уничтожает непрочитанные буферизованные входные данные, освобождает все автоматически выделенные буфера, после чего закрывает поток. Возвращает ЕОГ в случае ошибки и нуль в противном случае.

Функция гетоvе удаляет файл с указанным именем; последующая попытка открыть файл с этим именем приведет к ошибке. Возвращает ненулевое значение в случае неудачной попытки. Синтаксис функции:

int remove (const char \*filename)

Функция rename заменяет старое имя файла (oldname) на новое (newname); Она возвращает ненулевое значение, если попытка изменить имя оказалась неудачной.

Синтаксис функции:

int rename (const char \*oldname,

const char \*newname)

Функция tmpfile создает временный файл с режимом доступа "wb+", который автоматически удаляется при его закрытии или нормальном завершении программы. Эта функция возвращает указатель потока или NULL, если не смогла создать файл.

FILE \*tmpfile(void)

Вызов tmpnam (NULL) создает строку, не совпадающую ни с одним из имен существующих файлов, и возвращает указатель на внутренний статический массив. Синтаксис функции:

char \*tmpnam(char s[L tmpnam])

Вызов tmpnam (s) помещает строку в s и возвращает ее в качестве значения функции; длина s должна быть не менее L tmpnam символов. При каждом вызове tmpnam генерируется новое имя; при этом гарантируется не более ТМР МАХ различных имен за один сеанс работы программы. Отметим, что tmpnam создает имя, а не сам файл.

int setvbuf (FILE \*stream, char \*buf# int mode, size t size)

Функция setvbuf управляет буферизацией потока; ее нужно вызвать до того, как будет выполняться чтение, запись или какая-либо другая операция. Параметр mode со значением IOFBF задает полную буферизацию, ІОLВF — построчную буферизацию текстового файла, а IONBF отменяет буферизацию вообще. Если параметр buf не равен NULL, то его значение будет использоваться как указатель на буфер; в противном случае для буфера будет выделена память. Параметр size задает размер буфера.

Функция setbuf возвращает ненулевое значение в случае ошибки. Синтаксис функции:

void setbuf (FILE \*stream, char \*buf)
Если параметр buf равен NULL, то для потока stream буферизация отменяется. В противном случае вызов setbuf эквивалентен вызо-By (void) setvbuf (stream, buf, IOFBF, BUFSIZ).

Функция fprintf преобразует и выводит данные в поток stream под управлением строки формата format. Синтаксис функции:

int fprintf (FILE \*stream, const char \*format,  $\ldots$ )

Функция возвращается количество записанных символов или, в случае ошибки, отрицательное число.

Строка формата содержит специальные символы, определяющие вид выводимой информации (см. табл. 3.2).

Функция sprintf работает так же, как и printf, только вывод выполняет в строку s, завершая ее символом ' \0 '. Строка s должна быть достаточно большой, чтобы вмещать результат вывода. Возвращает количество записанных символов без учета '\ 0'. Синтаксис функнии:

int sprintf(char  $*$ s, const char  $*$ format, ...)

Функции vprintf, vfprintf и vsprintf эквивалентны соответствующим функциям printf с той разницей, что переменный список аргументов в них представлен параметром агд, инициализирован-НЫМ С ПОМОЩЬЮ МАКРОСА Va start И, ВОЗМОЖНО, ВЫЗОВАМИ Va arg (см. описание файла <stdarg.h>). Синтаксис функций:

```
int vprintf (const char *format, va list arg)
int vfprintf (FILE *stream, const char *format,
       va list arg)
int vsprintf (char *s, const char *format,
       va list arg)
```
Функция fread считывает из потока stream в массив ptr не больше nobj объектов размера size. Она возвращает количество считанных объектов, которое может оказаться меньше запрашиваемого. size t. Синтаксис функции:

```
fread(void *ptr, size t size, size t nobj,
   FILE *stream)
```
Для определения успешного завершения или ошибки при чтении следует использовать feof и ferror.

Функция fwrite записывает nobj объектов размера size из массива ptr в поток stream; она возвращает число записанных объектов, которое в случае ошибки будет меньше nobj. Синтаксис функции:

size t fwrite (const void \*ptr, size t size,

size t nobj, FILE \*stream)

Функция fseek устанавливает файловый указатель в заданную позицию в потоке stream; последующее чтение или запись будет производиться с этой позиции. Синтаксис функции:

```
int fseek (FILE *stream, long offset,
```
int origin)

Для двоичного файла позиция устанавливается со смещением offset символов относительно точки отсчета, задаваемой параметром origin: начала, если origin равен SEEK SET, текущей позиции, если origin равен SEEK CUR; и конца файла, если origin равен SEEK END. Для текстового файла параметр offset должен быть нулем или значением, полученным с помощью вызова функции ftell (соответственно origin должен быть равен SEEK SET). Функция возвращает ненулевое число в случае ошибки.

Функция ftell возвращает текущую позицию указателя в потоке stream, или -1L, если обнаружена ошибка. Синтаксис функции:

long ftell (FILE \*stream)

int fgetpos (FILE \*stream, fpos t \*ptr)

Функция fgetpos записывает текущую позицию в потоке stream в \*ptr для последующего использования ее в функции fsetpos. Тип fpos t позволяет хранить значения такого рода. В случае ошибки функция возвращает ненулевое число.

int fsetpos (FILE \*stream, const fpost \*ptr)

Функция fsetpos устанавливает позицию в потоке stream, читая ее из аргумента \*ptr, куда она была записана ранее с помощью функции f getpos. В случае ошибки функция возвращает ненулевое число.

Многие функции библиотеки в случае обнаружения ошибки или достижения конца файла устанавливают индикаторы состояния, которые можно изменять и проверять.

Кроме того, целочисленное выражение errno (объявленное в <errno.h>) может содержать номер ошибки, который дает дополнительную информацию о последней из случившихся ошибок.

Функция clearerr сбрасывает индикаторы конца файла и ошибок потока stream.

void clearerr (FILE \*stream)

Функция feof возвращает ненулевое значение, если для потока stream установлен (включен) индикатор конца файла:

int feof (FILE \*stream)

Функция ferror возвращает ненулевое значение, если для потока stream установлен (включен) индикатор ошибки.

int ferror (FILE \*stream)

#### Б.2 Библиотека функций анализа символов стуре

В заголовочном файле <ctype.h> объявлены прототипы функций, предназначенных для анализа символов. Аргумент каждой из них имеет тип int и должен представлять собой либо EOF, либо unsigned char, приведенный к int, возвращаемое значение тоже имеет тип int. Функции возвращают ненулевое значение (истина), если аргумент с удовлетворяет некоторому условию или принадлежит к указанному классу символов, и нуль (ложь) в противном случае:

isalnum (c) — isalpha (c) или isdigit (c) есть истина isalpha(c) — isupper (c) или islower (c) есть истина iscntrl (c) - управляющий символ  $\text{isdigit}(c)$  — десятичная цифра isgraph (c) — отображаемый символ, за исключением пробела  $islower(c) - 6$ уква в нижнем регистре isprint (c) — отображаемый символ, в том числе пробел ispunct (c) — отображаемый символ, за исключением пробела,

буквы или цифры

 $i$ sspace (c) — пробел, прогон страницы, конец строки, возврат каретки, табуляция, вертикальная табуляция

 $is upper (c)$  — буква в верхнем регистре

 $\text{is}$ xdigit(c) — шестнадцатеричная цифра

В семибитовом символьном наборе ASCII отображаемые символы занимают диапазон от 0x20 (') до 0x7E ('-'); управляющие символы от 0 (NUL) до  $0x1F$  (US), а также  $0x7F$  (DEL).

Помимо перечисленных, есть еще две функции, изменяющие регистр букв:

int tolower (int c) — переводит с в нижний регистр; int toupper  $(int c)$  - переводит с в верхний регистр.

## Б.3 Библиотека string

Функции для работы со строками описаны в заголовочном файле string.h. Имеются две группы функций для работы со строками, определенных в заголовочном файле <string.h> - имена функций первой группы начинаются с префикса str, а второй — с префикса mem. За исключением memmove, результат работы функций не определен, если выполняется копирование объектов, перекрывающихся в памяти. Функции сравнения воспринимают аргументы как массивы эле-MeHTOB THITA unsigned char.

В таблице Б.1 переменные s и t принадлежат к типу char \*, ся и с $t$  — к типу const char<sup>\*</sup>, n — к типу size t, а с является числом типа int, приведенным к типу char.

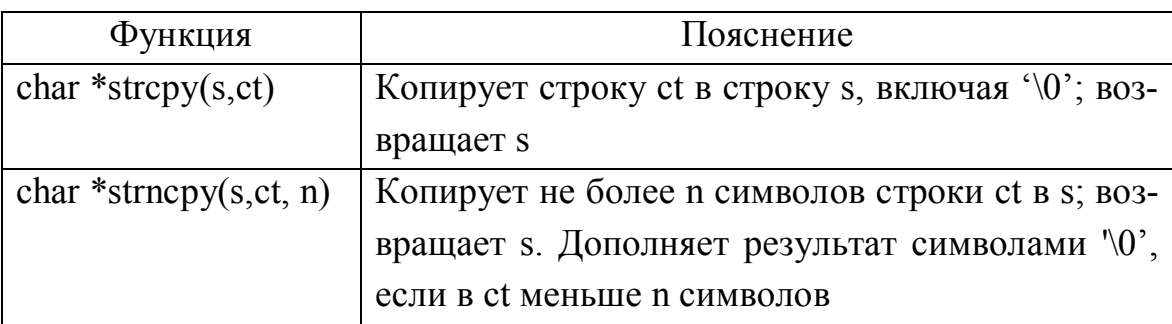

Таблица Б.1 — Функции для работы со строками

Продолжение таблицы Б.1

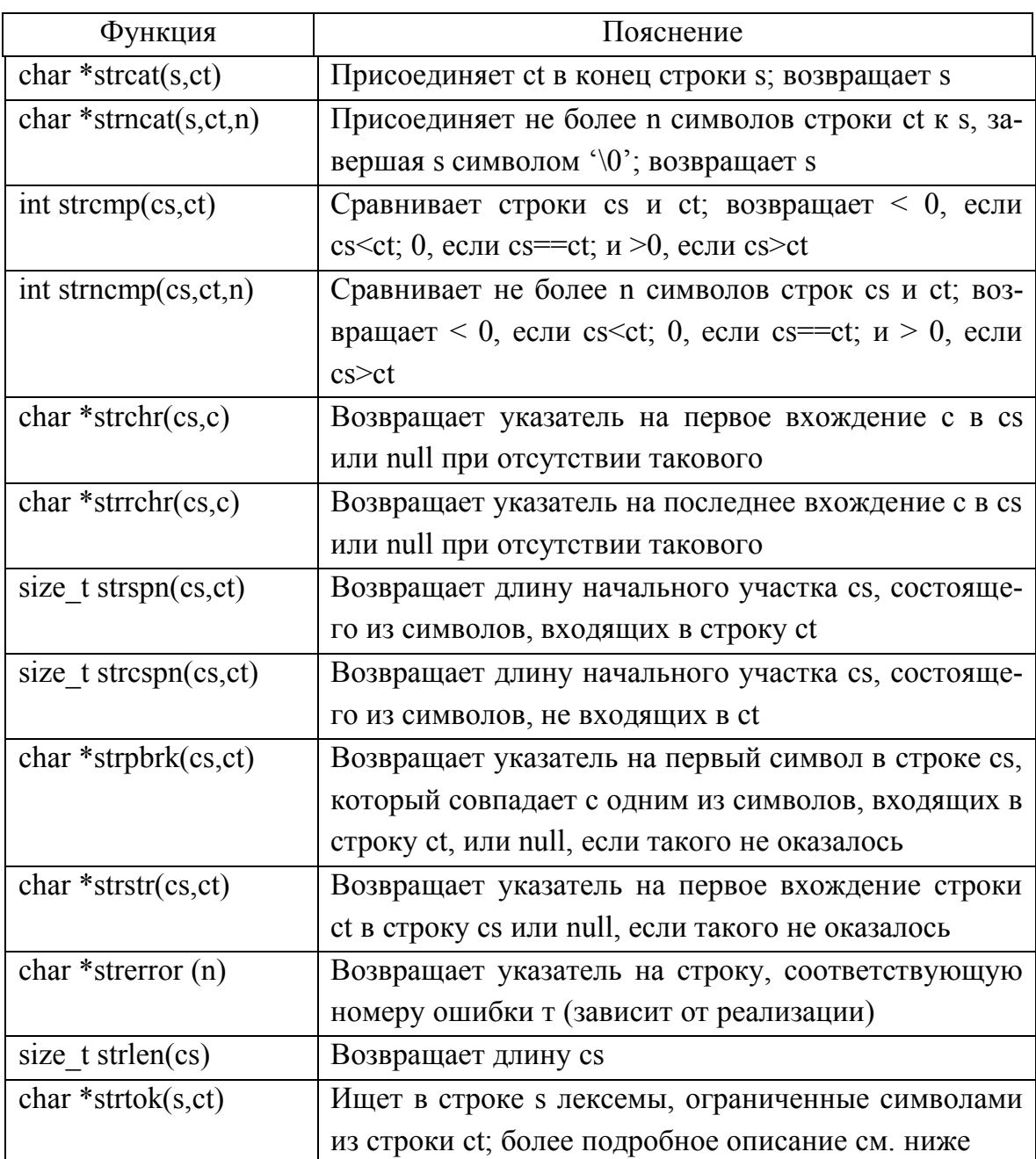

Последовательность вызовов strtok(s, ct) разбивает строку s на лексемы, ограничителем которых служит любой символ из строки ct. При первом вызове в этой последовательности указатель s не равен NULL. Функция находит в строке s первую лексему, состоящую из символов, которые не входят в ct; она заканчивает работу тем, что записывает поверх следующего символа s символ '\0' и возвращает указатель на лексему. Каждый последующий вызов, в котором указатель s равен NULL, возвращает указатель на следующую такую лексему, которую функция будет искать сразу после конца предыдущей. Функция strtok возвращает NULL, если далее не обнаруживает никаких лексем. Параметр с t от вызова к вызову может меняться.

Функции семейства тет. . . предназначены для манипулирования объектами как массивами символов; они образуют интерфейс к быстродействующим системным функциям. В приведенной ниже табл. Б.2 параметры s и t относятся к типу void \*; сs и ct — к типу const void \*; n- к типу size t; а параметр с представляет собой число типа int, приведенное к типу char.

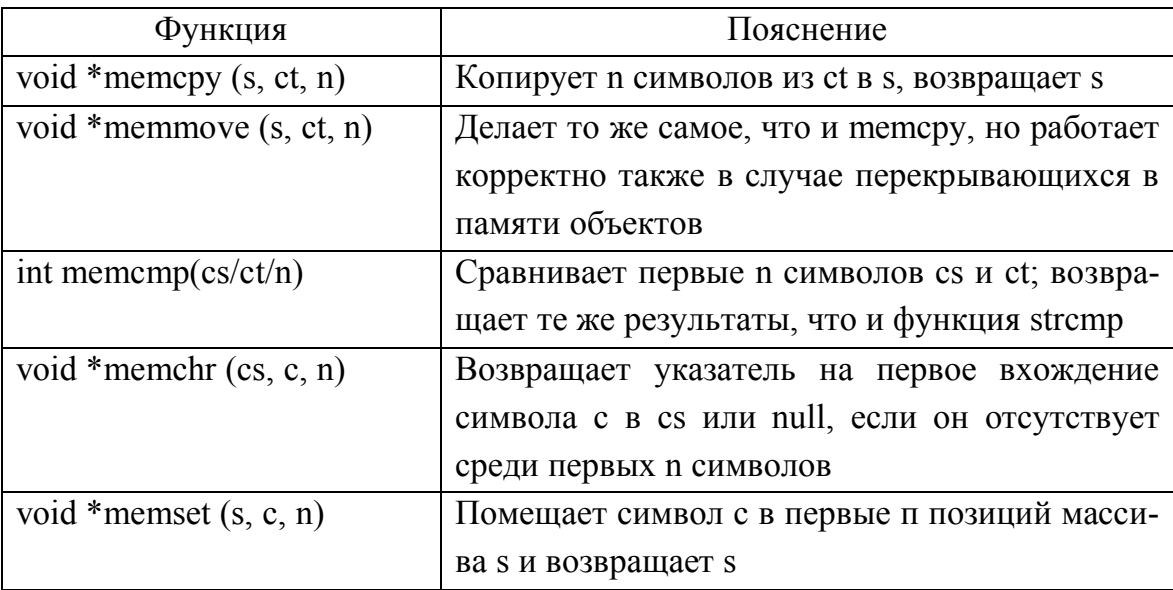

Таблица Б.2 – Функции группы тет

### Б.4 Библиотека математических функций math

В заголовочном файле <math. h> объявляются математические функции и макросы. Макросы EDOM и ERANGE (определенные в <errno.h>)- это отличные от нуля целочисленные константы, используемые для индикации ошибки области определения и ошибки выхода за диапазон; HUGE VAL представляет собой положительное число типа double. Ошибка области определения возникает, если аргумент выходит за пределы числовой области, в которой определена функция. При возникновении такой ошибки переменной errno присваивается

значение EDOM; возвращаемое значение зависит от реализации. Ошибка выхода за диапазон возникает тогда, когда результат функции нельзя представить в виде double. В случае переполнения функция возвращает HUGE VAL с правильным знаком, и в еггпо помещается значение ERANGE. Если происходит потеря значимости (результат оказывается меньше, чем можно представить данным типом), функция возвращает нуль; получает ли в этом случае переменная егто значение ERANGE зависит от реализации.

В таблице Б.3 параметры х и у имеют тип double,  $n - \tau$ ип int, и все функции возвращают значения типа double. Углы для тригонометрических функций задаются в радианах.

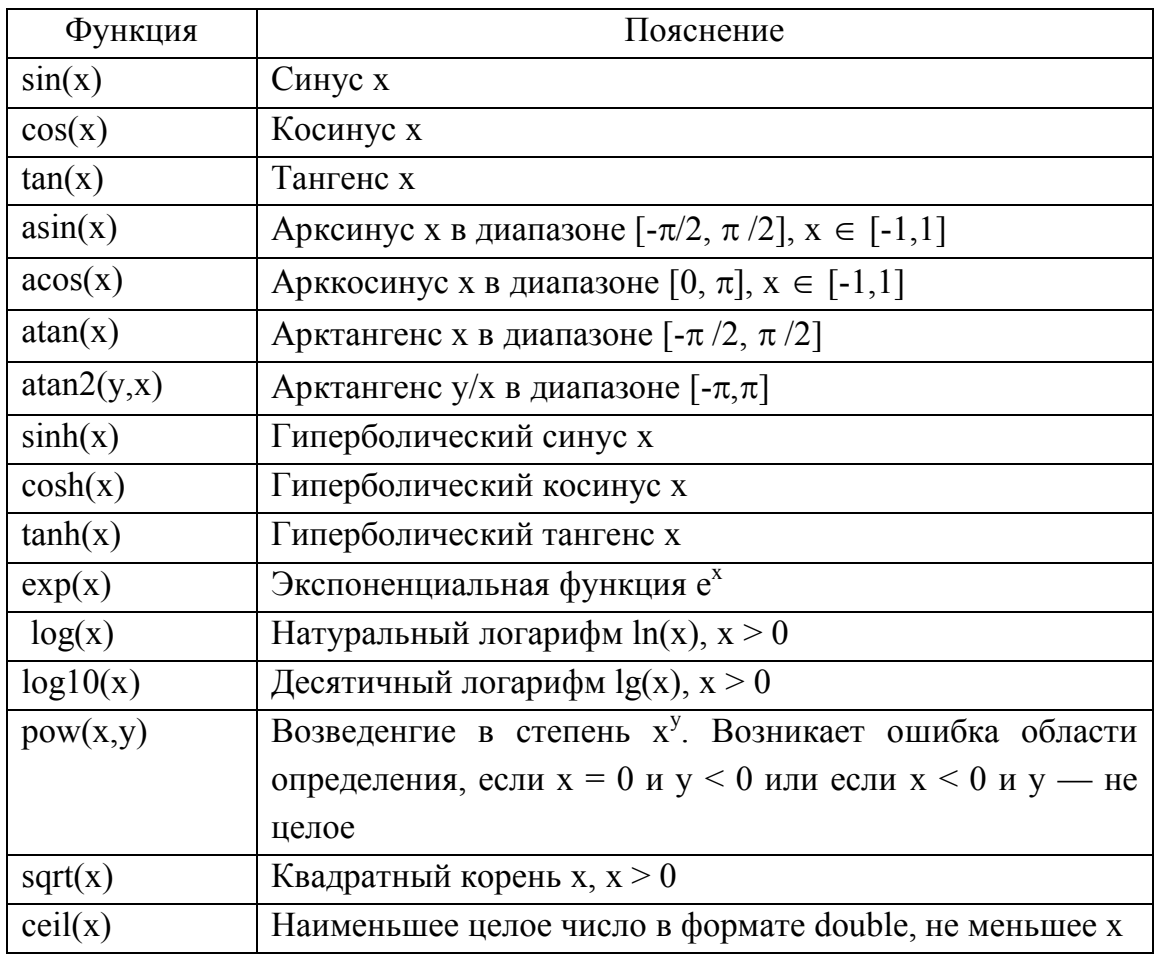

Таблица Б.3 — Математические функции Си

Продолжение таблицы Б.3

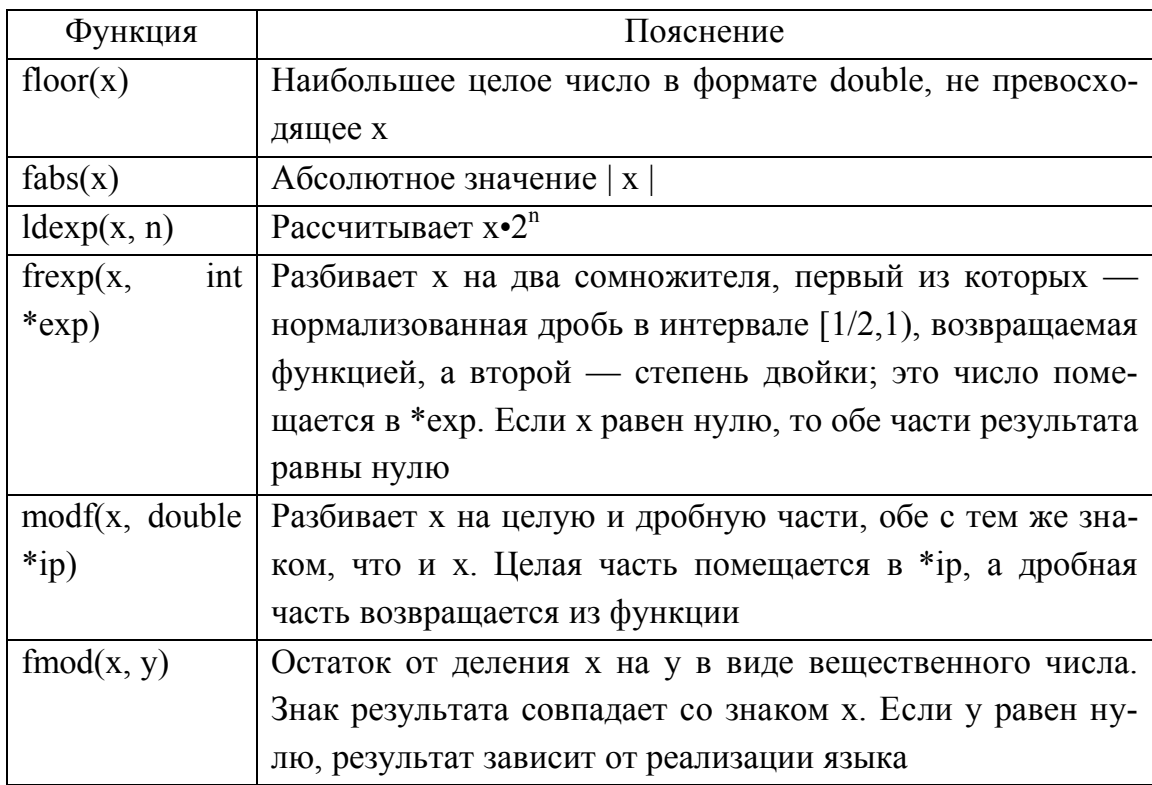

## Б.5 Вспомогательные функции

В заголовочном файле stdlib. h объявлены функции, предназначенные для преобразования чисел, распределения памяти и других подобных залач.

Функция atof преобразует строку s в число типа double:

double atof (const char  $*$ s)

Функция atoi преобразует строку s вчисло типа int:

int atoi (const char  $*$ s)

Функция atol преобразует строку s вчисло типа long:

long atoi (const char  $*$ s)

Функция strtod преобразует первые символы строки s в число типа double, игнорируя пустое пространство в начале:

double strtod(const char  $*$ s, char  $*$ +endp)

Функция strtod помещает указатель на не преобразованную часть в \*endp (если endp не NULL). При переполнении она возвращает HUGE VAL с соответствующим знаком; в случае потери значимости (результат слишком мал для его представления данным типом) возвращается 0; в обоих случаях переменная еггло устанавливается равной **ERANGE** 

Функция strtol преобразует первые символы строки s в число типа long, игнорируя пустое пространство в начале.

long strtol(const char \*s, char \*\*endp, int  $base)$ 

Функция strtol помещает указатель на не преобразованную часть в \*endp (если endp не NULL). Если base находится в диапазоне от 2 до 36, то преобразование выполняется в предположении, что число в строке записано по основанию base. Если base равно нулю, то основанием числа считается 8, 10 или 16. Число, начинающееся с цифры 0, предполагается восьмеричным, а с 0х или 0Х - шестнадцатеричным. Цифры от 10 до base-1 записываются первыми буквами латинского алфавита в любом регистре. При основании 16 в начале числа разрешается помещать 0х или 0Х.

В случае переполнения функция strtol возвращает LONG MAX или LONG MIN в зависимости от знака результата, а в еггпо помещается код ошибки ERANGE.

Функция strtoul работает так же, как и strtol, с той разницей, что она возвращает результат типа uns igned long, а в случае ошибки — ULONG MAX:

```
unsigned long strtoul (const char *s,
           char **endp, int base)
```
Функция rand возвращает псевдослучайное число в диапазоне от 0 до RAND MAX (значение RAND MAX не меньше  $32767$ ):

int rand (void)

Функция srand использует параметр seed как инициализирующее значение для новой последовательности псевдослучайных чисел (вначале параметр seed равен  $1$ ):

void srand (unsigned int seed)

Функция calloc возвращает указатель на место в памяти, отведенное для массива побі объектов, каждый из которых имеет размер size или NULL, если запрос на память выполнить нельзя. Выделенная область памяти обнуляется. Синтаксис:

void \*calloc(size t nobj, size t size)

Функция ma11ос возвращает указатель на место в памяти для объекта размера size, или NULL, если запрос невыполним. Выделенная область памяти не инициализируется. Синтаксис:

void \*malloc(size t size)

Функция reallос изменяет размер объекта, на который указывает р, на заданный size:

void \*realloc(void \*p# size t size)

Для участка объекта, длина которого равна меньшему из старого и нового размеров, содержимое не изменяется. Если новый размер больше старого, дополнительное пространство не инициализируется. Функция возвращает указатель на новый участок памяти или NULL, если запрос невыполним (в этом случае \*р не изменяется).

void free(void \*p)

Функция free освобождает область памяти, на которую указывает р; она не делает ничего, если р равен NULL. Переменная р должна указывать на область памяти, ранее выделенную одной из функций calloc, malloc или realloc.

Функция abort вызывает аварийное завершение программы:

```
void abort(void)
```
Функция exit вызывает нормальное завершение программы:

void exit(int status)

При этом функции, зарегистрированные с помощью atexit, выполняются в порядке, обратном регистрации. Записываются и очищаются буферы открытых файлов, закрываются открытые потоки, и управление возвращается в операционную среду. Какие значения аргумента status передавать в среду — зависит от реализации, однако нуль общепринят как сигнал успешного завершения программы. Можно также использовать значения EXIT\_SUCCESS(успешное завершение) и EXIT FAILURE (ошибочное завершение).

Функция atexit регистрирует функцию fCn для вызова при нормальном завершении программы; возвращает ненулевое значение, если регистрация невыполнима:

int atexit (void (\*fcn) (void))

Функция system передает строку s в операционную среду для выполнения:

int system (const char  $*$ s)

Если s равна NULL и при этом командный процессор среды существует, то system возвращает ненулевое значение. Если s — не NULL, то возвращаемое значение зависит от реализации.

Функция getenv возвращает строку среды, ассоциированную с name, или NULL, если такой строки не существует:

char \*getenv(const char \*name)

Функция bsearch ищет среди base [0]...base [n-1] элемент. соответствующий ключу поиска \*key:

```
void *bsearch (const void *key, const void
       *base, sizet n, sizet size,
       int (*cmp) (const void *keyval,
       const void *datum))
```
Функция сравнения стр должна возвращать отрицательное число, если ее первый аргумент (ключ поиска) меньше второго (записи в таблице), нуль в случае их равенства и положительное число, если ключ поиска больше. Элементы массива base должны быть упорядочены по возрастанию. Функция возвращает указатель на элемент с совпавшим КЛЮЧОМ ИЛИ NULL, если ключ не найден.

Функция qsort сортирует массив base [0] ... base  $[n-1]$ объектов размера size в порядке возрастания:

```
void qsort (void *base, size t n,
sizet size (int (*cmp) (const void *,
const void *))
```
Функция сравнения стр должна иметь те же свойства, что и в описании bsearch.

Функция abs возвращает абсолютное значение своего аргумента типа int:

int abs(int n)

Функция labs возвращает абсолютное значение своего аргумента типа long:

long labs (long n)

Функция div вычисляет частное и остаток от деления числителя num на знаменатель denom:

div t div(int num, int denom)

Результаты запоминаются в элементах quot и rem типа int структуры типа div t.

Функция ldiv вычисляет частное и остаток от деления num на denom:

ldiv t ldiv (long numf, long denom)

Результаты запоминаются в элементах quot и rem типа long структуры ldiv t.

### Б.6 Макрос для диагностики

Описан в заголовочном фале assert.h.

Макрос assert используется для включения в программу средств диагностики.

void assert (int выражение)

Если заданное выражение имеет значение 0 во время выполнения оператора assert {выражение), то в поток stderr будет выведено сообщение примерно следующего вида:

Assertion failed: выражение, file имя файла, line nnn

После этого будет вызвана функция abort для завершения работы. Имя исходного файла и номер строки берутся из макросов препроцессора FILE и LINE.

Если в момент включения файла <assert.h> имя NDEBUG является определенным, то макрос assert игнорируется.

### Б.7 Системно-зависимые константы

В заголовочном файле <limits.h> определяются константы, описывающие размеры целочисленных типов. В таблице Б.4 приведены минимально допустимые величины, а в конкретных реализациях возможны значения, большие указанных.

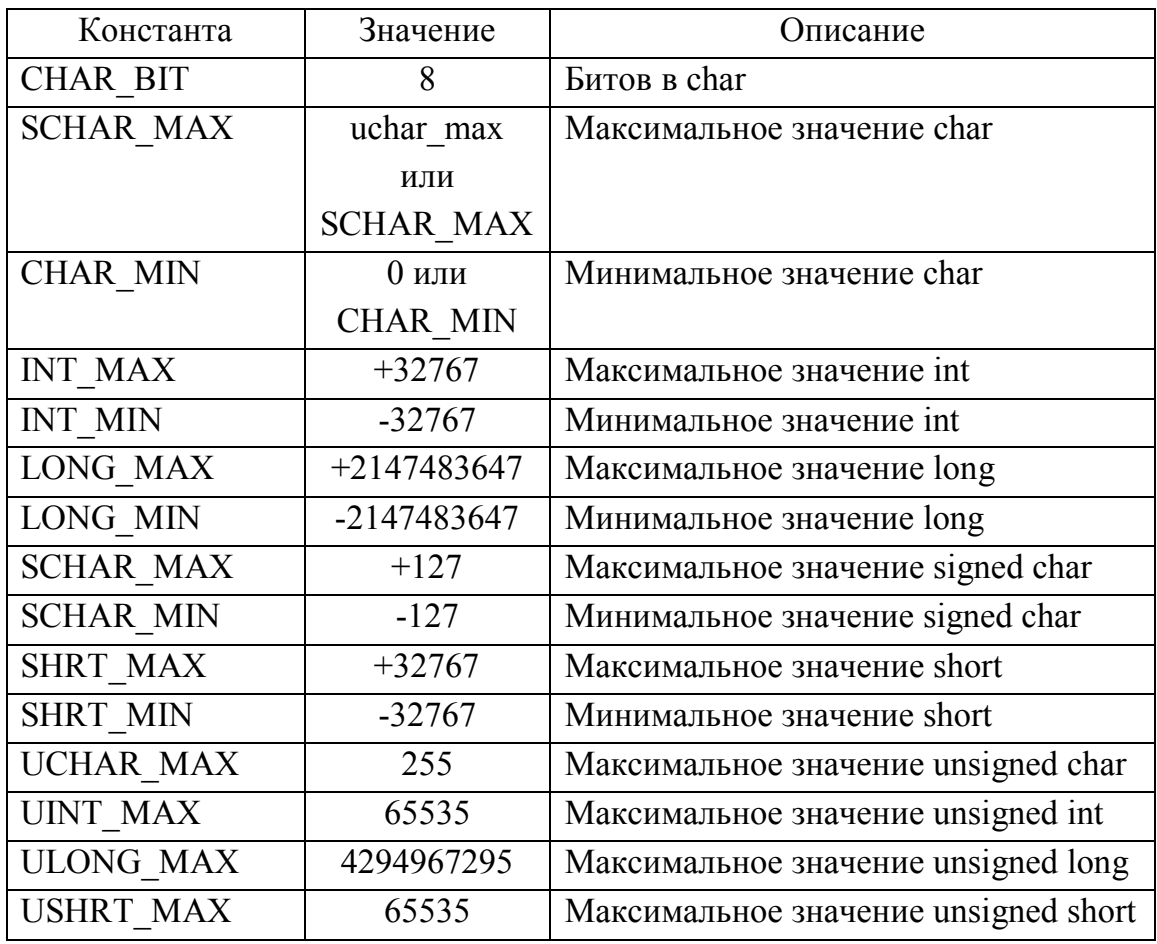

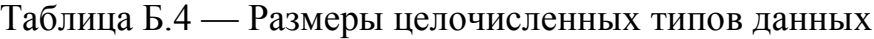

Имена, приведенные в таблице Б.5, взяты из файла float.h и являются константами для использования в вещественной арифметике с плавающей точкой. Имена с префиксом FLT относятся к величинам типа float, а с префиксом DBL — к величинам типа double.

Различные реализации библиотеки устанавливают свои значения.

| Константа           | Значение       | Описание                                           |
|---------------------|----------------|----------------------------------------------------|
| FLT RADIX           | $\mathfrak{D}$ | Основание для экспоненциальной фор-                |
|                     |                | мы представления, например 2,16                    |
| FLT ROUNDS          |                | Режим округления при сложении чисел с              |
|                     |                | плавающей точкой                                   |
| FLT DIG             | 6              | Точность (количество десятичных цифр)              |
| FLT EPSILON         | $1E-5$         | Наименьшее число х такое, что                      |
|                     |                | $1.0 + x \neq 1.0$                                 |
| FLT MANT DIG        |                | Количество цифр по<br>основанию                    |
|                     |                | FLT RADIX в мантиссе                               |
| FLT MAX             | $1E + 37$      | Наибольшее число с плавающей точкой                |
| FLT MAX EXP         |                | Наибольшее<br>$n, \t— \text{Takeo},$<br><b>ЧТО</b> |
|                     |                | FLT RADIX <sup>n</sup> - 1 представимо             |
| FLT MIN             | 1E-37          | Наименьшее нормализованное число с                 |
|                     |                | плавающей точкой                                   |
| FLT_MIN_EXP         |                | Наименьшее n, такое, что 10" — норма-              |
|                     |                | лизованное число                                   |
| DBL DIG             | 10             | Количество значащих десятичных цифр                |
| <b>DBL EPSILON</b>  | $1E-9$         | Наименьшее х, такое, что                           |
|                     |                | $1.0 + x \neq 1.0$ , rge x — double                |
| <b>DBL MANT DIG</b> |                | Количество цифр по<br>основанию                    |
|                     |                | FLT RADIX в мантиссе для чисел                     |
|                     |                | типа double                                        |
| <b>DBL MAX</b>      | $1E + 37$      | Наибольшее число с плавающей точкой                |
| <b>DBL MAX EXP</b>  |                | Vаксимальное n,<br>такое,<br><b>410</b>            |
|                     |                | FLT RADIX <sup>n</sup> - 1 представимо в виде      |
|                     |                | числа типа double                                  |
| DBL MIN             | $1E-37$        | Наименьшее нормализованное число с                 |
|                     |                | плавающей точкой                                   |
| <b>DBL MIN EXP</b>  |                | Минимальное n, такое, что 10 <sup>n</sup> предста- |
|                     |                | вимо в виде нормализованного числа                 |
|                     |                | типа double                                        |

Таблица Б.5 — Размеры вещественных типов данных

#### Б.8 Библиотеки даты и времени

В заголовочном файле time. h объявляются типы и функции для работы с датой и временем. Некоторые функции работают с местным временем, которое может отличаться от календарного времени, например, в связи с часовыми поясами. Определены арифметические типы clock t и time t для представления времени, а структура struct tm содержит компоненты календарного времени.

В таблице Б.6 приведены переменные библиотеки даты и времени.

| Переменная   | Что хранит                        |
|--------------|-----------------------------------|
| int tm sec   | Секунды от начала минуты $(0,61)$ |
| int tm min   | Минуты от начала часа (0,59)      |
| int tm hour  | Часы от полуночи (0,23)           |
| int tm mday  | Число месяца (1,31)               |
| int tm mon   | Месяцы после января $(0,11)$      |
| int tm year  | Годы с 1900                       |
| int tm wday  | Дни с воскресенья (0,6)           |
| int tm yday  | Дни с 1 января (0,365)            |
| int tm isdst | Признак летнего времени           |

Таблица Б.6 — Переменные даты и времени

Поле tm isdst имеет положительное значение, если активен режим летнего времени, нуль в противном случае и отрицательное значение, если информация о сезоне времени недоступна.

Функция clock возвращает время, измеряемое процессором в тактах от начала выполнения программы, или -1, если оно неизвестно:

lockt clock (void)

Пересчет этого времени в секунды выполняется по формуле clock () / CLOCKS PER SEC.

Функция time возвращает текущее календарное время или -1, если время не известно:

timet time (time  $t *tp$ )

Если указатель tp не равен NULL, возвращаемое значение записывается также и в \*tp.

Функция difftime возвращает разность time2-timel, выраженную в секундах:

double difftime (time t time2, timet time1)

Функция mktime преобразует местное время, заданное структурой \*tp, в календарное и возвращает его в том же виде, что и функция time<sup>.</sup>

timet mktime (struct tm \*tp)

Компоненты структуры будут иметь значения в указанных выше диапазонах. Функция возвращает календарное время или -1, если оно не представимо.

Следующие четыре функции возвращают указатели на статические объекты, каждый из которых может быть модифицирован другими вызовами.

Функция asctime преобразует время из структуры \*tp в строку вида Sun Jan 3 15:14:13 1988\n\0. Синтаксис функции:

char \*asctime (const struct tm \*tp)

Функция ctime преобразует календарное время в местное, что эквивалентно вызову функции asctime (localtime (tp)). Синтаксис функции:

char \*ctime(const timet \*tp)

Функция gmtime преобразует календарное время в так называемое скоординированное универсальное время (Coordinated Universal  $Time - UTC$ :

struct tm \*qmtime(const timet \*tp)

Она возвращает NULL, если UTC не известно. Имя этой функции сложилось исторически и означает Greenwich Mean Time (среднее гринвичское время).

Функция localtime преобразует календарное время \*tp в местное:

struct tm \*localtime (const time t \*tp)

Функция strftime форматирует дату и время из \*tp и помещает ее в строку s согласно строке формата fmt, аналогичной той, которая используется в функции printf. Синтаксис функции:

size t strftime (char \*s, size t smax,

const char \*fmt# const struct tm \*tp)

Обычные символы (включая завершающий символ '\0') копируются в s. Каждая пара, состоящая из % и буквы, заменяется, как описано ниже, с использованием значений по форме, соответствующей конкретной культурной среде. В строку s помещается не более smax символов. Функция возвращает количество символов без учета '\0 ' или нуль, если число сгенерированных символов больше smax.

Спецификаторы формата для функции strftime приведены в таблице Б.7.

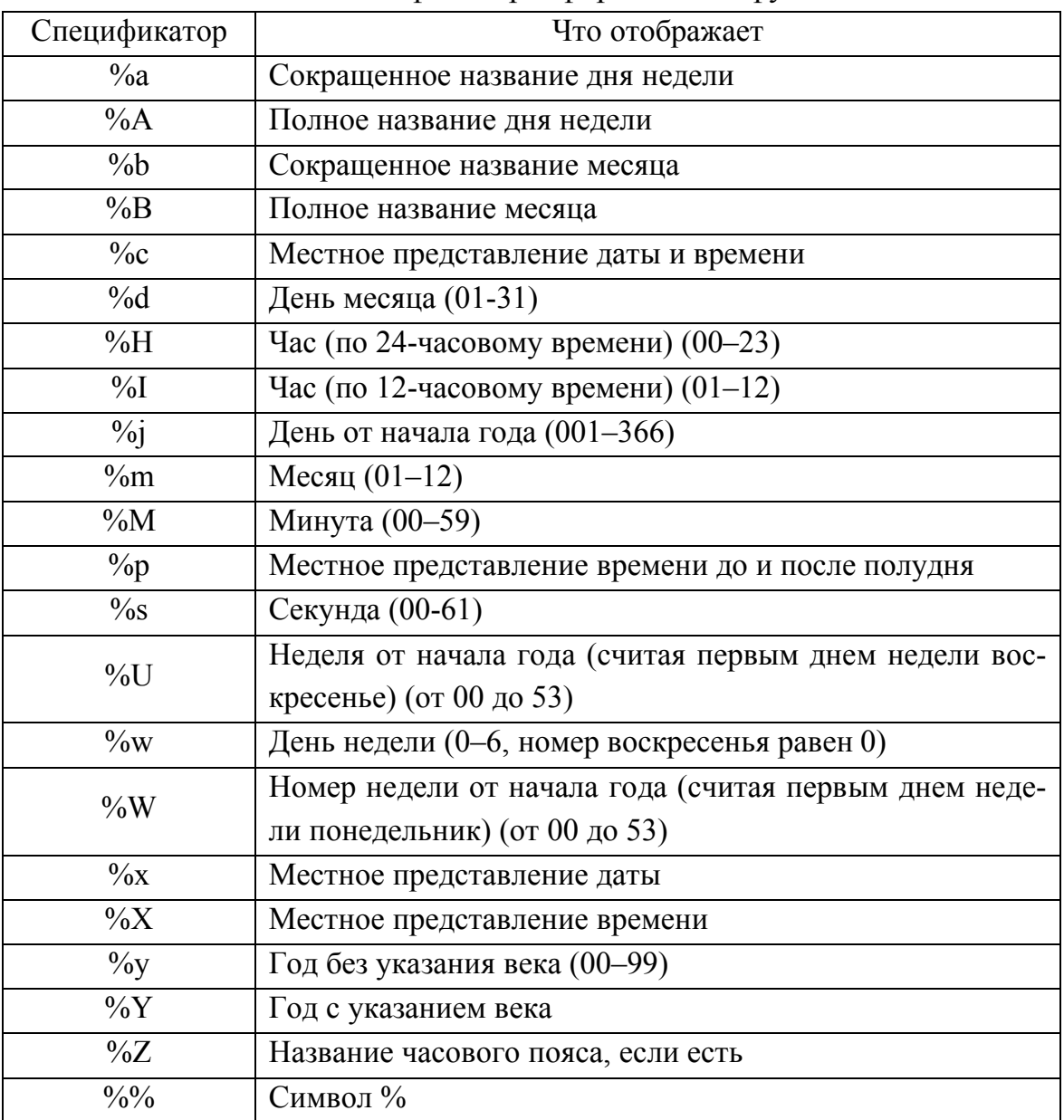

Таблица Б.7 — Спецификаторы формата для функции strftime

### ПРИЛОЖЕНИЕ Б

### ОПРЕДЕЛЕНИЕ КОНСТАНТ ДЛЯ ПРОГРАММИРОВАНИЯ USB

// Файл usbdefs.h [7] // подключение файла определений из пакета DDK extern "C" { #include "hidsdi.h" } // базовые коды ввода-вывода #include <winioctl.h> // максимальная длина строки описания #define MAXIMUM USB STRING LENGTH 255 // типы определителей (descriptors) #define USB CONFIGURATION DESCRIPTOR TYPE 0x02 #define USB STRING DESCRIPTOR TYPE 0x03 #define USB INTERFACE DESCRIPTOR TYPE 0x04 // типы классов устройств USB #define USB DEVICE CLASS RESERVED 0x00 #define USB DEVICE CLASS AUDIO 0x01 #define USB DEVICE CLASS COMMUNICATIONS 0x02 #define USB DEVICE CLASS HUMAN INTERFACE 0x03 #define USB DEVICE CLASS MONITOR 0x04 #define USB DEVICE CLASS PHYSICAL INTERFACE 0x05 #define USB DEVICE CLASS POWER 0x06 #define USB DEVICE CLASS PRINTER 0x07 #define USB DEVICE CLASS STORAGE 0x08 #define USB DEVICE CLASS HUB 0x09 #define USB DEVICE CLASS VENDOR SPECIFIC 0xFF // коды ввода-вывода для функции DeviceIoControl #define FILE DEVICE USB FILE DEVICE UNKNOWN #define USB IOCTL INDEX 0x00ff #define IOCTL USB GET NODE INFORMATION CTL CODE ( FILE DEVICE USB, \ USB IOCTL INDEX + 3, METHOD BUFFERED, FILE ANY ACCESS ) #define IOCTL USB GET ROOT HUB NAME CTL CODE (

FILE DEVICE USB,  $\setminus$  USB\_IOCTL\_INDEX + 3, METHOD BUFFERED, FILE ANY ACCESS ) #define IOCTL\_USB\_GET\_NODE\_CONNECTION\_INFORMATION CTL CODE ( FILE DEVICE USB, USB IOCTL INDEX + 4, METHOD BUFFERED, FILE ANY ACCESS) #define IOCTL\_USB\_GET\_DESCRIPTOR\_FROM\_NODE\_CONNECTION CTL CODE(FILE DEVICE USB, USB IOCTL INDEX + 5, METHOD BUFFERED, FILE ANY ACCESS) #define IOCTL USB GET NODE CONNECTION NAME CTL CODE (FILE\_DEVICE\_USB, USB\_IOCTL\_INDEX + 6, METHOD BUFFERED, FILE ANY ACCESS) #define IOCTL\_USB\_GET\_NODE\_CONNECTION\_DRIVERKEY\_NAME CTL CODE(FILE DEVICE USB, USB IOCTL INDEX + 9, METHOD BUFFERED, FILE ANY ACCESS) #define IOCTL GET HCD DRIVERKEY NAME CTL CODE ( FILE DEVICE USB,  $\setminus$ USB IOCTL INDEX + 10, METHOD BUFFERED, FILE ANY ACCESS) // структуры данных #pragma pack ( 1 ) // описатель интерфейса устройства typedef struct \_USB\_INTERFACE\_DESCRIPTOR { UCHAR bLength; UCHAR bDescriptorType; UCHAR bInterfaceNumber; UCHAR bAlternateSetting; UCHAR bNumEndpoints; UCHAR bInterfaceClass; UCHAR bInterfaceSubClass; UCHAR bInterfaceProtocol; UCHAR iInterface; } USB\_INTERFACE\_DESCRIPTOR,

 \*PUSB\_INTERFACE\_DESCRIPTOR; // дополнительный описатель интерфейса устройства typedef struct \_USB\_INTERFACE\_DESCRIPTOR2 { UCHAR bLength; UCHAR bDescriptorType; UCHAR bInterfaceNumber; UCHAR bAlternateSetting; UCHAR bNumEndpoints; UCHAR bInterfaceClass; UCHAR bInterfaceSubClass; UCHAR bInterfaceProtocol; UCHAR iInterface; USHORT wNumClasses; } USB\_INTERFACE\_DESCRIPTOR2, \*PUSB\_INTERFACE\_DESCRIPTOR2; // описание конфигурации typedef struct \_USB\_CONFIGURATION\_DESCRIPTOR { UCHAR bLength; UCHAR bDescriptorType; USHORT wTotalLength; UCHAR bNumInterfaces; UCHAR bConfigurationValue; UCHAR iConfiguration; UCHAR bmAttributes; UCHAR MaxPower; } USB CONFIGURATION DESCRIPTOR, \*PUSB\_CONFIGURATION\_DESCRIPTOR; // основной описатель устройства typedef struct \_USB\_COMMON\_DESCRIPTOR { UCHAR bLength; UCHAR bDescriptorType; } USB\_COMMON\_DESCRIPTOR, \*PUSB\_COMMON\_DESCRIPTOR; // описатель корневого устройства typedef struct USB ROOT HUB NAME { ULONG ActualLength; WCHAR RootHubName[1];

```
} USB_ROOT_HUB_NAME, *PUSB_ROOT_HUB_NAME; 
// параметры подключенного к базовому узлу 
// устройства 
typedef struct USB NODE CONNECTION NAME {
ULONG ConnectionIndex; 
ULONG ActualLength; 
WCHAR NodeName[1];
} USB NODE CONNECTION NAME,
*PUSB_NODE_CONNECTION_NAME;
// описание драйвера устройства 
typedef struct USB NODE CONNECTION DRIVERKEY NAME
{ 
ULONG ConnectionIndex; 
ULONG ActualLength; 
WCHAR DriverKeyName[1];
} USB_NODE_CONNECTION_DRIVERKEY_NAME, 
*PUSB_NODE_CONNECTION_DRIVERKEY_NAME;
// строковый описатель 
typedef struct _USB_STRING_DESCRIPTOR { 
UCHAR bLength; 
UCHAR bDescriptorType; 
WCHAR bString[1];
} USB_STRING_DESCRIPTOR, *PUSB_STRING_DESCRIPTOR; 
// описание подключенного устройства 
typedef struct _STRING_DESCRIPTOR_NODE { 
struct STRING DESCRIPTOR NODE *Next;
UCHAR DescriptorIndex; 
USHORT LanguageID; 
USB STRING DESCRIPTOR StringDescriptor[0];
} STRING_DESCRIPTOR_NODE, *PSTRING_DESCRIPTOR_NODE; 
// описание базового узла 
typedef struct _USB_HUB_DESCRIPTOR { 
UCHAR bDescriptorLength; 
UCHAR bDescriptorType; 
UCHAR bNumberOfPorts;
```
USHORT wHubCharacteristics; UCHAR bPowerOnToPowerGood; UCHAR bHubControlCurrent; UCHAR bRemoveAndPowerMask[64]; } USB\_HUB\_DESCRIPTOR, \*PUSB\_HUB\_DESCRIPTOR; // дополнительная информация о базовом узле typedef struct \_USB\_HUB\_INFORMATION { USB HUB DESCRIPTOR HubDescriptor; BOOLEAN HubIsBusPowered; } USB\_HUB\_INFORMATION, \*PUSB\_HUB\_INFORMATION; typedef struct \_USB\_MI\_PARENT\_INFORMATION { ULONG NumberOfInterfaces; } USB\_MI\_PARENT\_INFORMATION, \*PUSB\_MI\_PARENT\_INFORMATION; // параметры драйвера устройства typedef struct USB HCD DRIVERKEY NAME { ULONG ActualLength; WCHAR DriverKeyName[1]; } USB\_HCD\_DRIVERKEY\_NAME, \*PUSB\_HCD\_DRIVERKEY\_NAME; // описание базового узла typedef enum USB HUB NODE { UsbHub, UsbMIParent } USB\_HUB\_NODE; typedef struct \_USB\_NODE\_INFORMATION { USB HUB NODE NodeType; union { USB HUB INFORMATION HubInformation; USB MI PARENT INFORMATION MiParentInformation; } u; } USB\_NODE\_INFORMATION, \*PUSB\_NODE\_INFORMATION; // параметры устройства typedef struct \_USB\_DEVICE\_DESCRIPTOR { UCHAR bLength; UCHAR bDescriptorType; USHORT bcdUSB; UCHAR bDeviceClass;

UCHAR bDeviceSubClass; UCHAR bDeviceProtocol; UCHAR bMaxPacketSize0; USHORT idVendor; USHORT idProduct; USHORT bcdDevice; UCHAR iManufacturer; UCHAR iProduct; UCHAR iSerialNumber; UCHAR bNumConfigurations; } USB\_DEVICE\_DESCRIPTOR, \*PUSB\_DEVICE\_DESCRIPTOR; // состояние соединения typedef enum USB CONNECTION STATUS { NoDeviceConnected, DeviceConnected, DeviceFailedEnumeration, DeviceGeneralFailure, DeviceCausedOvercurrent, DeviceNotEnoughPower, DeviceNotEnoughBandwidth } USB\_CONNECTION\_STATUS, \*PUSB\_CONNECTION\_STATUS; // дополнительная информация о подключенном // устройстве typedef struct \_USB\_ENDPOINT\_DESCRIPTOR { UCHAR bLength; UCHAR bDescriptorType; UCHAR bEndpointAddress; UCHAR bmAttributes; USHORT wMaxPacketSize; UCHAR bInterval; } USB\_ENDPOINT\_DESCRIPTOR, \*PUSB\_ENDPOINT\_DESCRIPTOR; typedef struct \_USB\_PIPE\_INFO { USB\_ENDPOINT\_DESCRIPTOR\_EndpointDescriptor; ULONG ScheduleOffset;

} USB\_PIPE\_INFO, \*PUSB\_PIPE\_INFO; typedef struct \_USB\_NODE\_CONNECTION\_INFORMATION { ULONG ConnectionIndex; USB DEVICE DESCRIPTOR DeviceDescriptor; UCHAR CurrentConfigurationValue; BOOLEAN LowSpeed; BOOLEAN DeviceIsHub; USHORT DeviceAddress; ULONG NumberOfOpenPipes; USB CONNECTION STATUS ConnectionStatus; USB PIPE INFO PipeList[0]; } USB NODE CONNECTION INFORMATION, \*PUSB\_NODE\_CONNECTION\_INFORMATION; // текущее состояние устройства typedef struct \_USB\_DESCRIPTOR\_REQUEST { ULONG ConnectionIndex; struct { UCHAR bmRequest; UCHAR bRequest; USHORT wValue; USHORT wIndex; USHORT wLength; } SetupPacket; UCHAR Data[0]; } USB\_DESCRIPTOR\_REQUEST, \*PUSB\_DESCRIPTOR\_REQUEST; // общие параметры устройства typedef struct { PCHAR HubName; PUSB NODE INFORMATION HubInfo; PUSB NODE CONNECTION INFORMATION ConnectionInfo; PUSB DESCRIPTOR REQUEST ConfigDesc; PSTRING DESCRIPTOR NODE StringDescs; } USBDEVICEINFO, \*PUSBDEVICEINFO; #pragma pack ( )

# УЧЕБНОЕ ИЗДАНИЕ

## **Евгений Евгеньевич Бизянов**

# **СИСТЕМНОЕ ПРОГРАММИРОВАНИЕ**

Учебное пособие

В авторской редакции

Художественное оформление обложки Н. В. Чернышова

Заказ №. 290. Формат 60х84  $^1/_{16.}$ Бумага офс. Печать RISO. Усл. печат. л. 13,9 Уч.-изд. л. 12. Издательство не несет ответственность за содержание материала, предоставленного автором к печати. Издатель и изготовитель: ГОУВПО ЛНР «Донбасский государственный технический университет» пр. Ленина, 16, г. Алчевск, ЛНР, 94204 (ИЗДАТЕЛЬСКО-ПОЛИГРАФИЧЕСКИЙ ЦЕНТР, ауд. 2113, т/факс 2-58-59) Свидетельство о государственной регистрации издателя, изготовителя и распространителя средства массовой информации МИ-CГР ИД 000055 от 05.02.2016